# **UNIVERSIDAD NACIONAL AUTONOMA DE MÉXICO**

# **Campus Aragón**

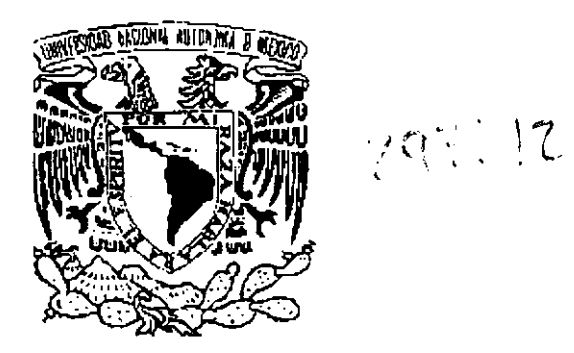

" Diseño y Construcción de una Intranet para la Subgerencia de Automatización de Pemex Gas y Petroquímica Básica"

> Tesis profesional que para obtener el título de: *Ingeniero en Computación*

> > Presenta

## **José Manuel De Haro Cruz**

Asesor:

Lic. María Guadalupe Almanzar Vázquez

San Juan de Aragón, Edo. De Mex. Agosto, 2001

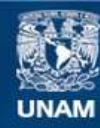

Universidad Nacional Autónoma de México

**UNAM – Dirección General de Bibliotecas Tesis Digitales Restricciones de uso**

## **DERECHOS RESERVADOS © PROHIBIDA SU REPRODUCCIÓN TOTAL O PARCIAL**

Todo el material contenido en esta tesis esta protegido por la Ley Federal del Derecho de Autor (LFDA) de los Estados Unidos Mexicanos (México).

**Biblioteca Central** 

Dirección General de Bibliotecas de la UNAM

El uso de imágenes, fragmentos de videos, y demás material que sea objeto de protección de los derechos de autor, será exclusivamente para fines educativos e informativos y deberá citar la fuente donde la obtuvo mencionando el autor o autores. Cualquier uso distinto como el lucro, reproducción, edición o modificación, será perseguido y sancionado por el respectivo titular de los Derechos de Autor.

Antes que nada dop gracias a "Dios por acompañarme,darme fuerzas y ayudarme a salir adelanie en cada momenio de mi vida... por quiar mi vida con energía y amor, ya que esto es lo que ha hecho de mí lo que sop.

¿ mi mtIdre tfUe tIS *el* Stfr mart1l7/lhso del mundo ... !f"tICltrs *por el 11/"'!'"* mord, IU emitio !' comprensión que desde pequeño me has brindado, por quiar mi camino y estar siempre junto a mí en los momentos dificiles (este trabajo es más tupo que mío).

 $A$  mi padre porque desde pequeño ha sido para mi un hombre maravilloso que siempre he admirado, gracias por todo...

 $\Delta$  mis hermanas *Eourdes*, Guadalupe p Jesús por brindarme su apopo, por los momentos de alegría y por toda la ayuda que me brindaron durante el desarrollo de mi *carrera.* 

Rrometo honrrarlos siempre con mi ejercicio profecional.

### *CMención especial*

 $\mathcal{Q}_4$  primer mención es para (Elizabeth, mi novia y futura esposa, gracias por tu amor, tu optimismo y el *gran esfuerzo que haces por comprenderme*, pero especialmente por esa fe tan grande e inquebrantable que siempre has tenido en mi... gracias por dar luz a mis dias obscuros, por darme compañía y consuelo en mis días de soledad, por ser mi inspiración, por tJIISet1dT111e ltViltlS C<1StlS !' tI/1/dT1I1e ltVi/iJ aúJl *ó1I* Ids miJmm/iJs mtif *diJcilcs. ..* 

'Ue amo con todo mi corazón...

£a segunda es para la *£ic. María <sub>C</sub>huadalupe Almanzar Võizquez*, mi asesora de 'Cesis, gracias por sus consejos y su valiosa ayuda logre concluir este trabajo...gracias por enseñarme a defender p dignificar el ejercicio profesional.

*&a tercera es para mis sinodales. Ong. Juan Gastaldi "Rérez, Ong. José CManuel*" Buintero, *®ng. Marcelo "Bérez Chedel y al <del>L</del>ic. &srael Juárez ®rtega, por sus* consejos y valioso tiempo dedicado a la revisión de este trabajo...

rf2.¡; *mds hermoso que el ser humtmo puede hgrar iJ!1 mdr eli1per de su vida en este mundo, es realizar lo que le qusta p desea hacer como parte integral de su propia ser.* 

 $"$   $\overline{\mathcal{L}}$ n *el instante en que actúa con amor p convicción se inicia el fenómeno más maravilloso e increíble que se pueda manifestar en lodo el ser humano*.

## Osu entrega profesional"

 $\mathcal{L}$ a entrega profesional esta relacionada directamente con la *etrpercidrd de dar p recibir.* QW UJ1tf *ezpriJSión purer p espontdllM,*  sin bloqueos internos, ni dudas ni vacilaciones, se manifiesta *cuando el compromiso interior madura p se integra al ser.* 

Alfonso *Qara Pastilla* 

## **INDICE**

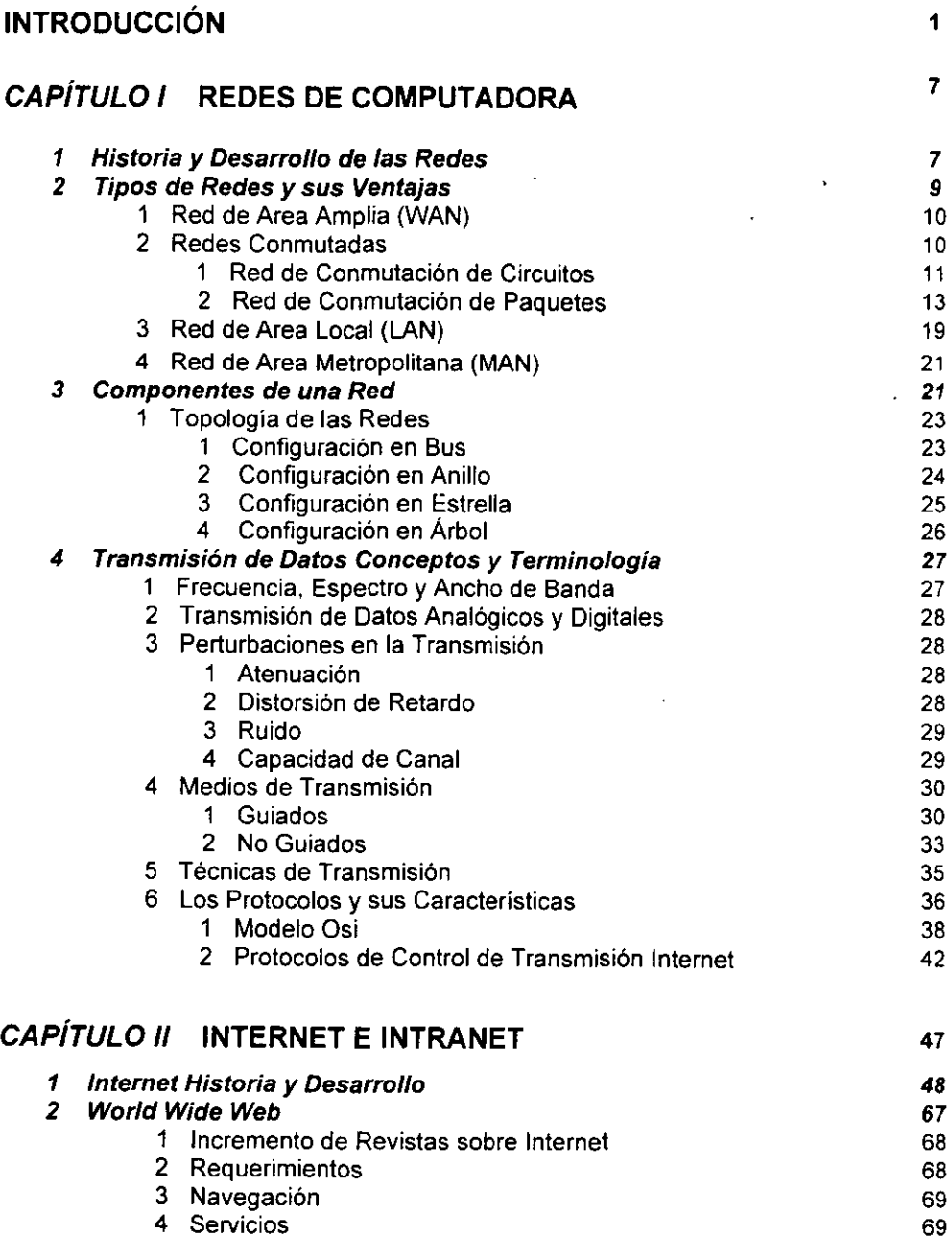

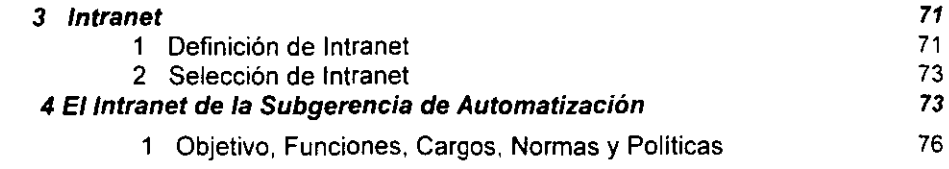

 $\sim 10^{11}$  m  $^{-1}$ 

 $\mathcal{L}^{\mathcal{L}}(\mathcal{L}^{\mathcal{L}})$  . The set of  $\mathcal{L}^{\mathcal{L}}(\mathcal{L}^{\mathcal{L}})$ 

## **CAPITULO 111 INSTALACiÓN DE LA INTRANET PARA LA** 80 **SUBGERENCIA DE AUTOMATIZACiÓN**

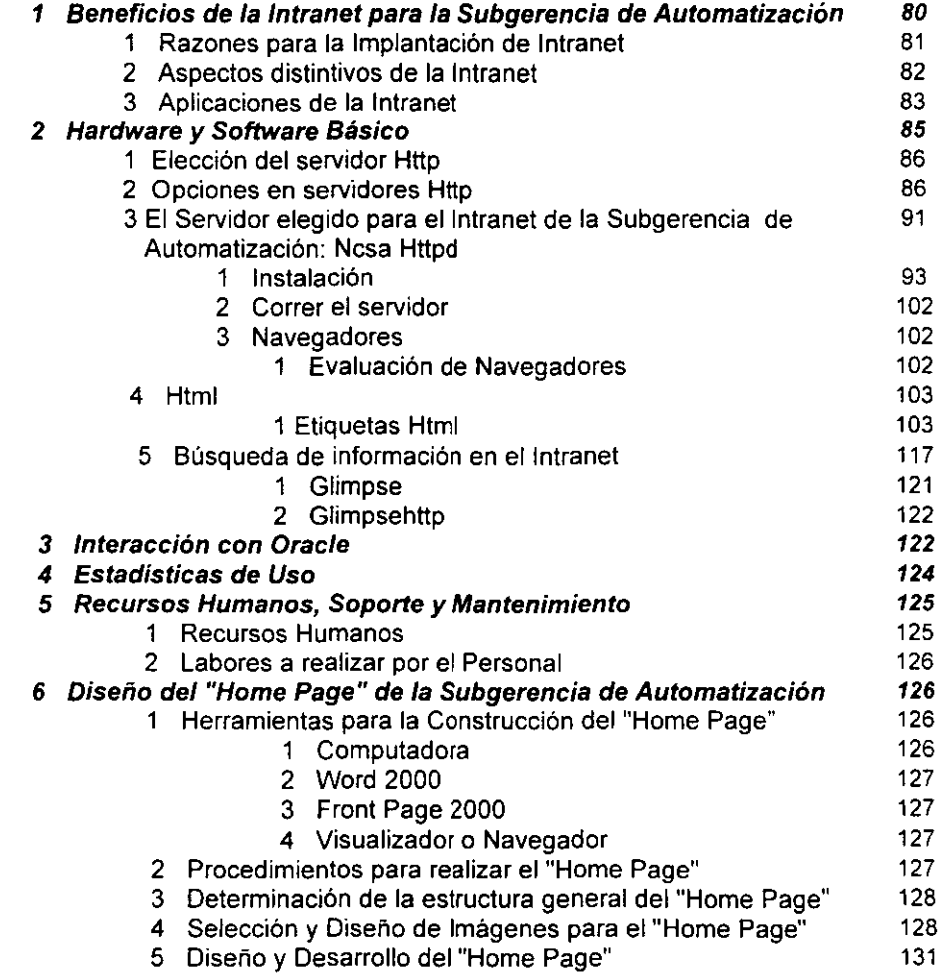

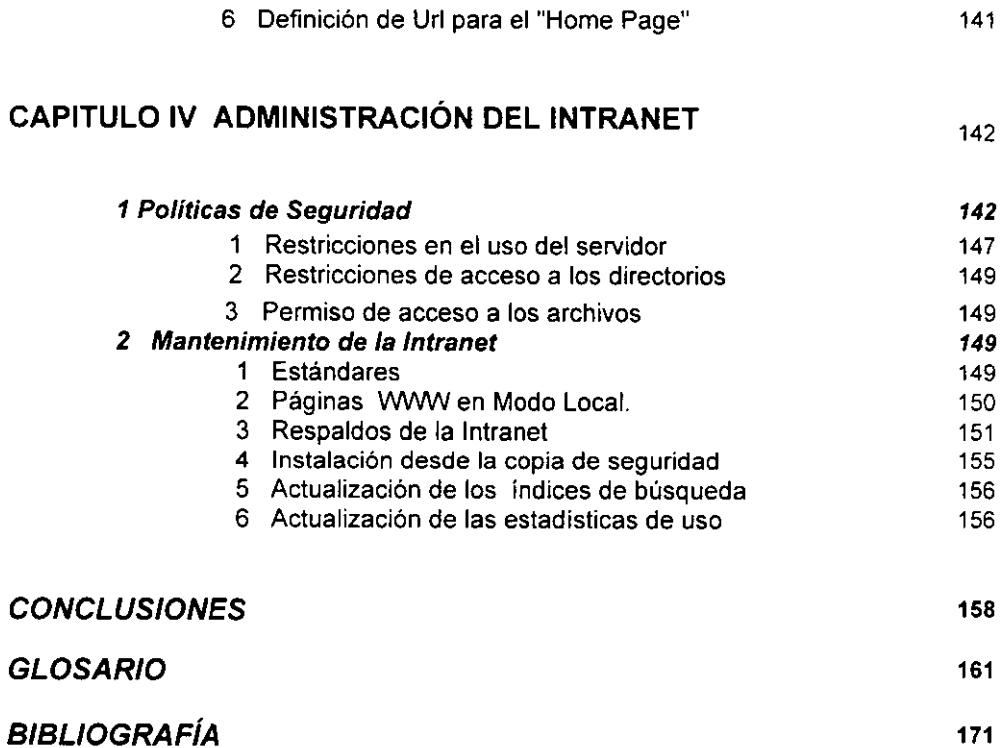

 $\mathcal{L}^{\text{max}}_{\text{max}}$  and  $\mathcal{L}^{\text{max}}_{\text{max}}$ 

 $\frac{1}{2}$ 

## **INTRODUCCiÓN**

Podemos considerar que la Computadora ha sido un gran logro del siglo XX, quizá el que más impacto ha tenido, desde sus inicios y hasta las modernas computadoras actuales, sin embargo hay que recordar qué hacíamos con nuestra computadora hace algunos años, y luego comparar eso con lo que hacemos ahora. Lo que más ha evolucionado en el computo es el poder y la velocidad, pero con el aumento de potencia y rapidez podemos hacer operaciones más complejas y finas. La auto edición, por ejemplo, está al alcance de muchos, lo cual ha provocado una inundación de publicaciones malas y mal encaminadas, Pero también ha hecho posible que gente con talento y buen gusto se convierta en editores de obras importantes. Esto, por sí mismo, constituye uno de los mayores triunfos de la computación. Otro avance considerable que se puede palpar es la conversión de la PC en maestro particular. Las computadoras siempre habían sido buenas para educar, pero en muy pocos campos, y casi todos eran computacionales. Ahora se pueden emplear para aprender casi todo, desde el abecedario hasta la astronomía.

Uno de los avances más espectaculares de estos últimos años ha sido la popularidad que han alcanzado las redes públicas de información, agrupadas bajo el nombre "Internet", la red de redes. Ocurre con Internet algo muy parecido a lo que sucede con el fenómeno computacional; quien tiene la solvencia económica suficiente para tener acceso a la herramienta, puede aprovecharla al máximo para mejorar su posición.

Al inicio de Internet la mayoría de los documentos que existen para los nuevos usuarios están escritos en inglés, era una gran desventaja para los usuarios hispano parlantes que querían accesar, desafortunadamente muchas de las personas que podrían beneficiarse con el uso de Internet en nuestro país tienen que pasar primero la barrera del idioma. En los últimos años se han montado en Internet algunas páginas con contenido en español en el mundo.<sup>1</sup>

<sup>:</sup> EnciClopedia EnCarta 98, Internet.

**Internet es una red de cobertura mundial, compuesta por diferentes organismos e instituciones localizadas a lo largo y ancho del planeta; en ella podemos encontrar información y servicios de todo tipo, y que para poder ser accesada requiere de herramientas que permitan buscar rápidamente la información que uno necesita a través de máquinas localizadas en cualquier parte,** 

**Existen herramientas que permiten saber si alguna persona conocida se encuentra conectada en ese momento en Internet en otro país en alguna sesión, mandar y recib'lr correo electrónico, recibir noticias y correo acerca de temas de interés personal, buscar por el nombre de un archivo por toda la red, accesar máquinas remotas y utilizar los servicios**  pÚblicos que éstas ofrecen, consultar catalogas en linea y bases de datos de bibliotecas en **todo el mundo, buscar información de una persona con acceso a la red, "comunicarft con una o varias personas en línea, observar el desarrollo de una partida de ajedrez, transferir archivos, comprar cosas en linea o simplemente "mirar y brincar" de una máquina a otra solo por curiosidad de lo que se pueda encontrar, En los últimos años se ha hecho un esfuerzo por hacer más sencilla la búsqueda de información, se han añadido interfaces gráficas que permiten realizar estas tareas fácilmente, e inclusive si sé está utilizando un navegador como**  Mosaic, Netscape o algún otro navegador.

Actualmente Internet esta formada por aproximadamente 50 millones de usuarios en todo el mundo, con equipos y sistemas operativos tan diferentes como OS/2, Macintosh, Unix, y MS-DOS, entre otros comunicándose transparentemente bajo el protocolo TCP/IP (Protocolo de Control de Transferencia./Protocolo Internet). No existe una definición precisa que pueda englobar a todo lo que compone a Internet, puede ser definida en relación a sus protocolos **comunes, como una colección fisica de ruteadores y circuitos, como un conjunto de recursos compartidos, y hasta como una actitud acerca de interconexión e intercomunicación, Sin embargo, es en ámbitos reducidos e incluso locales donde se ha descubierto una nueva aplicación de gran interés: las Intranets, que no son más que redes locales privadas que**  trabajan internamente con protocolo TCPIIP. Hasta hace poco cada red local usaba una tecnologia diferente, siendo Token Ring y Ethernet los dos estándares más popularizados, **sin embargo no había comunicación entre protocolos distintos, por lo que los investigadores se dieron a la tarea de realizar pruebas de estandarización de comunicaciones entre**  equipos.

- 2-

Estas investigaciones dieron como resultado el protocolo TCP/IP (Transmission Control Protocol/lnternet Protocol) un sistema de comunicaciones muy sólido y robusto bajo el cual se integran todas las redes que conforman lo que se conoce actualmente como Internet. Durante el desarrollo de este protocola se incrementó notablemente el número de redes locales de agencias gubernamentales y de universidades que participaban en el proyecto, dando origen asi a la red de redes más grande del mundo, las funciones militares se separaron y se permitió el acceso a la red a todo aquel que lo requiriera sin importar de que país provenía la solicitud siempre y cuando fuera para fines académicos o de investigación (y que pagara sus propios gastos de conexión), los usuarios pronto encontraron que la información que había en la red era por demás útil y si cada quien aportaba algo se enriquecería aún más el acervo de información existente.<sup>2</sup>

Las Intranets son un campo aún muy nuevo, pero su uso está creciendo aún más rápido que la propia Internet. Por otra parte, sería poco riguroso decir que las Intranets permiten usar el correo electrónico y el Web dentro de las empresas: más bien suponen un nuevo concepto organizativo y de estructuración del flujo de trabajo dentro de las compañías. El alcance de la revolución de las Intranets aún está por conocer en su justa medida, y las aplicaciones actuales no son más que la punta de un gran iceberg que se irá descubriendo en los próximos años.

Como la mayoría de inventos que nos brinda la tecnología, las Intranets no tienen un único uso, sino que sus aplicaciones repercuten en muy diversas áreas de las empresas. Las compañías que aplican estrategias de gestión de sistemas de información a través de Intranets se benefician de mejoras a todos los niveles. Vamos a comentar los usos y contextos de aplicación más populares.

La mayoría de las empresas que están implantando Intranets no lo hacen únicamente a nivel interno (es decir, usando TCP/IP dentro de sus redes locales). Más bien lo que se sigue es un esquema global de informatización, que incluye tanto a las Intranets como a los puntos de presencia en Internet de la empresa. Así, dentro de la misma estrategia se suele planificar el uso de redes corporativas internas, pero también el establecimiento de paginas Web "externas", que se puedan consultar desde cualquier lugar del mundo.

<sup>2</sup> Enciclopedia Encarta 98, Internet.

El uso de los sistemas informáticos es de gran aceptación, ya que contribuyen a eficientar el trabajo en todos los aspectos y por medio de estas características las personas y organizaciones se verán beneficiadas con el diseño de páginas Web, ya que por medio de ellas se podrá hacer que todo el que tenga acceso a Internet, pueda conocer la empresa u organización, así; como los servicios que ofrece.

 $\mathcal{L}^{(1)}$ 

Las organizaciones podrán darse a conocer en muchos lugares, logrando con ello, mayor crecimiento empresarial, puesto que por Internet, es posible darse a conocer a mayores lugares, haciendo posible que por medio de la publicidad todo negocio sea importante, contribuyendo a alcanzar las metas y objetivos que como organización se plantean. Es por ello que mediante el acceso a páginas Web de Internet se pueden dar a conocer a mayores lugares, haciendo de su negocio una empresa reconocida mundialmente.

La definición de Tipo de Documento HTML (HiperText Markup Language), con su estructura elemental, está principalmente orientada a describir los elementos estructurales que aparecen en el hipertexto. En un sistema de despliegue de hipertextos, la página es el objeto básico en la cual son emplazados los elementos, y los cuales son comunes a todos los documentos a través del despliegue. Mucha de la estructura del documento debe ser implícitamente expresada usando ligas entre páginas.

Cuando una empresa se encuentra distribuida en varios edificios o pisos, es común encontrar diversas formas de comunicación, sobre todo si ya cuenta con infraestructura de cómputo y telecomunicaciones. Algunos ejemplos de lo que puede hacer dicha empresa son: Pizarrones con avisos impresos en hojas tamaño carta, sobres cerrados, carpetas con notas técnicas, correo electrónico en el sistema operativo de máquinas multiusuario, correo electrónico comprado a los proveedores de software para las computadoras personales, notas hechas en máquinas de escribir, etc. La utilización de tantos medios de comunicación conduce a un descontrolado uso de los recursos, tales como el papel, espacio de almacenamiento en las computadoras, tiempo de elaboración de documentos que no serán leídos y de las personas que discuten interminablemente en el correo electrónico. Finalmente, es común que no se sepa donde está la información, si es que la hay.

En el caso del presente trabajo, implantar un sistema mejor que lo instalado no será tan fácil, en el sentido que las personas están acostumbrabas a trabajar de la manera tradicional, es

·4·

**decir la mayoría de la gente confía más en un documento escrito que en un mensaje**  electrónico, se puede decir que vivimos la era del papel ya que todo se imprime y distribuye, **así que los volúmenes manejados son muy grandes y difíciles de manejar y organizar, así que esta propuesta servirá para tratar de cambiar poco a poco la forma de almacenar, consultar y distribuir información.** 

Pemex Gas cuenta con un Plan de Tecnologia de Información donde se establecen las **normas y politicas a seguir en el área de sistemas de información, que permitan a la empresa satisfacer las condiciones del mercado del gas tanto en el ámbito nacional como**  internacional. La implantación del sistema SCADA en conjunto con otros cinco, forma parte de un programa integral que pretende sistematizar de manera congruente y racional el área **del transporte por duetos, un área de vital importancia bajo la renovada visión del negocio del gas en México. También Pemex Gas considera de suma importancia la participación y el compromiso del personal de la empresa en las actividades a desarrollar, por lo cual las sugerencias, mejoras y propuestas son tomadas en consideración para llevar a cabo los planes y programas con un mayor nivel de satisfacción y aceptación. Así mismo es sabido que la mercancía más valiosa de cualquier empresa es la información, el resultado de esta investigación la pondrá al alcance de los usuarios interesados quienes podrán encontrar fácil**  y rápidamente documentos de interés para su trabajo y programas de uso distribuido. Es necesario establecer un estandar de documentación para evitar el tiempo que se pierde **diseñando y decorando documentos cada vez que algo se documenta.** 

**El acceso remoto a datos es un tema que cada vez va cobrando más interés, la información debe ser manejable desde cualquier punto geográfico, sin necesidad de gastar papel para**  llevarla hasta la oficina del interesado.

**Lo anterior deja ver que el objetivo fundamental de este trabajo es el de desarrollar la documentación necesaria para que se diseñe y realice la implantación de una Intranet en la Subgerencia de Automatización de Pemex Gas Y petroquímica Básica, y al mismo tiempo sirva como documentación de consulta del mundo de la transmisión de datos a nivel red.** 

·5·

**Esta tesis comprende 4 capitulos:** 

**En el primero se muestra todo lo relacionado con las redes, desde su historia hasta como se**  transmiten los datos a través de ellas, lo cual introduce al lector al mundo de los ambientes **distribuidos.** 

En el segundo se muestra lo que es Internet, desde su nacimiento hasta la mitad de 1996, su interesante historia y los recién nacidos intranets. Además este capitulo describe el World **Wide Web, desde los servicios que** el lector **utiliza diariamente, hasta lo mas reciente, sobre**  todo los desarrollos que ofrecen paradigmas. Todo esto visto desde la perspectiva del **usuario común. Este capitulo conduce a la aplicación de la tecnología de Internet en los intranets y las diferencias entre éste y los últimos, terminando en la presentación** del Intranet **diseñado para la Subgerencia de Automatización.** 

**El tercer capítulo es totalmente técnico pues relata en detalle como construir el Intranet de la Subgerencia de Automatización. La instalación complementa técnicamente lo que se expone en el segundo capitulo. Si** el lector **cuenta con una plataforma similar, esta guía paso a paso sera muy útil, para la creación de su propia Intranet.** 

**Por último en el cuarto capitulo, con la Intranet ya instalada se habla de su administración, en términos genéricos, ya que aplica no solo a la dependencia en la que se realice, sino que sirve como base para su aplicación en cualquier lugar.** 

## **CAPITULO I "REDES DE COMPUTADORA"**

## **1.1 Historia y Desarrollo de las Redes.**

Desde que se inventó la escritura, el almacenamiento y el análisis de información han sido uno de los grandes problemas a que sé a enfrentado el hombre. No es sino hasta la segunda mitad del siglo XX que ha podido resolver, parcialmente ese problema gracias a la invención de la computadora.

En la década de los 50's el hombre dio un gran salto al inventar la computadora electrónica, **ya que la información pOdía enviarse en grandes cantidades a un lugar central donde se realizaba su procesamiento. El problema que surgió fue que la información tenia que ser transportada al departamento de proceso de datos. Con la aparición de las terminales en la década de los 70's, se logró una comunicación directa y, por lo tanto, más rápida** y eficiente **entre los usuarios y la unidad central de proceso, pero se encontró un obstáculo: entre más terminales y otros periféricos se agregaban a la computadora central, más decaía la velocidad de comunicación.** 

A finales de la década de los 60's y principio de los 70's la compañia DEC penetra al **mercado con dos elementos primordiales: la fabricación de equipos de menor tamaño y regular capacidad, a los que se denomino minicomputadoras, haciéndose el establecimiento de comunicación relativamente confiable entre ellos.** 

Hacia la mitad de la década de los 70's la delicada tecnologia del silicón (silicio) y de la **integración en miniatura permitió a los fabricantes de computadoras construir mayor inteligencia en máquinas más pequeñas. Estas máquinas, llamadas microcomputadoras, descongestionaron a las viejas máquinas centrales. A partir de ese momento, cada usuario tenia su propia microcomputadora en su escritorio.** 

**A principios de los 80's las microcomputadoras habían revolucionado por completo el concepto de la computación electrónica, así como sus aplicaciones y mercado. Sin embargo, los gerentes de los departamentos de informática fueron perdiendo el control de la información debido a que el proceso de información no estaba centralizado.** 

A esta época se le podría llamar la era del floppy disk. Los vendedores de **microcomputadoras proclamaban "en estos 30 diskettes puede usted almacenar la información de todo su archivo".** 

**Mas sin embargo, de alguna manera, se había retrocedido en la forma de procesar la**  información, porque nuevamente había que transportarla en los diskettes de una **computadora a otra y con la relativa poca capacidad de almacenamiento se dificultaba el manejo de grandes cantidades de datos.** 

**Con la llegada de la tecnología Winchester se lograron dispositivos que permitían enormes almacenamientos de información, capacidades que iban desde 5 hasta 100 megabytes. Una**  desventaja de esta tecnología era el alto costo que significaba adquirir un disco duro .

**Además, los usuarios tenian la necesidad de compartir información y programas en forma simultánea.** 

**Estas razones, aunadas a otras tales como el poder compartir recursos de relativa baja utilización y alto costo, llevó a diversos fabricantes e investigadores a idear las redes locales.** 

**En un principio, las redes de microcomputadoras se formaban por simples conexiones que permitían a un usuario accesar recursos que se encontraban residentes en otra microcomputadora tales como otros discos duros, impresoras, etc. Estos equipos permitían a cada usuario el mismo acceso a todas las partes de un disco y causaban obvios problemas**  de seguridad y de integridad en los datos.

La compañia Novell crea el concepto de FILE SERVER (servidor de archivos) en el que **todos los usuarios pueden tener acceso a la misma información, compartir archivos y contar**  con niveles de seguridad. El servidor es una microcomputadora designada como **administrador de los recursos comunes logrando una verdadera eficiencia y una total**  integridad de los datos.

**Los archivos y programas pueden accesarse en modo multiusuario guardando el orden. de actualización por el procedimiento de bloqueo de registros, es decir, cuando algún usuario se encuentra actualizando un registro, se bloquea éste para evitar que algún otro usuario lo extraiga o lo intente actualizar.** 

Desde 1985 hasta la actualidad, las redes lucharon por colocarse,como una tecnologia **contra todo tipo de adversidades, ya que en un principio IBM no consideraba a las redes de microcomputadora como un equipo confiable.** 

No es sino hasta la exhibición COMDEX 1987, cuando IBM acepta esta tecnología como el reto del futuro y adopta el termino "conectividad". Después de este evento se da un **crecimiento acelerado de la industria de las redes locales.** 

**Las primeras redes construidas permitieron la comunicación entre una computadora central y terminales remotas. Se utilizaron líneas telefónicas, ya que éstas permitían un traslado rápida y económico de los datos. Se utilizaron procedimientos y protocolos ya existentes para establecer la comunicación y se incorporaron moduladores y demoduladores para que, una vez establecido el canal físico, fuera posible transformar las señales digitales en analógicas adecuadas para la transmisión por medio de un módem.** 

**Posteriormente, se introdujeron equipos de respuesta automática que hicieron posible el uso de redes telefónicas públicas conmutadas para realizar las conexiones entre las terminales y la computadora.** 

A principios de los años 70 surgieron las primeras redes de transmisión de datos destinadas **exclusivamente a este propósito, como respuesta al aumento de la demanda del acceso a redes a través de terminales para poder satisfacer las necesidades de funcionalidad, flexibilidad y economía. Se comenzaron a considerar las ventajas de permitir la comunicación entre computadoras y entre grupos de terminales, ya que dependiendo del grado de similitud entre computadoras es posible permitir que compartan recursos en mayor o menor grado.** 

**La primera red comercial fue la TransCanada Telephone System's Dataroute, a la que**  posteriormente siguió el Digital Data System de AT&T. Estas dos redes, para beneficio de **sus usuarios, redujeron el costo y aumentaron la flexibilidad y funcionalidad.** 

J.

**Durante los años 60 las necesidades de teleproceso dieron un enfoque de redes privadas compuesto de lineas (Ieased lines) y concentradores locales o remotos que usan una**  topologia de estrella.

El concepto de redes de datos públicas emergió simultáneamente. Algunas razones para favorecer el desarrollo de redes de datos públicas es que el enfoque de redes privadas es **muchas veces insuficiente para satisfacer las necesidades de comunicación de un usuario**  dado. La falta de interconectabilidad entre redes privadas y la demanda potencial de **información entre ellas en un futuro cercano favorecen el desarrollo de las redes públicas.** 

**Las tendencias actuales están orientadas hacia la conectividad de datos, no sólo en el envío**  de información de una computadora a otra sino, en la distribución del procesamiento a lo largo de grandes redes en una empresa.

El reto importante para los investigadores de esta tecnologia es ofrecer productos confiables, **de alto rendimiento que hagan uso de la base instalada que existe en el usuario final. A este último concepto se le denomina tecnología de protocolo abierto, donde se ofrecen a los usuarios soluciones de conectividad que sean compatibles con el hardware y software ya adoptado por el usuario sin importar la marca, sistema operativo o protocolo de comunicación que se use.** 

## **1.2 Tipos de Redes y sus Ventajas.**

**Una red es un sistema de interconexión entre computadoras que permite compartir recursos e información. Para ello, es necesario contar además de las computadoras correspondientes, tarjetas de red, cables de conexión, dispositivos periféricos y el software apropiado.** 

**Se pueden distinguir 3 tipos de redes de acuerdo con su extensión:** 

- a) Redes de área amplia (WAN): Son todas aquellas que cubren una extensa área **geográfica. Son generalmente una serie de dispositivos de conmutación interconectados. Se desarrollan ·utilizando tecnología de conmutación de circuitos o por conmutación de paquetes.**
- b) Redes de área local (LAN): Son de cobertura pequeña, velocidades de **transmisión muy elevadas, utilizan redes de difusión en vez de conmutación, no hay nodos intermedios.**
- e) Redes de área Metropolitana (MAN): Una red de este tipo es básicamente una **versión más grande de una LAN y normalmente se basa en una tecnología similar, sólo tiene uno o dos cables y no contiene elementos de conmutación, los cuales desvían los paquetes por una de varias lineas de salida potenciales.**

E independientemente de la extensión geográfica que tengan, también pueden clasificarse en:

a) Conmutación de circuitos: En estas redes se establece un camino a través de los nodos de la red dedicado a la interconexión de dos estaciones. En cada enlace, se dedica un canal lógico a cada conexión. Los datos se transmiten tan rápido como se pueda. En cada nodo, los datos de entrada se encaminan por el canal dedicado sin sufrir retardos.

b) Conmutación de paquetes: En este tipo de redes no es necesario reservar canal lógico. En cada nodo, el paquete se recibe totalmente, se almacena y seguidamente se transmite al siguiente nodo.

#### 1.2.1 Red de Área Amplia (Wan - Wide Area Network)

Una WAN se extiende sobre un área geográfica amplia, a veces un país o un continente; contiene una colección de máquinas dedicadas a ejecutar programas de usuario (aplicaciones), estas máquinas se llaman Hosts. Los hosts están conectados por una subred de comunicación. El trabajo de una subred es conducir mensajes de un host a otro. La separación entre los aspectos exclusivamente de comunicación de la red (la subred) y los aspectos de aplicación (hosts), simplifica enormemente el diseño total de la red.

En muchas redes de área amplia, la subred tiene dos componentes distintos: las lineas de transmisión y los elementos de conmutación. Las lineas de transmisión (también llamadas circuitos o canales) mueven los bits de una máquina a otra.

Los elementos de conmutación son computadoras especializadas que conectan dos o más líneas de transmisión.. Cuando los datos llegan por una línea de entrada, el elemento de conmutación debe escoger una linea de salida para enviarlos. Como término genérico para las computadoras de conmutación, les llamaremos enrutadores.

#### 1.2.2 Redes conmutadas.

Cuando los datos hay que enviarlos a largas distancias (e incluso a no tan largas), generalmente deben pasar por varios nodos intermedios. Estos nodos son los encargados de encauzar los datos para que lleguen a su destino.

En conmutación de circuitos, los nodos intermedios no tratan los datos de ninguna forma, sólo se encargan de encaminarlos a su destino.

En redes de comunicación conmutadas, los datos que entren en la red provenientes de alguna de las estaciones, son conmutados de nodo en nodo hasta que lleguen a su destino.

Hay nodos sólo conectados a otros nodos y su única misión es conmutar los datos internamente a la red. También hay nodos conectados a estaciones y a otros nodos, por lo que deben de añadir a su función como nodo, la aceptación y emisión de datos de las estaciones que se conectan.

Los enlaces entre nodos están multiplexados en el tiempo o por división de frecuencias.

Generalmente hay más de un camino entre dos estaciones, para así poder desviar los datos por el camino menos colapsado.

Para redes de área amplia, generalmente se utilizan otras técnicas de conmutación: conmutación de circuitos y conmutación de paquetes.

#### 1.2.2.1 Redes de Conmutación de Circuitos

Para cada conexión entre dos estaciones, los nodos intermedios dedican un canal lógico a dicha conexión. Para establecer el contacto y el paso de la información de estación a estación a través de los nodos intermedios, se requieren estos pasos:

- 1. Establecimiento del circuito: el emisor solicita a un cierto nodo el establecimiento de conexión hacia una estación receptora. Este nodo es el encargado de dedicar uno de sus canales lógicos a la estación emisora (suele existir de antemano). Este nodo es el encargado de encontrar los nodos intermedios para llegar a la estación receptora, y para ello tiene en cuenta ciertos criterios de encaminamiento, coste, etc.
- 2. Transferencia de datos: una vez establecido el circuito exclusivo para esta transmisión ( cada nodo reserva un canal para esta transmisión), la estación se transmite desde el emisor hasta el receptor conmutando sin demoras de nodo en nodo ( ya que estos nodos tienen reservado un canal lógico para ella.
- l. Desconexión del circuito: una vez terminada la transferencia, el emisor o el receptor indican a su nodo mas inmediato que ha finalizado la conexión, y este nodo informa al siguiente de este hecho y luego libera el canal dedicado, así de nodo en nodo hasta que todos han liberado este canal dedicado.

Debido a que cada nodo conmutador debe saber organizar el tráfico y las conmutaciones, éstos deben tener la suficiente "inteligencia" como para realizar su labor eficientemente.

La conmutación de circuitos suele ser bastante ineficiente ya que los canales están reservados aunque no circulen datos a través de ellos.

Para tráfico de voz, en que suelen circular datos (voz) continuamente, puede ser un método bastante eficaz ya que el único retardo es el establecimiento de la conexión, y luego no hay retardos de nodo en nodo (al estar ya establecido el canal y no tener que procesar ningún nodo ninguna información)

La red pública de telefonía utiliza conmutación de circuitos. Su arquitectura es la siguiente:

- ••• Abonados: son las estaciones de la red .
- :. Bucle local: es la conexión del abonado a la red. Esta conexión, como es de corta distancia, se suele hacer con un par trenzado .
- Centrales: son aquellos nodos a los que se conectan los abonados ( centrales finales) o nodos intermedios entre nodo y nodo ( centrales intermedias).
- Líneas principales: son las líneas que conectan nodo a nodo. Suelen usar multiplexación por división en frecuencias o por división en el tiempo.

La conmutación de circuitos, a pesar de sus deficiencias es el sistema más utilizado para conectar sistemas informáticos entre sí a largas distancias debido a la profusión e interconexión que existe (debido al auge del teléfono) y a que una vez establecido el circuito, la red se comporta como si fuera una conexión directa entre las dos estaciones, ahorrando bastante lógica de control.

#### Conceptos sobre conmutación de Circuitos

Cada nodo de conmutación de circuitos consta básicamente de un conmutador digital, circuito que tiene una serie de conexiones al exterior (cada una es un canal) y una lógica de puertas interna que conecta unos canales con otros cuando se requieren estas conexiones. Por lo que dos canales conectados por el conmutador son como si estuvieran unidos sin interrupción. El conmutador posee la lógica de control suficiente para conectar y desconectar canales conforme sea necesario. Estos conmutadores deben permitir conexión full-duplex (típíca en telefonía).

El conmutador digital se compone de:

- $\geq$  Interfaz de red: incluve las funciones y hardware para conectar los dispositivos digitales ( ). y analógicos) a la red.
- $\rightarrow$  Unidad de control: establece, gestiona y corta las conexiones conforme se le requieran al sistema.

Hay dos tipos basicos de redes respecto a su capacidad o no de bloquear las comunicaciones entre dos estaciones:

- $\geq$  Bloqueantes: aquellas que impiden una conexión cuando no es posible dedicar canales para ella ( por ejemplo en telefonía ya que no suele haber muchos teléfonos funcionando a la vez al ser las conexiones relativamente cortas).
- $\geq$  No bloqueantes: aquellas que siempre disponen de algún canal para cada conexión ( esto debe ser así para conexiones entre sistemas informáticos en los que la conexión típica es de larga duración).

#### Conmutación por división en el espacio

Son conmutadores en los que las conexiones entre líneas de entrada y salida son conexiones físicas (generalmente con matrices de puertas físicas que se cierran o abren). Sus limitaciones principales son:

- .:. Al crecer el número de líneas de conexión, deben crecer con el cuadrado, los puntos de cruce; algo muy costoso.
- -:. La pérdida de un punto de cruce interrumpe la conexión entre dos líneas .
- :. Hay muchos puntos de cruce que no se utilizan nunca. Por lo que es muy ineficiente.

Los conmutadores con múltiples etapas solucionan algunos de los inconvenientes anteriores:

- -:. Se reduce el número de puntos de cruce .
- :. Hay más de un camino posible entre dos líneas.

Estos sistemas deben de ser bloqueantes.

#### Conmutación por división en el tiempo

Estos sistemas constan de las lineas de entrada ( una para cada canal de acceso al conmutador) y lo que hacen es hacer un muestreo una a una cada línea y lo que encuentren ( ya sean bits, bytes o bloques) lo pasan a unas memorias llamadas ranuras ( una por cada canal) de donde serán pasados a sus correspondientes líneas de salida. Las lineas de entrada son fijas para cada emisor, pero las lineas de salida se irán conmutando dependiendo de las velocidades de asimilación de datos por las líneas de salida.

Las velocidades de trabajo del sistema deben de ser lo suficientemente altas para que ninguna entrada supere a ésta en velocidad.

#### 1.2.2.2 Redes de Conmutación de Paquetes

Debido al auge de las transmisiones de datos, la conmutación de circuitos es un sistema muy inefrciente ya que mantiene las líneas mucho tiempo ocupadas aun cuando no hay información circulando por ellas. Además, la conmutación de circuitos requiere que los dos sistemas conectados trabajen a la misma velocidad, cosa que no suele ocurrir hoy en día debido a la gran variedad de sistemas que se comunican.

En conmutación de paquetes, los datos se transmiten en paquetes cortos. Para transmitir grupos de datos más grandes, el emisor trocea estos grupos en paquetes más pequeños y les adiciona una serie de bits de control. En cada nodo, el paquete se recibe, se almacena durante un cierto tiempo y se transmite hacia el emisor o hacia un nodo intermedio.

**Las ventajas de la conmutación de paquetes frente a la de circuitos son:** 

**1. La eficiencia de la línea es mayor: ya que cada enlace se comparte entre varios**  paquetes que estarán en cola para ser enviados en cuanto sea posible. En **conmutación de circuitos, la linea se utiliza exclusivamente para una conexión, aunque no haya datos a enviar.** 

 $\rightarrow$ 

- **2. Se permiten conexiones entre estaciones de velocidades diferentes: esto es**  posible ya que los paquetes se irán guardando en cada nodo conforme lleguen ( **en una cola) y se irán enviando a su destino.**
- **3. No se bloquean llamadas: ya que todas las conexiones se aceptan, aunque si hay muchas, se producen retardos en la transmisión.**
- **4. Se pueden usar prioridades: un nodo puede seleccionar de su cola de paquetes en espera de ser transmitidos, aquellos más prioritarios según ciertos criterios de**  prioridad.

#### Paquetes de Datos

**La transmisión de datos de gran extensión en formatos de un único bloque no es conveniente, y por tanto los datos a enviar se dividirán en segmentos más. pequeños,**  llamados paquetes. (En la figura 1 se muestra como se divide el bloque de información en segmentos).

**Estos se dividen en cuatro partes:** 

- **Cabecera, que está formada por el identificativo del bloque de comienzo, el identificativo**  del lugar de destino del paquete, el identificativo del origen del paquete y la información **referente al protocolo que se está utilizando.**
- **Información, que contiene el texto que se va a transmitir.**
- **Control de errores, que contiene la información necesaria para que el sistema pueda verificar si los datos del paquete se han recibido correctamente.**
- **Bloque final, que contiene la información que indica que el paquete ha finalizado.**

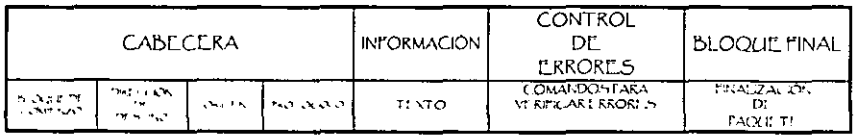

Figura 1. Formato típico de un paquete de datos.

Además de estas cuatro partes, también se incluye en cada paquete de datos un número de secuencia que sirve para que todos los paquetes rehagan el mensaje completo en el orden **correcto, y otra información de control que permite evitar el envio de paquetes duplicados y/o**  la pérdida de uno de ellos.

#### **Técnica de conmutación**

**Cuando un emisor necesita enviar un grupo de datos mayor que el tamaño fijado para un paquete, éste los trocea en paquetes y los envía uno a uno al receptor. Hay dos técnicas básicas para el envio de estos paquetes:** 

- 1. **Técnica de datagramas: cada paquete se trata de forma independiente, es decir, el emisor enumera cada paquete, le añade información de control ( por ejemplo número de paquete, nombre, dirección de destino, etc.) y lo envia hacia su destino. Puede ocurrir que por haber tomado caminos diferentes, un paquete con**  número por ejemplo 6 llegue a su destino antes que el número 5. También puede ocurrir que se pierda el paquete número 4. Todo esto no lo sabe ni puede **controlar el emisor, por lo que tiene que ser el receptor el encargado de ordenar**  los paquetes y saber los que se han perdido ( para su posible reclamación al emisor), y para esto, debe tener el software necesario.
- **2. Técnica de circuitos virtuales: Antes de enviar los paquetes de datos, el emisor**  envia un paquete de control conocido como de Petición de Llamada, este paquete **se encarga de establecer un camino lógico de nodo en nodo por donde iran uno a uno todos los paquetes de datos. De esta forma se establece un camino virtual para todo el grupo de paquetes. Este camino virtual será numerado o nombrado inicialmente en el emisor y será el paquete inicial de Petición de Llamada el encargado de ir informando a cada uno de los nodos por los que pase de que más adelante iran llegando los paquetes de datos con ese nombre o número. De esta**  forma, el encaminamiento sólo se hace una vez ( para la Petición de Llamada). El **sistema es similar a la conmutación de circuitos, pero se permite a cada nodo mantener multitud de circuitos virtuales a la vez.**

**Las ventajas de los circuitos virtuales frente a los datagramas son:** 

- **.:. El encaminamiento en cada nodo sólo se hace una vez para todo el grupo de**  paquetes. Por lo que los paquetes llegan antes a su destino.
- :. Todos los paquetes llegan en el mismo orden que el de partida ya que siguen el **mismo camino .**
- **:. En cada nodo se realiza detección de errores, por lo que si un paquete llega**  erróneo a un nodo, éste lo solicita otra vez al nodo anterior antes de seguir **transmitiendo los siguientes.**

**Desventajas de los circuitos virtuales frente a los datagramas:** 

- $\div$  En datagramas no hay que establecer llamada ( para pocos paquetes, es más rápida la técnica de datagramas) .
- **:- Los datagramas son mas flexibles, es decir que si hay congestión en la red una vez que ya ha partido algún paquete, los siguientes pueden tomar caminos**  diferentes ( en circuitos virtuales, esto no es posible) .
- :. El envio mediante datagramas es más seguro ya que si un nodo falla, sólo un **paquete se perderá (en circuitos virtuales se perderán todos). Un aumento del tamaño de los paquetes implica que es mas probable que lleguen erróneos. Pero**  una disminución de su tamaño implica que hay que añadir más información de control, por lo que la eficiencia disminuye, hay que buscar un compromiso entre **ambos.**

Comparación de las técnicas de conmutación de circuitos y conmutación de paquetes

#### Tipos de retardo:

- 1. Retardo de propagación: tiempo despreciable de propagación de la señal de un nodo a otro nodo.
- 2. Tiempo de transmisión: tiempo que tarda el emisor en emitir los datos.
- 3. Retardo de nodo: tiempo que emplea el nodo desde que recibe los datos hasta que los emite ( gestión de colas, etc.).

#### Ventajas:

- $\div$  En conmutación de circuitos hay un retardo inicial hasta establecer la conexión ( en cada nodo se produce un retardo). Tras el establecimiento de la conexión, existe el retardo del tiempo de transmisión y el retardo de propagación. Al final toda la información va a la vez en un bloque sin más retardos adicionales .
- :. En conmutación de paquetes mediante circuitos virtuales, existe el mismo retardo inicial que en conmutación de circuitos. Pero además, en cada nodo, cada paquete sufre un retardo hasta que le llega su turno de envío de entre la cola de paquetes a emitir por el nodo. A todo esto, habría que sumar el retardo de transmisión y el retardo de propagación .
- :. En datagramas, se ahorra el tiempo de establecimiento de conexión, pero no los demás retardos que hay en circuitos virtuales. Pero existe el retardo de encaminamiento en cada nodo y para cada paquete. Por tanto, para grupos grandes de datos, los circuitos virtuales son más eficaces que los datagramas, aunque para grupos pequeños sean menos eficaces que los datagramas.

#### Funcionamiento externo e interno:

Hay dos niveles en donde se pueden utilizar técnicas de datagramas y de circuitos virtuales. En un nivel interno ( entre estación y nodo), se llaman operación de datagrama interno y operación de circuito virtual interno, pero cuando se sale de este ámbito controlable por la estación emisora, la propia red decide la utilización de servicios de datagrama externo o servicio de circuito virtual externo para sus comunicaciones ( ocultos al usuario o emisor). Para los servicio externos hay una serie de consideraciones a seguir:

- .:. Si se utilizan operaciones de datagrama interno y servicios de datagrama externo, al haber errores, no hay pérdidas de tiempo en establecer nuevas conexiones ni se necesitan muchos espacios de almacenamiento.
- :. Si se utilizan operaciones de circuitos virtuales internos y servicios de circuitos virtuales externos, se mejoran las prestaciones para transmisiones de grandes grupos de información y de acceso a terminales remotos .

#### Encaminamiento:

#### 1. Características

La función de encaminamiento tiene estos requisitos:

- A ) Exactitud.
- B) Sencillez.
- e) Robustez : es la capacidad para redirigir el tráfico a zonas seguras cuando hay fallos.
- D) )Estabilidad: es posible que si un sistema es muy robusto, se convierta en inestable al reaccionar demasiado bruscamente ante situaciones concretas.

 $E$ ) Imparcialidad: hay sistemas que premian, en aras de optimalidad, las conexiones cercanas frente a las más lejanas, con lo que la comunicación entre estaciones alejadas se dificulta.

 $F$ ) Optimización: es posible que la robustez y la imparcialidad reporten un coste adicional de cálculo en cada nodo, lo que implica que ya no es el sistema más óptimo.

#### 2. Criterios sobre prestaciones

Hay dos formas de elegir un encaminamiento eficiente: una es elegir el camino más corto ( la distancia entre la estación emisora y la receptora es la mínima) y otra es elegir el menor numero de saltos ( entre la estación emisora y la receptora hay el menor número de nodos). En aplicaciones reales se suele elegir la del camino más corto.

#### 3. Lugar e instante de decisión

El instante en que se decide hacia dónde se enviará un paquete en un nodo es muy importante. En datagramas, esto se produce una *vez* por paquete. En circuitos virtuales se produce una vez por petición de llamada.

Hay dos lugares donde se puede decidir hacia dónde debe enviarse un paquete desde un nodo: una es en el propio nodo ( encaminamiento distribuida) y otra en un nodo señalado para esta tarea ( encaminamiento centralizada). Esta última forma tiene el inconveniente de que si este nodo se estropea, todos los nodos que dependen de los quedaran inservibles. Hay otra forma de controlar el encaminamiento, y es en la propia estación de origen.

#### 4. Estrategias de encaminamiento

1. Encaminamiento estático. Cada nodo encaminará sus datos a otro nodo adyacente y no cambiará dicho encaminamiento nunca ( mientras dure la topología de la red). Existe un nodo de control que mantiene la información centralizada. Como cada nodo encaminará sus datos sólo a un nodo adyacente para cada nodo destino posible, sólo es necesario almacenar estos contactos entre nodos adyacentes y no todos los caminos entre todos los nodos de la red. En el nodo central se almacenan todas las tablas de encaminamientos, pero en cada nodo sólo hay que almacenar las filas que conectan ese nodo con el siguiente para conseguir el encaminamiento a cada nodo posible destino de la red.

Este sistema es muy eficiente y sencillo pero poco tolerante a fallos en nodos adyacentes, ya que sólo puede encaminar a uno.

- 2. Inundaciones. Consiste en que cada nodo envía una copia del paquete a todos sus vecinos y éstos lo reenvía a todos sus vecinos excepto al nodo del cuál lo habían recibido, de esta forma se asegura que el paquete llegará a su destino en el mínimo tiempo posible. Para evitar que a un nodo llegue un paquete repetido, el nodo debe guardar una información que le haga descartar un paquete ya recibido. Esta técnica, al ser muy robusta y de coste mínimo, se puede usar para mensajes de alla prioridad o muy importante. El problema es la gran cantidad de tráfico que se genera en la red. Esta técnica libera de los grandes cálculos para seleccionar un encaminamiento.
- 3. Encaminamiento aleatorio. Consiste en que en cada nodo se elegírá aleatoriamente el nodo al cuál se va a reenviar el paquete. De esta forma, se puede asegurar que el paquete llegará al destino pero en un mayor tiempo que en el de inundaciones, siendo el tránsito en la red mucho menor. Esta técnica también libera de cálculos para seleccionar el encaminamiento.
- 4. Encaminamiento adaptable. Consiste en que la red va cambiando su sistema de encaminamiento conforme se cambian las condiciones de tráfico de la red. Para conseguir esto, los nodos deben de intercambiar información sobre congestión de tráfico y otros datos.

En estas técnicas de intercambio de información entre nodos, pueden hacerse intercambios entre nodos adyacentes, todos los nodos, o incluso que haya un nodo central que coordine todas las informaciones.

Los inconvenientes principales son:

- -:- El costo de procesamiento en cada nodo aumenta.
- -:. Al intercambiar información de nodo en nodo, aumenta el tráfico .
- :. Es una técnica muy inestable.

Las ventajas:<br>El u

- $\ddot{\bullet}$   $\qquad$  El usuario cree que aumentan las prestaciones.<br> $\ddot{\bullet}$   $\qquad$  Se puede avudar en el control de la congestión.
- Se puede ayudar en el control de la congestión.

### 1.2.3 Red de Área Local

**Una red local (LAN), es una red local de comunicaciones circunscrita a una pequeña area geográfica** (0.1 **a 10 Km cuadrados) que proporciona interconexión a una variedad de dispositivos de datos que se comunican entre ellos por medio de transmisión (en la figura 2 se aprecia un esquema típico de una red de este** tipo).

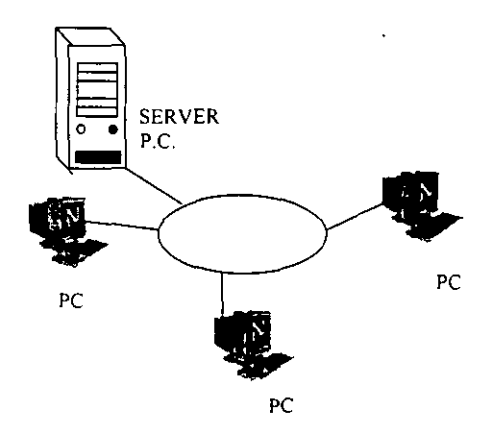

Figura 2. - E structura básica de una red de área Local

#### **Características de las Redes Locales**

Se tiene una alta velocidades de transmisión que van desde 1 Mega byte por segundo (Mdps) hasta 100 Mbps o más. Este tipo de redes cuenta con un costo relativamente bajos, **se tiene una fiabilidad e integridad para su utilización y una gran flexibilidad de instalación así como de expansión.** 

Se tiene una pequeña tasa de error del orden de 10exp(·9) a 10exp(·11), con minimos tiempos de respuesta que van de 10 Mseg a 100 Mseg, contando con distancias **relativamente pequeñas entre dispositivos en estos tipos de redes se puede eliminar el rutao en algunas que sean pequeñas y con esto se tiene una simplicidad de topologías, normalmente esta red pertenece a una sola organización** 

Principales Aplicaciones y Beneficios de las Redes Lan

- **Automatización de oficina.**
- **Correo electrónico.**
- **Procesadores de palabras.**
- Hojas de calculo.
- Manejadores de bases de datos.
- **Control de proceso de manufactura.**
- **Intercambio de información entre instituciones educativas y de investigación .**

Principales causas que motivaron la aparición de la Red LAN

- $\omega$  . El incremento de computadoras personales en las corporaciones.
- La caída dramática de los costos de I "hardware" para procesamientos de datos.
- La necesidad cada vez mayor de transmitir grandes volúmenes de información entre dispositivos cercanos con bajos tiempos de retardo.
- La necesidad de eliminar las islas de información en las empresas.
- La necesidad de remotar el control de la información que se maneja en PC's.

Los principales beneficios que representan una LAN son los siguientes:

- Comparición de recursos caros ya sea de hardware y software.
- **Terminales**
- Estaciones de trabajo.
- PC's.
- Almacenamiento de disco.
- Impresoras de alta velocidad y de calidad.
- Comparición e intercambio de datos entre sistemas de proceso de datos.
- Integración de funciones.
- Comunicación entre dispositivos a alta velocidad.

Resumiendo, los beneficios del uso de una red de ordenadores de area local son los siguientes:

Se pueden compartir periféricos costosos, como son impresoras, plóters, módems, tarietas RDSI o scaners.

Se pueden compartir grandes cantidades de información mediante el empleo de gestores de bases de datos en red. Con ello se evita la redundancia de datos y se facilita el acceso y la actualización de los datos.

. La red se convierte en un mecanismo de comunicación entre los usuarios conectados a ella, ya que permite el envío de mensajes mediante el empleo del correo electrónico, ya sea entre usuarios de la red local o entre usuarios de otras redes o sistemas informaticos, programando reuniones o intercambiando ficheros de todo tipo.

. Se aumenta la eficiencia de los ordenadores, poniendo a disposición del usuario todo un sistema que hace que las consultas sean más rápidas y cómodas.

Se trata de un sistema completamente seguro, pudiendo impedirse que determinados usuarios accedan a áreas de información concretas, o que puedan leer la información pero no modificarla. El acceso a la red está controlado mediante nombres de usuario y claves de acceso. El control de los usuarios que acceden a la red lo lleva a cabo el sistema operativo. El control de los usuarios que acceden a la información lo lleva a cabo el software de gestión de base de datos que se esté empleando.

Los sistemas operativos de red intentan dar la sensación de que los recursos remotos a los que accede el usuario son locales al ordenador desde el cual está trabajando el usuario. Por ejemplo, un usuario puede estar consultando la información de una base de datos. El usuario en ningún momento tiene conocimiento de sí.

La información a la cual está accediendo se encuentra en su propio ordenador o en otro distinto dentro de su red local o en cualquier otra parte del mundo.

#### 1.2.4 Redes de Area Metropolitana (Man - Metropolitan Area Network)

Una MAN es básicamente una versión más grande de una LAN y normalmente se basa en una tecnología similar. Podría abarcar una serie de oficinas cercanas o en una ciudad, puede ser pública o privada. Una MAN puede manejar datos y voz, e incluso podria estar relacionada con una red de televisión por cable local. Una MAN s610 tiene uno o dos cables y no contiene elementos de conmutación, los cuales desvían los paquetes por una de varias lineas de salida potenciales. Como no tiene que conmutar, el diseño se simplifica.

La principal razón para distinguir las MAN como una categoría especial es que se ha adoptado un estandar para ellas, denominado DaOS (bus dual de cola distribuida). El DaDS consiste en dos buses (cables) unidireccionales, a los cuales están conectadas todas las computadoras. Cada bus tiene una cabeza terminal (head-end), un dispositivo que inicia la actividad de transmisión. El tráfico destinado a una computadora situada a la derecha del emisor usa el bus superior, él trafico hacia la izquierda usa el bus inferior.

Un aspecto clave de las MAN es que hay un medio de difusión al cuál se conectan todas las computadoras. Esto simplifica mucho el diseño comparado con otros tipos de redes.

## 1.3 Componentes de una Red.

Una red de computadoras está formada tanto por hardware como por software. El hardware incluye tanto las tarjetas de interfaz de red como los cables que las unen, y el software incluye los controladores (programas que se utilizan para gestionar los dispositivos) y el sistema operativo de red que gestiona la red.

A continuación se listan los componentes, tal y como se muestran en la figura 3.

1) Las computadoras pueden desarrollar dos funciones distintas: de servidores o de estaciones de trabajo.

Un servidor es una computadora que permite compartir sus periféricos con otras computadoras y estas pueden ser de varios tipos:

- Un servidor de archivos mantiene los archivos en subdirectorios privados y compartidos para los usuarios de la red.
- Un servidor de impresoras tiene conectadas una o más impresoras que comparte con 105 demás usuarios.
- Un servidor de comunicaciones permite enlazar diferentes redes locales.

De acuerdo al sistema operativo que utilice, puede ocurrir que un servidor de archivos y de impresión puedan residir en la misma computadora, mientras que las comunicaciones son tarea de otro distinto.

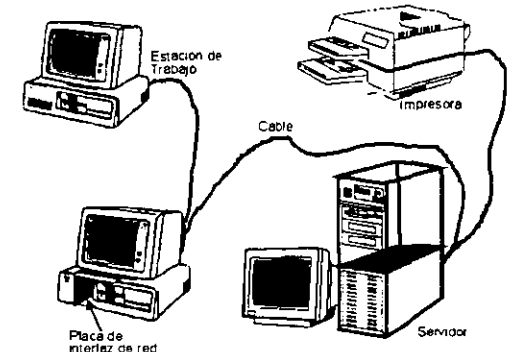

Figura 3 - Componentes de una red - (Estaciones de trabajo, servidores, perifencos)

Así mismo, los servidores de archivos pueden dedicarse sólo a la gestión de la red(dedicados) o se pueden utilizar como estación de trabajo (no dedicados). La conveniencia de utilizar uno u otro va estar indicada por el número de estaciones de trabajo de que se vaya a disponer; cuanto mayor sea el numero de ellas, más conveniente será disponer de un servidor dedicado.

No es recomendable instalar un servidor no dedicado, ya que en caso de producirse algún problema en él, la totalidad del sistema dejará de funcionar, con los inconvenientes y pérdidas irreparables que se pueden producir.

El resto de las computadoras de la red se denominan estaciones de trabajo, y desde ellas se facilita a los usuarios el acceso a los periféricos de la red.

Cada estación de trabajo es, por lo general, una computadora que funciona con su propio sistema operativo. A diferencia de una computadora aislada, la estación de trabajo tiene una tarjeta, que está fisicamente conectada por medio de cables al servidor.

- 2) Se entiende por elementos de conexión a los cables, tarjetas de red y otros equipos necesarios para conectar entre sí las computadoras. Dentro de los cables de conexión utilizados, se encuentran:
- Par trenzado apantallado, que consiste en dos hilos trenzados de forma independiente y luego trenzados entre sí recubierto de una capa aislante externa. Es de fácil instalación y ofrece cierta protección contra las interferencias externas.
- Cable coaxial, que es un hilo de cobre envuelto en una malla trenzada. Entre ambos se encuentra una capa de material aislante. Hay dos tipos en función del grosor. Soporta comunicaciones en banda base y en banda ancha, y ofrece mayor protección que el par trenzado apantallado frente a las interferencias externas.
- Fibra óptica, que está formada por un núcleo de material transparente muy fino, rodeado de otro material con distinto índice de refracción. De esta forma, las señales luminosas que viajan por el núcleo son reflejadas por la capa externa, llegando al

extremo del cable. Permite mayor velocidad de transmisión de los datos, aunque es muy cara de instalar.

- 3) Además de los elementos indicados anteriormente, se pueden disponer también:
- GATEWAYS (Pasarelas). Es un sistema formado por hardware y software que permite las comunicaciones entre una red local y un mainframe. Se suelen colocar en el servidor de comunicaciones.
- BRIDGE (Puente). Es un sistema formado por hardware y software que permite conectar dos redes locales entre si. Se puede colocar en el Servidor de archivos o. mejor, en el servidor de comunicaciones.
- MODEM. Es un periférico que permite conectar dos computadoras a través de la red telefónica conmutada.

### 1.3.1 Topología de Redes

Se denomina topología a la forma geométrica en que están distribuidas las estaciones de trabajo y los cables que las conectan.

Las estaciones de trabajo de una red se comunican entre sí mediante una conexión física, y el objeto de la topología es buscar la forma más económica y eficaz de conectarlas para, al mismo tiempo, facilitar la fiabilidad del sistema, evitar los tiempos de espera en la transmisión de los datos, permitir un mejor control de la red y permitir de forma eficiente el aumento de las estaciones de trabajo<sup>(1)</sup>.

#### 1.3.1.1 Configuración en Bus

En ella, todas las estaciones comparten el mismo canal de comunicaciones; toda la información circula por ese canal, y cada estación recoge la información que le corresponde.

Esta configuración es fácil de instalar. la cantidad de cable a utilizar es mínima. tiene una gran flexibilidad a la hora de aumentar o disminuir el número de estaciones y el fallo de una estación no repercute en la red, aunque la ruptura del cable principal dejará la red totalmente inutilizada.

Entre sus inconvenientes destacan:

- Es fácil de intervenir por usuarios externos de la red sin perturbar el funcionamiento normal.
- La longitud no puede sobrepasar los 2.000 2500 metros.
- El control de flujo, para cuando varias estaciones intenten transmitir a la vez, como hay un único bus, sólo una de ellas podrá hacerlo, por lo que será más complicado el control de flujo entre más estaciones tenga la red. Este control de flujo se puede realizar

Jose Luis Raya "Redes Locales y Terzin México, 1997, nag. 15

**de dos maneras: por el método de acceso múltiple por dirección de portadora con**  detección de colisiones (CSMNCD) o por el Paso de Testigo.

Es la configuración mas extendida actualmente, y la utiliza la red ETHERNET con el control de flujo CSMA/CD. (ver figura No. 4)<sup>(2)</sup>.

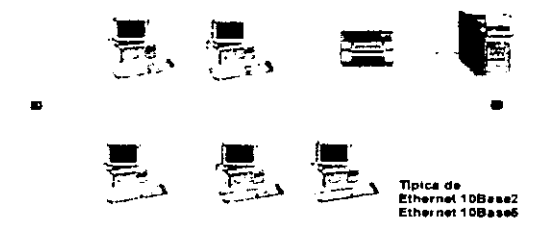

Figura 4 - Representación de la configuración BUS de una red local.

#### 1.3.1.2 Configuración en Anillo

**En ella, todas las estaciones están conectadas entre sí formando un anillo, de forma que cada estación sólo tiene contacto directo con otras dos.** 

**En las primeras redes de este tipo los datos se movian en una única dirección, de manera**  que toda la información tenia que pasar por todas las estaciones hasta llegar al destino, **donde se quedaba. Las redes más modernas disponen de dos canales y transmiten en direcciones diferentes por cada uno de ellos.** 

**Este tipo de redes permite aumentar o disminuir el número de estaciones sin dificultad, pero a medida que aumenta el flujo de información, será menor la velocidad de respuesta de la red.** 

**Un fallo en una estación o en un canal de comunicaciones dejará bloqueada la red en su**  totalidad y, ademas, sera bastante dificil localizar un fallo y repararlo de forma inmediata. **Su instalación es compleja y su uso está extendido por el entorno industrial. La utiliza la**  TOKEN RING de IBM con el control de flujo de paso de testigo. (ver figura No.5)<sup>(3)</sup>

 $\frac{2}{3}$  Jose Luis Raya, "Redes Locales y Tep/ip". Mexico, 1997. pag. 16

<sup>&</sup>lt;sup>12</sup> <sup>33</sup> 3<sup>4</sup> Jose Luis Raya. "Redes Locales y Tep/ip ", México, 1997, pag. 16.17 y 18

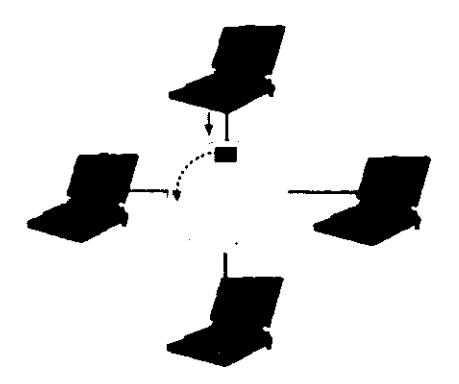

L

Figura 5. - Representación de la configuración Anillo de una red local.

#### 1.3.1.3 Configuración en Estrella

Esta forma es una de las más antiguas; en ella, todas las estaciones están conectadas directamente al servidor o a una computadora central y todas las comunicaciones se han de hacer necesariamente a través de él. Permite incrementar y disminuir fácilmente el número de estaciones.

Si se produce un fallo en una de ellas no repercutirá en el funcionamiento general de la red, pero si se produce un fallo en el servidor o en la computadora central, la red completa se vendrá abajo.

Tiene un tiempo de respuesta rápido en las comunicaciones de las estaciones con el servidor o con la computadora central, y lento en las comunicaciones entre las distintas estaciones de trabajo.

No es muy conveniente para grandes instalaciones, y su costo es caro debido a la gran instalación de cableado y a la complejidad de la tecnologia que se necesita para la computadora central o el servidor. La utiliza la red STARLAN de ATI o SNeT. (ver figura No.  $6)$ <sup>(4)</sup>.

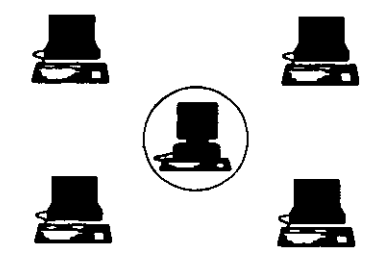

Figura el Representación de la configuración Estrella de una red local.

#### 1.3.1.4 Configuración Arbol

Estructura "arbórea" constituida a partir de alguna o ambas de las siguientes configuraciones:

- Interconexión de estrellas ("estrella ramificada") a través de sus nodos centrales.
- Interconexión de buses ("multibus" o bus modificado con varios canales), directamente o en estrella a través de un nodo central (hub).

En la topología en árbol gana importancia un riesgo potencial que ya existía en la topología en bus: una excesiva atenuación de la señal en caso de gran longitud de los buses, lo que implica tener que utilizar repetidores para su interconexión.

En cualquier caso. hay que diferencia claramente la topología física de la topología lógíca en una LAN. De este modo, una misma topologia fisica puede servir para implantar varias y distintas lógicas.

Por ejemplo, con una configuración de cableado en estrella se pueden soportar también LAN's con una topología lógica en bus o anillo. En el primer caso, el "pseudo·bus" se localiza en el interior del hub central de la red en estrella, al que acceden "simultáneamente" todos los nodos conectados al mismo.

En el segundo caso, el hub va comunicando con todas y cada una de las estaciones conectadas según un orden cíclico, produciéndose de ese modo el intercambio de información entre ellas (a través del el hub), como si estuvieran dispuestas en un anillo. (ver figura 7)

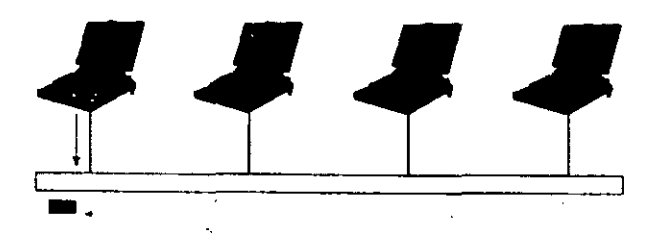

1 igura. 7 - Representación de la configuración Estrella de una red local.

## 1.4 Transmisión de Datos. Conceptos y terminología

#### 1.4.1. Frecuencia, espectro y ancho de banda

A. Conceptos en el dominio temporal. Una señal, en el ámbito temporal, puede ser continua o discreta. Puede ser periódica o no periódica. Una señal es periódica si se repite en intervalos de tiempo fijos llamados periodo. La onda seno es la más conocida y utilizada de las señales periódicas. En el ámbito del tiempo, la onda seno se caracteriza por la amplitud, la frecuencia y la fase.

 $S(t) = Ax$  Sen (2x pix f x t + fase)

La longitud de onda se define como el producto de la velocidad de propagación de la onda por su fase.

B. Conceptos del dominio de la frecuencia. En la práctica, una señal electromagnética está compuesta por muchas frecuencias. Si todas las frecuencias son múltiplos de una dada, esa frecuencia se llama frecuencia fundamental. El periodo ( o inversa de la frecuencia) de la señal suma de componentes es el periodo de la frecuencia fundamental. Se puede demostrar que cualquier señal está constituida por diversas frecuencias de una señal seno. El espectro de una señal es el conjunto de frecuencias que constituyen la señal. El ancho de banda es la anchura del espectro. Muchas señales tienen un ancho de banda infinito, pero la mayoría de la energía está concentrada en un ancho de banda pequeño.

Si una señal tiene una componente de frecuencia 0, es una componente continua.

C. Relación entre la velocidad de transmisión y el ancho de banda. El medio de transmisión de las señales limita mucho las componentes de frecuencia a las que puede ir la señal, por lo que el medio s610 permite la transmisión de cierto ancho de banda.

En el caso de ondas cuadradas (binarias), estas se pueden simular con ondas senoidales en las que la señal sólo contenga múltiplos impares de la frecuencia fundamental. Cuanto mas ancho de banda. mas se asemeja la función seno ( multifrecuencia) a la onda cuadrada. Pero generalmente es suficiente con las tres primeras componentes.

Se puede demostrar que al duplicar el ancho de banda, se duplica la velocidad de transmisión a la que puede ir la señal.

Al considerar que el ancho de banda de una señal está concentrado sobre una frecuencia central. al aumentar esta. aumenta la velocidad potencial de transmitir la señal.

Pero al aumentar el ancho de banda, aumenta el coste de transmisión de la señal aunque disminuye la distorsión y la posibilidad de ocurrencia de errores.

### 1.4.2. Transmisión de datos analógicos y digitales

- Los datos analógicos toman valores continuos y los digitales, valores discretos.
- Una señal analógica es una señal continua que se propaga por ciertos medios.
- Una señal digital es una serie de pulsos que se transmiten a través de un cable ya que son pulsos eléctricos.
- Los datos analógicos se pueden representar por una señal electromagnética con el mismo espectro que los datos.
- Los datos digitales se suelen representar por una serie de pulsos de tensión que representan los valores binarios de la señaL
- La transmisión analógica es una forma de transmitir señales analógicas ( que pueden contener datos analógicos o datos digitales). El problema de la transmisión analógica es que la señal se debilita con la distancia, por lo que hay que utilizar amplificadores de señal cada cierta distancia.
- La transmisión digital tiene el problema de que la señal se atenúa y distorsiona con la distancia, por lo que cada cierta distancia hay que introducir repetidores de señal. Ultima mente se utiliza mucho la transmisión digital debido a que:
	- $\div$  La tecnología digital se ha abaratado mucho.
	- $\div$  Al usar repetidores en vez de amplificadores, el ruido y otras distorsiones no es acumulativo .
	- La utilización de banda ancha es más aprovechada por la tecnología digital.
	- .:. Los datos transportados se pueden encriptar y por tanto hay más seguridad en la información .
	- :. Al tratar digitalmente todas las señales, se pueden integrar servicios de datos analógicos ( voz, vídeo, etc.) con digitales como texto y otros.

## 1.4.3 Perturbaciones en la transmisión

#### 1.4.3.1. Atenuación

La energía de una señal decae con la distancia, por lo que hay que asegurarse que llegue con la suficiente energía como para ser captada por la circuitería del receptor y además, el ruido debe ser sensiblemente menor que la señal original ( para mantener la energía de la señal se utilizan amplificadores o repetidores).

Debido a que la atenuación varia en función de la frecuencia, las señales analógicas llegan distorsionadas, por lo que hay que utilizar sistemas que le devuelvan a la señal sus características iniciales (usando bobinas que cambian las características eléctricas o amplificando más las frecuencias más altas).

#### 1.4.3.2. Distorsión de retardo

Debido a que en medios guiados, la velocidad de propagación de una señal varia con la frecuencia, hay frecuencias que llegan antes que otras dentro de la misma señal y por tanto las diferentes componentes en frecuencia de la señal llegan en instantes diferentes al receptor. Para atenuar este problema se usan técnicas de ecualización.

#### 1.4.3.3. Ruido

El ruido es toda aquella señal que se inserta entre el emisor y el receptor de una señal dada. Hay diferentes tipos de ruido: ruido térmico debido a la agitación térmica de electrones dentro del conductor, ruido de intermodulación cuando distintas frecuencias comparten el mismo medio de transmisión, diafonía se produce cuando hay un acoplamiento entre las líneas que transportan las señales y el ruido impulsivo se trata de pulsos discontinuos de poca duración y de gran amplitud que afectan a la señal.

#### 1.4.3.4. Capacidad del Canal

Se llama capacidad del canal a la velocidad a la que se pueden transmitir los datos en un canal de comunicación de datos.

La velocidad de los datos es la velocidad expresada en bits por segundo a la que se pueden transmitir los datos.

El ancho de banda es aquel ancho de banda de la señal transmitida y que está limitado por el transmisor y por la naturaleza del medio de transmisión (en hertzios).

La tasa de errores es la razón a la que ocurren errores.

Para un ancho de banda determinado es aconsejable la mayor velocidad de transmisión posible pero de forma que no se supere la tasa de errores aconsejable. Para conseguir esto, el mayor inconveniente es el ruido.

Para un ancho de banda dado W, la mayor velocidad de transmisión posible es 2W, pero si se permite (con señales digitales) codificar más de un bit en cada ciclo. es posible transmitir más cantidad de información.

La formulación de Nyquist nos dice que aumentado los niveles de tensión diferenciables en la señal, es posible incrementar la cantidad de información transmitida.

$$
C = 2W \log_2 M
$$

El problema de esta técnica es que el receptor debe de ser capaz de diferenciar más niveles de tensión en la señal recibida, cosa que es dificultada por el ruido.

Cuanto mayor es la velocidad de transmisión, mayor es el daño que puede ocasionar el ruido.

Shannon propuso la fórmula que relaciona la potencia de la señal (S), la potencia del ruido (N). la capacidad del canal (C) y el ancho de banda (W).

$$
C = W \log_2(1 + S/N)
$$

Esta capacidad es la capacidad máxima teórica de cantidad de transmisión, pero en la realidad, es menor debido a que no se ha tenido en cuenta nada más que el ruido térmico .
# 1.4.4 Medios de Transmisión.

Se entiende por medios de transmisión a cualquier medio físico que pueda transportar información en forma de señales. Los medios de transmisión permiten mandar la información de una estación de trabajo al servidor o a otra estación de trabajo y son una parte esencial de una red.

# 1.4.4.1 Guiados

• Par Trenzado: Los hilos se encuentran trenzados por pares, de forma que cada par forma un circuito. Existen dos categorías de pares trenzados que son: El par trenzado sin pantalla (UTP, unshielder twisted pair) usado en telefonia, y el par trenzado apantallado (STP. shielded twisted pair) proporciona protección frente a la diafonia. El trenzado de los pares permite la eliminación de las interferencias, siendo de esta manera posible la transmisión a velocidades elevadas hasta 100Mbs. En la figura No.S se puede observar un trozo de cable y el porque de su nombre, ya que los hilos del mismo vienen en pares, sujetos por un amarre (b), las pinzas necesarias para el ensamblaje de conectores del tipo RJ-45 a este tipo de cable (a), y por último se muestra un arreglo para varios conectores hembra conocido como patch Panel (c), mismo que sirve para tener un mayor orden cuando se tiene más de 1 equipo en el mismo lugar. En la figura 9 se puede ver los dos tipos de conectores RJ-45 hembra y macho.

(a) Herramienta para 
$$
RJ-45
$$

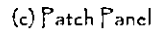

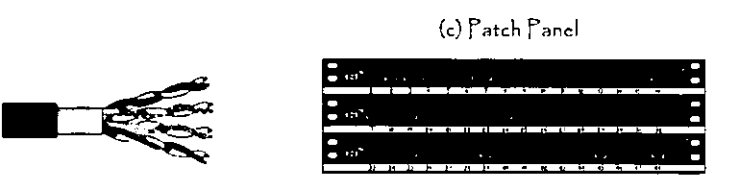

 $(b)$  Cable  $($  JTP

Figura 8 - Medios de transmisión Guiados

# Características:

- Normalmente utilizados para sistemas telefónicos.
- Dos hilos de cobre aislados arreglados en un patrón de torcido.
- Para transmisiones analógicas se requieren amplificadores cada 5 a 6km.
- Para transmisiones digitales se requieren repetidores cada 2 o 3 km.
- Limitado en distancia, ancho de banda y es muy susceptible al ruido.
- Transmisiones digitales de hasta 100 Mbps en muy cortas distancias (100 mts) y con sola una estación.

#### Ventajas:

- Tecnología muy estable.
- Instalación rapida y fácil.
- Es el medio de transmisión más barato.
- Es el mismo cable telefónico.
- Muy flexible.
- Utilizado por AT&T e 18M.

# Desventajas:

- Diafonía entre canales adyacentes.
- Sujeto a interferencia
- El cable exterior debe protegerse.
- Ancho de banda limitado.

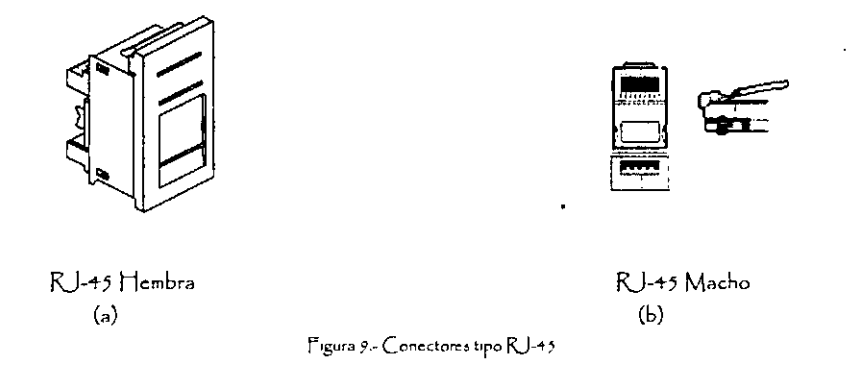

• Cable Coaxial: El cable coaxial consta de un núcleo sólido de cobre rodeado por un aislante, una combinación de hilos apantallados y de tierra dispuestos en forma de mallado y un recubrimiento de goma como protector exterior. Con este tipo de cable es pOSible lograr velocidades altas, pero las técnicas de transmisión más nuevas usan el par trenzado el cual igualan y pasan las velocidades soportadas por el coaxial. Sin embargo las distancias con este cable sobrepasan al par trenzado.

De los cables coaxiales, es mas común es el RG-58, el cual es un medio de transmisión que utiliza un cable apantallado de dos conductores similar al cable coaxial usado para transmisión de televisión, este tipo se le conoce como coaxial delgado o fino, tiene una impedancia de 50 Ohmnios. En la figura 10 se puede apreciar un trozo de cable coaxial (a), y los tipos de conector: normal y tipo T (b y c), la herramienta para ensamblar conectores con este tipo de cable(d).

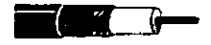

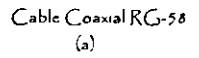

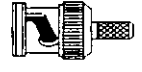

Conector BNC (b)

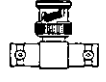

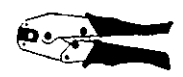

Conector BNC del Tipo T  $(c)$ 

Remachadora RG-58-59  $\mathcal{L}^{\Lambda}$ 

Figura 10 - Tipos de Conectores Coaxiales

# Ventajas:

- **Bajo costo de mantenimiento.**
- **Simple de instalar y derivar.**
- Gran ancho de banda.
- **Resistente a interferencias.**
- **Baja atenuación.**
- Soporta voz, datos y vídeo.
- **Buena inmunidad al ruido y a radiaciones EM.**
- Topología muy flexible.
- **Gran cobertura geográfica.**
- Utiliza estándares CTV.
- **No necesita de duetos.**

# **Desventajas:**

- **Costo elevado de instalación.**
- Flexibilidad muy limitada.
- **Inmunidad al ruido inferior al cable coaxial de banda ancha.**
- Distancia y topología limitadas.
- Necesita ductos especiales para ambiente hostil.
- Alto costo de mantenimiento.
- Requiere de MODEM de RF.
- **Los MODEMS son caros y limitan la velocidad de transmisión.**

Fíbra Óptica: El cable de fibra óptica consta de un núcleo de vidrio central a través del cual **se propagan las ondas luminosas. Este núcleo se rodea por un revestimiento de vidrio que**  fundamentalmente refleja la luz, este tipo de cable se puede extender sobre distancias **mucho más grandes que el cable de cobre, no es susceptible a interferencias electromagnéticas, además no radia señales que puedan interferir a los demás medios de transmisión. En la figura11 se puede ver 2 tipos de presentaciones de cable de fibra óptica,**  (a) de un solo hilo y múltiple (b)

(a) Fibra Optica Indoor

 $\int$ 

(6) Fíbra Optíca Outdoor

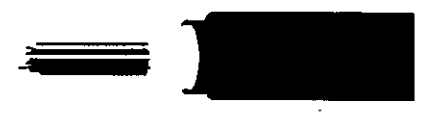

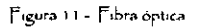

# Características:

- Grandes velocidades de datos (hasta 200 Mbps).
- Inmune a interferencias electromagnéticas.
- Puede soportar aplicaciones simultaneas de voz, datos y video.
- Alta seguridad.
- Baja perdida de señal- grandes distancias de transmisión (6 a 8 km sin repetidor).  $\mathbf{r}$
- Fisicamente extremadamente flexible.
- Alto costo, pero tiende a bajar.
- Conexiones punto a punto principalmente.

#### Ventajas:

- Gran ancho de banda.
- Inmune a radiación/interferencia.
- Soporta voz, datos y video.
- Muy baja atenuación.
- Muy durable (no sufre deterioro el vidrio).

#### Desventajas:

- Necesita de personal capacitado para instalación y mantenimiento.
- Dificil de conectar directamente a equipos sobre las LAN's.
- Limitado a enlaces punto a punto.

# 1.4.4.2 No Guiados.

Se utilizan medios no guiados, principalmente el aire. Se radia energía electromagnética por medio de una antena y luego se recibe esta energía con otra antena.

Hay dos configuraciones para la emisión y recepción de esta energía: direccional y omn·ldireccional. En la direccional, toda la energía se concentra en un haz que es emitido en una cierta dirección, por lo que tanto el emisor como el receptor deben estar alineados. En el método omnidireccional, la energía es dispersada en múltiples direcciones, por lo que varias antenas pueden captarla. Cuanto mayor es la frecuencia de la señal a transmitir, más factible es la transmisión unidireccional.

Por tanto, para enlaces punto a punto se suelen utilizar microondas (altas frecuencias). Para enlaces con varios receptores posibles se utilizan las ondas de radio (bajas frecuencias). Los infrarrojos se utilizan para transmisiones a muy corta distancia ( en una misma habitación).

Radio Enlaces: Son aquellos donde la comunicación entre computadores se hace por medio de señales electromagnéticas, tal es el caso de aquellas redes que utilizan medios de comunicación por radio o microondas, como algunos bancos. estos hacen las transferencias y/o consultas desde cualquiera de las sucursales mediante la comunicación con microondas. (ver Figura 12)

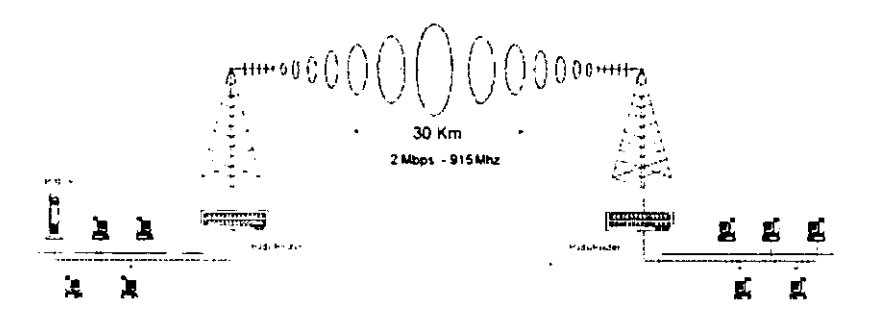

Figura 12 - E squema de comunicación por medio de enlaces de radio.

#### Microondas terrestres

Suelen utilizarse antenas parabólicas. Para conexiones a larga distancia, se utilizan conexiones intermedias punto a punto entre antenas parabólicas, este tipo de conexiones es común utilizar en sustitución del cable coaxial o las fibras ópticas ya que se necesitan menos repetidores y amplificadores, aunque se necesitan antenas alineadas. Se usan para transmisión de televisión y voz.

La principal causa de pérdidas es la atenuación debido a que las pérdidas aumentan con el cuadrado de la distancia ( con cable coaxial y par trenzado son logaritmicas). La atenuación aumenta con las lluvias.

Las interferencias es otro inconveniente de las microondas ya que al proliferar estos sistemas, pude haber mas solapamientos de señales.

#### Microondas por satélite

El satélite recibe las señales y las amplifica o retransmite en la dirección adecuada. Para mantener la alineación del satélite con los receptores y emisores de la tierra, el satélite debe ser geoestacionario.

Se suele utilizar este sistema para:

- .:. Difusión de televisión .
- :. Transmisión telefónica a larga distancia .
- :. Redes privadas.

El rango de frecuencias para la recepción del satélite debe ser diferente del rango al que este emite, para que no haya interferencias entre las señales que ascienden y las que descienden.

Debido a que la señal tarda un pequeño intervalo de tiempo desde que sale del emisor en la Tierra hasta que es devuelta al receptor o receptores, ha de tenerse cuidado con el control de errores y de flujo de la señal.

Las diferencias entre las ondas de radio y las microondas son:

- $\cdot$ . Las microondas son unidireccionales y las ondas de radio omnidireccionales,
- .:. Las microondas son más sensibles a la atenuación producida por la lluvia,
- .:. En las ondas de radio, al poder reflejarse estas ondas en el mar u otros objetos, pueden aparecer múltiples señales "hermanas".

#### Infrarrojos

Los emisores y receptores de infrarrojos deben estar alineados o bien estar en linea tras la posible reflexión de rayo en superficies como las paredes, En infrarrojos no existen problemas de seguridad ni de interferencias ya que estos rayos no pueden atravesar los objetos ( paredes por ejemplo). Tampoco es necesario permiso para su utilización ( en microondas y ondas de radio si es necesario un permiso para asignar una frecuencia de uso).

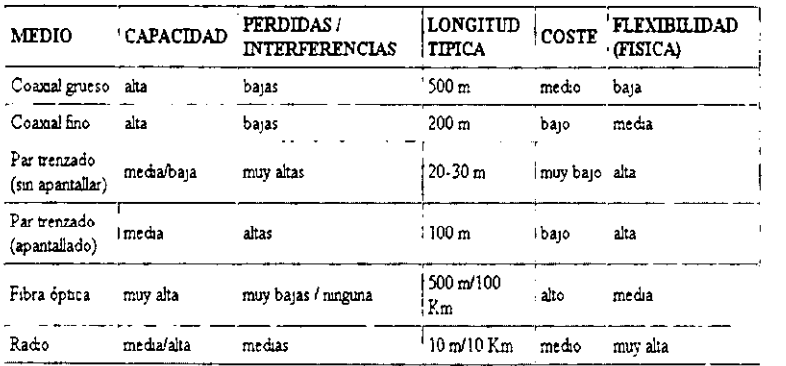

Figura 13 - Cuadro Comparativo del desempeño de los medios de transmisión.

# 1.4.5 Técnicas de Transmisión

Para efectuar la transmisión de la información, se utiliza lo que se denominan: Técnicas de transmisión.

Entre las más comunes, están: banda base y banda ancha.

al La banda base es el método mas común dentro de las redes locales. Transmite las señales sin modular y están especialmente hechas para acortar distancias, ya que en grandes distancias se generarian ruidos e interferencias,

El canal que trabaja en banda base utiliza todo el ancho, y por lo tanto, s610 puede transmitir una señal simultáneamente.

Los medios de transmisión que se pueden utilizar son:

- El cable de par trenzado
- El cable coaxial de banda base

b) La técnica de transmisión de banda ancha. Consiste en modular la señal sobre ondas portadoras que pueden compartir el ancho de banda del medio de transmisión mediante multiplexación por división de frecuencia. Es decir, actúa como si en lugar de un único medio se estuvieran utilizando lineas distintas. El ancho de banda depende de la velocidad de transmisión de los datos. Este método necesita forzosamente de la utilización de módem para poder modular y demodular la información.

La distancia máxima que puede llegar a alcanzar es de aproximadamente los 50 km. permitiendo usar además los elementos de conexión a la red, como pueden ser señales de televisión o qUizás señales de voz.

# 1.4.6 Los Protocolos y sus caracteristicas.

Un protocolo es el conjunto de normas para comunicarse dos o más entidades ( objetos que se intercambian información). Los elementos que definen un protocolo son:

- ••• Sintaxis: Formato, codificación y niveles de señal de datos .
- :. Semántica: información de control y gestión de errores .
- :. Temporización: coordinación entre la velocidad y orden secuencial de las señales.

Las características más importantes de un protocolo son:

- .:. Directo/indirecto: los enlaces punto a punto son directos pero los enlaces entre dos entidades en diferentes redes son indirectos ya que intervienen elementos intermedios .
- Monolítico/estructurado : monolítico es aquel en que el emisor tiene el control en una sola capa de todo el proceso de transferencia. En protocolos estructurados, hay varias capas que se coordinan y que dividen la tarea de comunicación.
- ••• Simétrico/asimétrico: los simétricos son aquellos en que las dos entidades que se comunican son semejantes en cuanto a poder tanto emisores como consumidores de información. Un protocolo es asimétrico si una de las entidades tiene funciones diferentes de la otra ( por ejemplo en clientes y servidores).
- .:. Normalizado/no normalizado: los no normalizados son aquellos creados específicamente para un caso concreto y que no va a ser necesario conectarlos con agentes externos. En la actualidad. para poder intercomunicar muchas entidades es necesaria una normalización.

Los protocolos de comunicación definen las reglas para la transmisión y recepción de la información entre los nodos de la red, de modo que para que dos nodos se puedan comunicar entre si es necesario que ambos empleen la misma configuración de protocolos .

Entre los protocolos propios de una red de área local podemos distinguir dos principales grupos. Por un lado están los protocolos de los niveles tísico y de enlace, niveles 1 y 2 del modelo OSI, que definen las funciones asociadas con el uso del medio de transmisión: envio de los datos a nivel de bits y trama, y el modo de acceso de los nodos al medio. Estos protocolos vienen univocamente determinados por el tipo de red (Ethernet, Token Ring, etc.).

El segundo grupo de protocolos se refiere a aquellos que realizan las funciones de los niveles de red y transporte, niveles 3 y 4 de OSI, es decir los que se encargan básicamente del encaminamiento de la información y garantizar una comunicación extremo a extremo libre de errores.

Estos protocolos transmiten la información a través de la red en pequeños segmentos llamados paquetes. Si un ordenador quiere transmitir un fichero grande a otro, el fichero es dividido en paquetes en el origen y vueltos a ensamblar en el ordenador destino. Cada protocolo define su propio formato de los paquetes en el que se especifica el origen, destino, longitud y tipo del paquete, así como la información redundante para el control de errores.

Los protocolos de los niveles 1 y 2 dependen del tipo de red, mientras que para los niveles 3 y 4 hay diferentes alternativas, siendo TCP/IP la configuración mas extendida. Lo que la convierte en un estándar de facto. Por su parte, los protocolos OSI representan una solución técnica muy potente y flexible, pero que actualmente esta escasamente implantada en entornos de red de área local.

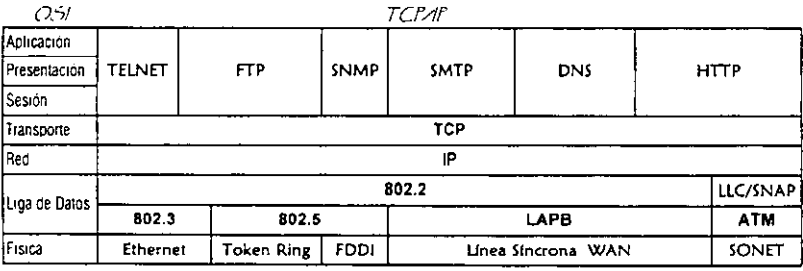

#### TCP = TRANSFER CONTROL PROTOCOL • IP = INTERNET PROTOCOL Figura 16 - Conjunto de Protocolos TCP/IP-Su relación con el Modelo OSI

En la actualidad, las funciones propias de una red de computadoras pueden ser divididas en las siete capas propuestas por ISO para su modelo de sistemas abiertos (OSI). Sin embargo la implantación real de una arquitectura puede diferir de este modelo. Las arquitectura basadas en TCP/IP proponen cuatro capas en las que las funciones de las capas de Sesión y Presentación son responsabilidad de la capa de Aplicación y las capas de Liga de Datos y Fisica son vistas como la capa de Interfase a la Red.

Por tal motivo para TCP/IP sólo existen las capas Interfase de Red, la de Intercomunicación en Red, la de Transporte y la de Aplicación. Como puede verse TCPIIP presupone independencia del medio físico de comunicación, sin embargo existen estándares bien definidos al nivel de Liga de Datos y Físico que proveen mecanismos de acceso a los diferentes medios y que en el modelo TCP/IP deben considerarse la capa de Interfase de Red; siendo los más usuales el proyecto IEEE802, Ethernet, Token Ring y FDDI. )

# 1.4.6.1 Modelo OSI

En 1977 la organización internacional de estandarización (ISO) estableció un subcomite para desarrollar un modelo para la interconexión de sistemas abiertos, el cual establece un marco de referencia para la definición de estándares para enlazar computadoras heterogéneas.

El modelo OSI, provee las bases para conectar sistemas abiertos para el procesamiento de aplicaciones distribuidas.

Un sistema abierto es aquel que se pega al modelo de referencia(OSI) y los estándares asociados para comunicarse con otros sistemas.

Elementos que motivaron y dieron origen al modelo OSI

- La creciente necesidad de comunicación entre computadoras de las redes de computo.
- La existencia de sistemas heterogéneos
	- De diferentes marcas
	- De diferentes modelos o series de una misma marca.
- La demanda de estándares para la comunicación entre computadoras por parte del usuario.

Dada la complejidad del problema de comunicar computadoras, no se puede manejar como una unidad, sino por el contrario debe dividirse en partes manejables.

Por lo tanto, antes de desarrollar estándares era necesario establecer una estructura o arquitectura que definiera la tarea de comunicación. lo que dio al modelo de refencía OSI.

Cada nivel de la jerarquía de protocolos OSI de la figura 14 tiene una función específica y define un nivel de comunicaciones entre sistemas. Cuando se define un proceso de red, como la petición de un archivo por un servidor, se empieza en el punto desde el que el servidor hizo la petición. Entonces, la petición va bajando a través de la jerarquía y es convertida en cada nivel para poder ser enviada por la red.

El modelo OSI consta de 7 capas o niveles (ver figura 14). Las características generales de las capas son las siguientes:

- Cada una de las capas desempeña funciones bien definidas.
- Los servicios proporcionados por cada nivel son utilizados por el nivel superior.
- Existe una comunicación virtual entre 2 mismas capas, de manera horizontal.
- Existe una comunicación vertical entre una capa de nivel N y la capa de nivel N+1.

• La comunicación física se lleva a cabo entre las capas de nivel 1.

| Programa de aplicación<br>del usuario |                 |                                                                                                |
|---------------------------------------|-----------------|------------------------------------------------------------------------------------------------|
| Kivel 7                               | Aplicación      | Provee servicios generales<br>ralacionados con aplicaciones<br>(c.g. trasferencia de archivos) |
| Nivel 6                               | Presentación    | Formato de datos (e.g. ASCII)                                                                  |
| Nivel <sup>5</sup>                    | Sesión          | Coordina la interacción en la<br>sesión (diálogo) de los unuarios                              |
| Nivel 4                               | Transporte      | Provec um transmisión<br>de datos confiable punto a punto                                      |
| Nivel 3                               | Red             | Enruta unidades de información.                                                                |
| Nivel 2                               | Enlace de Datos | Provec interexmbia de datos<br>entre dispositivos en el mismo<br>mediu                         |
| Nivel 1                               | Físico          | Transmite un flujo de bits a través<br>del medio físico.                                       |

Figura 14 - Esquema del Modelo OSI

A continuación se definen las 7 capas del modelo OSI y sus funciones principales:

#### 1. Capa Fisica

- Transmisión de flujo de bits a través del medio. No existe estructura alguna.
- Maneja voltajes y pulsos eléctricos.
- Especifica cables, conectores y componentes de interfaz con el medio de transmisión.

# 2. Capa Enlace de Datos

- Estructura el flujo de bits bajo un formato predefinido llamado trama. Para formar una trama, el nivel de enlace agrega una secuencia especial de bits al principio y al final del flujo inicial de bits.(ver Figura 15)
- Transfiere tramas de una forma confiable libre de errores (utiliza reconocimientos y retransmisión de tramas)
- Provee control de flujo.
- El nivel de enlace de datos se ubica inmediatamente encima del nivel físico.
- Define los protocolos que interactúan directamente con los componentes físicos de la red, como son los cables y conectores.
- Controla el flujo de información y añade su propio control de errores en los paquetes que envia a través de los enlaces.
- Los bridges o puentes operan a este nivel.
- El IEEE ha dividido el nivel de enlace en dos subniveles:
	- o Control de acceso al medio MAC media access control.
	- o Control de enlace lógico LLC logical link control. El nivel de enlace de datos se ubica inmediatamente encima del nivel físico.

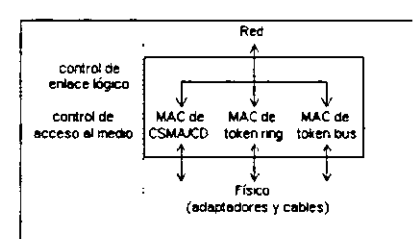

Figura 15.- Representación del nivel de enlace

- El subnivel MAC, el más bajo, define el método de acceso al medio, que puede ser tanto por acceso múltiple con detección de portadora y detección de Colisiones como de ,token ring o por medio de otra interfaz física definida por el IEEE.
- El subnivel LLC proporciona una forma de pasar la información entre diferentes tipos de red, re-empaqueta los datos con nuevos encabezados, ofreciendo asi, la funcionalidad del nivel.

3. Capa de Red (Nivel de paquetes)

- Divide los mensajes de la capa de transporte en paquetes y los ensambla al final.
- Utiliza el nivel de enlace para el envio de paquetes: un paquete es encapsulado en una trama.
- Enrutamiento de paquetes.
- Envía los paquetes de nodo a nodo usando ya sea un circuito virtual o como datagramas.
- Control de Congestión.

# 4. Capa de Transporte

- **Establece conexiones punto a punto** sin **errores para el envío de mensajes.**
- **Permite multiplexar una conexión punto a punto entre diferentes procesos del usuario (puntos extremos de una conexión).**
- Provee la función de difusión de mensajes (broadcast) a múltiples destinos.
- Control de Flujo.

# 5. Capa de Sesión

- **Permite a usuarios en diferentes máquinas establecer una sesión.**
- **Una sesión puede ser usada para efectuar un login a un sistema de tiempo compartido remoto, para transferir un archivo entre 2 máquinas, etc.**
- Controla el diálogo (quién habla, cuándo, cuánto tiempo, half duplex o full duplex).
- **Función de sincronización.**

# 6. Capa de Presentación

- **Establece una sintaxis y semántica de la información transmitida.**
- **Se define la estructura de los datos a transmitir (v.g. define los campos de un registro: nombre, dirección, teléfono, etc).**
- Define el código a usar para representar una cadena de caracteres (ASCII, EBCDIC, etc).
- **Compresión de datos.**
- **Criptografia.**

# 7. Capa de Aplicación.

- Transferencia de archivos (ftp).
- Login remoto (rlogin, telnet).
- **Correo electrónico (maíl).**
- **Acceso a bases de datos, etc.**

# 1.4.6.2 Protocolos de Control de Transmisión Internet (Transmision Control Protocol/Internet Protocol).

**Tep/IP es un protocolo de comunicaciones que se basa en un software utilizado en redes**  Aunque el nombre TCP/IP implica que el ámbito total del producto es la combinación de dos protocolos -Protocolo de Control de Transmisión y Protocolo Internet-. el término TCP/IP no **es una entidad única que combina dos protocolos, sino un conjunto de programas de software más grande que proporciona servicios de red, como registro de entrada remoto,**  transferencia de archivos remota y correo electrónico. TCPIIP ofrece un método para **transferir información de una máquina a otra. Un protocolo de comunicaciones debe manejar los errores en la transmisión, administrar el enrutamiento y entrega de los datos, así como**  controlar la transmisión real mediante el uso de señales de estado predeterminadas. TCP/IP se ocupa de todo esto.

El modelo OSI está formado por siete capas. Los programas TCPIIP se pueden **superponer sobre este modelo a fin de tener una idea aproximada de dónde reside cada uno**  de ellos.

TCP/IP no se ocupa de las dos capas inferiores del modelo OSI (vinculo de datos y **física) sino que comienza en la capa de red, donde reside el protocolo de Internet (lP). En la**  capa de transporte reside el Transmisión Control Protocol (TCP). Por encima de estos las utilerias y los protocolos que conforman el resto del conjunto TCP/IP están construidos **utilizando las capas Tep e IP como un sistema de comunicaciones. Dos sistemas de transportes están involucrados, Te? y el Protocolo Datagrama de Usuario. El Protocolo IPes el encargado de formar una red virtual, y su fusión principal es el encaminar la información**  desde el origen hasta el destino. Este protocolo es el que determina el formato de los datos **que circulan por Internet, aportando una serie de reglas para poder procesarlos.** 

# D Historia de TCP/IP

A la arquitectura de TCP/IP a menudo se llama arquitectura Internet. en vista de las relaciones tan intimas que hay entre TCPIIP e Internet. Internet fue propuesta originalmente **por la precursora de DARPA, la Agencia de Proyectos de Investigación Avanzada, como una forma de probar la viabilidad de redes de conmutación de paquetes. Durante su estadia en el proyecto, ARPA previó una red de lineas rentadas conectadas por nodos de conmutación. La red se denominó ARPAnet y los nodos de conmutación se conocieron como Procesadores**  de Mensajes de Internet.

**TeP/lP se hizo importante cuando el Departamento de Defensa empezó a incluir los**  protocolos como estándares militares, lo cual era necesario para muchos contratos, TCP/IP se volvió popular principalmente por el trabajo que se realizo en UCB (Berkeley). UCB fue un **centro de desarrollo de UNIX durante muchos años, pero en 1983 se dedicaron a emitir una**  nueva versión que incorporaba a TCP/IP como elemento integral.

**En 1986 Berkeley emitió una versión mejorada bajo la forma 4.38SO. Una implantación**  optimizada de TCP siguió en 1988. Prácticamente todas las versiones de TCP/IP **disponibles tienen sus raíces (así como la mayor parte de su código) en las versiones de**  Berkeley.

# o Relación entre el protocolo OSI Y TCP/lP

La adopción de TCP/IP no entraba en conflictos con los estándares OSI, por que ambos se desarrollaron en forma simultanea. De alguna manera TCP/IP contribuyo con OSI y **viceversa.** 

Las diferencias entre la arquitectura OSI y la de TCP/IP están relacionadas con las capas encima del nivel de transporte y las que corresponden al nivel de red. OSI tiene tanto la **capa de sesión como una capa de presentación, en tanto que TeP/lP combina ambas en**  una capa de aplicación. El requisito de un protocolo sin conexión también hacia que TCP/IP combinara las capas físicas y de vínculos de datos de OSI en el nivel de red. La combinación **de las dos capas en una sola tenía una ventaja importante: Permitía que se diseñara una**  subred que resultara independiente de muchos protocolos de red, porque TCP/IP era totalmente ajeno a los detalles. Esto permitia a las redes propietarias, autónomas, implementar protocolos TCP/IP para conectividad por fuera de sus sistemas cerrados.

OSI Y TCP/IP no son incompatibles pero tampoco son perfectamente compatibles. **Ambos tienen una arquitectura en capas pero la arquitectura de OSI está definida con mucho**  más rigor y las capas son más independientes que las TCP/IP.

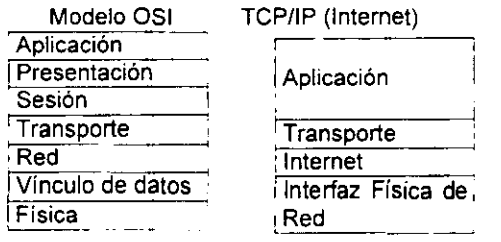

•

**Hay una fuerte presión por parte de la comunidad de usuarios para que se abandone el modelo OSI a favor de TCP/IP. Los argumentos se basan en algunas razones obvias:** 

- TCP/IP está vivo y en funcionamiento y tiene un record probado.
- **TCP/IP tiene un cuerpo administrativo y funcionando.**
- **Hay miles de aplicaciones que actualmente utilizan TCP/lP asi como sus bien documentadas interfaces de programación de aplicaciones.**
- TCP/IP es la base de casi de todos los sistemas UNix, que están ganando la mayor **parte del mercado de los sistemas operativos.**
- TCPIIP es independiente del fabricante.

# o Las Capas de Internet

**La Mayor parte de las inter-redes, incluida Internet, se pueden considerar como de una**  arquitectura en capas, a fin de simplificar su comprensión. El concepto de capas ayuda en la **tarea de desarrollar las aplicaciones para las ínter-redes. Este diseño en capas también muestra cómo funcionan juntas las distintas partes de TCP/IP .** 

Resulta conveniente pensar en Internet como formado por cuatro capas como puede observarse en la figura 18: los Servicios de Aplicación(capa de aplicación), Protocolo de Proveedor de Servicio (capa de transporte), Inler red (capa internet), Subredes (capa de Interfase de red). Esto como un método para apreciar cómo funcionan juntos la inter red, la red local, TCP/IP, y cada una de las máquinas individuales. Las máquinas independientes residen en la capa de subred en la parte inferior de la arquitectura, conectadas juntas en una red de área local.

|                          | nvoca programas que acceden servicios en la red. Interactúan con uno o más protocolos          |
|--------------------------|------------------------------------------------------------------------------------------------|
| Capa de Aplicación.      | de transporte para enviar o recibir datos, en forma de mensajes o bien en forma de flujos.     |
|                          | de bytes.                                                                                      |
|                          | Provee comunicación extremo a extremo desde un programa de aplicación a otro. Regula ef        |
|                          | Flujo de información. Puede proveer un transporte confiable asegurándose que los datos         |
|                          | lleguen sin errores y en la secuencia correcta. Coordina a múltiples aplicaciones que se       |
|                          | encuentren interactuando con la red simultáneamente de tal manera que los datos que            |
| Capa de Transporte.      | envíe una aplicación sean recibidos correctamente por la aplicación remota, esto lo hace       |
|                          | pñadiendo identificadores de cada una de las aplicaciones. Realiza además una                  |
|                          | verificación por suma, para asegurar que la información no sufrió alteraciones durante su      |
|                          | transmisión.                                                                                   |
|                          | Controla la comunicación entre un equipo y otro, decide qué rutas deben seguir los             |
| Capa Internet.           | $_{\rm{paquetes}}$ de información para alcanzar su destino. Conforma los paquetes [P] que será |
|                          | enviados por la capa inferior. Desencapsula los paquetes recibidos pasando a la capa           |
|                          | superior la información dirigida a una aplicación.                                             |
| Capa de Interfase de Red | Emite al medio físico los flujos de bit y recibe los que de el provienen. Consiste en los      |
|                          | manejadores de los dispositivos que se conectan al medio de transmisión.                       |

Figura 18.-Descripción del Modelo de Capas de TCP/IP

Por encima de la capa de Interfase de Red (subred) está la capa Internet (inter-red), que proporciona la funcionalidad para las comunicaciones entre redes a través de compuertas. Cada subred utiliza compuertas para conectarse a otras subredes en la inter-red. En esta capa los datos son transferidos de una compuerta a otra hasta que llegan a su destino, y entonces pasan a la capa de subred. El Protocolo Internet corre en la capa de inter-red.

La capa de Transporte (protocolo de proveedor de servicios) es responsable de las comunicaciones de extremo de la red. Esta es la capa donde corre el Protocolo de Control de Transmisión (TCP), así como otros protocolos. Por sí misma maneja el flujo de tráfico de datos y asegura la confiabilidad de la transferencia del mensaje.

La capa más alta es la de los servicios de aplicación, que soporta las interfaces con las aplicaciones de usuario. Esta capa es la interfaz para el correo electrónico, las transferencias remotas de archivos, el acceso remoto y mucho más. En esta capa se utilizan varios protocolos.

# o Problemas de la capa Internet (Inter-red)

**Un problema típico es alguna limitación en el tamaño de los datagramas, la red emisora**  quizá soporte datagramas de 1024 bytes, pero ta red receptora tal vez sólo maneje datagramas de 512 bytes; y aqui es donde los procesos de segmentación, separación, **reensamble, y concatenación se hacen importantes.** 

**Los métodos de direccionamiento reales utilizados por las distintas 5ubredes pueden causar conflictos al enrutar datagramas. Debido a que las subredes en comunicación quizá no tengan el mismo software de control de red, la información del encabezado proveniente de la**  red puede ser distinta, a pesar de que los métodos de comunicación estén basados en **TCP/IP. Un problema conexo aparece al tratar con diferencias en los nombres físicos y lógicos de las máquinas. De la misma manera, una red que requiere de cifrado en vez de**  datagramas con texto original puede afectar el desciframiento de la información del **encabezado. Por lo tanto, las diferencias en métodos de seguridad implementados en las**  subredes pueden afectar el tráfico de los datagramas. Todas estas diferencias pueden **resolverse mediante software, pero los problemas asociados con métodos de direccionamiento pueden llegar a ser considerables.** 

**Otro problema común es la distinta tolerancia que cada red tiene a problemas de sincronización. Los valores de intervalo de retardo y de reintento pueden ser distintos, por lo que cuando dos subredes estén intentando establecer comunicación, quizá una ya desistió y pasó a otra tarea, en tanto la segunda todavía está esperando una señal de confirmación. También, si dos subredes están comunicándose correctamente y una se satura y tiene que hacer una pausa en el proceso de comunicación, puede resultar de importancia el tiempo**  transcurrido antes de que la otra red suponga que hay desconexión y desista. La **sincronización en la subred puede llegar a ser muy complicada.** 

Los métodos de enrutamiento y la velocidad de las máquinas en la red pueden afectar **también el rendimiento de la interred. Si una compuerta es administrada por una máquina**  particularmente lenta, puede acumularse el tráfico que pasa por la compuerta, causando **retrasos y transmisiones incompletas en toda la interred. También resulta muy importante desarrollar un sistema de ¡nterred que pueda adaptarse dinámicamente a la carga y reenrutamiento de datagramas cuando ocurra un cuello de botella.** 

# **o Direcciones Internet**

**Las direcciones de red son análogas a las direcciones de correo, en el sentido de que le indican a un sistema dónde debe entregar un datagrama. Tres términos utilizados comúnmente en Internet se relacionan con el direccionamiento: nombre, dirección y ruta.** 

**Un nombre es una identificación específica de una máquina, un usuario o una aplicación, este es único y proporciona un objetivo absoluto para el datagrama. Una dirección identifica la localización del objetivo (física o lógica). Una ruta le dice al sistema cómo hacer llegar el datagrama a la dirección.** 

Se usará a menudo el nombre de destinatario, y un paquete de software de red (Servidor de Nombres) tratará de descifrar la dirección y la ruta a partir del nombre. El uso de un servidor **de nombres le da al sistema o al administrador de lared mucha libertad para modificar la red** 

según requiera, sin necesidad de informar a cada máquina de usuario sobre ninguna modificación.

La capacidad de TCP/IP para mover información en una red, por grande que sea, sin perder datos, su sistema de nombres y direcciones, y su facilidad para saltar de una red a otra lo convierten en el candidato ideal para cualquier red de computadoras dispuesta a no quedarse dentro de las paredes de un edificio. No obstante pueden achacársele algunos inconvenientes como la dificultad de configuración para el usuario y la necesidad de un mantenimiento constante por parte del administrador.

El primer inconveniente se debe a la necesidad que tiene el usuario de conocer algunos datos imprescindibles antes de que el sistema empiece a funcionar en red: dirección IP, máscara de red, dirección del servidor de nombres y dirección del enrutador, afortunadamente este problema puede resolverse utilizando el servicio de configuración dinámica de equipos (DHCP), que viene incluido en Windows NT Server, este servicio asigna los datos mencionados arriba a cada equipo en el momento en que este se conecta en red de manera transparente para el usuario.

El trabajo de mantenimiento por parte del administrador tampoco es fácil: asignación de direcciones IP a los nuevos equipos, mantenimiento de la tabla de nombres en el servidor de nombres si este existe o, peor aún, en cada equipo si no existe y vigilar que no haya direcciones duplicadas por citar sólo algunos.

Otro inconveniente que no hemos mencionado es la falta de seguridad de TCP/IP frente a los "mirones" que tengan acceso físico a la red, ya que las tramas TCP/IP no van codificadas y con un software adecuado podría capturarse parte de la información que estamos enviando. Para este problema comienzan a surgir soluciones como el Protocolo Punto a Punto apantallado (PPTP), que encripta las tramas TCP/IP que enviamos, estableciendo de esta forma un canal seguro incluso a través de Internet.

# **CAPITULO 11 "INTERNET E INTRANET"**

Para entender el concepto INTERNET lo mejor es echar un vistazo a su historia y comprender como ha llegado a popularizarse tanto como para que hoy dia sus usuarios se aproximen a casi 30 millones de personas por todo el mundo.

La historia de Internet comienza a principios de los años 70 en Estados Unidos, con la creación de una pequeña red de comunicaciones denominada ARPANET, y que estaba dedicada al intercambio de información entre centros de investigación y desarrollo gubernamentales. Sus propios usuarios crearon protocolos sobre la red para permitirles el intercambio de mensajes y la posibilidad de acceder a datos que estuvieran ubicados en ordenadores remotos físicamente.

El sistema empleado se popularizó rápidamente, dadas las ventajas que ofrecia con respecto a otros protocolos y otras redes de ordenadores del momento, y nuevas instalaciones y compañías pidieron acceder a ARPANET para explotar sus posibilidades de comunicación, mientras que otros organismos constituían sus propias redes apoyándose en las bases de construcción de ARPANET. En unos anos el número de redes creció considerablemente, así como el número de usuarios de las redes. El fenómeno a partir del que se creo INTERNET, fue la necesidad que tenian usuarios de una red determinada, de conectarse o de intercambiar datos con otros usuarios de otras redes, y a los cuales no tenia acceso desde su propia red. Poco a poco las redes se fueron interconectando entre ellas. es decir, mantenían su individualidad, pero mediante una conexión con otra red, permitían a sus usuarios acceder a los recursos y usuarios de esta, y si además la red con la que se habían conectado, tenia a su vez conexiones con otras redes, entonces también se pOdían comunicar con dichas redes.

Llego un momento en que un usuario de una red podía comunicarse o acceder a cualquier ordenador de otra red. A ese conjunto de redes interconectadas es a lo que se denominó INTERNET, del ingles InterNetWorking (interconexión de redes,) Las redes incluidas en INTERNET pertenecían a grupos de universidades, a departamentos gubernamentales (tales como el Pentágono, la NASA, etc...), a ocio (sin interés comercial), a empresas comerciales que trataban de dar apoyo técnico de sus productos a sus usuarios (tales como 18M, Intel, Microsoft, etc...), pero no había ninguna empresa que utilizara la red con fines plenamente comerciales,

El rápido desarrollo de la tecnologia de Internet, esta permitiendo expandir sus usos y beneficios no sólo entre fronteras, si no en la forma de distribuir información dentro de todas las organizaciones. Si utilizamos los mismos elementos de Internet, los instalamos dentro de nuestra red local exclusivamente para acceso al personal de nuestra empresa, sin necesidad de tener una conexión al exterior, tenemos en este momento un intranet.

Con un servidor de intranet, cientos o miles de empleados pueden obtener información actualizada y confiable. Utilizando un manejador de bases de datos. tenemos información organizada y estructurada. Por medio del acceso a los sistemas de la empresa por medio de compuertas e interfaz podemos llevar a cabo una mayor disponibilidad de información requerida en nuestros dias. Tomando las ventajas de los sistemas de programación en el cliente o el servidor contamos con aplicaciones extensibles y de rápida instalación basando nuestro desarrollo en torno a nuestro Explorador como la interfase universal.

**Es por eso que a lo largo de este capitulo se desarrollara a detalle no solo el funcionamiento y los servicios que ofrece esta nueva tecnologia, sino su historia, evolución y futuro, así como se implementara en el caso particular de la Subgerencia de automatización.** 

# **2.1 Internet Historia y Desarrollo**

En resumen se puede definir a Internet (con mayúscula inicial) como la gran colección de redes, (todas ellas corriendo protocolos TCP/IP) que están unidas y ubicadas en todo el mundo; así que los usuarios de cualquier red pueden usar los servicios que provee TCP/IP **como una oportunidad de difusión mundial, un mecanismo de propagación de la información y un medio de colaboración e interacción entre los individuos y sus ordenadores, independientemente de su localización geográfica.** 

Cabe señalar que hay otras grandes redes de área amplia (WAN), tales como BITNET y **DECnet, que no están basadas en los protocolos TCP/IP, y por lo tanto no son parte de Internet. Sin embargo están conectadas a** él, **y pueden mandar y recibir mensajes de correo electrónico porque hay gateways que actúan como traductores entre los diferentes protocolos de red involucrados.** 

# **Historia de Internet**

**Hace 30 años atrás, las agencias encargadas de la seguridad de la Nación Americana confrontaban una preocupación muy genuina: Cómo las autoridades se comunicarían efectivamente luego de un ataque nuclear. Las comunicaciones juegan un papel importante en las seguridad de las naciones. Cualquier autoridad central sería el blanco principal de un**  ataque.

En 1964 se da a conocer la primera propuesta para dicho problema. En primer lugar la red de comunicaciones sería diseñada desde sus orígenes sin ninguna autoridad central. El **principia era sencillo: todos los nodos en la red tendrían igual estatus con la misma capacidad de transmitir, pasar y recibir mensajes. El mensaje por su parte seria dividido en paquetes, cada uno con la información suficiente para llegar a su destino, por lo que el viaje**  a través de la red seria independiente. La ruta que cada paquete tomase no tendría **importancia, siempre y cuando llegase a su destino. A este concepto se le conoce como packet switching networking.** 

**La primera red grande y ambiciosa basada en dicho concepto en Estados Unidos fue**  realizada por la Advanced Reseach Projects Agency (ARPA). Para diciembre de 1969 se **encontraban ya conectadas cuatro computadoras, tres en California y una en Utah, en la red que se conoció como ARPANET. Gracias a esta red, científicos e investigadores podían intercambiar información y hacer uso de facilidades de forma remota.** 

**Rápidamente otras facilidades con recursos computacionales comenzaron a hacer uso de esta innovadora tecnología de packet-switching para interconectar sus propios sistemas y**  eventualmente conectarse con ARPANET. En 1971 ya se encontraban alrededor de 20 nodos en la red y en 1972 habían aumentado a 40.

**Para este segundo año de operación se había descubierto algo inesperado. La mayoria del tráfico en ARPANET no era precisamente computación a distancia sino noticias y mensajes personales. Se desarrolla para entonces lo que se conoce como mailing-lists, técnica para distribuir mensajes automáticamente a un número grande de "suscriptores".** 

En los años 70 la red continuó creciendo. Para 1980 había más de 200 nodos, incluyendo la primera conexión internacional (Inglaterra y Noruega - 1973). La estructura descentralizada **de la red hacía facil su expansión. El tipo de computadora que se conectara no era importante; sólo debía ser capaz de "hablar el mismo lenguaje" basado en packet-switching.** 

Originalmente el "lenguaje" utilizado por ARPANET fue NCP (Network Control Protocol), luego fue sustituido por un estandar más sofisticado conocido como TCP/lP. TCP (Transmission Control Protocol) es el responsable de convertir el mensaje en paquetes y luego reconstruir este en el destino. IP (Internet Protocol) es el que maneja el viaje de los paquetes a través de distintos nodos y redes dada la dirección de su destino. Dado que el software que implementaba los protocolos de TCP/lP en las computadoras era de fácil acceso -y sobre todo gratis- unido a la descentralización de la red, no impedia que mas y **más computadoras se conectasen.** 

En 1983 ARPANET separa su parte militar en lo que se conoce como MILNET. Otras grandes redes se organizan en los 80's tales como **BITNET** (Because it's Time Network), CSNET (Computer Science Network), **NSFNET** (National Science Fundation Network), asi como agencias gubernamentales tales como NASA, The National Institute of Health y The Department of Energy.

Para finales de 1986 más de 5,000 nodos se encontraban conectados. En 1989 NSFNET reemplaza su backbone de 56Kbps por lineas T1 de 1,544Mbps. La atención de NSF, asi **como su gran contribución en el establecimiento de la infraestructura en las comunicaciones,**  hizo que se le considerara el "backbone del Internet". Para este momento más de 100,000 **nodos estaban conectados.** 

**Por razones de organización se establece un sistemas de "dominios" para distinguir a que grupo o localización pertenece cada nodo. Computadoras internacionales fueron nombradas por su localización geográfica (.us, .uk, .au, .pr, etc.). Las demás fueron agrupadas enseis**  distintos dominios (.edu, .gob, .mil, .com, .org y .net). Los dominios .edu, .gob y .mil **pertenecen a instituciones educativas, gubernamentales y militares respectivamente. Estas fueron las pioneras en ARPANET. Por otra parte el dominio .com pertenece a instituciones comerciales, .org a organizaciones sin fines de lucro y .net a redes que sirven de enlace o apoyo a otras redes.** 

En 1990 ARPANET deja de existir, pero deja un legado que continua creciendo exponencialmente. Aunque el propósito original de la "red de redes" (Internet) ha ido **sufriendo cambios, esta sigue siendo muy popular en la comunidad científica. Posiblemente**  pueda ser considerado el instrumento más importante de la investigación del siglo 20.

En lo que va de década el Internet ha alcanzado una atención importante sumado a un **crecimiento espectacular. Su acceso se ha movido desde el sector militar y de investigación, a escuelas, sectores públicos y comerciales.** 

Para el 1992 se crea el *Internet Society* con el propósito de estadarizar protocolos en el **Internet y proveer organización a tan creciente movimiento. Ese mismo año NSF crea el InterNIC para proveer servicios de información a la comunidad del Internet y actualiza su** 

backbone a T3 (44.736Mbps). Para ese momento el número de computadoras conectadas superaba el millón,

El año 1994 ha sido sumamente importante en la historia del Internet. En este año se elimina las restricciones comerciales existentes hasta entonces. Es pues que un mayor interés de parte del sector privado y comercial hace que el Internet llame la atención de los medios. Para fines de 1994 había más de 3.8 millones de nodos registrados y más de 30 millones de usuarios estimados. Las oportunidades comerciales, educativas y de acceso a la información para todo tipo de aplicación son realmente numerosas. Esto unido a la descentralizada organización da un sentido de "libertad" donde se eliminan barreras geográficas y sociales.

Las últimas estadísticas demuestran que el crecimiento exponencial continúa y se estima en más de 29 millones el número de nodos en esta gran red de redes (5/00).

A continuación se presentan los momentos clave de los primeros treinta y nueve años de la red de redes.

• 1950s

#### 1957

Una caricatura de la época<sup>1</sup> muestra al Tío Sam leyendo tranquilamente las noticias sobre la investigación espacial en Estados Unidos, cuando súbitamente algo le vuela el sombrero. Era el Sputnik, el primer satélite artificial de la tierra (lanzado por la URSS).

En respuesta, Estados Unidos forma la Advanced Research Projects Agency (ARPA) dentro del Departament of Defense (DoD) con la misión de establecer el liderazgo de los EUA en ciencia y tecnología aplicable a lo militar.

Entre sus objetivos se encuentra el envío inteligente de mensajes en caso de guerra nuclear. El prOblema que se planteó fue: En caso de guerra los mensajes no deben depender de un canal de comunicación, este canal puede ser roto por el enemigo, así que el mensaje automáticamente debe buscar otro camino.

# • 1960s

#### 1962

Paul Baran, RAND: "On Distributed Communication Networks" Ampliar redes de packetswitching (PS) no hay un punto fijo de salida.

#### 1965

Los patrocinadores de ARPA analizan el estudio sobre "cooperative network of time-sharing computers" redes cooperativas hechas con computadoras de tiempo compartido. TX-2 el MIT Lincoln Lab y Q-32 at System Development Corporation (Santa Monica, CA) son conectadas directamente (sin packet switches).

#### 1967

Simposio de ACM sobre Operating Principies. Se presenta un plan para una red packetswitching (intercambio de paquetes).

El primer diseño en papel de ARPANET es publicado por Lawrence G. Roberts. El National Physical Laboratory (NPL) en Middlesex, Inglaterra desarrolla NPL Data Network por medio de D. W. Oavies.

<sup>&</sup>lt;sup>1</sup> Life in space, Time Life Books Inc., USA 1983. pag. 13

#### 1968

Se presenta la PS-network a la Advanced Research Projects Agency (ARPA).

# 1969

ARPANET es comisionado por el 000 para investigar sobre trabajo en red. El primer nodo en UCLA Network Measurements Center seguido por Stanford Research Institute (SRI), UCS6, U of Utah.

Se usan Information Message Processors (IMP) '(Computadoras Honeywell 516 mini computer con 12K de memoria) desarrollados por Bolt Beranek y Newman, Inc.

Se escribe el primer Request for Comment (RFC): "Host Software" por Steve Crocker. Los **RFCs (petición de comentarios) son los documentos oficiales que definen estándares internacionales, cualquiera puede escribir un documento, pero solamente si la comisión aprobadora le da el visto bueno se le asigna el siguiente número consecutivo al más reciente**  RFC.

#### • 19705

# 1970

**Las redes de almacenamiento y envío usaron tecnología de correo y la extendieron a tecnología para conferencia.** 

#### 1971

Internet tiene quince nodos (23 servidores): UCLA, SRI, UCSB, U of Utah, BBN, MIT, RAND, SDC, Harvard, Lincoln Lab, Stanford, UIU(C), CWRU, CMU, NASA/Ames.

#### 1972

Los hosts de ARPANET comienzan a usar Network Control Protocol (NCP).

**Se lleva a cabo la International Conference on Computer Communications organizada por Bob Kahn, con la demostración de ARPANET entre 40 máquinas y el Terminal Interface**  Processor (TIP).

Es creado el InterNetworking Working Group (INWG) para establecer un acuerdo entre **protocolos. Su presidente: Vintan Cerf.** 

**Ray Tomlinson de SBN inventa un programa de correo electrónico para enviar mensajes sobre una red distribuida.** 

#### 1973

**Las primeras conexiones internacionales al ARPANET: University College of London**  (Inglaterra) y Royal Radar Establishment (Noruega).

La tesis para PhD de 60b Metcalfe en Harvard esboza la idea para Ethernet. **Bob Kahn presenta el problema de Internet, comienza a internetear el programa de investigación en ARPA.** 

**En marzo, Vinton Cerf diseña y esboza la arquitectura del primer gateway sobre el reverso**  de un sobre, en un lobby de hotel en San Francisco.

**Cerf y Kahn presentan las ideas básicas de Internet en el INWG en septiembre en la**  Universidad de Sussex, Srighton, UK.

#### **1974**

Vinton Cerf y Sob Kahn publican "A Protocol for Packet Network Intercommunication" el cual especifica en detalle el diseño de un programa controlador de transmisiones (TCP). SSN abre Telenet, el primer servicio público de paquetes de datos (una versión comercial de ARPANET).

# **1975**

La administración operativa de Internet es transferida a DCA (ahora DISA) Primer lanzamiento de la obra "Jargon File", de Raphael Finkel en SAIL.

#### **1976**

**Elizabeth, Reina del Reino Unido envía un correo electrónico.** 

**Hay quien colecciona correos electrónicos con fechas con fechas tan antiguas como 1971.** 

UUCP (Unix-to-Unix CoPy) se desarrolla en los Laboratorios AT&T Sell Labs y es distribuida **con UNIX un año después.** 

#### **1977**

Es creado THEORYNET por Larry Landweber de la Universidad de Wisconsin proviendo **correo electrónico a más de 100 investigadores en ciencias de la computación usando un sistema de correo desarrollado localmente y TELENET para accesar al servidor.** 

#### **1979**

Con el objeto de establecer un Departamento de Ciencias de la Computación que investigue las redes de computadoras Larry Landweber organiza una reunión entre la U. de Wisconsin, DARPA, NSF, y cientificos de cómputo de muchas universidades.

Tom Truscott and Steve Sellovin establecen USENET usando uucp entre Duke y UNC.

**Todos los grupos originales se encuentran bajo la jerarquía net.\*.** 

El primer MUD (Multiple User Dungeon), MUD1, es creado por Richard Sartle y Roy **Trubshaw en la Universidad de Essex.** 

Los MUDs son juegos de roles interactivos' basados en Internet. En ellos los jugadores **adoptan sofisticadas personalidades basadas en los juegos de calabozos y dragones.** 

Continúan vigentes a la fecha gozando de respetable popularidad. ARPA establece el Internet Configuration Control Soard (ICCS)

El experimento Packet Radio Network (PRNET) comienza con los fondos de DARPA. La **mayoría de las comunicaciones toman lugar entre camionetas móviles. La conexión**  ARPANET se hace via SRI.

<sup>&</sup>lt;sup>2</sup> Revista Internet underground, Julio 1996, pág. 39

#### • 1980s

# 1981

BITNET, el "Because It's Time NETwork" comienza como una red cooperativa en la City University of New York, con la primer conección a Yale. El acrónimo original hacía refrenda a "There" en lugar de "Time" en referencia a los protocolos gratuitos NJE provistos con los sistemas 18M. Provee correo electrónico y listas de servidores para distribuir información, así como transferencia de archivos.

CSNET (Computer Science NETwork) es construida con la colaboración de cientificos de computadoras y U. de Delaware, U. Purdue, U. de Wisconsin, RAND Corporation y BBN a través de un capital inicial de NSF para proveer servicios de red (especialmente correo electrónico) a cientificos de universidades sin acceso a ARPANET. CSNET llegó a ser conocido más tarde como Computer and Science Network.

Minitel (Teletel) es is desplegado a través de Francia por France Telecom. Desde entonces existe una relación entre teléfonos e Internet, la red telefónica es usada 'como canal de distribución de información a usuarios que no tienen en su equipo una conexión especial para alcanzar al servidor de Internet y actualmente se cuenta con teléfonos celulares que sirven como interfase con Internet (Revista BYTE, May 1996 / Commentary).

# 1982

DCA Y ARPA establecen el Transmission Control Protocol (TCP) e Internet Protocol (IP), como la suite para comunicaciones, es comúnmente conocida como TCP/IP, para ARPANET.

Esto conduce a una de las primeras definiciones de un "internet" como un grupo de redes conectadas, especialmente aquellas usando TCP/IP, e "Internet" con mayúscula como internets de TCP/IP conectadas.

DoD declara que la suite TCP/IP sea su estándar.

EUnet (European UNIX Network) es creada por EUUG para proveer correo electrónico y servicios USENET.

Se hacen las primeras conexiones entre Holanda, Dinamarca, Suiza y el Reino Unido.

Se crea la especificación para External Gateway Protocol (RFC 827). Se usa para compuertas entre redes.

# 1983

El primero de enero se hace el cambio de NCP a TCP/IP,

Se desarrollan los nombres para servidores en la U. de Wlsconsin, ya no se requiere que los usuarios sepan el camino exacto a otros sistemas.

Se coloca la compuerta CSNET 1 ARPANET.

ARPANET se divide entre ARPANET y MILNET; este ultimo llegó a integrarse con la Defense Data Network creada el año anterior.

Llegan las estaciones de trabajo de escritorio, muchas usan el UNIX de Berkeley ya que incluye el software de red IP.

Se establece el Internet Activities Board (IAB), reemplazando el ICCB. Berkeley libera el sistema operativo 4.2BSD incorporando TCP/IP.

Se establece la EARN (European Academic and Research Network). Muy similar a la forma en que BITNET trabaja con un gateway fundado por IBM.

Tom Jennings desarrolla FidoNet.

#### 1984

Se introducen los servidores de nombres de dominio (DNS), con ellos el usuario hace **referencia a un nombre y el DNS redirecciona la solicitud hacia la dirección que lleva el nombre.** 

El número de servidores pasa de 1,000.

Se establece JUNET (Japan Unix Network) usando UUCP.

Se establece JANET (Joint Academic Network) en el reino unido usando los protocolos Coloured Book; anteriormente SERCnet.

Se introducen los grupos moderados en USENET (mod.\*).

**Neuromancer es escrita por William Gibson, en esta novela aparece por primera vez el término cyberspace (ciberespacio) y de allí se conjugó a cybernauta, cybergame, cybersex ..**  etc.

#### 1985

El Whole Earth 'Lectronic Link (WELL) comienza.

#### 1986

Se crea NSFNET, un "backbone" con velocidad de 56Kbps. Un "backbone" es el canal **principal y con mayor ancho de banda de una red.** 

**NSF establece 5 centros de supercómputo para proveer gran poder de cómputo a todos sus usuarios. Entonces hubo interés en conectarse, especialmente desde universidades. Las noticias de esta explosión de conexiones llegaron rápidamente a México, y la gente**  comentaba impresionada como en Estados Unidos los estudiantes podían hacer **investigación desde sus computadoras, y si en su universidad no encontraban la información, en cuestión de segundos se conectaban a otra universidad en otro Estado y la solicitaban,** 

El 16 de julio en Cleveland llega la primer Freenet (red gratuita), bajo los auspicios de la Society for Public Access Computing (SoPAC). Más tarde (1989) la administración de su programa seria asumida por la National Public Telecomputing Network (NPTN). **Se mejora el desempeño de la distribución de noticias sobre TCP/IP con el diseño de un**  nuevo protocolo: Network News Transfer Protocol (NNTP).

Craig Partridge desarrolla Mail Exchanger (MX) de forma que permita a los servidores tener **direcciones de dominio aunque no tengan ¡P.** 

El gran cambio de nombre a USENET, los newsgroups moderados cambiaron en 1987. Se establece 8ARRNET (Say Area Regional Research Network) usando conexiones de alta velocidad, pero es operacional hasta 1987.

# 1987

Acuerdo cooperativo para administrar la espina dorsal de NSFNET con Merit Network, Inc. (18M y MCI se involucraron a través de un acuerdo con Merit). Merit, 18M, y MCI mas tarde fundaron ANS.

UUNET es fundada con fondos de Usenix para proveer UUCP comercial yacceso a Usene\. **Originalmente era un experimento de ¡ke O'Dell y Rick Adams.** 

**El milésimo RFC resulta ser "Request Fer Comments reference guide" (la guía de referencia**  para los RFCs).

El número de servidores pasa de 10,000, y de servidores 81TNET excede 1,000. El primero de noviembre el ahora famoso Gusano de Internet (Internet worm) excava a **través de la red afectando alrededor de 6 mil de los 60 mil servidores de internet.**  DARPA forma el CERT (Computer Emergency Response Team) en respuesta a las necesidades mostradas durante el incidente del gusano de Internet.

El 000 elige adoptar OSI y ve el uso de TCP/IP como algo provisional. Se establece el US Government OSI Profile (GOSIP) para definir el set de protocolos **soportados por los productos que compra el gobierno.** 

**Se crea la red "Los Nettos" sin fondos federales, en vez de eso es soportada por miembros**  regionales (fundadores: Caltech, TIS, UCLA, USC, ISI).

El "backbone" NSFNET se amplia to T1 (1.544Mbps).

**Susan Estrada funda CERFnet (California Education and Research Federation network).**  Jarkko Oikarinen desarrolla el Internet Relay Chat (IRC), con este protocolo se conversa a **través del teclado con otros usuarios conectados al mismo tiempo.** 

Las primeras regionales de Canada se unen a NSFNET: ONet vía Cornell, RISO vía **Princeton, BCnet vía U of Washington.** 

**FidoNet logra conectarse a la red, permitiendo el intercambio de correo electrónico y noticias.**  Países conectándose a NSFNET: Canadá, Dinamarca, Finlandia, Francia, Islandia, Noruega, **Suiza.** 

#### 1989

**El número de servidores en Internet pasa de 100 mil.** 

RIPE (Reseaux IP Europeens) es formada (por proveedores de servicio europeos) para **asegurar la coordinación administrativa y técnica necesaria que permita la operación de la**  "Pan-European IP Network".

**Se dan las primeras transmisiones entre un portador de correo electrónico comercial y el**  Internet: MCI Maíl a través de la Corporation for the National Research Initiative (CNRI), y Compuserve a través de la Universidad Ohio State.

CSNET se une a SITNET y forman la Corporation for Research and Education Networking (CREN).

Se crean bajo el lAS la Internet Engineering Task Force (IETF) y la Internet Research Task Force (IRTF).

Se establece la AARNET - Australian Academic Research Network por AVCC y CSIRO. Entran en servicio el siguiente año. El libro Cuckoo's Egg escrito por Clifford Stoll narra el **caso real de un grupo alemán de crackers que se infiltraron en numerosos servicios de**  Estados Unidos.

Países conectándose a NSFNET: Australia, Alemania, Israel, Italia, Japón, México, Holanda, Nueva Zelandia, Puerto Rico y Reino Unido.

**Tim Berners-Lee y sus asociados en CERN, propusieron la creación de un nuevo sistema**  llamado " World Wide Web" (WWW). Este sistema nació por la urgente necesidad de **unificar la forma de buscar y obtener la información que para entonces estaba diversificada en demasiados formatos, protocolos, servicios informativos, etc.** 

**Con el WNW se trataba de crear un único punto de acceso que transparentemente utilice los servicios existentes, desde la concepción del VWVW sus diseñadores tuvieron la gran idea de basarlo en hipertexto, en el texto el usuario nota ciertas palabras que lo pueden llevar a otro documento relacionado con éstas, sin importar la localización de la máquina o el tipo de servicio que entrega el documento) .** 

Por ejemplo, si una persona está leyendo en las páginas que publica un servidor local en México un texto donde dice algo de fotografías tomadas desde el espacio, eligiendo cierta parte de ese texlo se verán los documentos respeclivos (almacenados en una máquina de la NASA), entre ellos una lista de archivos, si se elige alguno el archivo viaja hasta la máquina **de dicha persona, a esto se refieren con un único punto de acceso, los protocolos son manejados transparentemente por el mismo programa sin la intervención del usuario, de otra**  forma, el usuario tendría que usar varios comandos de diferentes programas para lograr lo **mismo.** 

#### • 19905

1990

ARPANET deja de existir.

**Mitch Kapor funda la Electronic Frontier Foundation (EFF), organización sin fines de lucro que trabaja en el interés público de proteger la privada, libre expresión y acceso a recursos públiCOS e información en nuevos medios.** 

Peler Deutsch, Alan Emtage, and Sill Heelan de McGill liberan un programa llamado Archie. **La idea es como ir de compras en dos pasos, primero, se busca con Archie dentro de la base de datos de un servidor y saje una lista de los servidores que tienen algún archivo con un**  nombre similar a la palabra que se busca; segundo, salgo de Archie y con el clásico FTP obtengo los archivos.

<sup>J</sup>**UOCOIO D. Steio, HoUJ tO Set UD aod Maotain a WOTld Web Site, pág. 2** 

Hytelnet es liberado por Peter Scott (Universidad de Saskatchewan).

**El mundo se pone en línea: world.std.com es el primer proveedor comercial de acceso telefónico a Internet.** 

ISO Oevelopment Environment (ISOOE) se desarrolló para proveer un acercamiento a la migración OSI para el 000. El software ISOOE permite que la aplicación OSI opere sobre TCP/IP.

**La CA-net es formada por 10 redes regionales para ser la espina dorsal nacional de Canadá**  con conexión directa a NSFNET.

En la exposición Interop, el Internet Toaster hace su debut como la primer máquina operada **remotamente conectada a Internet.** 

Paises conectándose a NSFNET: Argentina, Austria, Bélgica, Brasil, Chile, Grecia, India, Irlanda. Corea del Sur, España, Suiza.

**Para la Navidad de este año se hizo una demostración de programa navegador para el Web.**  El navegador trabajaba en terminales tontas, en modo texto. Las ligas, es decir las palabras **que conducían a otro documento estaban precedidas de un número entre corchetes, el usuario tecleaba ese número y así accesaba al documento Iigado<sup>4</sup> •** 

# **1991**

**Hasta ahora las políticas de Internet no admitían el uso comercial del mismo, pero en cuanto NSF levanta las restricciones sobre el uso comercial de la Red, se crea la Commercial**  Internet eXchange (CIX) Association, Inc. formada por General Atomics (CERFnet), Performance Systems International, Inc. (PSlnet), y UUNET Technologies, Inc. (AlterNet). Brewster inventa los WAIS Wide Area Information Servers, servidores de información de área amplia.

Se libera Kahle, por Thinking Machines Corporation.

**Dos estudiantes, de la U. de Minn., Paul Lindner y Mark P. McCahill inventan un programa basado en menús, con solo mover el cursor y presionar Enter se elige una entre varias líneas con opciones, ésta conduce a otro menú, la información tiene una organización jerárquica aquí, hasta que se llega al texto con la información. Este sistema estaba organizado de una**  forma lógicamente humana y fue un gran adelanto en facilidad de uso. ahora la gente puede **caminar los las ramificaciones para encontrar la información almacenada en diferentes sitios.** 

El programa se llamó gopher, en honor de un roedor semejante a la ardilla, que es la **mascota de la universidad que lo desarrolló.** 

Tim Berners-Lee de CERN libera su desarrollo: World-Wide Web (WWW).

Philip Zimmerman libera un programa llamado PGP (Pretty Good Privacy). Este programa **levantó mucha polémica ya que permite encriptar mensajes de los que solo el destinatario y el remitente conocen el contenido. Y lo hace tan bien que fue como un golpe contra la**  seguridad nacional y ésta quiere que el programa sea violable, para fines de seguridad por

<sup>~</sup>**UOCOIn D. Steln, How te Set Up and Mantain a World Web Site, pago 2** 

**supuesto, pero si es violable afecta el derecho de privada de quienes lo usen. Hubo que hacer dos versiones del programa, la de consumo nacional y la internacional.** 

El High Performance Computing Act en Estados Unidos establece la Research and Education Network, el Vicepresidente de los Estados Unidos Al Gore tuvo mucha influencia **en el impulso a la tecnología, su visión lo llevó a comenzar la preparación de la Supercarretera de la Información.** 

El backbone de NSFNET se mejora a T3 (44.736Mbps).

El tráfico en NSFNET sobrepasa el billón de bytes por mes y 10 mil millones de paquetes por **mes.** 

Paises conectándose a NSFNET: Croasia, República Checa, Hong Kong, Hungria, Hungana, Polonia, Portugal, Singapur, África del Sur, Taiwan, Tunisia.

#### 1992

**El número de servidores de Internet rebasa un millón.** 

**Surge el primer MBONE con audio multicast en marzo y video multicast en noviembre. lAS es reconstituida como la Internet Architecture Board y llega a ser parte de la Internet Society.** 

**La Universidad de Nevada libera Veronica. Esta máquina de búsqueda para sistemas gopher surgió por la necesidad de encontrar información sin tener que recorrer las ramificaciones de las opciones.** 

El World Bank se pone en linea.

Paises conectándose a NSFNET: Camerun, Chipre, Ecuador, Estonia, Kuwait, Latvia, **Luxemburgo, Malasia, Slovakia, Slovenia, Tailandia, Venezuela.** 

#### 1993

InterNIC es creada por NSF para proveer servicios especificos de Internet. AT&T provee los **de directorios y bases de datos, Network Solutions Inc. los de registro, General**  AtomicslCERFnet los de información.

**La Casa Blanca de los Estados Unidos se pone en línea con su pagina de Web, y**  direcciones electrónicas para el presidente Bill Clinton, Vice-President Al Gore y la Primera Dama Hillary Clinton.

Gusanos de otro tipo van ingresando a la red: WWW Worms (W4), junto con Spiders, Wanderers, Crawlers, and Snakes (Gusanos del WWW, Arañas, Vagabundos, Orugas y **Serpientes). Estos son programas que viajan recolectando información y sobre todo direcciones, éstas son concentradas servidores desde los cuales el usuario busca algo y le indican donde está y hasta ofrecerle un resumen.** 

**Internet Talk Radio comienza sus transmisiones.** 

**Las Naciones Unidas se ponen en linea.** 

US Nationallnformation Infrastructure Act.

**Es en este año cuando los negocios y los medios realmente comienzan a notar el potencial de Internet. Anteriormente subestimaban su alcance.** 

**En** noviembre~ **el navegador Mosajc fue liberado simultáneamente en todo el mundo para las plataformas Apple Macintosh, Microsoft Windows y X Windows. Ese fue el comienzo de la explosión, el tráfico de servicios \foNNIJ proliferó con un** crecimiento anual **de 341,634% y el**  de los gophers fue del 997%.

Países conectándose a NSFNET: Bulgaria, Costa Ríca, Egipto, Fiji, Ghana, Guam, Indonesia, Kazakhstan, Kenya, Uechtenstein, Perú, Rumania, Federación Rusa, Turkía, **Ucrania, Islas Vírgenes.** 

# **1994**

ARPANET/Internet celebra su vigesimoquinto aniversario.

El Senado y la Casa Blanca de EUA proveen servidores de información.

**Llegan los centros comerciales al Internet.** 

**La primer cyberstation, RT-FM, transmite desde Interop en Las Vegas.** 

El National Institute for Standards and Technology (NIST) sugiere que GOSIP debería incorporar TCPIIP y tirar el requerimiento "únicamente OSI".

**A algunas compañías se les ocurrió enviar anuncios vía correo electrónico, entonces los "net**  citizens" (ciudadanos de la red) flamearon éstas compañias. Flamear (flame) es la crítica **agresiva por medio del correo electrónico contra alguna persona.** 

El tráfico de NSFNET pasa los 10 billones de bytes al mes.

**Se puede ordenar pizza de Pizza Hut en linea.** 

Se ponen el linea el Primer Ministro Japonés, el Tesoro de Su Majestad del Reino Unido, el **Primer Ministro de Tecnología de Información de Nueva Zelandia.** 

**First Virtual, el primer cyberbanco se abre a los negocios.** 

Las estaciones de radio comienzan a retransmilir en la red: WXYC en la UofNC, WJHK at UofKS-Lawrence, KUGS en WA U. Además de las transmisoras que utilizan internet, **actualmente hay más de cuarenta estaciones en Estados Unidos que transmiten datos junto con las microondas de radio, las computadoras reciben las ondas y muestran en pantalla mensajes relacionados con la musica o noticias que se escuchan.** 

Se forma la Trans-European Research and Education Network Association (TERENA) con la fusión de RARE y EARN, con represntantes de 38 países así como CERN and ECMWF. Su **objetivo es promover y participar en el desarrollo de una infraestructura informática** 

<sup>&</sup>lt;sup>5</sup> *L*incoin D. Steln. How to Set Up and Mantain a World Web Site, pág. 3

**internacional de alta calidad para el beneficio de la investigación y la educación. Países conectandose a NSFNET: Algeria, Armenia, Bermuda, Burkina Faso, China, Colombia, Polinesia Francesa, Jamaica, Líbano, Lítuania, Macau, Morocco, Nueva**  Caledonia, Nicaragua, Niger, Panama, Philippines, Senegal, Sri Lanka, Swazilandia, Uruguay, Uzbekistan.

#### **1995**

NSFNET se regresa a ser una red de investigación. La columna de tráfico principal de **Estados Unidos es enrutada ahora a través de proveedores de red interconectados .•** 

En la búsqueda de un hacker, la pOlicía de Hong Kong desconecta a todos los proveedores **de Internet de la colonia, excepto a uno. Diez mil personas se quedan sin acceso a la Red.** 

**Radio HK, la primer estación de radio solamente para Internet comienza sus transmisiones, a diferencia de las estaciones mencionadas en 1994, ésta transmite exclusivamente en la red.**  En marzo el *IJIIWN* supera a la cantidad de datos que se envían por FTP como el servicio con el mayor tráfico sobre NSFNet basándose en la cantidad de paquetes, y en Abril **basándose en la cantidad de bytes.** 

**Los sistemas tradicionales de marcado en linea (Compuserve, America Online, Prodigy) comienzan a ofrecer acceso a Internet.** 

**Un número de compañías relativas a la Red se abren al público, con Netscape encabezando**  el paquete con el tercer IPPO share value (9 de agosto) más grande de todos los tiempos El 30 de julio, miles de personas en Menneapalis-Si. Paul (USA) pierden acceso a la red **después de que transeuntes inician una fogata bajo un puente en la U of Minn. causando**  que se derritan cables de fibra óptica.

El registro de nombres de dominio (ONS) ya no es gratis, comenzando el 14 de septiembre, una cuota de \$50 anuales, la cual hasta entonces era subsidiada por NSF. NSF continúa **pagando para registros de .edu y de forma especial los de .gob.** 

Se ponen en línea el Vaticano, y el Gobierno Canadiense.

La primer grabación oficiál de Internet fue un éxito para ayudar al Secret Service y la Orug **Enforcement Agency (DEA) a aprender tres individuos quienes estaban fabricando y**  vendiendo ilegalmente clones de teléfonos celulares y dispositivos electrónicos.

**La Operation Home Front conecta, por primera vez, soldados en el campo con sus familias en casa, vía el Internet.** 

Tecnologías del año son: *IJIIWN* y Máquinas de búsqueda.

**Para el usuario la maquina de búsqueda es una pagina donde se llena una forma con las**  palabras a buscar y se presiona un botón, en cuestión de segundos el usuario recibe **direcciones y resúmenes de documentos que se ajustan al criterio de búsqueda.**  Al otro lado del cable hay máquinas con los procesadores más modernos y gigabytes de **memoria donde residen bases de datos con información recolectada por robots (el caso de**  Altavista de Digital, su robot recorre Internet en 10 días y alimenta la base de datos) o a **solicitud de los usuarios (el caso de Lycos, cualquiera puede incluir en la base de datos la dirección y un resumen de documentos)** 

Tecnologias que emergen: Código movil (JAVA, JAVAscript), Ambientes Virtuales (VRML), **herramientas colaborativas.** 

#### 1995

La Internet 1996 World Exposition es la primera feria que se lleva a cabo en el Internet. **En febrero Rick Smolan6 y su equipo hicieron un sitio de Web que dinámicamente presentaba la forma en que la gente estaba publicando y accesando en Internet, pero hasta**  octubre, con la publicación de su libro "24 Hours in Cyberspace" han llenado el concepto. **Irónicamente resulta que un sitio Web no es necesariamente la mejor forma para comunicar el drama y la amplitud del Web mismo. Y demuestra que aún hay cosas que el no tan arcaico**  libro de mesa y un equipo de fotógrafos pueden presentar mucho mejor que la Red.

# El futuro de Internet

El imparable auge que ha vivido y está viviendo Intenet ha superado, sin duda, cualquier **expectativa prevista. Esto, que en principio puede parecer extremadamente positivo, tiene un problema fundamental y es que Internet puede verse colapsada debido a su propio éxito.** 

**Con los continuos adelantos en comunicaciones para las masas, se puede decir que el Internet está tocando las puertas de nuestros hogares. Pronto el tener una o varias computadoras personales en nuestros hogares con acceso al Internet será tan común como tener un televisor con servicio de Cable TV.** 

**La abolición de las restricciones que existían para el sector comercial marcó un punto importante en la historia del Internet. Esto se ha demostrado con el** exponencial crecimiento **que experimenta la red ·de redes. La National Science Fundation cree haber terminado su**  labor como impulsador del Internet. En abril de 1995 la NSF dejó de subsidiar lo que se había considerado "el backbone del Internet". Pero esto no causará que el crecimiento experimentado se detenga. El impulso obtenido ha concientizado que la planificación es esencial para el éxito de un *Information Superhighway*. La NSF ha propuesto una **arquitectura en las comunicaciones para mantener el crecimiento y el "arbitraje" del InterneL** 

De la misma manera se puede abundar más acerca de lo que se podría considerar como el **futuro de Internet:** 

- En términos de perspectiva de donde hemos estado y a donde nos dirigimos, Vinton Cerf sugiere una teoria fractal de la historia: Se reencuentran los problemas de los 60s y 70s, pero a velocidades de gigabits.
- **El problema de aplicar la tecnología a todos los aspectos de la economía es como las mareas. El problema con las mareas es que se sabe que vienen pero no a donde va a llegar el agua. Así es el problema de predecir a donde van las cosas.**
- **El software es crítico, haciendo referencia a su estandarización. Ya se demostró con el Protocolo Internet estándar, como las aplicaciones pueden trabajar conjuntamente y esto es algo básico, sin los estándares no habrá forma de manejar una estructura informática, ni una plataforma donde todo mundo pueda trabajar.**

<sup>&</sup>lt;sup>6</sup> Daybook for the Web, Newsweek International Edition, Octubre 14, 1996, pag. 8.

- Actualmente hay demasiada gente transmitiendo en Internet, los tiempos de respuesta han sido mas largos, los pesimistas lo ven como un callejón sin salida, pero es prematuro atribuir el fracaso de Internet al ancho de banda.
- El protocolo TCP/IP ha sobrevivido con éxito durante muchos años, se ha mantenido robusto a pesar del desarrollo exponencial sufrido por Internet. Sin embargo IP va a tener que ser revisado para adaptarlo al creciente número de computadoras conectadas.

Existen una serie de instituciones, organismos y empresas que estan trabajando para solucionar estos problemas y la consecución de proyectos como Internet2 y Next Generation Internet nos convertirá en los protagonistas de la Internet del siglo XXI. El salto cualitativo que se prevé es espectacular. Parece ser que por fin podremos sacar partido "real" a las innumerables herramientas telemáticas que tenemos a nuestra disposición, hecho que permitirá la estandarización de la telemedicina, el tele-trabajo, la tele-educación...

La velocidad y seguridad en la transmisión de datos dejarán de ser un problema, y la consolidación y estandarización del uso y aprovechamiento de los distintos servicios de Internet, así como la creación de nuevos servicios más avanzados, será una realidad indiscutible.

A las puertas del siglo XXI, Internet ya se está preparando para las necesidades del próximo milenio. El futuro ya es presente...

Casi treinta años después del nacimiento de lo que hoy conocemos por Internet, la comunidad científica norteamericana ha vuelto a unir esfuerzos y conocimientos para favorecer, una vez más, el desarrollo y la evolución de la gran Red.

Para ello, cien de las universidades más prestigiosas de 105 Estados Unidos crearon en 1.996 un consorcio conocido por las siglas UCAID (University Corporation for Advanced Internet Development), presente en la dirección http://www.ucaid.edu, con el objetivo de trabajar en una serie de proyectos que permitieran el desarrollo de herramientas que facilitaran el trabajo, de investigadores, profesores y alumnos de estas universidades.

Algunas de las iniciativas que están llevando a cabo en la UCAID corresponden a programas relacionados con la educación a distancia o tele-educación, pero sin duda, el proyecto más significativo e influyente en el futuro inmediato de la Red es el que se conoce como Internet2.

# El proyecto Internet2

El proyecto Internet2, que está siendo apoyado y complementado por distintas iniciativas de empresas privadas y organismos gubernamentales como la NCSA (Centro Nacional de Aplicaciones de Supercomputacion, en http://www.ncsa.uiuc.edu) es el caldo de cultivo adecuado que puede permitir sentar las bases sobre las que construir las futuras tecnologias y aplicaciones de Internet.

El Proyecto Internet2, conocido también por las siglas 12, tiene su origen en la comunidad científica y educativa de los Estados Unidos. El hecho que ha provocado la creación de un frente común de estas comunidades ha sido la innegable reducción en la calidad de los servicios de Internet que se está viviendo durante los últimos años y que está afectando claramente el trabajo de investigadores, científicos y estudiantes universitarios, acostumbrados a enviar grandes cantidades de información de un lugar a otro, o a usar servicios más avanzados como puede ser la videoconferencia.

De todos modos, no podemos olvidar que el proyecto inicial bajo el que nació Internet estaba pensado para ser usado por unos cientos de personas, en vez de los millones de usuarios que tienen acceso actualmente, por lo que parece claro que iniciativas como la de Internet2 y ~Next Generation Internet': de la que hablaremos más extensamente, son una necesidad real de la que todos saldremos beneficiados. La misión fundamental del proyecto Internet2 es facilitar y coordinar el desarrollo de una serie de aplicaciones y tecnologías de nueva generación que faciliten y aceleren el salto hacia una nueva Red mucho más operativa y de acuerdo con las potentes herramientas a las que tenemos acceso actualmente. Para ello, se han establecido tres grandes grupos de investigación dedicados a las siguientes tareas específicas:

El primer grupo, tiene la misión de crear y mantener una nueva generación de redes de banda ancha. La idea básica es establecer la infraestructura necesaria que permita adaptar las nuevas herramientas a las necesidades reales de estas comunidades, basadas en el uso de intranets de alta capacidad.

El segundo grupo será el encargado de desarrollar aplicaciones que aprovechen al máximo la capacidad de estas redes de banda ancha y que permitan establecer colaboraciones interactivas en tiempo real, hecho que enriquecerá y potenciará de una forma decisiva campos como la tele-educación y la tele-medicina.

Para finalizar, el tercer grupo será el encargado de mejorar los servicios de Internet, mediante el intercambio de nuevos servicios y aplicaciones con distintas instituciones. educativas internacionales y comunidades de la Red.

#### Arquitectura de 12

El grupo de ingenieria del proyeclo 12, ha establecido una serie de estrategias de trabajos y objetivos técnicos sobre los que construir la futura arquitectura de la Red. Así, los cuatro componentes tecnológicos basicos en los que se basa Internet2 son los siguientes:

- Aplicaciones de nueva generación y equipamiento para los usuarios finales.
- Redes de alta velocidad en los campus universitarios.
- GigaPOPs.
- Conexiones entre GigaPOPs.

La estructura final estará basada en el uso de una serie de protocolos definidos por la IETF (Internet Engineering Task Force, en http://www.ietf.org) que se conocen bajo el nombre genérico de protocolos OoS, Ouality of Service, y entre los que destacamos el tlamado RTP (Real-Time Transport Protocol) que permite la transmisión a tiempo real de audio y video; el RSVP (Resource Reservation Protocol) que permite reservar cierto ancho de banda para la ejecución de aplicaciones concretas, y el IPv6, conocido como la nueva generación del Internet Protocol, IP, cuya 6a versión seria la encargada de sustituir la actual versión 4a.

De todos modos, aparte de estas novedades, el proyecto Internet2 presenta un elemento clave, pieza fundamental en esta iniciativa, que se conoce como GigaPOP (Gigabit capacity Point Of Presence) o Internet2 Services Center, 12SC. Para que podamos comprender fácilmente su función en esta compleja arquitectura, podemos decir que un GigaPOP es un punto de interconexión de alta capacidad, formado físicamente por sofisticados equipos de telecomunicaciones distribuidos por distintos campus universitarios de los Estados Unidos, y cuya principal utilidad es la de permitir la interconexión entre los participantes en el proyecto. Básicamente podemos decir que actúan como centralizadores regionales a los que pueden acceder las distintas universidades que se encuentren en esa zona, para obtener acceso tanto a los nuevos servicios avanzados que propone el proyecto Internet2.

Aunque el proyecto sigue evolucionando de una forma constante, todavía existen algunas lagunas: distribución final de estos GigaPOPs por la geografía americana, coste, etc.

# Ejemplos de aplicaciones

Las distintas aplicaciones y herramientas que se desarrollan dentro del amplio contexto que engloba el proyecto Internet2, tienen un principio común que es el aprovechamiento máximo de las posibilidades de las Redes de telecomunicaciones para facilitar y mejorar el trabajo de educadores, investigadores, y servicios públicos en general. A continuación, se presenta un breve resumen de los cuatro grandes grupos de aplicaciones en las que se está trabajando:

- Librerías digitales: Una de las aplicaciones de nueva generación más interesantes en las que se está trabajando corresponde a las llamadas "librerias digitales". El hecho de poder disponer de unas conexiones a alta velocidad, permitirá la integración de componentes multimedia en estas grandes bases de datos. De hecho, ya existen un serie de Programas de Librerías Digitales, dirigidos desde instituciones como ARPA, la NASA o la NSF (National Science Foundation) que están contribuyendo decisivamente en el desarrollo de las aplicaciones y que facilitarán y enriquecerán enormemente el trabajo de investigadores y estudiantes de todo el mundo.
- Tele-educación: Una de la principales características de los actuales programas educativos multimedia que tenemos a nuestra disposición, es que están pensados para ser usados por una sola persona, es decir, se trata de un tipo de software de uso individual. Pero las caracteristicas de Internet2, basadas principalmente en la velocidad y la capacidad, permitirán el nacimiento de una nueva concepción en el terreno educativo. Podremos asistir a clases en tiempo real mediante el uso de videoconferencia, acceder a bases de datos y estudios relacionados con cualquier tema que nos interese, etc. En resumen, se trata de facilitar el accesoa la educación a personas de todo el mundo, mediante estos nuevos servicios de Internet.
- Tele-inmersión: Dentro de muy poco tiempo podremos mantener reuniones virtuales en Internet. Esto, nada más y nada menos, es lo que implica el desarrollo de aplicaciones de tele-inmersión. Basado en los conocidos MUDOs, los sistemas avanzados de telecomunicaciones que permiten la ejecución de aplicaciones compartidas y diferentes estudios hechos sobre el control de movimientos en espacios virtuales, aparece el concepto de tele-inmersión, cuyas posibilidades son francamente extraordinarias. Pero para comprender mejor su significado, se han puesto algunos ejemplos: Imaginemos que estamos trabajando en una empresa multinacional y que creamos un espacio virtual donde podemos interactuar y compartir datos a tiempo real con otros componentes de la reunión, que se encuentran repartidos por distintos continentes, o bien quedamos con un compañero de clase para intercambiar dudas y opiniones, o simplemente con amigos para celebrar un cumpleaños ... Esto es tele-inmersión. El potencial, como se puede ver, es inimaginable, pequeños mundos virtuales totalmente adaptados a nuestras necesidades.

• Laboratorio Virtual: El Laboratorio Virtual, bastante relacionado con la filosofía de la tele-inmersión, es la solución que presenta la iniciativa Internet2 para facilitar el trabajo de los científicos e investigadores de todo el mundo. Se trata de crear un espacio virtual, perfectamente equipado con las herramientas necesarias según los distintos campos de estudio, donde los investigadores y científicos puedan trabajar conjuntamente a pesar de la distancia fisica que les separa. Hay algunos proyectos que se están llevando a cabo siguiendo esta filosofía de trabajo compartido, como sucede con The Grand Challenge Computational Cosmology Consortium, formado por un grupo de astrónomos y científicos de distintas universidades e instituciones como la Universidad de Indiana, la NCSA, el Instituto de Tecnología de Massachusetts, etc., que están realizando investigaciones sobre el origen del Universo.

# Next Generation Internet·NGI

El 10 de Octubre de 1996, coincidiendo prácticamente con la presentación del proyecto Internet2, el Presidente de los Estados Unidos, Sill Clinton, y el Vicepresidente Al Gore, anunciaron su compromiso con una nueva iniciativa gubernamental, Next Generation Internet, basada en la investigación y desarrollo de programas a través de agencias Federales.

Básicamente, lo que se pretende con esta iniciativa es que Internet proporcione a sus usuarios un ambiente lo suficientemente versátil y potente como para poder realizar negocios, acceder a programas educativos, espacios culturales, y como no, entretenemos, de una forma completamente segura y privada. Next Generation Internet, creará la infraestructura y las herramientas necesarias para hacer las Redes de telecomunicaciones del siglo XXI mucho más adecuadas a las necesidades actuales, mediante la colaboración entre el mundo académico, la industria y el Gobierno norteamericano. Como vemos, el campo de actuación pretende ser mucho más extenso que el del proyecto Internet2.

Para lograr desarrollar el programa previsto, NGI cuenta con una subvención gubernamental de 100 millones de dólares anuales, durante un período inicial de tres años, además de distintas inversiones privadas de considerable cuantía. Todos los elementos necesarios para llevar a cabo un proyecto de tal envergadura ya están preparados. Ahora ya sólo es cuestión de tiempo para que podamos disfrutar de la nueva Internet...

Cada una de las distintas instituciones gubernamentales y organizaciones que participan en Next Generation Internet, ofrecen una serie de aportaciones bastante concretas. A continuación, os presentamos un breve resumen de las principales actividades que realizarán:

- DARPA (Defense Advanced Research Projects Agency), dependiente del Departamento de Defensa será la agencia encargada de aportar tecnología y su experiencia adquirida en la investigación y gestión de Redes.
- NASA, la conocida por todos Agencia Aeroespacial norteamericana, cuenta con una importantisima experiencia en la gestión y experimentación con Redes, así como en la integración de sistemas y en el desarrollo de aplicaciones de alto nivel. Su fama es totalmente merecida y sin duda, será una de las agencias gubernamentales más implicadas en el proyecto.
- NSF (National Science Foundation), será la encargada de establecer los contactos necesarios con la comunidad académica, además de aportar sus conocimientos en el desarrollo y gesflón de Redes, y en el desarrollo de aplicaciones científicas de nueva generación.
- NIST (National Institute of Standards and Technology), aportará su experiencia y conocimientos en el desarrollo de estándares, desarrollo de Redes, sistemas de seguridad informáticos, así como establecer las relaciones y alianzas necesarias con las distintas industrias colaboradoras.
- NLM (National Library of Medicine) y NIH (National Institute of Health) serán los organismos encargados de aportar su indudable experíencia en la investigación médica y en el desarrollo de aplicaciones relacionadas con la Salud. Sin duda, la futura estandarización de la tele-medicina está en buenas manos.

La iniciativa NGI está basada en la consecución de tres objetivos generales que se resumen a continuación:

- Experimental Research tor Advanced Network Technologies: Bajo este sugerente nombre, la NGI ha designado a un importante numero de científicos e investigadores para llevar a cabo el primer paso del proyecto. Básicamente, este grupo de expertos centran su trabajo en la investigación y desarrollo de las tecnologías necesarias para conseguir establecer las bases técnicas sobre las que ir avanzando en el desarrollo óptimo de la iniciativa. Así, los principales temas de interés están relacionados con la ingenieria de Redes, la calidad de servicios (OoS) y la seguridad.
- NGI Testbed: Los distintos avances relacionados con las Redes de telecomunicaciones que se vayan consiguiendo en el primer grupo de trabajo, servirán para conectar un número aproximado de 100 organismos e instituciones implicados en el proyecto (universidades y agencias gubernamentales fundamentalmente) a una velocidad que se prevé que sea de más de 100 Mb por segundo. Además, también se seleccionarán diez de estos organismos para establecer conexiones de prueba que alcanzarán velocidades de más de 1 Gb por segundo. Este será el banco de pruebas ideal para comprobar la efectividad de la nueva Red.
- Revolutionary Applications: La consecución de los objetivos planteados por este tercer grupo de trabajo está representando un importante esfuerzo por parte de las distintas agencias federales, implicadas en el proyecto para seleccionar el tipo y número de aplicaciones que deben ser desarrolladas. Algunas de estas aplicaciones están enfocadas a potenciar y facilitar la estandarización de las conocidas librerías digitales, la tele-medicina, la industria...

Los beneficios potenciales de esta iniciativa son enormes, pero vayamos por partes. La explosión de Internet en los últimos años ha generado un importante crecimiento económico en muchos países del mundo y un incremento en el número de compañias dedicadas al desarrollo de nuevas tecnologías. Por todo esto, parece bastante razonable pensar que una vez se hayan cumplido las distintas fases de que consta NGI, podremos tener acceso a una Red cuyas principales características serán la velocidad (cientos, e incluso miles de veces mas rápida que en la actualidad), seguridad y privacidad, que facilitará la creación de nuevos mercados, con todo lo que ello implica. Por otro lado, servicios como la tele-medicina que

necesitan de una infraestructura importante para rendir plenamente, se normalizarán en pocos años y serán accesibles para muchas personas.

La NGI está representando un nuevo paso evolutivo en las distintas tecnologías de Redes. pero seguramente no será el último. Poco a poco se abren nuevas vias de comunicación y podemos optar por usar una serie de servicios que siguen siendo inimaginables para muchas personas. La evolución de Internet parece asegurada pero sólo el futuro nos dirá si las perspectivas se cumplen. De momento, y coincidiendo prácticamente con la entrada al nuevo siglo, la tecnología parece preparada para satisfacer nuestras necesidades para el naciente milenio.

# 2.2 World Wide Web

El Proyecto World Wide Web nació en respuesta a la necesidad que la comunidad científica internacional tenía de nuevos sistemas de distribución de la información. Este fue uno de los objetivos que se planteó Tim Berners~Lee (ingeniero británico) cuando en 1989 presentó a sus superiores del CERN la propuesta original para el proyecto World Wide Web.

El CERN es el Laboratorio Europeo de Fisica de Particulas que, sito en Ginebra, es financiado por 19 paises de la UE. El WWW (como también se le llama) se pensó como un medio de distribución de la información entre equipos investigadores geográficamente dispersos, en concreto, para la comunidad de físicos de altas energías vinculados al CERN. Se pretendía que los recursos disponibles en formato electrónico, que residían en ordenadores distintos conectados a la red, fuesen accesibles para cada investigador desde su propia terminal de forma clara y simple, sin necesidad de aprender varios programas distintos. Además debería posibilitarse el salto entre elementos de información conexos. Todos los recursos existentes deberian integrarse en una red hipertextual gestionada por ordenadores.

Las primeras versiones de WWW (para uso interno del CERN) estuvieron listas en 1991. Ese año también, el sistema se abrió ya a Internet y, desde entonces, para acceder al World Wide Web no se requiere más que un terminal conectado a Internet. La máxima facilidad de uso y el máximo rendimiento se alcanzan con una pantalla gráfica (modelos Next o Macintosh, un X-Terminal o un PC con tarjeta gráfica).

Así, el sistema nos ofrece hipertextos (como el de la anterior). Las palabras que van subrayadas y las imágenes recuadradas son links que nos conducen a otros nodos. Para hacerlo, basta situar el puntero del ratón encima de ellos y pulsar el botón. Recordamos que el nodo de llegada puede ser otro hipertexto o también un nodo no hipertextual integrado en la red: un servidor Gopher, un grupo de news, una búsqueda en una base de datos Wais, etc.

El éxito del World Wide Web (algo asi como "Ielaraña mundial') ha sido espectacular, pasando en el año 93 de 50 a 500 nodos. En el 94 ya se contabilizaban por miles y en la actualidad se calcula que existen más de 8 millones de páginas Web.

Desde hace casi un año, el líder en investigación y desarrollo del núcleo del web es el MIT (Massachusetts Institute of Technology) de Boston, EEUU. La Unión Europea decidió, a través del Convenio WWW (en el que también participa el instituto francés INRIA), el traspaso de toda la información disponible en el CERN al MIT, justificando el acuerdo por la **marcha del inventor del web, T1m Berners-Lee al citado instituto norteamericano.** 

**En resumen, la Internet pasó del caos inicial al Wais, creado por un grupo de empresas en**  1989. Más tarde apareció el Gopher (Universidad de Minessota, 1991) que constaba de ventanas simples y utilizaba FTP y Wais. Finalmente, a finales de 1990 el WWW fue inventado en el CERN.

# 2.2,1 Incremento de Revistas sobre Internet.

**Es dificil encontrar ahora una revista que no haya mencionado Internet o que no tenga alguna dirección de Internet en sus anuncios.** 

**Para realizar la presente investigación, la fuente secundaria de información fueron las revistas, la primera fue el Internet mismo.** 

**A veces las revistas fueron consultadas gratuitamente en Internet.** 

**La siguiente es una muestra de las revistas especializadas que se pueden encontrar en**  cualquier Samborns: Internet Underground, Web Guide, Web Sources, Internet Magazine, **Link y Net@. Cada una puede tener un enfoque diferente, presentando información para determinados gustos y necesidades.** 

### 2.2.2 Requerimientos

Esta parte tratará de los requerimientos para ser cliente de Internel. Los requerimientos para **crear el Intranet y utilizarlo como cliente serán tratados en el cuarto capitulo.** 

**Un cliente de Internet es un equipo de cómputo que se conecta a Internet con la finalidad de utilizar sus servicios, puede ser simplemente para consultar su información. El caso más numeroso es el usuario que desde su casa o el trabajo hace un enlace via telefónica a un proveedor de acceso a Internet.** 

**El hardware necesario no tiene nada adicional a lo que sugiere cualquier distribuidor de computadoras, las computadoras se fabrican con procesadores suficientemente rápidos (Pentium en el caso de pe's, o su similar en otras plataformas), espacio suficiente en**  memoria RAM (8 MB o más), modems con velocidades de 14,400 bps o mayor velocidad, **menos seria inaceptable. Y se espera que cuando los requerimientos para conexión a Internet sean mayores, los fabricantes lo tomarán en cuenta al diseñar equipos para clientes que no sepan que necesitan.** 

**En el caso del software, actualmente se requiere un programa de comunicaciones para indicarle al módem que marque el número telefónico del proveedor, se presente como un usuario con acceso al sistema, y deje establecida una conexión que el usuario utilizará con el mismo y con otros programas, todo esto puede hacerse de forma manual o automática.** 

Luego viene el software con el que el usuario hace algo en Internet, por ejemplo un navegador. Éste puede ser en modo texto, o gráfico. El caso del modo texto es el menos **popular, la mayoría de los usuarios tienen ambiente gráfico en sus computadoras, además**  en casos como el del sistema operativo Windows 95, el software para conexión a Internet viene incluido.

# 2.2.3 Navegación

Una vez que el primer programa establece la conexión, entran en acción otros programas como los examinadores (browsers, o navegadores). Estos programas son los más populares de todos, esto se debe a que para utilizarlos se necesita un mínimo de conocimientos técnicos, realmente cualquier usuario familiarizado con la interfase gráfica los puede usar. Son los que tienen una mayor variedad de servicios, es decir, en la misma ventana el usuario tiene acceso a textos, imágenes y otras aplicaciones que requieren protocolos diferentes, para el usuario es lo mismo uno que otro, pero el programa debe utilizar bastantes herramientas diferentes entre sí para integrar todo de una forma transparente para el usuario.

Además de los navegadores hay programas para transferencia de archivos con FTP, otros para revisar el correo electrónico, las noticias de los newsgroups, utilizar otra computadora al estilo Telnet, es decir, como si estuviéramos en una terminal, conversar con otros usuarios, jugar el mismo juego contra otros usuarios, etc.

# 2.2.4 Servicios

La red Internet es el resultado de comunicar varias redes de computadoras. Usando una PC o una terminal en el hogar, en la escuela, o en el trabajo, es posible accesar a cientos de miles de computadoras alrededor de todo el mundo. Con el programa adecuado usted puede transferir archivos, contactarse en forma remota a una computadora que se encuentra a miles de Km. de distancia y usar el correo electrónico (e-mail) para mandar y recibir mensajes.

A continuación se mencionan estos servicios para conocerlos con más profundidad.

Correo Electrónico (e-mail). Se conocía originalmente como protocolo de transferencia de correo sencillo (simple mall transfer protocol, SMTP); pero ahora simplemente es conocido como e-mail o correo electrónico. Actualmente, es el servicio de Internet más ampliamente utilizado y cada instalación tiene sus propios procedimientos para usarlo. pero el método para enviar correo por medio de Internet se ha estandarizado, así como las direcciones que se usan para localizar a otras personas. Su correo puede ser enviado directamente al lugar de sus destinatarios o puede ser transferido a través de una serie de ruteadores o puentes (Gateways).

Protocolo de Transferencia de Archivos (FTP). Es uno de los componentes del paquete de protocolos TCP/IP. dicho protocolo permite (ransferir archivos de texto en formato ASCII, o binarios, es decir, programas ejecutables o archivos de imágenes, voz, video, etc. Existen dos formas principales para realizar el proceso de transferencia de archivos: En la primera, cualquier persona que posea la autorización correspondiente (de un proveedor de acceso a Internet) puede obtener algún archivo que un propietario remoto haya puesto como disponible. La segunda opción es el método conocido comúnmente como FTP ANONfMO, debido al hecho de que muchos de los datos disponibles en Internet están abiertos a todo el publico.

FTP anónimo proporciona un buen punto de inicio cuando se está tratando de encontrar información sobre Internet y para localizar los nombres y direcciones de servidores de red.

Telnet. Este servicio permite registrarte físicamente en forma transparente a un servidor remoto, es decir, conectarse a una computadora remota y usarla tal como si estuviera usando una terminal de esa red, teniendo acceso a cientos de áreas y de información, como por elemplo: Sistema de indices de direcciones (VERONICA). Sistema de menús Sistema de indices de direcciones (VERONICA), Sistema de menús (GOPHER), Juegos de entretenimiento (FOROS DE TODO TIPO). •

ARCHIE y otras bases de datos. Archie es un programa que le ayuda a encontrar un tema, pues mantiene y actualiza cada mes una lista de servidores FTP anónimos. Usted sólo elija la cadena de caracteres (tema) para la búsqueda y a cambio Archie le dará los nombres de los archivos que contienen esa cadena de caracteres; además del nombre del servidor, dirección Internet y el directorio en el que se encuentran esos archivos.

WORLD WIDE WES (WWW). Este acrónimo significa "Telaraña Mundial", y es diferente a todos Jos servicios porque se basa en documentos con hipertexto, es decir, que cuando se encuentre la palabra buscada, la búsqueda se puede ampliar para encontrar información adicional sobre esta palabra. Este proceso de expansión de la búsqueda se puede continuar el tiempo que se desee.

News. Los grupos de noticias (newsgroups) son foros de debate en los que personas que comparten aficiones o tienen intereses comunes pueden conversar sobre cualquier asunto, de forma pública. Estas news están organizadas jerárquicamente según la temática principal ciencia, informática, sociedad, etc). Las news son el equivalente más directo en Internet de las áreas de mensajes disponibles en las BBS (tableros de anuncios electrónicos). En estos grupos de noticias, el usuario puede formular alguna pregunta o hacer algún

comentario y, si alguien le responde, lo hace públicamente. Las news tienen ciertas normas: se recomienda encarecidamente al usuario que consulte una lista especial, denominada FAQ, antes de lanzar una pregunta en cualquier grupo de noticias.

La FAQ son documentos especificas para cada grupo de noticias en los que se recopilan las preguntas más frecuentemente formuladas, así como sus correspondientes respuestas. Esto se hace para ahorrar ancho de banda de la red. Para poder tener acceso a las news, es necesario disponer de un programa cliente que pueda dialogar con un servidor de news usando el protocolo NNTP.

Utilidades. Entre las utilidades más importantes de Internet, cabe destacar a Ping, que permite averiguar si un determinado sistema remoto está activo. Por su parte,Finger obtiene información sobre los usuarios que están conectados en un sistema remoto.

Traceroute intenta contactar con un sistema remoto e indica cuáles son los nodos intermedios escogidos para el encaminamiento de mensajes hacia dicho sistema. Además se ofrece una estimación de los retardos que introducen estos nodos intermedios.

Por último Talk, para la comunicación interactiva en tiempo real entre dos usuarios. Lo que uno escribe aparece en la pantalla del otro y viceversa.

# **2.3 Intranet**

En 1995 todo mundo queria tener presencia en el World Wide Web (WWW), y sucedió la expansión del Web y el Internet. Ahora la tecnología de información clave para el nuevo **milenio es la intranet.** 

# 2.3,1 Definición de intranet

Un intranet es una red privada empresarial que utiliza las tecnologías y los productos de Internet. Los intranets pueden estar protegidos de usuarios externos (del Internet) a través **de barreras (firewalls) o simplemente no conectándose al mundo exterior.** 

**La tecnología intranet permite a usuarios de una empresa trabajar de forma más eficiente facilitándoles el acceso a la información que precisan. A un nivel muy básico, un intranet es el lugar común donde poner toda la información que pueda necesitar cualquiera de sus**  empleados para llevar a cabo con éxito su labor diaria. Con el apoyo de una red local. la **intranet es un vehículo gracias al cual se reducen los tiempos de búsqueda de datos y se coordinan proyectas de trabajo ya que permite archivar el trabajo electrónicamente y volverlo a encontrar de manera muy rápida.** 

**El propio servidor de red de la LAN puede** *ser* **el equipo encargado de manejar el trafico de**  los datos en código HTML, depositados en su propio disco duro, para que mediante un **navegador Web todos los usuarios puedan acceder a la información organizada como si de una Internet interna se tratase.** 

La compañia de investigación de mercados Zona Research, de Redwood City en California, **pronostica que se van a vender** *50%* **mas servidores dedicados a intranet que a Internet.**  Otros estiman que de todos los servidores Web entre el 70 y *80%* serán destinados para servicios intranet.

**En Mexico, compañías como Nafin, Banamex, Bancomer, Bital, Telmex, Hotel Four Seasons y la Secretaría de la Contraloría, entre otras, estan explorando esta tecnología. Otros**  ejemplos son: Turner Broadcasting (la compañia de CNN); Margan Stanley, una empresa de servicios financieros; Levi Strauss, los fabricantes de pantalones de mezclilla, y Goodyear, los fabricantes de llantas.

**La mitad de las grandes corporaciones va a hacer algo este año en intranet, y se espera que en todo el mundo los intranets crezcan cuatro veces más que el WVVW mismo.** 

# **Existen algunas características que les son distintivas:**

- **Utilizan el protocola de transmisión de información TCPIIP tanto para área local como**  para área amplia.
- Usan HTML, SMTP y otros estándares abiertos de Internet como medio para mover **información de clientes a servidores.**
- **Son propiedad de la impresa y no necesariamente accesibles para el público en general.**
- **El acceso de los usuarios a los documentos en el servidor Web emplea el protocolo**  HTTP.

## **Algunos beneficios de estas características son:**

**• Interconectividad<sup>7</sup> .** 

**Los protocolos TCPIIP permiten la interacción de distintos sistemas operativos y**  arquitecturas. Macintosh, IBP PC compatible o su estación de trabajo, pueden todas ser **conectadas a la misma red intranet y la comunicación es transparente. Actualmente, el**  protocolo TCP/IP está interconstruido en los sistemas operativos Windows 95, Windows NT, OS/2, OpenStep de NeXT, MacOS y UNIX, además de versiones shareware para DOS. Las redes Novell también soportan TCP/IP. Esto significa que con Internet, una **sola red satisface todas sus necesidades de conectividad.** 

• Estándar de la Industria.

Como es notorio en el párrafo anterior, TCP/IP se' ha convertido en el protocolo estándar **de redes de comunicación. Esto le permite acceso a un mayor número de aplicaciones,**  sistemas y arquitecturas para su red, lo que le da fiexibilidad en sus planes y la seguridad **de que su sistema sera compatible con aplicaciones que se desarrollarán en el futuro.** 

Sitio local de Web.

**Usted puede diseminar información y proveer acceso a aplicaciones en servidores locales de Web y grupos de discusión. Así los empleados pueden consultar estrategias**  corporativas y participar en la planeación de proyectos.

**• Grupos locales o foros de discusión.** 

**En éstos los empleados discuten sobre formas de mejorar procesos, el menu del lugar donde van a comer, estrategias de mayor nivel, y problemas laborales que posiblemente nunca habrían sido reportados a los jefes a tiempo.** 

**• Correo electrónico interno.** 

**Ésta es una de las herramientas que ha mejorado la comunicación, es en la mayoría de los casos mas eficiente que los memorandums y el teléfono. Tiene un carácter impersonal que facilita los temas difíciles y ahorra discusiones inútiles', la información se envía con copia a todos los interesados, se recibe de inmediato, y se contesta en la**  primera oportunidad, ya no es necesario que las partes estén disponibles al mismo **<sup>I</sup>tiempo en lugares fijos con la información a la mano.** 

**• Precia y flexibilidad.** 

**La inversión en software para tener un Intranet funcionando es mínima ya que una gran variedad de aplicaciones para protocolos internet están disponibles en el mismo y son de dominio público, a diferencia de las aplicaciones comerciales como Lotus Notes que cuestan varios miles de dólares.** 

. **• Ahorro.** 

**Adiós a documentos, formularios, manuales, tarifas, notas internas, bases de datos y**  demás documentación que obliguen al uso de papel y a la utilización de impresoras para **la distribución de la información diaria de la empresa. Esta infraestructura necesaria**  puede dejar paso a páginas de texto HTML, sonidos, e incluso imágenes digitalizadas **que tan sólo requieren un navegador para su consulta.** 

**• Intranet está diseñado para funcionar en LANs y WANs .** 

Revista Coluciones Avanzadas, mayo 1996, pags. 19-33

# 2.3.2 Selección de Intranet

**Antes de plantearse el desarrollo de un ¡ntranet, tanto si se trata de una gran empresa como**  si es un pequeño grupo de trabajo. debe tenerse claro un concepto fundamental. nunca debe **tratarse como una plataforma de trabajo sino como una herramienta de trabajo.** 

**Una de las grandes virtudes de un ¡ntranet es la estandarización. En el pasado, cada área contaba con una aplicación determinada basada en distintas plataformas y con distintas interfases de usuario. Luego vino el tener un solo sistema para todos los empleados y se construyeron aplicaciones en Powerbuilder o Visual Basic.** 

**Pero, si el navegador de Web es la interfase universal, ya que en todo el planeta se le utiliza,**  independientemente de la plataforma, ya sea PC, Sun, Macintosh, terminal de texto, etc. **¿Por que no estandarizarlo en la empresa?** 

**Usar el navegador como cliente universal es muy económico, y un salto muy importante en la**  tecnología de información ya que obliga a repensar la manera en que se construyen las **aplicaciones. Oracle dará soporte a todo tipo de navegadores para que éstos accesen su base de datos. Microsoft pretende integrar su navegador y sistema operativo de la forma más transparente posible, de forma que buscar algo en Internet. intranet o en el disco duro local sea casi lo mismo. Además regala el navegador para competir contra otras compañías de software que apenas comienzan a hacer dinero. Novel! no se queda atrás, en abril del 96 anunció su NetWare Web Server.** 

# **2.4 El Intranet de la Subgerencia de Automatización.**

El Intranet de la Subgerencia de Automatización será un sistema Intranet que se desarrollara por la Gerencia de Informática de Pemex Gas y Petroquímica Básica. para la Subgerencia de **Automatización, tomando como base los requerimientos del personal y la estructura computacional existente, cabe aclarar que Pemex Gas esta distribuido en dos edificios**  diferentes y en diferentes pisos de la siguiente manera:

- Piso 39 Torre ejecutiva
- Piso 16 Torre Ejecutiva
- Piso 15 Torre Ejecutiva
- Piso 10 Torre Ejecutiva
- Piso 7 Edificio B-1
- o **Piso 6 Edificio 8-1**
- Piso 5 Edificio B-1
- o Planta Baja Edificio B-1

**En la siguiente figura (figuras 1,2) se puede apreciar la infraestructura computacional que**  posee Pemex Gas y Petroquímica Básica: (para mayor detalle ver las páginas 174 y 175).

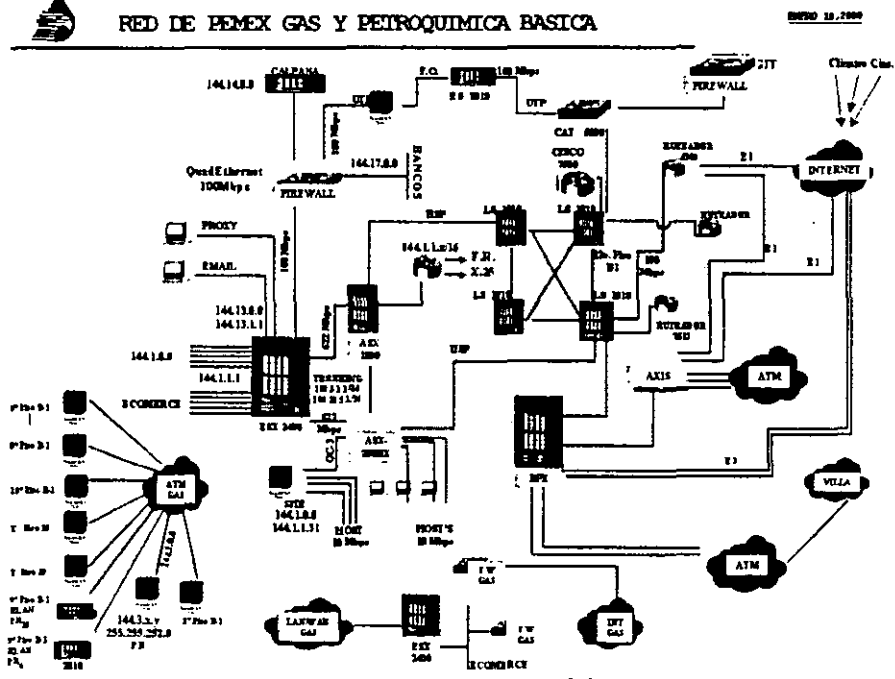

Figura 1 - Esquema actual de la red de l'GPB

**Para mejorar los servicios de red LAN en las oficinas centrales y soportar eficientemente las aplicaciones existentes y futuras fue necesario llevar a cabo una reestructuración del esquema de direccionamiento** IP.

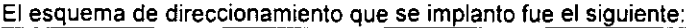

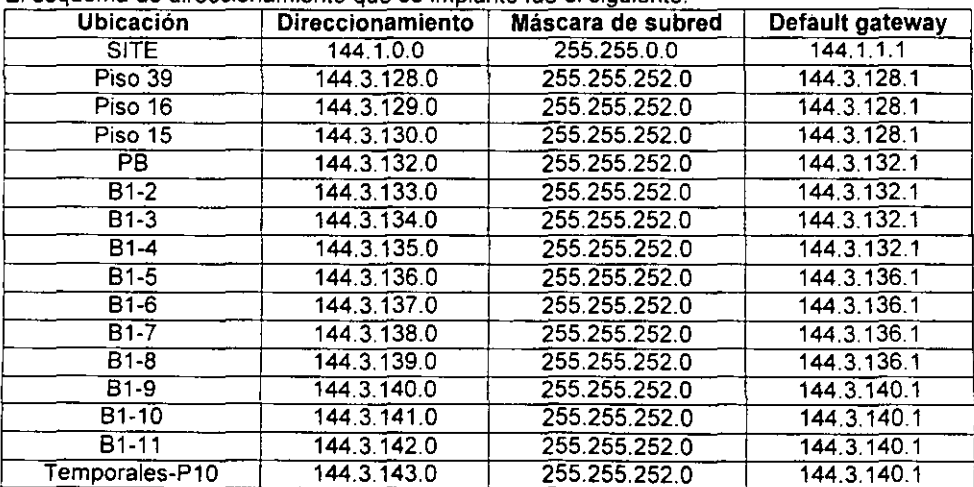

1. En este esquema se define el nombre de la PC de acuerdo a la clave del usuario, la **subred en la que se encuentra ubicado, el piso y el número de nodo asignado a cada lugar físico dentro del piso. Por ejemplo:** 

**Se tiene un usuario José Manuel De Haro Cruz ubicado en el tercer piso del**  edificio B1 cuya subred es la 144.3.134.0 y su número de nodo es el C15-D9.

Solución: El nombre de la PC sería JSHAROCR0357. Esto es, el usuario pertenece al piso 03 y su nodo correspondiente es el 57. Su correspondiente IP es 144.3.134.57.

- 2. En todas las PC se tiene un esquema de manejo de definición de nombres de PC's a través de **WINS** (Windows Name Services). El servidor primario de WINS que se deberá definir en los clientes es el 144.1.1.102.
- 3. Se maneja para resolución de equipos de cómputo e impresoras un total de dos equipos **de DNS ( Domain Name Serviee). El actual que es el 144.1.1.4 y se deberá de agregar el**  144.1.1.70. además del 144.138.1.45 de Villahermosa.

**Este esquema de direccionamiento interno de PGPB puede apreciarse en la figura 2, donde se muestran los diferentes equipos que conforman el esquema de direccionamiento de la red**  de PGPB.

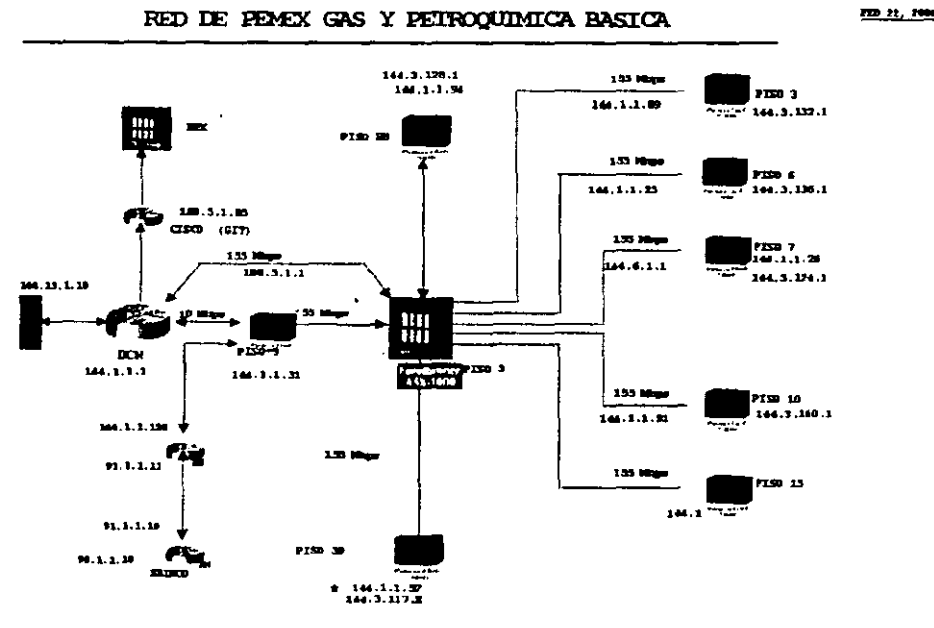

Figura 2 - Distribución de IP en la Red de PGPB

**111** 

Como puede observarse en la figura 2, la Intranet se implantara en el piso 7 del edificio 8-1 y **los demas pisos tendrán comunicación mediante la red actual con la aplicación que se desarrolle a través del servidor de la Intranet.** 

La siguiente imagen muestra la distribución fisica de los equipos de la Subgerencia de Automatización (para mayor detalle ver la página 176).

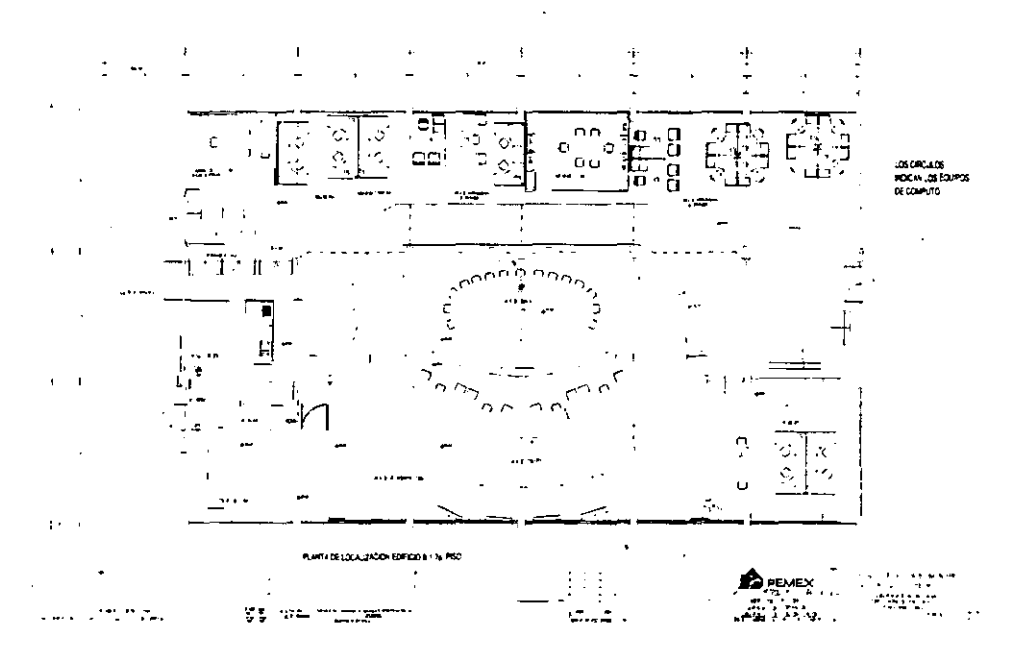

Figura 3 - Flano Esquematico de las instalaciones de la Subgerencia de Automatización.

# *2,4,1* Objetivo, funciones, cargos, normas *y* políticas del Intranet

### $\geq$  Objetivo del Intranet de la Subgerencia de Automatización

**Ser una herramienta gráfica que incremente la productividad de los usuarios y facilite la toma de decisiones, reuniendo y simplificando bajo una misma interfase las siguientes funciones.** 

# **,. Funciones**

- **Publicar, consultar y administrar información y documentación.**
- **Estandarizar la generación de documentos, notas técnicas, etc.**
- **Agilizar y automatizar consultas sobre estado actual de sistemas, cifras consolidadas, y documentos.**
- **Informar en tiempo real sobre el estado actual de la información en las bases de**  datos.
- **Proporcionar:** 
	- **Documentos: (cultura informática, desarrollos, disponibilidad, estadísticas, estandares, información consolidada, manuales, notas técnicas, noticias,**  servicios informáticos y software).
	- **Informes: (reportes automatizados y monitoreo de sistemas operativos, bases**  de datos y red de impresoras).
	- **Artículos de la revista Soluciones Avanzadas**
	- Páginas del World Wide Web en modo local.
	- Acceso (desde todas las páginas estáticas generadas por él) a . ... Ia **pagina principal, así los usuarios no se pierden .** 
		- ... **máquinas de búsqueda de información en todo el intranet.**
		- ... **informes sobre su propia utilización .**
		- ... **correo electrónico para enviar comentarios, dudas, etc. al Webmaster**  (administrador del intranet).
- **Ser compatible con los estándares de Pemex Gas.**
- **Tener seguridad basada en identificación de usuario.**
- **Acceder remotamente y vía Internet.**

# $\geq$  Cargos responsables del Intranet de La Subgerencia de Automatización

### **• Administrador del Web**

**Esta persona es responsable de la operación diaria del software en el servidor, monitorea los**  logs y estadisticas de uso, ajusta los parámetros de configuración cuando sea necesario, **respalda el sistema y se encarga de la seguridad del sistema.** 

**El administrador del Web necesita habilidades similares a un administrador de sistemas Unix: entendimiento del sistema de archivos, habilidad para escribir scripts, conocimiento básico de herramientas de desarrollo de software, y la habilidad para resolver problemas cuando los**  haya.

# • Autores del Web

**Este rol es compartido por varias personas. Su trabajo es publicar la información,**  documentos, gráficas. catálogos, noticias, ligas a otros sitios y tablas.

**Los autores del Web no necesitan conocimientos de Unix. Pueden trabajar la creación de las páginas en sus PCs y después mover los archivos al servidor cuando estén listos. Los autores de Web necesitan conocimientos de HTML, sentido estético, habilidad para diseñar y escribir.** 

**Cuando los autores aumenten en número, será necesario dividir Jos directorios en dominios administrativos, dando a cada autor la responsabilidad exclusiva sobre el contenido de cada**  parte del árbol de directorios.

# • Desarrollador de scripts del web

Es responsable de desarrollar programas para exlender la capacidad del intranel. Es esencialmente un programador: alguien que puede usar las herramíentas de desarrollo en' Unix para crear y depurar software que haga cosas nuevas e interesantes. Los scripts pueden escribirse en cualquier lenguaje, pero se prefiere Per!.

Su trabajo se relaciona con el del Administrador del Web y los Autores del Web. Para que funcionen los scripts, el desarrollador necesita entender como corre el software del servidor. y para que los scripts sean efectivos, deben ser escritos con la misma sensibilidad artística esperada de un aulor de Web.

# **• Webmaster**

El Webmaster es el portavoz del sistema. es a quien Jos usuarios dirigen sus comentarios, preguntas, quejas, etc. Es el punto de contacto con el mundo exterior y se coordina con otros sitios web.

Este trabajo requiere un entendimiento general de como está organizado el sitio y paciencia para atender a los usuarios neófitos, los autores y los desarrolladores. Este cargo no es de tiempo completo y puede ser tomado por el administrador, un autor, y hasta por un desarrollador de scripts.

Los cargos se rotaran periódicamente.

El personal al que se le asignaran los cargos se designara en base a la estructura de PGPB que está compuesto como se puede ver en la figura 3, el personal encargado de desarrollar y mantener el Intranet se tomará de la Gerencia de Informática y Telecomunicaciones.

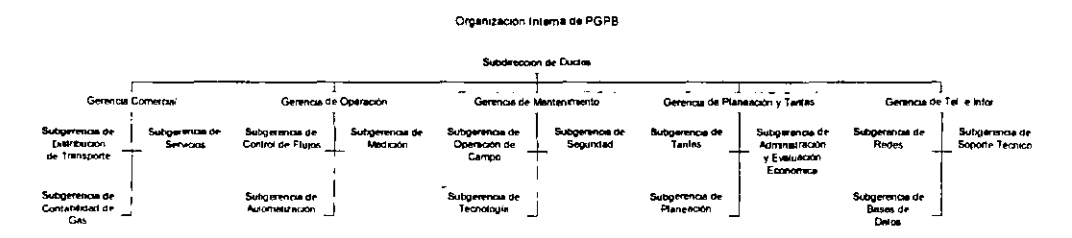

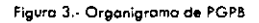

## ;.. Normas para el uso de Intranet de la Subgerencia de Automatización

- **Las contraseñas son individuales e intransferibles (excepto las que pertenecen a**  usuarios del area de desarrollo).
- **La estructura de la página principal debe abarcar todos los géneros de información**  publicados en el intranet. Los cambios a esta pagina deben ser aprobados por el Webmaster.

# ,. **Políticas para el uso de Intranet de la Subgerencia de Automatización**

- **Los textos e imágenes que se publican están enfocados principalmente a informar y documentar las actividades de la Subgerencia de Automatización.**
- Se pueden publicar textos e imagenes ajenos a las actividades de la Subgerencia de **automatización, siempre y cuando tengan valor cultural. informativo o motivacional útil a la empresa.**
- **En general, los documentos deberán tener los códigos HTML y el formato que la**  plantilla (publicada en el intranet) establece.

 $\mathbf{r}$ 

# ESTA **TESIS NO** SALE DE lA **BIBUOTECA**

ä,

# CAPITULO 111 INSTALACiÓN DEL INTRANET SUBGERENCIA DE AUTOMATIZACiÓN.

# 3.1 Beneficios de la Intranet para Subgerencia de Automatización.

- al Mejorar la productividad y manejo de información de la Subgerencia de Automatización. Este es el punto mas importante de una Intranet. al permitir que los empleados tengan acceso a la información publicada y compartida por los mismos empleados, de una forma mas inmediata ayudándolos a incrementar su productividad.
- b) Incrementar la Comunicación entre los empleados de la Subgerencia de Automatización. Al mejorar la comunicación, dispersión de conocimiento, colaboración y flujo de trabajo a través del acceso facil. rápido y económico a diferentes tipos de información de una manera estándar.
- el Simplificar la Administración de los recursos de la Subgerencia de Automatización. Simplificar administración interna apoyándose en el esquema de Internet que permite buscar, crear y analizar información de una manera más sencilla para el usuario, a la vez que reduce costos de soporte y capacitación en el area de sistemas.
- d) Integrar los recursos de la Subgerencia de Automatización. Es prioritario poder unir las redes y los sistemas corporativos con la Intranet e Internet para brindar información y mejorar la comunicación entre la empresa, los clientes, proveedores y asociados. Así mismo, la integración con la infraestructura existente y con los sistema de tecnología anteriores permite a las empresas conservar la inversión ya realizada en tecnología. La tecnología de Internet logra la compatibilidad en computadores, redes de area local, aplicaciones cliente/servidor, sistemas basados en tecnologías anteriores y la red pública Internet. La capacidad de los Browser para funcionar en múltiples plataformas, permite accesar la información desde Windows 3.11, Windows 95 y/o 98, Windows NT, Macintosh y la mayoría de sistemas UNIX.
- e) Llevar a cabo la Reducción de costos. La tecnología de Internet tiene unos costos de hardware y software mucho menores que los de sistemas cliente/servidor. El software y hardware requerido para instalar un Web Site y los clientes es barato o de libre distribución; las aplicaciones Web manejadas desde un único browser requieren menos capacitación; y los costos de implementación se reducen debido al uso de una única arquitectura de protocolos, software de red intermedio e interfaces.

Así mismo lo que se refiere a la economía de papeleo y costos de oficina, los documentos, boletines, informes, y otros, que normalmente requieren imprimir una copia para cada destinatario, estarían disponibles en linea a través de la Intranet, los costos de diseño, impresión, papeleo y distríbución se reducirían notablemente.

- f) Facilitar a los Usuarios el manejo de la información. Los browser son faciles de usar, rápidos y confiables. Una misma interface permite el acceso a todos los recursos internos y externos, independientes de la plataforma y formato en que se, encuentren, por tanto, los usuarios no tienen que aprender múltiples interfaces de software, todo se maneja con el mismo "Iook and leel", siendo productivos rápidamente con páginas y aplicaciones web.
- g) Permite un procedimiento de desarrollo globalizado, esto es que las aplicaciones tienen el mismo cliente, por lo que no es necesario el realizar instalaciones para un sistema u otro.
- h) Mejorar la Seguridad. Si bien al poner la información al alcance de las personas se puede pensar en problemas de seguridad, las implantaciones y sistemas de Intranet respetan la definición de seguridad existente en los sistemas operativos, permitiendo que la información tenga restricciones de acceso.

# 3.1.1 Razones para la implantación de una Intranet.

Desde el punto de vista operativo la Intranet le va a permitir a la Subgerencia de Automatización, compartir eficazmente, con sus empleados, la cantidad de recursos de información, que se encuentran en los diferentes departamentos, con fluidez, en forma rápida y transparente, desde las fuentes de origen, hasta sus lugares de trabajo, reduciendo así costos de tiempo, esfuerzo y mejorando el desempeño de todo el personal, al contar con la información relevante y pertinente en el momento oportuno, en sus sitios de trabajo; esto es muy beneficioso para la Subgerencia, que tiene oficinas distribuidas geograficamente. Los funcionarios necesitan conocer puntualmente los cambios en las normas y directrices de la institución, así como el revisar correspondencia previamente enviada para la solución O consulta de antecedentes de algún percance, consultar información sobre especificaciones de construcción, precios; y otras mas simples, aunque importantes, como, consultar la guia telefónica interna, que hasta ahora lo tradicional es hacerlo con materiales impresos del tipo guias, listas de materiales, manuales de Ingeniería, y otros.

La producción, distribución y mantenimiento de estos materiales resulta, por un lado, costosa, lenta y a veces desactualizada. Con estos procedimientos tradicionales, basados en el papel, es imposible asegurar que cada individuo tenga la versión correcta y actualizada de la información. Hay que tener en cuenta que los cambios institucionales son cada vez mas frecuentes en el mundo actual, cada vez más dinámicos y competitivos, y para esto, es preciso que la comunicación y el flujo de información sea lo más exacto y puntual posible. Para solucionar estos problemas, es que surge el concepto Intranet, siendo una solución tecnológica, que permite la entrega de información en el momento en que se requiere, ésta será mantenida por los propios departamentos o personas que la generan.

Así la Intranet contribuye a reducir, tanto el tiempo, como los costos de distribución de la información, porque en lugar de hacer documentos en papel, como boletines, actas, normativas, proyectos, agendas comunes y otros, y repartirlas por correo, se pueden centralizar en páginas 'Web Site" internas y ser compartidas por todos los interesados, que las consulten en el momento oportuno, siempre y cuando tengan el acceso a la Intranet.

Además, la Intranet organiza la información externa existente en el 'Web Site" a medida de las necesidades de la institución, en el servidor "Web Site" interno, se pueden poner hiperenlaces a informes y pUblicaciones en linea de interés para los empleados; también a información pública sobre instituciones de la competencia, de este modo se tiene acceso puntual y actualizado a los temas de mayor relevancia.

Estas características de la Intranet le ha permitido a las instituciones extenderse en diversos campos (software, editoriales, finanzas, seguros, salud...) porque permiten: reducir costos y ahorrar tiempo, centralizar la información, compartir la información interna, y organizar la información con páginas 'Web Site".

# 3.1.2. Aspectos distintivos de una Intranet

Una de las características principales de la Intranet es la capacidad para comunicar entre si, mediante la serie de protocolos TCP/IP, sistemas informáticos heterogéneos, equipos de diferentes fabricantes que están conectados a una o varias de las miles de redes que forman hoy esta red de redes mundial.

En Pemex Gas y Petroquímica Básica el reto del Departamento de Informática consiste en desarrollar plataformas comunes para toda la organización que contribuyan a mejorar la productividad, precisamente es aquí donde incide de lleno el concepto de Intranet porque se trata de crear una plataforma flexible, portable y potente que sirva a todos los empleados para las funciones que realizan, desde buscar y archivar documentos e informes hasta pedir material de oficina, incluso para el control de asistencia. Todo esto es posible hacerlo mediante "Webs" internos convenientemente diseñados y adaptados a las necesidades especificas.

El 'Web Site" es el corazón de la Intranet, aunque en este caso que es para el uso interno de la Subgerencia de Automatización, con los controles de acceso necesarios para limitar internamente su uso. Pero no es el 'Web Site" el unico elemento', hay otros derivados de las aplicaciones de la Internet y que comparten la misma tecnología, aunque con aspectos específicos para los entornos institucionales, como la serie de protocolos TCPIIP y las aplicaciones asociadas. Esta elección técnica del protocolo IP como base de la Internet ha sido uno de los factores de éxito de esta red de redes sin costuras visibles. Y sobre el TCP/lP se tienen todas las aplicaciones bien conocidas de Telnet, FTP, y otros, inicialmente desarrolladas para sistemas UNIX, pero que hoy funcionan sobre otras muchas plataformas (DOS, MS-Windows, Apple Macintosh, ... ), y otras aplicaciones relacionadas con el acceso distribuido a fuentes de información multimedia (que funcionan normalmente en modo de cliente-servidor), de las que el máximo exponente actual es el WNW, basado en el protocolo HTIP y en el lenguaje HTML, ambos abiertos. La Intranet tienen los mismos protocolos y aplicaciones que la Internet, pero en ámbitos locales de RAL, lo que de entrada supone una mayor eficacia y un mejor tiempo de respuesta que en la Internet global, así como un mejor aprovechamiento del ancho de banda. Los insoportables tiempos de espera (frecuentes en la Internet para que aparezca en la pantalla una página "Web Site", rica en imágenes, de un servidor remoto), en la Intranet desaparecen, lo que supone un aspecto muy positivo para la productividad de la institución. Mediante la interfaz 'Web Site", además de acceder a documentación multimedia, se pueden transferir archivos, consultar bases de datos, enviar correo electrónico, acceder a boletines y foros de discusión, rellenar formularios y otros.

**La opción de comunicación utilizada para montar una Intranet institucional es precisamente la Internet, es decir unir las redes locales de las distintas sucursales mediante uno o varios proveedores de servicio Internet, creando túneles IP privados dentro de la infraestructura**  globallP e instalando medidas de seguridad, tales como muros de fuego ("firewalls"), entre el "Web Site" interno y el 'World Wide Web", lo que evita la intrusión desde otros dominios **externos no autorizados, cualquier usuario de una Intranet puede acceder a cualquier Web interno al que tenga autorización, tanto en el ámbito nacional como en el internacional.** 

Una caracteristica importante de la Intranet es su administración, si bien la Intranet usa los mismos protocolos y lenguajes que la Internet, esto no implica que deba seguir las mismas **normas de funcionamiento, de hecho, este aspecto, junto al de la seguridad, es de los más importantes para las instituciones, que deben velar por crear sistemas informáticos que aumenten la productividad. Para esto, es necesario configurar los privilegios de acceso en**  función de la actividad de cada departamento, evitando la posibilidad de navegar libremente **por servidores ajenos con información poco relevante para la institución o de simple ocio.**  Hay que crear archivos temporales (espacio cache) y servidores "proxy" para mejorar la **eficacia en el acceso a servidores externos más frecuentados. También hay que considerar la opción de instalar aplicaciones sobre estadísticas de uso, que pueden ayudar tanto para control interno como para el ajuste fino de determinados parámetros en las distintas aplicaciones.** 

**En resumen, las características principales de la Intranet son:** 

a) El uso interno de los protocolos TCPIIP en las RAL corporativas.

**b) El uso del "Web Site" como interface de acceso común para todas las aplicaciones corporativas sobre un grupo heterogéneo de equipos y sistemas** 

**c) La utilización de proveedores de servicio Internet para la comunicación entre RAL corporativas en ámbitos geográficos dispersos.** 

d) Los procedimientos de administración de los sistemas y el control de acceso de los usuarios, que deben configurarse a la medida de las necesidades y actividades de la **institución.** 

# 3,1.3, Aplicaciones de la Intranet

La utilización de la tecnologia de Internet, yen especial la tecnologia WWW, para crear una **Intranet dentro del Banco, está provocando profundos cambios en la cultura corporativa de la institución, que se plasman en la significativa evolución de los modelos actuales de flujo de la**  información interna del trabajo en grupo, en los que están comprometidas todas las áreas funcionales de la Subgerencia de Automatización, desde los departamentos de operación y **automatización, hasta los de recursos humanos y coordinaciones Administrativas, ya que todos ellos son potenciales generadores y beneficiarios de la información corporativa.** 

## Aplicaciones más importantes de una Intranet:

**• Publicación de documentos a texto completo: Estos documentos pueden ser de difusión general, tales como boletines de noticias, guias de recursos humanos, memorias anuales, catálogos de instrumentos, listas equipos, oficios girados a las distintas especialidades, y otros, o bien de difusión restringida como actas de** 

reuniones, minutas de trabajo, roles de guardia, previsiones económicas. especificaciones de nuevos equipos o información sobre los proyectos.

- Acceso a búsquedas en directorios y bases de datos: Guías de teléfonos, documentación bibliográfica, lista de clientes. referencias de información, estándares y normas.
- Aplicaciones típicas del trabajo en grupo: Agenda de reuniones, gestión de proyectos, y otros\_
- Distribución de software: El uso del lenguaje Java en el WWW permite la distribución sencilla de software a través de la red corporativa, asegurando que todos los usuarios utilizarán la última versión del programa, que sólo se necesitará actualizar en el servidor.
- Cursos de formación: Acceso a materiales de formación y tutorías, incluyendo información en audio y vídeo.
- Mensajería electrónica y formularios electrónicos: Es interesante recalcar que la tecnología Intranet permite producir y publicar información a distintos niveles dentro de la Subgerencia, desde información general de la propia Subgerencia, hasta información individual generada por cada funcionario, esta tecnología permite una interfase de usuario basada en hipertextos, que por su diseño y sencillez se considera dentro de las denominadas "End User Confortable Interfaces", es decir adaptada a las necesidades del usuario final, no especialista. A diferencia de las conceptuadas simplemente como "Graphical User Interfaces", que al no tomar en cuenta las necesidades de este usuario son poco usadas.

# Aplicaciones nativas:

- Correo electrónico.
- Colaboración entre equipos de trabajo.
- Comunicación con sonido y vídeo en tiempo real.
- Publicación y democratización de la información.
- Navegación, indexación y búsqueda.
- Directorios de personas y objetos (lista de materiales, equipos y ubicación en el almacén).

### Aplicaciones propias:

- Acceso a bases de datos y aplicaciones ya existentes.
- Investigación y desarrollo de productos.
- Aplicaciones de recursos humanos. ,
- Ampliar la Intranet a clientes y proveedores de equipos.

# Aplicaciones comerciales:

- Sistemas financieros.
- Sistemas de administración de documentos.
- Aplicaciones de asistencia al cliente.

# 3.2 Hardware y software básico

Esta sección describe lo que se tiene que hacer para obtener, instalar y configurar el software servidor de Web. Las instrucciones son detalladas en la plataforma de hardware y software usada para esta investigación, sin embargo los fundamentos son iguales para otros casos donde se tenga diferente hardware y/o software, por lo que este capitulo puede ser de utilidad para cualquier persona.

En realidad no es muy complejo lo que se requiere para echar a andar el servidor Web. Lo principal es tener una red compatible con TCP/IP. Si se pudiera elegir que tan rápida debe ser esta red, se tomaría en cuenta la cantidad de conexiones por minuto que habrá, sobre todo en horas pico, y el tamaño promedio de los documentos que se transmitirán. ¿Cuales son los documentos más populares? Generalmente, las páginas de bienvenida.

Pero como lo más común es que utilice el hardware disponible, entonces hay que investigar que velocidad tiene la red y cuantos usuarios por minuto se conectarán, con esas constantes defino la variable: el tamaño promedio de mis documentos.

Una fórmula para obtener el tamaño promedio de documentos es la siguiente:

*T·K/C* 

Donde T es el tamaño en KB a que se tiene que ajustar el documento promedio, K es la velocidad de la red en KB por segundo y C es la cantidad de conexiones por minuto.

En la Siguiente tabla se ilustra el equilibrio de esta fórmula con dos tipos de red.

| Documento | Red        | Conc×iones/minute |
|-----------|------------|-------------------|
| $+KB$     | 64KB/s     |                   |
| 21.3 KB   | $3 + KB/s$ |                   |
| 32KB      | 64 KB/s    | 20                |
| 1.28 KB   | ⊶KB⁄∍      | 50                |
| 1500 K.B  | i.∻MBzs    |                   |
| 500 KB    | L: MB/s    |                   |
| 75 KB     | 1.5 MB/s   | 20                |
| 30 K B    | 1.5 MB/s   | 50                |
| 125KB     | 15MB/s     | 120               |
| 6.25 KB   | 1.5 MB/s   | 240               |

Tabla 1: Tamaños recomendados de documento

Sobre el tipo de sistema operativo que se necesita, la sugerencia es usar un sistema Unix.

Como los primeros servidores Web se escribieron para Unix, esta plataforma cuenta con más servidores y herramientas que las demás, si se hace algo nuevo para el Web, primero lo vemos en Unix, además, su enfoque basado en herramientas hace fácil tomar componentes existentes y llamarlos desde scripts, es perfecto para escribir scripts ejecutables.

En cuanto a desempeño, los servidores de Web tienen ventaja en los servicios multitareas para atender varias peticiones a la vez y su tiempo de respuesta es mejor que sistemas con Windows o el sistema operativo de Macintosh.

y en cuanto a costo, en nuestro caso ya se cuenta con el paquete Linux, 6.4 (ver figura 1) que es clan de Unix, aunque esto no es ninguna limitante ya que también existe su distribución gratuita, ademas de que es popular, corre en máquinas basadas en CPU Intel y se desempeña decentemente, esto es 5,000 peticiones al día, cargas pico de no más de 20 accesos por minuto y solamente entregar documentos estáticos.

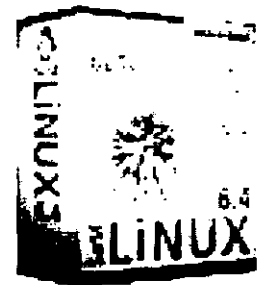

Figura 1.- Versión 6.4 de Linux

En cuanto al hardware, para soportar una carga mayor a la del párrafo anterior se recomienda revisar literatura actualizada, ya que la velocidad con que aparece nuevo hardware en el mercado haría obsoleta, en cuestión de meses, la información que se presente aquí.

Además de entregar documentos, puede ser necesario realizar actividades de cómputo intensivas, constantemente aparecen nuevas aplicaciones para Web, entonces hay que ver que hay de nuevo en la industria, actualmente Digital Equipment, Sun y Hewlett Packard son lideres en equipos de alta capacidad para Internet.

El espacio en disco duro para documentos, cache y el mismo software servidor es dificil de calcular, en nuestro caso contamos con 10Gbytes para comenzar. Llegará el momento de asignarle un identificador al servidor intranet con un nombre válido para el sistema de nombres de dominios (ONS, domain name server)

# 3.2.1. Elección del servidor HTTP

El servidor HTTP (HiperText Transfer Protocol) es el programa que corre en la máquina servidora para recibir las solicitudes remotas, y atenderlas enviando la información requerida.

### 3.2.2 Opciones en servidores HTTP

Estos son algunos de los servidores disponibles, ordenados por plataforma. algunos son del dominio público, otros son comerciales.

• Unix

# NCSA httpd

Éste es el servidor más popular en Estados Unidos, genéricamente conocido como httpd. Ofrece las funciones básicas que la gente espera del Web, tales como la habilidad para **servir documentos desde directorios virtuales, ejecutar scripts en el servidor, seguridad basada en direcciones IP o autentificación de contraseña, y la habilidad de generar listados de directorios sobre la marcha.** 

**Ademas incluye un número de características únicas, notablemente la habilidad para poner**  scripts ejecutables en cualquier parte del arbol de documentos, y "server side includes", ésto **es un sistema bajo el cual se pueden colocar claves, direccionamientos y pedacitos de código ejecutable directamente dentro del documento hipertexto con el objeto de cambiar su apariencia sobre la marcha.** 

NCSA httpd es recomendado para un primer intento. Es fácil de administrar y deberia **satisfacer las necesidades de casi todos los sitios.** 

#### Apache

Algunos grupos aprovecharon el estatus de dominio público del código del servidor NCSA **para agregarle características o mejorar su desempeño.** 

**Los miembros del no comercial Apache HTTP Server Project le agregaron características**  útiles a NCSA httpd, incluyendo la habilidad de personalizar mensajes de error, usar scripts **ejecutables como paginas de bienvenida, y soporte para negociar el contenido para**  encontrar la representación de un documento según las preferencias del cliente. Además **permite crear múltiples "servidores virtuales" en sitios separados con sus propios nombres de servidor y arboles de documentos corriendo en el mismo servidor.** 

# EIT enhanced HTTP server

Este servidor está basado en NCSA httpd 1.3. Le agregaron la habilidad de priorizar las **peticiones, configurar los mensajes de error, volver a arrancar un servidor caído, y soporta**  periodos programados de tiempo fuera.

#### *CERN*

Éste es el servidor original de Web. Debido a que fue creado y mantenido en el hogar del Web, ha sido probado para más avanzado del protocolo Web. El resultado de ésto es que está superarmado. Desafortunadamente, esta sobrecarga de características lo hace más **complejo para instalar y configurar, particularmente en lo que respecta a seguridad.** 

**Este servidor tiene tres características principales que otros no tienen. La primera es que puede actuar como un proxy a través de una firewall. Muchos sitios han instalado sistemas**  firewall para mejorar la seguridad de su red.

El trabajo de los firewalls es impedir la conexión entre la red local dentro del firewall y el **Internet en el exterior, excepto cuando se trate de determinadas conexiones en las que sí se tiene confianza. A menudo el efecto lateral es que los usuarios dentro del firewall no pueden usar sus navegadores de Web fuera.** 

**Cuando se instala el servidor proxy en la máquina firewall se resuelve el problema ya que el servidor actúa como el intermediario entre el interior y el exterior. Los navegadores dentro del firewall mandan peticiones de documentos al proxy del servidor CERN en el la maquina firewall. El servidor CERN reenvía la petición al verdadero dueño de la información .** 

Por supuesto, esto solo funciona si se tienen navegadores que soporten acceso proxy, actualmente casi todos lo hacen.

La segunda caracteristica propia del servidor CERN, disponible solo cuando se usa como proxy, es que puede hacer cache de los documentos remotos en forma local. Cuando un navegador pide un documento que esté en el cache local, el servidor lo entrega de ahí, en vez de traer el documento remoto. Esto tiene un gran beneficio en desempeño, sobre todo cuando los documentos son enviados por una conexión lenta, como el cable trasatlántico.

La tercer característica es "negociación de contenido", soporte para múltiple representaciones de un documento. Bajo ciertas circunstancias, el servidor CERN puede elegir sobre varias representaciones del mismo documento (incluyendo idiomas alternos y formatos de archivo) para encontrar el que el cliente prefiere.

#### Plexus

Tony Sanders escribió Plexus en Perl, que es un lenguaje interpretado, a diferencia de la mayoría de los demás servidorers, que están escritos en C. Plexus es algo así como un paquete de herramientas para el servidor, todo lo necesario para un servidor básico está en el paquete, pero algunas características, como son formas y seguridad solamente están esbozadas.

Sus características únicas son la búsqueda de nombres de archivos usando las expresiones regulares de Per!. habilidad para que un solo servidor escuche a muchos puertos, y soporte para configurar varios servidores en la misma máquina, cada uno con su propio nombre virtual de servidor y arbol de documentos. Además provee soporte para comunicaciones seguras, comunicaciones encriptadas con versiones compatibles de Mosaic para Xwindows.

#### GN

Fue diseñado para ser un servidor de doble propósito por John Frank. Soporta los protocolos Gopher y HTTP. Se presenta como servidor de Gopher para los clientes Gopher y como servidor Web para clientes Web.

Los dos servicios comparten el mismo arbol de documentos y archivos de datos. GN es una buena opción para servidores en que se encuentren en transición de Gopher a Web.

#### WN

WN también fue escrita por John Frank. Lo diferente en este servidor es que cada directorio del sitio contiene un archivo que es una base de datos plana listando los archivos que se servirían, e información como títulos, autores y palabras de búsqueda. La ventaja de esto es que permite al servidor hacer búsquedas rápidas.

Una desventaja potencial es que las páginas no pueden accesarse a menos que estén explícitamente mencionadas en la base de datos. Esto incrementa la seguridad pero lo hace menos fácil de mantener. Por razones de seguridad WN no genera listados de directorio sobre la marcha como CERN, NCSA y Plexus.

WN viene con un rico conjunto de herramientas de manipulación y creación de documentos hipertexto, búsqueda por palabras clave, y la creación de indices y tablas de contenido. Ademas soporta scripts ejecutables y provee inclusiones de servidor estilo NCSA.

# **Netsite Commun;cations Server**

Muchos miembros originales de los equipos NCSA Mosaic, NCSA httpd y CERN server **decidieron hacerse millonarios y fundaron la compañía privada Netscape Communications Corporation. Ellos hicieron el Netsite Communications Server, éste es similar a NCSA httpd en características, pero es más rápido y mejor soportado. Su desempeño se mejora en condiciones de carga pesada, particularmente cuando se sirven a múltiples peticiones simultaneas generadas por el Netscape Navigator, que es el navegador de la misma compañia. Además provee una forma más rápida de cargar y correr scripts ejecutables.** 

**Este servidor mejora el set básico con comunicaciones seguras utilizadas para negocios. Cuando se opera en modo seguro, toda la comunicación entre el navegador y el servidor se**  encripta usando un seguro sistema de criptografia basado en llave pública. Esto solo **funciona cuando se trata con un servidor compatible como el Netscape Navigator.** 

**Además la configuración se realiza mediante una interfase gráfica, a diferencia de los archivos de texto que se ofrecen normalmente para la configuración de los servidores de**  dominio público.

### Open Market Web Server

Este producto de Open Market, Inc. agrega muchas caracteristicas al set básico de los **servidores de dominio público. Entre ellas se encuentra la habilidad para escoger diferentes documentos para servir a los clientes basándose en combinaciones arbitrarias del nombre**  del cliente, su dirección IP, la hora del dia, el contenido del encabezado HTTP, u otras **condiciones. Además ofrece control de acceso a nivel de archivo así como para directorios enteros.** 

**Tiene interfase gráfica para instalación simple. Para algo más sofisticado requiere que el usuario edite los archivos de configuración.** 

**• Macintosh** 

### WebSTAR

Este producto fue shareware en sus inicios, era MacHTTP para Macintosh y llegó a ser un **producto comercial de Starline Corporation. Corre bajo sistema 7 o superior y soporta**  Macintoshes basadas en 68000 y PowerPC.

**Como el software de Macintosh, la configuración se hace en cajas de dialogo gráficas en vez**  de los archivos de configuración. Soporta scripts ejecutables usando el AppleScript lenguaje. **Con MacPer!, los scripts ejecutables escritos para máquinas Unix pueden correr con minimas modificaciones.** 

## **• Microsoft Windows 3.1**

### Win-httpd

**Comenzó como una aportación de NCSA httpd y gradualmente evolucionó en caracteristicas propias escrito por Robert Denny. Implementa las principales características de NCSA httpd versión** 1.3 **para Unix. Un módulo de compatibilidad permite que muchos scripts ejecutables incluyendo Per!, que originalmente fueron escritos para Unix puedan funcionar con pocas modificaciones.** 

Soporta scripts ejecutables basados en archivos batch de DOS y Visual Basic.

# • Windows NT y Windows 95

# **HTTPS**

Los usuarios de Windows NT pueden usar HTTPS, es un servidor gratuito del EMWAC **(European Microsoft Windows NT Academic Centre), o Website, un servidor comercial**  creado por Enterprise Integration Technologies y vendido por O'Reilly and Associates. HTTPS soporta múltiples conecciones simultaneas, formas, scripts ejecutables e imágenes **sensibles al mouse. La mayor limitación de este servidor es que no tiene control de acceso a directorios.** 

### **WebSite**

Corre en Windows 95 así como Windows NT. Escrito por Robert Denny, el autor de Wiindows httpd, WebSite ofrece una interfaz gráfica para configurarse, crear documentos e **instalar scripts. Adicionalmente ofrece características únicas como la habilidad para correr Microsoft Excel, bases de datos relacionales y otras aplicaciones con OLE (objet linking and**  embedding) dentro del servidor.

# NetPublisher

**Este es un servidor comercial para Windows NT hecho por Ameritech Library Services.** 

# *Purvevor*

**Este servidor es de Process Software.** 

**• Amiga** 

# **NCSA**

Desarrollado directamente a partir de NCSA httpd y escrito por Graham Walter, implementa **casi todas las capacidades de la versión para Unix en la Amiga.** 

*• OS2* 

# *GoServe*

**Escrito por Mike Cowlishaw, es un servidor gratuito para el sistema operativo OS/2. Corre en**  versiones 2.0 y superiores, así como OS/2 Warp. Como GN GoServe fue diseñado como **servidor dual a peticiones Gopher y HTIP. Soporta scripts ejecutables escritos en** el lenguaje de programación REXX. En los scripts disponibles están algunos que implementan control de **acceso a directorios basado en direcciones IP y/o contraseñas.** 

• VMS

# Region 6 HTTP Server

Este es un servidor DEC implementado en Ohio State University. Adicionalmente a la **funcionalidad básica de HTIP ofrece scripts ejecutables e inclusiones de servidor al estilo**  NCSA httpd.

# **CERN**

 $\epsilon$ .

Mark Dónszelmann de CERN modificó el servidor CERN para hacer la versión de VMS.

# 3.2.3 El servidor elegido para el Intranet de la Subgerencia de Automatización: NCSA httpd

NCSA httpd (hypertext transler protocol daemon) es un servidor compatible con HTIP/1.0 para hacer hipertexto y otros documentos disponibles a navegadores del Web.

El código es de dominio público. Especificamente. sus creadores le dan al público los derechos para futuras licencias del código fuente, todos Jos derechos de reventa yderechos de publicidad. Piden, pero no requieren, que el siguiente mensaje sea incluido en todos los trabajos derivados: "Portions developed at the National Center for Supercomputing Applications at the University of Illinois at Urbana-Champaign."

A la fecha la versión actual es 1.5.

Las siguientes características justificaron que se utilizara en el Intranet de la Subgerencia de Automatización.

- Bajo impacto. Está diseñado para ser un servidor pequeño y rápido. Tiene un baio impacto en los recursos del sistema, permitiéndole servir documentos a un gran número de usuarios simultáneamente con una leve pérdida de velocidad. Esto será requerido cuando aumente el tráfico. Corre aislado, para más rápido desempeño.
- Compatibilidad. Se entiende con la mayoria de los navegadores de HTIP en versiones 0.9 y 1.0. Permite un fácil servicio de documentos multimedia a través de ambos protocolos.
- Estructura de directorio unificada. Los documentos son servidos desde un solo directorio virtual. Permite servir los documentos desde un único directorio, que puede ser cualquier directorio físico. Los navegadores del World Wide Web nunca ven el nombre de este directorio fjsico, permitiendo mover los documentos a diferentes directorios (o a un disco más grande) sin tener que escribir los documentos HTML y decirle a todo mundo sobre la mudanza del servidor. Adicionalmente, si se tienen documentos que han sido muy anunciados en un servidor y es necesario moverlos a otro, NCSA httpd permite apuntar a los usuarios fácilmente a la nueva ubicación de los documentos. Con algunos navegadores el usuario no se entera del cambio.
- Indices de directorio. Dice a los usuarios que archivos hay en los directorios. Permite crear automáticamente catálogos hechos en HTML de los directorios. Los usuarios pueden ver todos los archivos u omitir los que sean configurados para que los ignore, además se pueden asignar iconos para ciertos archivos, una descripción corta después de los nombres de archivos e incluir un texto simple o HTML que le diga a la gente que hay en el directorio.
- Directorios soportados por los usuarios. Los usuarios tienen sus propios directorios con documentos HTML, ellos hacen disponibles sus propios directorios para accesarlos sin tener que crear ligas hacia eHos. Además se puede limitar lo que los usuarios puedan hacer desde sus directorios, por razones de seguridad.
- Scripts del servidor. Personaliza el servidor para ejecutar búsquedas y manejar formas hechas en HTML. NCSA httpd permite que escriba scripts para el servidor, éstos son programas ejecutables que el servidor corre para generar documentos sobre la marcha. Son fáciles de escribir y pueden hacerse en varios lenguajes, ya sea C, Perl o Bourne shell. Los scripts sirven a varios propósitos, entre ellos la creación e interpretación de formas en HTML, actualm'ente es raro el navegador que no soporta formas.
- Simples índices HTML. La mayoría de los navegadores soportan la bandera <ISINDEX, y se pueden usar scripts en el servidor para responder a ellos. Esto es un campo de texto con una acción predeterminada, el usuario escribe algo y al presionar enter se invoca el script, tomando como parámetro la cadena escrita por el usuario.
- Mapéo de imágenes. La imagen presentada responde al clic del mouse. Se programa una respuesta diferente para cada zona de la imagen.
- Seguridad. Limita el acceso a ciertos directorios del servidor. NCSA httpd permite controlar quien puede accesar diferentes árboles de documentos en el servidor. Además permite definir qué funciones del servidor se llevan a cabo en diferentes árboles del directorio.

Los siguientes métodos de limitación de acceso pueden trabajar independientemente, o combinados.

Filtro del anfitrión

Se usa para limitar árboles de documentos a ciertas máquinas, la mayoría pueden ser máquinas locales o aquellas directamente involucradas en un proyecto. Por ejemplo, si se tienen algunos documentos que son exclusivos de SUbgerencia de Automatización, estos no podrán ser accesados desde una máquina que no sea de Subgerencia de Automatización. Y al revés, se puede tener un directorio para que lo lean únicamente personas fuera de Subgerencia de Automatización.

• Autenticación de usuario

Si alguien usa un navegador que soporta autenticación de usuario, se les puede pedir a los navegadores que autentifiquen con un nombre de usuario y una contraseña antes de que accesen documentos protegidos.

• Por último, otra característica de NCSA es su capacidad para incluir archivos desde el lado del servidor: Inserta la salida de comandos u otros archivos dentro de los documentos HTML, esto elimina redundancia si se requiere que muchas páginas tengan un mismo encabezado, pie de página, la fecha, hora, fecha de última modificación etc.

# 3.2.3.1 Instalación

### Bajar el httpd

El servidor se encuentra compilado para varias plataformas, en la presente investigación, a la fecha de realización no había un programa compilado para Ultrix 4.3, asi que se obtuvieron los archivos fuente y se procedió de la siguiente manera.

# 1.- En este servidor FTP se encuentra el código fuente·.

(Ir;,! /f tp,nc~a.u,uc.edu

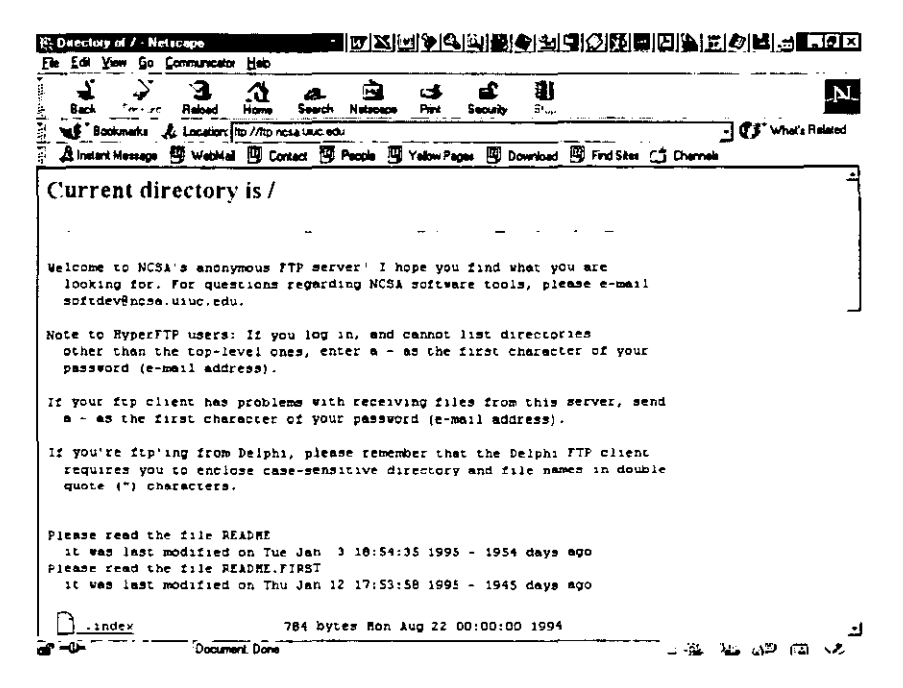

flgura l.- Pagina FUnte cel HTTPD

## 2.- Este es el directorio y el archivo con el código fuente:

/Web/httpd/Unix/ncsa\_httpd/httpd\_1.5/httpd\_1.5a-export\_source.tar.Z

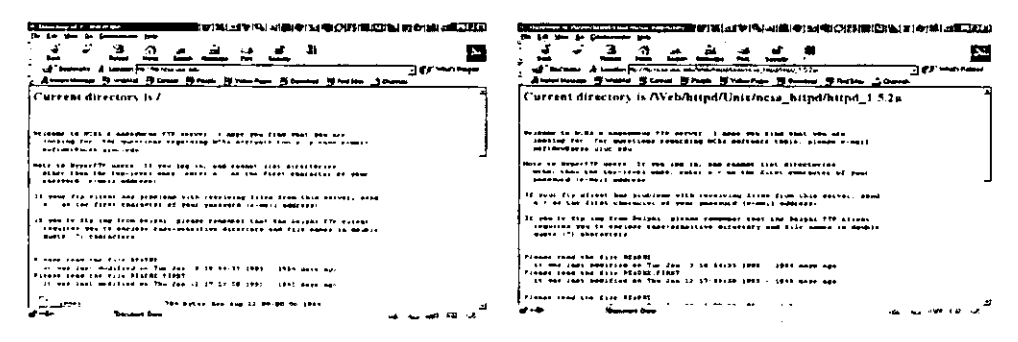

Figura 3.- Pagina directorio del HTTPD

#### 3.- Se obtuvo el archivo y se descomprimió:

uncompress httpd\_1.5a-export\_source.tar.Z

# 4.- Se extrajeron los archivos:

tar xvf httpd\_1.5a-export\_source.tar

#### 5.- El paso anterior generó los siguientes directorios:

```
/httpd_1.5a-export/cgi-bin
/httpd\_1.5a-export/egi-src
.,/httpd _ I.,a-e."port/ c"ní 
.,/httpd_I.J3-e"port/,cons 
/httpd_1.5a-export/src
.,/httpd_ 1.,a-e"porVsupport/auth 
\sqrt{httpd _1.5a-export\sqrt{}support\sqrt{}httpd _1.5a-export
```
# Compilar los archivos fuentes

1- En el directorio httpd\_1.5a-export se editó el archivo Makefile. Se observó que lo más importante estaba en las dos lineas siguientes:

ultrix:

cd src., make ultnx; cd ../egi-src ; make ultnx; cd ../support ; make ultnx

2.- En el directorio src se modificaron las siguientes líneas el archivo Makefile.

----. antes -.---

# For normal machines with ANSI compilers  $\sqrt{C}$  ce # For Suns or other non-ANSI platforms. CC-gec  $\overline{\text{OLANTI}}$ FY-/hdf2/pure/quantify-2.0-sunos4/quantify PURIFY-purify

----- después -----

# For normal machines with ANSI compilers *CC-a*  # If or Suns or other non-ANSI platforms. /OCC- oSCC # QUANT JFY =/hdf2/ pure/ quantify-2.0-sunos+/ quantify

# PURIFY-punfy

----- -----

#### **.---- antes -----**

# For Ultrix • AUX.CFlAGS- -DULTRIX /O ForDE..COSF/1

**--.-- después -----**

11 For(jltn>. AUX.CFLAGS- -DUL TRIX • Foe DLC OSF/'

August Second

**----- antes -----**

ultn" make tar AUX\_CFLAGS--DULTRIX CC-gcc CFLAGS--O2

----- después -----

ultrix make tar AUX\_CFLAGS--DULTRIX CC-cc CFLAGS--O2  $\cdots$ 

3.- **Se corrió el generador de programas y se obtuvo el siguiente display:**  # make ultrix

make tar AUX\_CFLAGS--DULTRIX CC+cc CFLAGS--O2 cc-c-O2-DULTRIX-DDIGEST\_AUTH-DDBM\_SUPPORT httpd.c cc -c -O2 -DULTRIX-DDIGEST\_AUTH-DDBM\_SUPPORT http\_config.c

uopt: Warning: parse\_access\_dir; this procedure not optimized because it exceeds size threshold, to optimize this procedure, use -Olimit option with value  $= 576$ .

cc -c -O2 -DULTRIX -DDIGEST\_AUTH -DDBM\_SUPPORT http://equest.c cc-c -O2 -DULTRIX -DDIGEST\_AUTH -DDBM\_SUFFORT util.c cc -c -O2 -DUL TRIX -DDIGEST\_AUTH -DDBM\_SUPPORT http\_dir.c cc-c-O2-DULTRIX-DDIGEST\_AUTH-DDBM\_SUPPORT http\_alias.c cc -c -O2 -DULTRIX -DDIGEST\_AUTH -DDBM\_SUPPORT http\_log.c cc -c -O2 -DULTRIX -DDIGEST\_AUTH -DDBM\_SUPPORT http\_mime.c cc-c-O2-DULTRIX-DDIGEST\_AUTH-DDBM\_SUPPORT http\_access.c cc -c -O2 -DULTRIX -DDIGEST\_AUTH -DDBM\_SUPPORT http\_auth.c cc-c-O2-DULTRIX-DDIGEST\_AUTH-DDBM\_SUPPORThttp\_send.c cc -c -O2 -DULTRIX -DDIGEST\_AUTH -DDBM\_SUPPORT cglc cc-c-O2-DULTRIX-DDIGEST\_AUTH-DDBM\_SUPPORT http\_include.c cc -c -O2 -DULTRIX -DDIGEST\_AUTH -DDBM\_SUPPORT fregs i.e cc-c-O2-DULTRIX-DDIGEST\_AUTH-DDBM\_SUFFORT imagemap.c cc -c -O2 -DUL TRIX -DDIGEST\_AUTH -DDBM\_SUPPORT http\_/pc.c cc -c -O2 -DULTRIX -DDIGEST\_AUTH -DDBM\_SUPPORT digest.c cc-c-O2-DULTRIX-DDIGEST\_AUTH-DDBM\_SUPPORT md3.c cc-c-O2-DULTRIX-DDIGEST\_AUTH-DDBM\_SUPPORT mdfc.c cc -c -O2 -DULTRIX -DDIGEST\_AUTH -DDBM\_SUPPORT env.c cc-c-O2-DULTRIX-DDIGEST\_AUTH-DDBM\_SUPPORT host\_config.c cc -c -O2 -DULTRIX -DDIGEST\_AUTH -DDBM\_SUPPORT fdwrap.c cc-c-O2-DULTRIX-DDIGEST\_AUTH-DDBM\_SUPPORT open\_logfile.c ce -o.,/httpd httpd.o http\_config.o http\_request.o util.o http\_dir.o http\_al

4.- **Se obedeció la observación y se ejecutó la siguiente línea, no hubo mensajes:** 

cc -c -O2 -Olimit 576 -DULTRIX -DDIGEST\_AUTH -DDBM\_SUPPORT http\_config.c

5,- En el directorio cgi-src se modificaron las siguientes líneas el archivo Makefile

**----- antes -----**  $*$   $^{\text{F}}$  or gcc CC-ecc # For ANSI compilers "ce-a ----- después ----- "rorsa  $*CC$ - gec # If or ANSI compilers Ce-a ----- -----

--.-- **antes** ---.-

uttn~ make all CC-goe ----- después -----

ultrix: make all  $CC =cc$ 

----- -----

6.- Se corrió el generador de programas obteniendo el siguiente display:<br># make ultrix<br>make all CC+cc

 $cc - c - g$  queru. $c$ *cc* -e -g utd.c cc query.o util.o -o ./cg-bin/query cc -c -g post-query.c cc post-query.o util.o -o ./cgi-bin/post-query ce -e -g ,magcm"p.c ce imagemap.o -o ./egi-bin/imagemap "-e -gJJ.C ce j.o util.o -o ./cgi-bin/j  $cc$  -c -g  $r$ hf.c ce phf.o util o -o ./cgi-bin/phf

# 7.- En el directorio support se modificaron las siguientes lineas el archivo Makefile

----- antes -----

 $F$  or  $\sec$  $CC =$  gcc # For ANSI compilers Itce~ ce

----- después -----

 $\ast$  For gcc  $*C-{\rm gcc}$ # For ANSI compilers  $CC$  = cc

----- -----

----- antes -----

IJltn~: make all CC-gcc CFLAGS="-DULTRIX"

----- después -----

ultns:

make all CC\*cc CFLAGS="-DULTRIX"

----- -----

# 8.- Se corrió el generador de programas y se obtuvo el siguiente display:

J.  $\mathbf{r}$ 

- # make ultrix """ """ """ CC " cc CFLAGS-"-DUL TRIX" ce -DULTRIX -*I.,* / src htpasswd.c -o htpasswd cc - DULTRIX -I. / src unescape.c -o unescape ~e -DULTRIX -I./sre "'el~html.e -o 'nclshtml ce -c -DULTRIX -I./src htdigest.c cc -DUL TRIX -o htdigest htdigest.o ./src/md5.o ./src/md5c.o cc -DULTRIX -I./src dbm2std.e -o dbm2std ce -DULTRIX -I./src std2dbm.c -o std2dbm cc -c -DUL TRIX -L/src dbmdigest.c cc -DULTRIX -o dbmdigest dbmdigest.o ./src/md5.o ./src/md5c.o ec -DULTRIX -I./src dbmgroup.c -o dhmgroup cc -DULTRIX -I./src dbmpasswd.c -o dbmpasswd
	- Configurar el httpd

# • Configuración del servidor

- 1.- En el directorio loraman/httpd\_1.Sa-exportlsrc se copió httpd.conf-dista httpd.conf.
- 2.- Se modificaron las siguientes lineas del archivo httpd.conf.

# ----- antes -----  $\Gamma$ ort 80 ----- después ----r ort 8080  $\frac{1}{2}$ ----- antes ----- #ServerName new.host.name ----- después ---\_. ServerName desu06 ----- antes ----- Server Admin you@your.address ----- después -----

5crvcrAdm,,, mharo@gas-pemcx.eom

 $\cdots$ 

#### **----- antes -----**

<Virtual| Tost 127.0.0.1 Optional DocumentRoot/local ServerName localhost.ncsa.uiuc.edu ResourceConfig conf/localhost\_srm.conf  $\sqrt{V}$ irtual $H$ ost

----- después -----

<VirtualHost 127.0.0.1 Optional DocumentRoot/oraman/nodoinfo/nodo ServerName desu06 ResourceConfig conf/localhost\_srm.conf

... .....

### **3.- Se creó el directorio 109S.**

# mkdir/oraman/httpd\_1.5a-export/logs

## **Configuración de recursos**

# 1.- En el directorio /oraman/httpd\_1.5a-export/conf se copió srm.conf-dist a srm.conf.

#### 2.- Se modificaron las siguientes lineas del archivo srm.conf

**----- antes -----**

DocumentRoot/usr/local/etc/httpd/htdocs

----- después -----

DocumentRoot/oraman/nodoinfo

\*\*\*\*\* \*\*\*\*

**----- antes -----**

LIserDir public\_html

----- después -----

UserDir DISABLED

 $...............$ 

----- antes -----

Redirect/HTTPd/http://hoohoo.ncsa.uiuc.edu/

----- después -----

# Redirect / ITTFd/ http://hoohoo.ncsa.uiuc.edu/

. .....

----- antes -----

Defaultlcon/1cons/unknown.xbm

----- después -----

# Defaulticon/icons/unknown.xbm

 $.........$ 

### Control de acceso

#### 1.- En el directorio loraman/httpd\_1.5a-exportlconf se copió access.conf-dlst a access.conf

# cp access.conf-dist access.conf

2.- Se actualizaron las siguientes líneas:

 $\pmb{\ast}$ /usr/local/etc/httpd/ should Ьe changed to whatever you set ServerRoot to<br>. <Directory/usr/local/etc/httpd/cgi-bin

This should be changed to whatever you set DocumentRoot to

## Elegir scripts

No se hicieron modificaciones en este apartado. Más adelante se comenzaran a utilizar los scripts, por el momento se iniciaron las operaciones basándose en páginas estáticas.

#### Moverse al lugar

Se creó un directorio httpd en /usr/local/etc, coincidente con los archivos de configuración, y se copiaron ahí los archivos y directorios desde /oraman/httpd\_1.5a-export.

# cd/usr/local/etc

- *<sup>11</sup>*mkdor hllpd
- <sup>#</sup> cd httpd
- # cp -r/oraman/httpd\_1.5a-export/\*.

# Arrancar el servidor

# Se corrió el programa httpd como root, desde /usr/local/etc/httpd

1/ httrd

# El programa añadió la siguiente línea al archivo lusr/local/etc/httpd/logs/error\_log·

[Thu Mar 14 11:07:07 2000] HTTPd: Starting as httpd

Otras modificaciones:<br>sm.conf

----- antes -----

AddType text/x-server-parsed-html.shtml

----- después -----

IIAddT !!pe tc"t/~-~erver-par~ed-html.htm

# para habilitar los server-side includes

 $~\text{srm.com}$ f

----- antes -----

\*AddType application/x-httpd-cgi.cgi

----- después -----

AddT gpc application/x-httpd-cgi.cgi

## para habilitar unrestricted scripts

 $access.com$ 

----- antes -----

<Directory/usr/local/etc/httpd/htdocs

# This may also be "None". "All", or any combination of "Indexes".

 $\bullet$  "Includes", or "If ollow SymLinks"

Options Indexes FollowSymLinks

#### ----- después -----

<Directory/oraman/nodoinfo

# This may also be "None", "All", or any combination of "Indexes",
# "Includes", or "Follow SumLinks"

Options Indexes Includes ExecCGI Follow Symi inks sm.conf

#### ----- antes -----

# DirectoryIndex: Name of the file to use as a pre-written HTML

# directory index. These files are used if a directory is referenced.

Directory Index index.html index.shtml index.cg/

----- después -----

# Directory Index: Name of the file to use as a pre-wntten HTML

# directory index. These files are used if a directory is referenced.

DirectoryIndex welcome.htm index.html index.shtml index.cgi

Esto fue hecho para tener un nombre accesible a DOS en la página principal.

## 3.2.3.2 Correr el servidor

Hay que probar la colección de páginas contra variados navegadores, así se pueden encontrar errores. Además es importante adaptar el estilo de la presentación a la mayor audiencia posible.

# 3.2.3.3 Navegadores

La función de los navegadores es servir como interfase única a múltiples protocolos de transferencia de datos. Desde un navegador el usuario accesa a documentos, captura datos, recibe archivos.

#### 3.2.3.3.1 Evaluación de navegadores

De todos los navegadores existentes en el mercado:

- Wollongong: Emissary 1.0
- Microsoft Corp: Internet Explorer
- NCSA: Mosaic 2.0
- Netscape Communications: Netscape 4.6

Se eligió de Netscape Communications: Netscape 4.6, la principal razón para elegir este software fue que Pemex cuenta con la licencia para su instalación y además puede ser descargado libremente desde el directorio \\gasmx5\public\netscape\

| Courses de Teatro<br>Today for company<br><b>Codes Its property</b><br>Comments on Delaward<br>Finance (STC)<br><b>Fame</b><br><b>Romby</b><br>ست<br>Ji Hudu<br>tautol I ar<br>Fasco 11125<br>$+ - +$<br>$-70$<br>$\overline{\phantom{a}}$<br>Internet<br><b>Cape Literature</b><br>Four- 200<br><b>Death</b> 12<br>farman t<br>يسويه<br>القعدال<br>Laters is exhibit.<br>Four-OS R<br>hat water!<br>3.71<br>--<br>InterSe<br><b>Count &amp; server</b><br><b>Face GCTI</b><br>ستسخا<br>mH<br><b>LANGUATE</b><br>10000<br>Lagate in advise<br>Freehounds' 47<br>$-324$<br>$\sim$<br>محدودا<br>مكالانسسائي<br><b>Leonard annual</b><br>Flower CSDT<br><b>CONTINUES</b><br>htm.7377<br>تتتحط<br><b>Jimman 6</b><br><b>Case a de adress</b><br>Fresholds*35<br>\$10,000<br>تعصادا<br><b>GATE</b><br><b>Jode</b><br><b>Comments</b> and more<br><b>Face of COLU</b><br>drug<br>$100 - 3713$<br>تعصما<br><b>Latin V</b><br><b>Labora</b> de activita.<br><b>France</b><br>$1 - 1$<br>$km$ $m$<br><b>Karama</b><br>المهار<br><b>Least 2 actual</b><br>France 123<br>٠.<br><b>I when</b><br>101354 -<br><b>Capital Common</b><br>Team 1502<br>مست<br>Lease raised their<br>Jerman<br><b>JOISS GA</b><br>February 135<br><b>Course to advise</b><br>proper<br>محدث<br>Fage 1945<br><b>Comment of Activities</b><br>Josep<br>anto<br>Sample Page LINT 4 D<br><b>John</b><br>t Case<br>$\overline{\phantom{a}}$<br><b>Capacit &amp; MOVIE</b><br><b>GMM</b><br>f Gund<br>الهبدل<br><b>January</b><br><b>Capacity Romes</b><br><b>Norwals</b><br>وبرر<br><b>Vest</b><br><b>Holen</b><br>Ju.<br><b>Capara de adrivas</b><br>l famil<br>in the<br>wines<br><b>Judect</b><br><b>Copy or econom</b><br>diam'r<br><b>Jeogan</b><br>$-1 - 1 - 2$<br>$-0.008$<br>Capart de archiva<br><b>Species</b><br>Jonator.<br><b>HARA</b><br><b>Index</b><br>Laura te est-ar<br><b>General County</b><br>10.000<br>زورون<br>Inches<br><b>Capacity for Browns</b><br><b>Line = 0900</b><br>1994-007<br>0.97<br><b>Alexandr</b><br>Come of Acres<br><b>Round 20</b><br>$-$<br>$\sigma p_H$<br><b>Constitute activity</b><br><b>Jess</b><br>Gauss watch t<br>JSHS RG<br>Sa's Kin Peace 12/175<br><b>Property</b><br>Judan's are<br><b>County of Street</b><br>Engelspring<br>SHS See PDP 12/12/17<br>والمسترات<br>projects<br>≝⊷ ∟`<br>10000<br>Laura is achieve<br>æ<br>Lut, Say Part 12/12/17<br>June, Mrs<br>Global stability<br><b>JudeSSolEn</b><br>Copyright Women<br>$-200$<br><b>Sets Sec 12/12/12</b><br><b>Jerma</b><br>مكان الكامل<br><b>Banker W.C.</b><br>Casari de Política<br>win,<br>$1 - 25$<br>Greenwa (500)<br><b>Import</b><br><b>Comes de activos</b><br><b>SAS PKEY</b><br>وتحال | 医二<br><u>को मन राजन जुलाबार मध्य क</u> |  | تعقفوا | [이 리퍼 지형의 이 지역 리아토(E<br>Ŀ |       |                        |                         |
|----------------------------------------------------------------------------------------------------|----------------------------------------|--|--------|---------------------------|-------|------------------------|-------------------------|
| $\bullet$                                                                                                    |                                        |  |        |                           |       |                        |                         |
|                                                                                                    |                                        |  |        |                           |       |                        | Madham                  |
|                                                                                                    |                                        |  |        |                           |       |                        | Z/2/31/2N               |
|                                                                                                    |                                        |  |        |                           |       |                        | 1/LU 33 31 PM           |
|                                                                                                    |                                        |  |        |                           |       |                        | <b>MODING</b>           |
|                                                                                                    |                                        |  |        |                           |       |                        | 1/1/29 1:29             |
|                                                                                                    |                                        |  |        |                           |       |                        | 1011129-                |
|                                                                                                    |                                        |  |        |                           |       |                        | 五の後230円                 |
|                                                                                                    |                                        |  |        |                           |       |                        | 2020129                 |
|                                                                                                    |                                        |  |        |                           |       |                        | <b>DATAS I SPM</b>      |
|                                                                                                    |                                        |  |        |                           |       |                        | MM02D%                  |
|                                                                                                    |                                        |  |        |                           |       |                        | 15/2/251EP4             |
|                                                                                                    |                                        |  |        |                           |       |                        | <b>ILC.AS 14 PM</b>     |
|                                                                                                    |                                        |  |        |                           |       |                        | 2010 30                 |
|                                                                                                    |                                        |  |        |                           |       |                        | 2004/01/24              |
|                                                                                                    |                                        |  |        |                           |       |                        | 20.01.09                |
|                                                                                                    |                                        |  |        |                           |       |                        | 2/2/11/11               |
|                                                                                                    |                                        |  |        |                           |       |                        |                         |
|                                                                                                    |                                        |  |        |                           |       |                        | <b>ZISNEEN</b>          |
|                                                                                                    |                                        |  |        |                           |       |                        | 22/10/9 10:414          |
|                                                                                                    |                                        |  |        |                           |       |                        | 2012/07/24              |
|                                                                                                    |                                        |  |        |                           |       |                        | 17/6/9/125P-            |
|                                                                                                    |                                        |  |        |                           |       |                        | <b>Brand 11 Star</b>    |
|                                                                                                    |                                        |  |        |                           |       |                        | 9/10/01/01 PM           |
|                                                                                                    |                                        |  |        |                           |       |                        | 3/5/51394               |
|                                                                                                    |                                        |  |        |                           |       |                        | 2010年10月AV              |
|                                                                                                    |                                        |  |        |                           |       |                        | 151,724 00 PM           |
|                                                                                                    |                                        |  |        |                           |       |                        | <b>K/D/S1/591</b>       |
|                                                                                                    |                                        |  |        |                           |       |                        | $L \cap A$ : $L \cap A$ |
| <b>PR. PL</b><br><b>B</b> Great STA                                                                                                    | i sama Che                             |  |        |                           | عنمان | <b>Leona or Intima</b> | 10095-251A              |

Figura 4.- Contenido del GASMX5 de PGPB.

# 3,2,4 HTML

HyperText Markup Language (HTML) es el lenguaje en que se realiza la presentación de la información y el hipertexto.

El primer documento sobre HTML fue diseñado por Tim Berners-Lee de CERN en 1990, En 1992 Dan Connolly escribió la definición del tipo de documento HTML (OTO, Oocument Type Definition) con una breve especificación.

Al momento de escribir estas lineas se encuentra vigente la especificación 3.2 de HTML. aunque ya se encuentra vigente un borrador de la versión 4.\*

# 3,2.4,1 Etiquetas HTML

El principio esencial del lenguaje HTML (Hyper Text Markup Language) es el uso de las etiquetas (tags), Estas etiquetas definen la apariencia y funcionalidad del documento para el navegador, y funcionan de la siguiente manera:

> <XXX> Este es el inicio de una etiqueta. </XXX> Este es el cierre de una etiqueta.

#### Estructura del documento

Las letras de la etiqueta pueden estar en mayúsculas o minúsculas, indiferentemente. Aunque para tener una mejor claridad al modificarlas, será conveniente usar únicamente mayúsculas.

Lo que haya entre ambas etiquetas estará influenciada por ellas.

Por lo que para definir un documento HTML este deberá entre las etiquetas <HTML> y </HTML>:

#### <HTML> (Todo el documento) </HTML>

Lo que este dentro de esas etiquetas a su vez está dividido en dos zonas principales:

El encabezado, comprendido entre las etiquetas <HEAD> y </HEAD> . El cuerpo, comprendido entre las etiquetas <BODY> y </BODY>

Dentro del encabezado hay información del documento, que no se ve en la pantalla principal, principalmente el titulo del documento, comprendido que se define entre las etiquetas <TITLE> y</TITLE>. El titulo debe ser breve y descriptivo de su contenido, pues será lo que vean los demás cuando añadan nuestra página a su bookmark (o agenda de direcciones).

Dentro del cuerpo está todo lo que queremos que aparezca en la pantalla principal (texto, imágenes, etc.)

Por tanto, la estructura básica de un documento queda de la siguiente manera manera:

<HTML> <HEAD> <TITLE> Titulo de la página </TITLE> </ITE\_AD> <!)ODY> [Aqui van las etiquetas que visualizan la página]. </!)ODY> </HTML>

Cuando escribimos en el documento el texto que queremos que aparezca en la pantalla, veremos que éste se acomoda a ella, sin que tengamos que pulsar el retorno del carro. Si queremos separar el texto en distintos párrafos debemos usar la etiqueta <P>, (que no tiene su correspondiente etiqueta de cierre </P».

El texto puede tener unas cabeceras, comprendidas entre las etiquetas:

 $\langle$ 11. $\langle$ 11  $|$  Encabezado de nivel 1  $\langle$ 112.. $\langle$ /112  $\angle$  Fincabezado de nivel Z  $\langle H \rangle$ . $\langle H \rangle$   $\Gamma$  ncabezado de nivel  $\gamma$ <http://http://www.fraceboxado.defavel/  $\langle$ H5. $\langle$ H5  $\rangle$  [.ncabezado de nivel 5]

 $\langle$ H6. $\langle$ H6  $\angle$  Encabezado de nível 6  $\triangle$ Hz,, $\triangle$ Hz  $\triangle$  Fincabezado de nivel 7

**Siendo el número un indicador del tamaño, el tamaño mayor es el correspondiente al número**  1.

**Cuando queremos poner un texto sin ninguna característica especial, lo ponemos directamente. Unicamente. la separación entre párrafos (dejando una línea en blanco) la conseguimos con la etiqueta <P>.** 

**Si queremos separar los párrafos, o cualquier otra cosa, pero sin dejar una linea en blanco, usamos una etiqueta parecida <SR> (break, o romper), que tampoco tiene etiqueta de cierre.** 

Si queremos obtener múltiples lineas en blanco no basta con repetir la etiqueta <P>, sino **que hay que combinarla con la etiqueta <SR>. Así por ejemplo, si queremos obtener cuatro líneas en blanco, pondríamos:** 

<f)R><F>  $R > F$  $<$  $R$  $<$  $R$  $>$  $<$  $R$  $>$  $<$ P $R$  $<$ P $>$ 

**Al escribir el texto, si ponemos más de un espacio en blanco entre dos palabras observaremos que el navegador sólo reconoce uno de ellos. Si queremos forzarle a que lo**  haga, debemos poner el código " " (non-breaking space).

**Así mismo para destacar alguna parte del texto se pueden usar:** 

< $\&$  y  $\&$   $\&$  para poner algo en negnta (bold).  $\langle$   $\rangle$  y  $\langle$   $\rangle$   $\rangle$  para poner algo en cursiva (italic).

**Otra etiqueta interesante es <PRE> y </PRE>. El texto que se encuentre entre ella estará preformateado, es decir que aparecerá como si hubiera sido escrito con una máquina de escribir, con una fuente de espaciado fijo (tipo Courier). Además se respetarán los espacios**  en blanco y retornos del carro, tal como estaban en nuestro documento HTML (lo cual no **ocurre normalmente, como hemos visto anteriormente). Es muy apropiada para confeccionar tablas y otros documentos similares.** 

Con la etiqueta <TT> y </TT> conseguimos también que el texto tenga un tamaño menor y la **apariencia de los caracteres de una máquina de escribir (typewriter). La diferencia con la anterior es que no preformatea el texto, sino que únicamente cambia su apariencia.** 

La etiqueta <BLOCKQUOTE> y </BLOCKQUOTE> se utiliza para destacar una cita textual **dentro del texto general. Este párrafo está escrito entre ambas etiquetas.** 

En las fórmulas matemáticas puede interesar poder escribir indices y subindices, que se consiguen con las etiquetas <SUP> </SUP> y <SUB> </SUB> respectivamente. Así, por ejemplo:

**m2 se consigue de la siguiente manera: m<SUP>2</SUP> vx se consigue con: v<SUB>x</SUB>** 

**A menudo nos interesará presentar las cosas en forma de listas. Podemos escoger entre tres**  tipos distintos:

1.listas desordenadas (no numeradas) **2.Listas ordenadas (numeradas)** 

**3.Listas de definición.** 

**Las listas desordenadas (unordered lists) sirven para presentar cosas que, por no tener un orden determinado, no necesitan ir precedidas por un número. Su estructura es la siguiente:** 

 $\bullet$ 

 $d$ ll $>$ <LI> Ga~ Lr <LI> Gas Natural <LI> Crudo  $<$ L $>$ E<sub>tc.</sub>  $\vee$ UL>

Es decir, toda la lista está dentro de la etiqueta <UL> y </UL>, y luego cada cosa va precedida de la etiqueta <LI> (list item). El resultado de lo anterior es el siguiente:

G35Lr Gas Natural Crudo E<sub>tc</sub>

Se puede anidar una lista dentro de otra. Por ejemplo:

 $<$ UL>  $\langle$ l $>$ Gasolina  $\langle L| > \frac{\Gamma}{2}$ as Natural <LlL> <LI> Distribuidares <LI> Precio  $VUD$ <LI> Clsuarios Registrados  $V$ 

#### **Que daría el siguiente resultado:**

Gasolina Gas Natural Distribuidores  $r_{\rm{ceco}}$ Lisuanos Registrados Las listas ordenadas (ordered lists) sirven para presentar cosas en un orden determinado. Su estructura es muy similar a la anterior. La diferencia estriba en que en el resultado aparecera automaticamente un número correlativo para cada cosa.

<Ol> <LI> Pemex Corporativo <LI> Cemex Gas y Petroguímica Básica <U. b Pemex Refinación <Lb Lt€.. «OL>

#### El resultado es:

l. Pemex Corporativo 2. Pemex Gas y Petroguímica Básica  $\delta$ . Femex Refinación  $4.$ Ftc.

Al igual que las listas desordenadas, también se pueden anidar las listas ordenadas.

El tercer tipo lo forman las listas de definición. Como su nombre indica, son apropiadas para glosarios (o definiciones de términos). Toda la lista debe ir englobada entre las etiquetas <DL> y </DL>, la diferencia de las dos que hemos visto, cada renglón de la lista tiene dos partes: 1) el nombre de la cosa a definir, que se consigue con la etiqueta <DT> (definition term) y 2) la definición de dicha cosa, que se consigue con la etiqueta <DO> (definition definition).

<DL> <DT>Bit Binary digit <DD> La cantidad más pequeña de información que puede ser almacenada en una computadora. <DT>Bute <DD> Un caracter de información, usualmente de ocho bits. «DL>

# Su resultado es:

**B**it Binary digit

 $L$ a cantidad más pequeña de información que puede ser almacenada en una computadora Otra cosa a definir.

Bute

Un caracter de información, usualmente de ocho bits.

A veces es muy útil escribir comentarios en el documento HTML sobre el código que escribimos, que nos pueden servir para recordar posteriormente sobre lo que hicimos, y que no queremos que se vean en pantalla.

Esto se consigue encerrando dichos comentarios entre estos dos símbolos:  $\lt\vdots$  y  $\lt\cdot\gt$ 

# Enlaces con otras páginas

La característica que más ha influido en el espectacular éxito del Web (o tela de araña) ha sido, aparte la de su carácter multimedia, la posibilidad de unir los distintos documentos repartidos por todo el mundo por medio de enlaces hipertexto.

• Estructura de los enlaces

En general, los enlaces tienen la siguiente estructura:

<A HREF -"xxx"> 444 </A>

donde:

xxx es el destino del enlace. 444 es el texto indicativo en la pantalla del enlace (con un color especial y generalmente subrayado)

• Tipos de enlaces

Podemos tener cuatro tipos de enlaces:

- 1. Enlaces dentro de la misma página
- 2 .Enlaces con otra página nuestra
- 3.Enlaces con una página fuera de nuestro sistema
- 4.Enlaces con una dirección de email
- 1. Enlaces dentro de la misma pagina

A veces, en el caso de documentos (o paginas) muy extensos, nos puede Interesar dar un salto desde una posición a otra determinada.

En este caso, lo que antes hemos llamado XXX, es decir, el destino del enlace, en este caso el sitio dentro de la página a donde queremos saltar, se sustituye por #marca (la palabra marca puede ser cualquier palabra que queramos). Lo que hemos llamado antes YYY es la palabra (o palabras) que apareceran en la pantalla en color (en forma de hipertexto). Su estructura es, entonces:

<A HRE.F="#marca"> YYY </A>

y en el sitio exacto a donde queremos saltar, debemos poner la siguiente etiqueta:

<A NAME.. ~'marca'> </ A>

2. Enlaces con otra página nuestra

Debido a que se tiene pensado manejar una cantidad considerable de información, lo más seguro es que tengamos varias páginas, una inicial (o principal) y otras conectadas a ella, e incluso entre ellas mismas.

En este caso, simplemente sustituimos lo que hemos llamado XXX (el destino del enlace) por **el nombre del fichero:** 

<A HRE.F~\*portalpgpb2.html\*> Pagina en Construcción </A>

**Una observación importante: Estoy suponiendo que la página en la que estoy escribiendo esta etiqueta y la otra página a la que quiero saltar están en el mismo directorio. Porque pudiera ocurrir que he organizado mi sitio del Web con un directorio principal, y otros subdirectorios auxiliares. Si la página a la que quiéro saltar está, p. ej. en el subdirectorio oficios, entonces en la etiqueta tendría que haber puesto:** 

'ofiCl05/ portatpsph. html·.

**Ya la inversa, si quiero saltar desde una página a otra que está en un directorio anterior, en**  la etiqueta tendría que haber puesto ".../mipag2.html". Esos dos puntos hace que se dirija al **directorio anterior. Obsérvese que se debe utilizar el símbolo I para indicar** los subdirectorios, y **no este otro \, que es propio únicamente de Windows.** 

3. **Enlaces con una página fuera de nuestro sistema** 

**Si queremos enlazar con una página que esté fuera de nuestro sistema (es decir, que esté en un servidor distinto al que soporta nuestra página), es necesario conocer su dirección**  completa, o URL (Uniform Resource Locator). El URL podría ser, además de la dirección de una página del Web, una dirección de ftp, gopher, etc.

Una vez conocida la dirección (o URL), lo colocamos en vez de lo que hemos llamado anteriormente xxx (el destino del enlace), por lo que la etiqueta sería:

<A HREF="http://homc.netscape.com/"> l'agina inicial de Netscape </A>

**Es muy importante copiar estas direcciones correctamente (respetando las mayúsculas y**  minúsculas, pues los servidores UNIX si las distinguen).

4. **Enlaces con una dirección de email** 

**En este caso, sustituimos lo que se ha llamado antes xxx (el destino del enlace) por maiJto: seguido de la dirección de email. La estructura de la etiqueta** es:

<A HRE.F-'mailto: dirección de email'> Texto del enlace </A>

Comentarios a <A HRE.F="mailto: mharoe@gas.pcmex.com"> Jose Manuel De Haro C.</A>

# **Imágenes**

**La etiqueta que nos sirve para incluir imágenes en nuestras páginas del Web es muy similar a la de enlaces a otras páginas, que hemos visto en el capítulo anterior. La única diferencia**  es que, en lugar de indicar al programa navegador el nombre y la localización de un documento de texto HTML para que lo cargue, se le indica el nombre y la localización de un fichero que contiene una imagen.

La estructura de la etiqueta es:

#### <IMG 5RC - "imagen.gif">

Con el comando IMG SRC (image source, fuente de la imagen) se indica que se quiere cargar una imagen llamada imagen.gif (o el nombre que tenga).

Dentro de la etiqueta se pueden añadir otros comandos, tal como ALT

#### <IMG SRC - "magen.gif" ALT - "descripcion">

Con el comando ALT se introduce una descripción (una palabra o una frase breve) indicativa de la imagen. Este comando, que en principio se puede omitir, es en beneficio de los que accedan a nuestra página con un programa navegador en forma de texto sólo. Ya que no son capaces de ver la imagen, por lo menos pueden hacerse una idea sobre ella. Pero no es sólo por esto. Hay casos, como veremos más adelante, en los que se utiliza una imagen como enlace a otra página.

Un aspecto muy importante a tener en cuenta es el tamaño de las imágenes, pues una imagen grande supone un fichero grande, y esto puede resultar en un tiempo excesivo de carga, con el consiguiente riesgo de que quien esté intentando .cargar nuestra página se canse de esperar, y desista de ello.

#### **Caracteres especiales**

Existen algunas limitaciones para escribir el texto. Una de ellas es debido a que las etiquetas se forman como un comando escrito entre los símbolos "<" y ">". Por tanto, si se quisieran escribir estos caracteres como parte normal del texto, daría esto lugar a una ambigüedad, ya que el programa navegador podría interpretarlos como el comienzo o final de una etiqueta, en vez de un carácter más del texto.

Para resolver este problema, existen unos códigos para poder escribir estos caracteres y otros relacionados con las etiquetas.

> $<$  ( $\ell$  para < ( $\ell$ css than, menor que)  $s_{gt}$ : para  $\gt$  (greater than, mayor que)  $\delta$ amp; para & (ampersand) & quot; para " (double quotation)

Como se ve, estos códigos empiezan siempre con el signo (&) y acaban siempre con: punto  $y coma ( )$ 

De una manera similar, existen códigos para escribir letras específicas de distintos idiomas. Hay muchos de ellos, pero, lógicamente, los que más nos interesan son los propios del castellano (las vocales acentuadas, la ñ y los signos ¿ y i )

Los códigos de las vocales acentuadas se forman comenzando con &, seguido de la vocal en cuestión, seguido de la palabra acute (aguda) y terminando con el signo;

> $\delta$ aacute; para la á ć para la é  $\delta$ iacute; para la i &oacutc; para la ó &uacutc¡ para la ú  $\&$ Aacute; para la  $\&$  $k$ Eacute; para la  $t^{\pm}$  $\epsilon$  acute; para la  $\vert$  $\&$ Oacute; para la  $\bigcirc$ &Uaculc. rara la Ú

El resto de los códigos son:

 $\delta$ ntilde; para la ñ  $\delta$ Ntilde; para la  $\tilde{N}$ Suumi, para la ü &(Juml; para la Ü<br>&# 19 1; para ¿  $6+16$ ); para j

Todo esto, que como se ve es muy laborioso, puede parecer inútil ya que si escribimos nuestro texto sin hacer ningún caso de estas convenciones, escribiendo las letras acentuadas y demás signos directamente, es muy posible que el resultado lo veamos correctamente en nuestro navegador, pero nunca podremos estar seguros que les ocurra lo mismo a todos los que accedan a nuestras páginas con otros navegadores distintos.

En la práctica, el problema no es tan grave, pues los programas editores de HTML suelen tener la posibilidad de escribir los códigos automáticamente.

# Fondos

Se puede cambiar el fondo de dos maneras distintas:

1.Con un color uniforme

- 2.Con una imagen
- 1. Fondos con un color uniforme

Se consigue añadiendo el comando BGCOLOR a la etiqueta <BODY> (situada al principio del documento), de la siguiente manera:

'bODY bGCOLOR,·.XXYY7.2">

donde:

 $XX$  es un número indicativo de la cantidad de color rojo YY es un número indicativo de la cantidad de color verde 77 es un número indicativo de la cantidad de color azul

Estos números están en numeración hexadecimal. Esta numeración se caracteriza por tener 16 dígitos (en lugar de los diez de la numeración decimal habitual). Estos dígito son:

#### 0123456789ABCDEF

Es decir, que en nuestro caso, el número menor es el 00 y el mayor el FF. Así, por ejemplo, el color rojo es el #FFOOOO, porque tiene el máximo de rojo y cero de los otro dos colores.

Los colores primarios son:

IfFFoooo - ROJo #ooFFoo - Verde ltooooFf -AlUl

Otros colores son:

NFFFFFF -f)lanco <<000000 - Negro IfFFFFoo -Amarillo

Para hacer un color más oscuro, hay que reducir el número de su componente, dejando los otros dos invariables. Así, el rojo #FFOOOO se puede hacer más oscuro con #AAOOOO, o aún más oscuro con #550000.

Para hacer que un color tenga un tono más suave (más pastel), se deben variar los otros dos colores haciéndolos más claros (número más alto), en una cantidad igual. Así, podemos convertir el rojo en rosa con #FF7070.

Colores del texto y de los enlaces

Si no se variasen los colores habituales del texto y de los enlaces (negro y azul, respectivamente), podría ocurrir que su lectura contra un fondo oscuro fuese muy dificultosa, o incluso imposible, si el fondo fuese precisamente negro o azul.

Para evitar esto, se pueden escoger los colores del texto y de los enlaces, añadiendo a la etiqueta (si se desea) los siguientes comandos:

> TEXT - color del texto LINK - color de los enlaces VLINK - color de los enlaces visitados ALINK - color de los enlaces activos (el que adquieren en el momento de ser pulsados)

La etiqueta, con todas sus posibilidades, sería:

<BODY BGCOLOR--#XXYYZZ-TEXT--\*XXYYZZ-LINK-\*#XXYYZZ-VI INK -"#XXYY77" AI INK-"#XXYY77">

El fondo de una pagina puede ser también una imagen, ya sea en formato GIF o JPEG. Esta imagen se repite por toda la página, de una manera análoga al tapiz de Windows. La estructura de la etiqueta es:

<BODYBACKGROUND="imagen.gif">

o bien:

<BODY BACKGROUND-"imagen.jpg">

Tablas

Estructura de una tabla

Vamos a ver ordenadamente (de fuera hacia dentro) las etiquetas necesarias para confeccionar las tablas.

t.La etiqueta general, que engloba a todas las demas es <TABLE> y </TABLE>. Es decir:

 $<$ TABLE $>$ [resto de las etiquetas]  $\vee$ TABLE>

Con esto se presentarían los datos tabulados, pero faltaria la característica que hace mas atractivas a las tablas, y es que estos datos vayan dentro de unos cajetines formados por un borde. Para esto tenemos que añadir el atributo BORDER a la etiqueta, es decir:

> <T AE>LE. E>ORDE.R> resto de las etiquetas]  $\vee$ TABLE>

2.En el siguiente nivel, dentro de la anterior, están las etiquetas para formar cada fila (row) de la tabla, que son <TR> y </TR>. Hay que repetirlas tantas veces como filas queremos que tenga la tabla. Es decir, para una tabla con dos filas, sería:

> $<$ TR> [etiquetas de las distintas celdas de la primera fila]  $\sqrt{TR}$ <TR.> [etiquetas de las distintas celdas de la segunda fila]  $\sqrt{TR}$

3.En el último nivel (dentro de las anteriores) están las etiquetas de cada celda, que son <TD> y </TD>, que engloban el contenido de cada celda concreta (texto, imagenes, etc.).

Se puede añadir un titulo (caption) a la tabla, es decir un texto situado encima de la tabla que indica cual es su contenido. Se consigue con la etiqueta <CAPTION> y </CAPTION>.

El atributo BORDER (visto más arriba) pone por defecto un borde de espesor igual a la unidad.

Pero se puede hacer que este borde sea tan grueso como queramos, poniendo;

#### <TABI F BORDF R-número deseado>

Además de las celdas que contienen datos normales, podemos poner, si nos conviene, celdas de cabecera (header), que se distinguen por estar el texto de dichas celdas en negrita y centrado.

Esto se consigue con la etiqueta <TH> y <fTH> (en vez de la normal <TD> y </TD»

#### Formularios

La manera general para que los lectores de nuestra página se puedan comunicar con nosotros es por medio de un enlace a nuestra dirección de email, con lo que recibiriamos un email convencional.

Pero puede ser que lo que necesitemos sea sólamente una respuesta *concreta* a unas opciones que presentaremos nosotros mismos, o un comentario del usuario, para lo que le suministraremos un espacio en donde introducirlo.

Se puede hacer todo esto, además de otras cosas, utilizando los formularios, con los que se pueden confeccionar páginas que contengan los elementos necesarios para ello, tal como botones de radio, listas de selección, cajetines de introducción de texto y de control, etc., como vamos a ver.

Los formularios permiten que los demás nos envíen la información directamente a nosotros o bien a nuestro servidor, en donde hemos instalado un programa que procese esta información.

Por ejemplo, vamos a suponer que queremos crear una lista de correo. Los usuarios pueden introducir sus nombres y direcciones de email y pulsar un botón de envío. Esos datos los podemos recibir "en bruto" en nuestro correo, con los que confeccionaríamos manualmente dicha lista de correo, sin necesitar ningún programa para ello.

La otra posibilidad, de la que únicamente se va a hacer esta mención, es que hubiéramos instalado en nuestro servidor un programa especial para procesar esos datos y añadirlos a la lista de correo, y que incluso pudiera devolver automáticamente al usuario algún tipo de información. Para conseguir esto. los formularios necesitan ejecutar programas o scripts por medio del CGI (Common Gateway Interface). El CGI permite a los formularios ser procesados por programas escritos en cualquier lenguaje, aunque los más usados en Internet son el Per! y el C.

# Estructura de un formulario

La estructura general de un formulario es:

1.Etiqueta de inicio:

<FORM ACTION-'mailto,d,re:cc,ón \_de: \_cmail' ME. THOD-"FOS T' ENCTYPE 'TEXT/PLAIN'>

2.Cuerpo del formulario, con los distintos elementos para poder introducir los datos.

3.80tones de envío y de borrado.

4. Etiqueta de cierre «FORM»

# Etiqueta de inicio

El atributo ACTION indica la acción que se debe efectuar y que es que los datos sean enviados por email a la dirección indicada. (Si hiciéramos uso del CGI, sería precisamente aquí donde indicaríamos su localización en el servidor, que habitualmente es el directorio cgi· bin, para que procese los datos).

El atributo METHOD=POST indica que los datos sean inmediatamente enviados por correo a la dirección de email, nada mas pulsar el usuario el botón de envio.

Con el atributo ENCTYPE="TEXT/PLAIN" se consigue que las respuestas las recibamos como un fichero de texto, perfectamente legible y sin codificar.

Elementos para introducir los datos

Los vamos a dividir en tres clases:

1.lntroducción por medio de texto

2.Introducción por medio de menús

3.lntroducción por medio de botones

La introducción de los datos se consigue por medio de la etiqueta:

<INPUT TYPE - 'xxx' NAME - "yyy' VALUE - '222'>

En donde:

xxx es la palabra que indica el tipo de introducción. *yyy* es el nombre que le asignamos nosotros a la variable de introducción del dato. zzz es la palabra asociada a un elemento.

Todo esto, que de momento parece muy confuso, se aclarará al ir viendo los distintos casos.

#### Introducción por medio de texto (una línea)

En este caso es xxx=text, es decir, INPUT TYPE="text". El atributo VALUE no procede en este caso.

La longitud de este formulario es por defecto de 20 caracteres. Se puede variar incluyendo en la etiqueta el atributo SIZE="número". Por otra parte, sea cual sea la longitud del formulario, si no se indica nada, el usuario puede introducir el número de caracteres que quiera. Se puede limitar esto, incluyendo en la etiqueta el atributo MAXLENGTH="número".

También se puede hacer que el texto introducido no sea reconocible, es decir que todos los caracteres se representen por asteriscos. Basta con cambiar en la etiqueta INPUT TYPE="text" por INPUT TYPE="password".

Cuando el texto a introducir puede alcanzar una gran longitud, por ejemplo un comentario, es conveniente utilizar un formulario de texto de múltiples lineas.

Esto se consigue con la etiqueta de inicio:

#### <TEXTAREA NAME-"yyy" ROWS-"numero" COLS-"numero">

(en donde no se utiliza INPUT TYPE Y donde ROWS representa el número de filas, y COLS el de columnas).

y la de cierre:

«TE.XT ARCA>

#### Botones de envío y de borrado

Hasta ahora, en todos los ejemplos que hemos visto, faltaba un elemento esencial en cualquier formulario, y es el botón de envio de los datos, que se consigue con la etiqueta:

<INFUT TYFE. - \* submit" VALUE. - \* zzz\*>

En donde 222 es el texto que queremos que aparezca en el botón.

Otro botón interesante es el de borrado de los datos introducidos, muy conveniente en un formulario con muchos elementos. Es muy similar al de envio, pues se consigue con la etiqueta:

<INPUT TYPE -"reset" VALUF -"zzz">

En donde zzz es el texto que queremos que aparezca en el botón.

#### Estilos de carácter

<STRONG-</STRONG Negrilla (fuerte) <EM.</EM Italica (énfasis) <CITE...</ClTE. Una cIta <ADDRESS-</ADDRESS Un nombre o dirección <CODE..</CODE Couner (código de computadora) <SAMF .. </SAMF Courler (ejemplo de cód,go de computadora) <DFN ..</DFN Negrilla (definición) <VAR..</VAR | tática (meta vanable) <KBD .< xKBD Couner bold (ejemplo de secuencia de teclado)  $\langle \cdot | \cdot \rangle$  Itálica <B.</B Negnita <U.VU Subrayado <TT .</TT Fuente monoespaciada

#### Etiquetas incluidas por el servidor httpd NCSA

<!-\* echo var - Inserta el valor de... "DOCUMENT\_NAME" ... nombre de este archivo ... "DOCUMLNT \_NAME." ... ruta VIrtual a este docoumento ... 'DATE\_LOCAL' ....fecha y la hora en zona local... "DATE.\_GMT" .. Jecha :11 .. hora en tIempo de Greenwlch ... \*LAST\_MODJFJED" ...fecha ultima modificación, este documento... .. .F1n del comando  $\leq$ -#include Inserta el texto de un documento... <!--\*\*size | nserta tamaño del archivo especificado... <!-\*Hastmod Inserta fecha última modificación... virtual="/path/file" ... con ruta virtual (URL) relativa a raíz file="/path/file" ... con ruta relativa a éste directorio - ... fin del comando <1-wexec- | nserta salida de cgi-script/comando de shell...  $\leq$  -#config- Configuración de las etiquetas httpd NCSA

# 3.2.5 Búsqueda de información en el intranet o parte de él.

Para realizar cualquier clase de búsqueda de información dentro de la Intranet es necesario contar con un motor de búsqueda, que no es otra cosa que una utilidad disponible en ciertas paginas Web que permite al usuario buscar una determinada palabra o frase en todo un conjunto de paginas. Los buscadores intentan localizar el termino deseado en todas las páginas que tienen registradas, y que se encuentran distribuidas en toda la red.

La potencia de un buscador se suele medir en:

• número de páginas relacionadas con el término de búsqueda, que es capaz de encontrar.

- flexibilidad de la búsqueda: que nos permita definir relaciones lógicas entre distintos términos (por ejemplo, que busque los documentos en los que aparezca un término, pero que no aparezca otro distinto).
- forma de ordenar las páginas encontradas dependiendo de la relevancia del término dentro de la propia página (si aparece muchas veces o pocas, si forma parte del título o del contenido $\dots$ .<sup>1</sup>

La mayoría de los buscadores se basan en scripts; un script es un pequeño lenguaje de programación cuyo código se inserta dentro del documento HTML, este código se ejecuta en el navegador del usuario al cargar la página, o cuando sucede algo especial como puede ser el pulsar sobre un enlace. Estos programas permiten variar dinámicamente el contenido del documento, modificar el comportamiento normal del navegador, validar formularios, realizar pequeños trucos visuales, etc...

Su configuración no suele ser difícil y basta con modificar con un simple editor de textos un fichero de parámetros. También suelen venir acompañados de una serie de plantillas HTML conteniendo los formularios de búsqueda que facilitan muchísimo la personalización a la s necesidades de propias de la aplicación a realizarse.-

En base a lo anterior se puede realizar una categorización de los motores de búsqueda existentes basándonos en los algoritmos utilizados estableciendo las siguientes tipologías:

- Scripts de búsqueda. A este tipo pertenecen aquellos buscadores que normalmente están escritos en Perl o C y únicamente están indicados para aquellos webs que disponen de un número de páginas aproximadamente no superior a 7000, documentos HTML. Además, es muy común que periódicamente el administrador tenga que ejecutar programas reindexando los documentos. Normalmente se implementan como CGls con la consiguiente sobrecarga que produce en el sistema cuando existen muchas peticiones simultáneas.
- Servidores de búsqueda. Son servidores que mantienen sus indices en memoria RAM o usan algún mecanismo de swap interno. Utilizan algoritmos complejos para la construcción de sus sistemas de índices. Son motores de búsqueda mucho más rápidos que los del párrafo anterior y son más eficientes cuando el número de páginas empieza a crecer.
- Servidores distribuidos. Son los más polentes de todos, puesto que son capaces de realizar las funciones de indexado y recuperación utilizando técnicas de paralelismo.

A continuación se presenta una recopilación de los (que a mi consideración son los) principales motores de búsqueda disponibles para Linux, tanto comerciales como de libre distribución.

- **HTDGI.-** Pertenece a la categoría de Script de búsqueda. Presenta una serie de caracteristicas que lo hacen especificamente indicado para indexar pequeños sitios web.
	- Las indexaciones se realizan utilizando el protocolo http para recuperar las páginas que posteriormente se han de buscar.

http://www.deusto.es/castell/castpags/servred/buscadores.html

- **En las búsquedas se admiten todo tipo de expresiones booleanas**  complejas.
- **Los resultados de las búsquedas pueden parametrizarse de forma**  sencilla mediante el uso de plantillas modificables por el Administrador de la Intranet.
- **Las búsquedas pueden realizarse utilizando para ello varios algoritmos configurables, según las caracteristicas que se necesiten**  en la búsqueda.
- Se pueden añadir palabras clave o TAGS (identificadores) a los documentos HTML, de modo que estas no aparezcan en la **visualización de la página pero ayuden al motor de búsqueda a**  identificar su tipologia, dándole posteriormente una mayor prioridad en **la lista de ocurrencias.**
- Puede añadirse meta información a la página HTML, de forma que el **motor nos envíe una notificación a través de e-mail cuando el documento ha expirado o bien ha sobrepasado una determinada fecha.**
- **Las búsquedas se realizan sobre ficheros planos de texto o ficheros de tipo HTML, si bien en un futuro cercano se soportarán búsquedas sobre otros tipos de formato.**
- **Si se le proporciona al indexador un usuario y una contraseña será capaz de indexar información de aquellos webs que no son locales pero que están bajo la cuenta de otro usuario.**
- $\blacksquare$ Puede limitarse la profundidad de la búsqueda del motor y el alcance **de la búsqueda a ciertos links.**
- WEBGLIMPSE.- Diseñado por un equipo de programadores de la Universidad de Arizona, está basado en un motor de indexación y búsqueda denominado Glimpse, **el cual se encuentra disponible para cada una gran variedad de plataformas UNix.**  Glimpse y Webglimpse son de libre distribución para uso gubernamental y fines **educativos, teniendo que adquirir una licencia para uso comercial. Entre las prinCipales características que posee este motor estan:** 
	- **Se puede añadir de forma muy fácil la inteñaz de búsqueda a todas**  las páginas web que se deseen con la invocación de un script.
	- **Indexación de páginas siguiendo los enlaces que posee aunque no se**   $\bullet$  . **encuentren ubicadas en el mismo servidor.**
	- **Búsqueda basada en características como la fecha de creación, expresiones regulares, expresiones booleanas, etc.**
	- **Limitación de los resultados de la búsqueda a un número de páginas .**
- $\mathbf{u} = \mathbf{u}$ Habilidad para extender la búsqueda a páginas vecinas, es decir, **aquellas que están referenciadas por un enlace. Se puede configurar también el número de saltos que se considerán páginas vecinas.**
- SWISH-E.- SWISH-E significa Simple Web Indexing System for Humans-Enhanced. **Se trata de otra herramienta para indexar de forma fácil y rápida un sistema de ficheros. Su creador es Kevin Hughes y el sistema fue bastante utilizado durante varios años, tiempo durante el cual se descubrieron numerosos errores y se solicitaron por parte de sus usuarios una serie de funcionalidades. Fue entonces, en 1996, cuando su autor autorizó a la Universiadad de Berkeley a implementar nuevas**  funcionalidades y corregir los bugs encontrados dando como resultado SWISH-E, **cuyo código fuente esta escrito en C.**
- **ALKALlNE.- Potente motor de búsqueda comercial (libre para uso individual y no comercial) con indexado en background. No se encuentra implementado toidavía, pero en un futuro próximo la arquitectura de Alkaline soportará y aprovechará procesamiento en paralelo para varios procesadores.** 
	- **En cuanto a sus requerimientos para una instalación mediana, de aproximadamente 50,000 páginas y un diccionario de 250,000 palabras, serían:** 
		- o Sistema Operativo Slackware Linux x86, Red Hat 5.2 ó 6.0, Mandrake, Debian, etc.
		- o 60 Mb de memoria Ram.
		- o 25 Mb de espacio en disco.
		- o **No es necesario disponer de un servidor Web.**
	- **Una novedad es que permite añadir nuevos filtros a los ya existentes**  (PDF, LaTex,/Tex, Word, Word Perfect, Amipro, Wng WPS, **Shockware Flash) para indexar documentos almacenados en los formatos más comunes del mercado.**
- ULTRASEEK.- Se trata de una versión del motor de búsqueda implementado por **lnfoseek (un buscador de Internet como puede ser Yahoo, altavista, etc.)** 
	- **Una de las características más novedosas que presenta Ultraseek sobre 105 motores de búsqueda presentados en los párrafos**  anteriores, es la posibilidad de indexar en background, por lo que un **web que se está actualizando dinámicamente está renovando continuamente el contenido de sus indices sin tener que realizar explícitamente la operación de indexado.**
	- **La interfaz que posee el buscadorlnfoseek tiene 6 secciones**   $\bullet$  . **claramente diferenciadas y que pueden configurarse de forma personalizada. Estas secciones son:**
- **Header.html Por defecto siempre esta vacía.**
- **Queryform\_html. Formulario de entrada de criterios por los que busca.**
- **Hitsnavtop.html. Devuelve el numero de enlaces que han cumplido los criterios de búsqueda.**
- **Onehit1.html. Devuelve elllos enlaces encontrados y su tanto por ciento de acierto en la búsqueda.**
- Hitsnavbottom.html. Opción para una búsqueda de la totalidad del web.
- Footer.html. Por defecto el pie de página no se define y esta **en blanco.**

**Después de a ver analizado los diferentes motores de búsqueda se opto por utilizar el**  sistema desarrollado con Glimpse y Glimpse HTTP. ya que permite realizar búsquedas dentro del intranet y entregar los resultados en formato HTML.

Se obtuvieron los productos Glimpse y GlimpseHTTP de la Universidad de Arizona y fueron **instalados en el servidor.** 

# 3.2.5.1 Glimpse

La página WVVW para glimpse está en:

 $h$ ttp://Rlimpse.cs.arizona.edu/

**Incluye ligas al código y binarios para la mayoría de los sistemas UNIX, documentación,**  articulas y más.

**Afortunadamente había un binario ejecutable para Ultrix 4.3 de Digital, así no hubo necesidad de compilar el fuente, éste fue conseguido en:** 

ftp://ftp.cs.arizona.edu/glimpse/glimpse-3.5.bin.dec-ultrix-4-3.tar.2.

**Se depositó el archivo en la máquina donde se instaló el servidor HTTP, desu06, en el**  directorio /usr/local.

**Se descomprimió:** 

**lusrflOCdI uncompress glimpse-3.5.bJn.dec-Ul1:riX.q.·3.1:ar.Z** 

**Se extrajeron los archivos:** 

**(usr/local -c:ar** *->CVf* **gJimpse-3.5.bin.dec·ultrix-q-3.-c:ar** 

Se borró el fuente:

(usr/local rm giimpse-3.5.bib.dec-ultrix-4-3.tar)

Se copiaron los archivos del recién creado directorio glimpse-3.5.bin.dec-ultrix-4-3 al actual, así estarán en la ruta de la variable path, intencionalmente se guardaron los descomprimidos con el doble propósito de servir de respaldo e instaladores en otras máquinas a futuro.

(usr/local cp glimpse-3.5.bin.deC-ultrix-4-3/\* (usr/local

Básicamente los scripts indexan todos los archivos dentro de la estructura de directorios que se les especifique y por medio de la línea de comandos realizan búsquedas con un buen nivel de personalización.

Para el Intranet Subgerencia de Automatización se necesitaba la herramienta complementaria a esto: GlimpseHTIP.

# 3.2.5.2 GlimpseHTTP

La página WWW de GlimpseHTIP está en:

#### http://glimpse.cs.arizona.edu/ghttp/

Se siguió el procedimiento de obtención, descompresión y desempacado de archivos, luego, siguiendo instrucciones incluidas se instaló.

La mayor modificación fue la traducción de los mensajes en los scripts para que aparecieran en español a los usuarios.

GlimpseHTIP son scripts en Perl que formatean la salida que entrega Glimpse para que pueda por medio de CGI ser enviada por el servidor de Web a los clientes.

# 3.3 Interacción con Oracle

Es ya conocida por todos la posibilidad de conectarse remotamente a una base de datos via Internet o intranet y desde la sencilla interfaz del navegador interactuar con dicha base.

En la institución donde se realizó este proyecto se utiliza el manejador de base de datos Oracle, y actualmente hay muchas opciones para interactuar desde computadoras personales sobre la base de datos.

Para demostrar que el Intranet Subgerencia de Automatización es capaz de manejar gran parte de dicha interacción se propuso migrar una aplicación desarrollada anteriormente en Microsoft Visual Basíc y Microsoft Access a ambiente Oracle, con el navegador como interiase.

**Las ventajas que se obtendrían con esto son:** 

#### **• Menor tiempo de conexión con el servidor.**

**Las conexiones son stateless, esto es, se inicia la conexión al solicitar una operación desde el cliente y al terminar la operación se termina la conexión. En el caso de pantallas de captura el usuario puede tardarse lo que desee capturando y en todo ese tiempo está**  prácticamente trabajando fuera de linea, se podria caer el servidor, ser levantado y si **después el usuario pide actualizar sus datos no se dará cuenta que algo pasó mientras**  capturaba.

• El cliente no necesita los programas del proveedor de la base de datos. Cualquier navegador de Web (Netscape, Mosaic, Chameleon, Internet Explorer, y **hasta el lynux en modo texto) es todo lo que se necesita.** 

#### • El cliente es independiente de plataformas.

De su lado existen navegadores de Web para PC's, Mac's, terminales de texto, estaciones de trabajo gráficas y hasta teléfonos celulares (interpretan HTML y permiten la captura con sus teclados alfanuméricos y cursores).

**Al comenzar el proyecto de interacción las sugerencias inmediatas fueron el uso del Oracle**  Web Kit y el Ora Perl. En ambos casos se trata de interfases entre el navegador de Web y **Oracle. Pero lo más importante fue darse cuenta que las herramientas necesarias ya estaban disponibles para el Intranet Subgerencia de Automatización:** 

- El servidor HTIPd
- Interprete de Perl
- Korn Shell
- La base de datos Oracle con SQL<sup>\*Pl</sup>us (Oracle Corporation, SQL Language Reference Manual versión 6.0) y SQL·ReportWriter (Oracle Corporation, SQL\*ReportWriter Reference Manual versión 1.1).

• **Con estos ingredientes en mente fue fácil diseñar las operaciones básicas de la base de**  datos:

**• Altas:** 

**En una forma HTMl, que incluso podría ser una página estática, se capturan los datos. El botón actualizar envía la forma a un script de Perl, éste maneja fácilmente los parámetros como los valores de los campos, para construir en un archivo la**  declaración SQL que insertará el registro. Desde el shell de Unix se lanza SQL\*Plus **con dicho archivo como script y la operación se realiza.** 

**• Bajas:** 

En la forma HTML el usuario elige la opción eliminar de un menú desplegable y de otro elige el registro que desea borrar. Al presionar el botón OK el script de Perl busca entre sus condiciones (eliminar) y construye un script SQL que elimina el **registro elegido por el usuario. Se lanza el script desde Unix y adiós registro.** 

# **• Consultas:**

**En la misma forma, el usuario elige consultar y un registro de los mismos menús del párrafo anterior. Presiona OK y el mismo script de Perl ejecuta las instrucciones en la**  condición correspondiente (consultar) y escribe el script que llamará a SQL\*ReportWriter con un parámetro (campo llave) para que elabore un reporte previamente programado y lo escriba a un archivo. Después el script de Perl desplegará este archivo y el usuario verá en el navegador el reporte.

#### • Modificaciones:

Casi igual de fácil que las anteriores. Ahora el resultado deseado es una forma con campos para texto, dentro de los campos deben estar los datos actuales del registro que se pidió modificar, y al final de la forma un botón para enviarla a actualizar la base de datos.

Este caso es muy similar a consultas y altas. El usuario elige modificar y un registro en los mencionados menús, presiona OK y, sí, es el mismo script que ejecuta la condición correspondiente a modificaciones para escribir un script que pide un reporte a SQL \* ReportWriter con el campo clave del registro deseado como parámetro para la búsqueda.

Este reporte tiene la particularidad de altemar los campos del registro encontrado con etiquetas HTML, dicho de otra forma, entrega una página HTML con la información extraída de la base y colocada como los valores de los campos de texto de la página. Al final del reporte / página HTML se encuentra el botón que invoca otro script de Perl. Cuando el usuario terminó de hacer modificaciones lo presiona y entonces sucede lo mismo que en el caso de altas, excepto que actualiza en vez de insertar el registro.

En fin, ésto es básicamente lo que sucede, pero se puede extender acualquier cosa que sea posible ejecutar desde un shell. Las lineas de código no son pocas, pero la mayor parte de ellas ya están escritas, en particular los scripts de Perl que recogen los parámetros de las páginas HTML.

Adicionalmente hay que observar medidas de retroalimentación al usuario, en el caso de ésta investigación, los usuarios ven los mensajes de SOL que se generan después de cada operación, esto ayuda avisándoles que se insertó el registro, o hubo un error que el OSA puede ayudarles a resolver.

En la página de entrada a este sistema se utilizó la seguridad basada en nombre de usuario y password para generar una lista de las opciones disponibles al usuario en particular ya que no todos pueden eliminar registros, y como opciones de la segunda lista se encuentran los nombres de los productos (registros) a los que tienen acceso, así las operaciones se indican con el mouse, así se evitan errores de digitación y el usuario está limitado a los productos que le corresponden.

# 304 Estadísticas de uso

Es necesario monitorear el trabajo del servidor, con ello se obtiene información útil. Por ejemplo:

- Cuantos archivos y bytes se transmiten durante un período.
- El promedio transmisión de archivos y bytes diario.
- Cuantos bytes se transmiten durante cada hora del día, que horas son las de mayor o menor tráfico.
- En cada día, cuantas peticiones hubo y cuantos bytes se transmitieron.
- Cuantas peticiones se reciben por dominio y cuantos bytes se envían a cada dominio, lo mismo para cada subdominio.
- Análisis de cada archivo, cuantas veces se ha solicitado y por consiguiente cuantos bytes del mismo se han transmitido,
- Finalmente, con totales de peticiones y bytes transferidos acada identificador remoto, se ve quienes hacen más O menos uso del intranet.

En base a esto se logra conocer que tan solicitado es, quienes lo visitan, que páginas son las que más se consultan, cuales son las que menos se consultan.

Adicionalmente hay que revisar los archivos lag para buscar posibles errores no reportados por los usuarios.

Se pueden realizar algunos scripts en Perl que analizan el archivo access\_conf y hacen operaciones, enviando los resultados a un texto con tags HTML en el intranet, asi desde el mismo se consultan las estadísticas.

# 3.5 Recursos humanos, Soporte y Mantenimiento

# 3,5.1. Recursos Humanos

El Intranet contará con el apoyo de recursos humanos y técnicos del Departamento de Informática del Subgerencia de Automatización, principalmente en las siguientes áreas: clientes, servidor, herramientas y red.

La implantación, mantenimiento y soporte del servidor de Intranet en la Subgerencia de Automatización debe ser una tarea conjunta del personal de dicho departamento y el personal del Departamento de Informática de Pemex Gas y Petroquimica Básica. El personal involucrado, debe determinarse según requerimientos. Inicialmente, se solicita por parte del departamento de recursos Humanos, la asignación de dos personas que laboren en tareas administrativas de seguridad a nivel local, para el mantenimiento de páginas y del buen desempeño del sistema. El personal de informática asignado, será dividido en dos grupos: el personal de la Sección de Soporte a Usuarios y el personal de la Sección de Automatización de Oficinas.

La labor del personal de la Sección de Soporte a Usuarios, consiste principalmente en el soporte a nivel de instalación de paquetes de software, el mantenimiento preventivo y correctivo a nivel de hardware y en la actualización de equipos, además en las tareas de instalación y mantenimiento de todos los clientes de la Subgerencia de Automatización que tengan acceso al servidor de la Intranet.

La labor del personal de la sección de Automatización de Oficinas, consiste en dar apoyo y asesoria al personal de la Subgerencia, en los procesos de la instalación de servidores, apoyo en tareas administrativas del servidor, el manejo de la seguridad, la configuración y mantenimiento de servicios del servidor y en apoyo de las herramientas de software que se utilizan para la generación de páginas 'Web Site", en la publicación de las páginas y en **asegurar que tos servicios estén disponibles para los empleados de la Subgerencia de Automatización.** 

El mantenimiento de la red y equipos de comunicación de red, estará a cargo del personal de **la Sección de Telecomunicaciones, que velarán por el buen desempeño en todo momento de la red de usuarios.** 

# 3.5.2. Labores a realizar por el personal:

**Las labores que el personal debe realizar para la implementación de esta Intranet son las siguientes:** 

- Instalación y configuración del sistema operativo Unix (Lynux)
- **Conexión de terminales**
- **Interconexión con la red estructurada del Subgerencia de Automatización**
- **Definición de direcciones**
- **Asignación de permisos**
- Instalación de bases de datos
- **Transformación de bases de datos**
- Diseño de páginas 'Web Site".
- **Desarrollo de aplicaciones para brindar y controtar tos servicios y productos dirigidos al usuario final.**

# **3.6 Diseño del "Home Page" de la Subgerencia de Automatización**

# 3.6.1 Herramientas para el diseño y desarrollo del "Home Page"

# 3.6.1.1. Computadora

Se cuenta con la siguiente estructura computacional para el desarrollo del "Home Page" de **la Subgerencia de Automatización:** 

**1 Computadora para servidor de Internet con las siguientes características:** 

- Marca: Dell
- **Modelo: Optiplex GX 200 Mini·Torre**

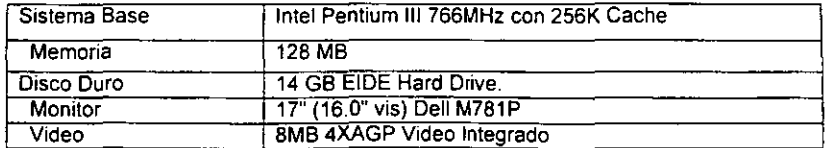

• Lo más importante es que los documentos que se tienen en el archivo físico se digitalizarán mediante scaner para que puedan consultarse en la intranet.

# 3.6.1.2. Word 2000

Aunque ya se dijo que las páginas se desarrollaran en HTML, algunos documentos, sobre todo los que ya se tienen creados (como serian todos los archivos históricos) para no capturarse nuevamente se puede utilizar Word, ya que ofrece herramientas con las que se puede diseñar y desarrollar páginas en forma creativa e individualizada; se elige un estilo o diseño del documento, se reemplaza el texto genérico con el texto que se quiere que aparezca en la página Web.

Los editores como éste, para elaborar páginas 'Web Site" le hacen preguntas al usuario y lo van guiando en el desarrollo de la(s) páginas, también permite insertar imágenes de fondo, crear hipervinculos, se debe guarda con formato HTML. Otra forma de hacer páginas es tomar un texto original desarrollado en Word y salvarlo como HTML.

# 3.6.1.3. Front Page 2000

Front Page 2000 de Microsoft permite crear y administrar atractivos sitios de la red para Internet/Intranet en un ambiente WYSIWYG (lo que ve es lo que obtiene):

Front page editor importa y convierte los archivos de texto existente a formato HTML, el código de programación de las páginas. También pueden importar gráficos para crear botones, ilustraciones y fondo para sus páginas. Los enlaces de hipertexto conforma los cimientos para crearlos con Front Page, solo debe seleccionar el texto que desee, hacer clic en un comando de menú y decirle a Front Page hacia donde debe conducir el enlace. Puede crear enlaces a su sitio y hacia otros sitios de la Red. Front Page verifica estos enlaces y se asegura que funcionen antes de que se carguen en la Red de InterneVlntranet. Las extensiones de Front Page permite trabajar con una serie de servidores de Red diferentes como Windows NT, Windows 95 O UNIX, también permite combinaciones de plataformas para la mayoria de 105 principales sistemas operativos, plataformas de hardware y software para servidores de Red.

# 3.6.1.4. Visualizador o navegador: "Netscape Comunicator 4.6"

Los visualizadores son herramientas para interpretar la codificación HTML con lo que se construyen las páginas Web Site, proporcionan una interfaz gráfica interactiva con el usuario permitiendo administrar la información que de ella se obtiene como texto. gráfico, imágenes, sonidos y vínculos a otras páginas.

# 3.6.2. Procedimientos para el diseño del "Home Page"

Al iniciar la programación y diseño de una página Web Site es necesario tener en cuenta varios aspectos.

• El mapa de arquitectura y navegación sobre el cual se realiza el diseño electrónico .

- Los elementos de contenido, tanto textuales como gráficos y de existir, de audio, video y de otros elementos internos, correctamente jerarquizados en el orden dentro de las páginas.
- Selección de la información que se pondrá a disposición en las páginas. Esta selección se hizo tomando como fuente aspectos relevantes de la Subgerencia de Automatización y que son importantes para dar a conocer, tales como:
- Información general
- Visión
- Misión
- Manuales de Información
- Lista de Equipos
- Directorio de empleados
- Conjunto de Normas para supervisión de trabajos, aseguramiento de calidad, seguridad Industrial, calibración de equipos, especificaciones de materiales y equipos, etc.
- Documentos emitidos, oficios, minutas, agendas de reunión, etc.
- Enlaces a otras Intranets de Pemex (Pemex Refinación, Pemex Exploración y Producción, Pemex Coorporativo).

Esta información debe ser actualizada y relevante para los visitantes de las páginas.

#### 3.6.3. Determinación de la estructura general del "Home Page"

Para determinar la estructura del "Home Page", se deberá de tomar en cuenta la información a brindar en las páginas, y darles un orden lógico y consecuente.

También se deberá navegar en la Internet para observar diseños e información que contienen diferentes páginas con el fin de obtener un amplio criterio como punto de referencia.

Tomando en cuenta todos los aspectos anteriores se determinó que la página principal debe ser "ligera", de tal forma que el acceso no consuma mucho tiempo. Como "ligera" se entiende con imágenes no muy grandes, en poca cantidad, fondos no muy exuberantes, etc.

# 3.6.4. Selección y diseño de imágenes para el "Home Page"

Una vez capturado el texto en formato HTML, se hace necesario adjuntar imágenes que hagan que la página sea atractiva a los empleados. Para ello es necesario la selección de imágenes y fotografias que identifiquen el contenido documental.

El "Scanner" y la cámara fotográfica digital son indispensables en la recopilación de imagenes, asi como también la recopilación de éstas en la misma Red Internet., algunas consideraciones que se deben tener en cuenta para la elección de las imágenes serían:

#### - Tamaño de las imágenes:

Cuando vamos navegando por las páginas del Web parece a veces que todo se detiene completamente. Esto es algo que por desgracia ocurre muy a menudo. Pueden ser muchas las causas: conexiones de la red defectuosas, servidores lentos, etc.

Pero hay una causa particularmente irritante, y es que hayamos ido a parar a una página que padece del Sindrome de la Imagen Gigantesca, que es la mala costumbre de poner en la pagina imagenes enormes, lo que se traduce en ficheros de imagen a cargar con un tamaño excesivo.

Hay unas cuantas maneras de minimizar el tamaño de los ficheros de imagen:

- Reducir el tamaño de la imagen con un programa gráfico. Esto hará que haya menos pixels que almacenar, y por tanto menos kilobytes que cargar.
- Reducir el número de colores utilizados en la imagen. Una imagen GIF puede tener un máximo de 256 colores, pero podemos a veces reducir este número.
- Simplificar las imágenes. El formato GIF comprime la imagen buscando las secuencias repetidas en los datos y abreviándolas. Esto quiere decir que las zonas grandes de un solo color se comprimen muy bien, al contrario de las que tienen muchos tonos y graduaciones.

Como referencia, el fichero de una imagen no debe sobrepasar los 100k, mejor aún más pequeño. Tampoco conviene que el tamaño de la imagen en la pantalla sea mayor de 500x400 pixels, para no obligar al usuario a tener que desplazarla con los cursores.

Si a pesar de todo, las imágenes que queremos poner siguen teniendo un tamaño de fichero demasiado grande, se puede elegir la solución, vista en el capitulo anterior, de utilizar thumbnails (reproducciones en pequeño que enlazan con la imagen grande). De esta manera es el usuario quien elige qué imágenes cargar.

Cuando se carga la imagen de una página queda almacenada en el caché. Por tanto, si esta misma imagen se utiliza en otras paginas no sera requerida al servidor para ser cargada de nuevo. Por ello, siempre que se pueda, es conveniente repetir la misma imagen en otras páginas, como por ejemplo para los botones, iconos, barras de separación, etc.

# Formato de las imágenes:

ŀ.

#### El fonnato JPEG

El método de compresión utilizado por el formato GIF es muy conveniente para comprimir areas monocolor, como las que puede haber por ejemplo en un diagrama sencillo. Pero no es tan conveniente para cosas más complicadas, como por ejemplo fotografías de objetos de la vida real. Además estos objetos no presentan un aspecto nada favorable si están reducidos a los 256 colores de este formato.

Para realizar este tipo de tareas se creó el formato JPEG. Almacena las imágenes con 16.7 millones de colores, que es mucho más de lo que el ojo humano puede distinguir, y hace uso de complicados algoritmos matemáticos para comprimir el tamaño de los ficheros hasta la décima parte de su tamaño original. Esto quiere decir que una imagen complicada que se haya comprimido con este formato tendrá, comparando con el formato GIF, una calidad mayor y un tamaño de fichero menor.

Su único inconveniente es que hay navegadores que no son capaces de manejar directamente estos ficheros y que tienen que traspasarlos a un programa auxiliar para ejecutarlos. Esto quiere decir, que si se quiere tener en cuenta a esos navegadores, no se deben poner imágenes con este formato directamente en la página. Un recurso muy utilizado para solventar esto es el de poner thumbails en formato GIF que enlacen con las imágenes en tamaño natural y formato JPEG.

De todas maneras, téngase en cuenta que los navegadores que sí pueden manejar este formato son, con mucho, los más utilizados, como son los de Netscape y Microsoft.

#### GIFs transparentes

Una característica muy útil del formato GIF es la opción de hacer transparente un color determinado, es decir, que en la página del Web ese color concreto no se vea, siendo reemplazado por el fondo de la página. Por tanto, si en una imagen escogemos el color de su fondo como transparente, parecerá flotar sobre el fondo de la página (sea éste el que sea, incluso un fondo de imágenes)

Pero no todas las imágenes son apropiadas para conseguir este efecto. Es condición indispensable que la imagen tenga un fondo de color uniforme. No vale una imagen con un fondo multicolor.

Hay otro aspecto que hay que tener en cuenta y es que el formato GIF tiene dos subformatos diferentes. El más común es el GIF 87a, con el que no se pueden conseguir colores transparentes. El formato adecuado para ello es el GIF 89a. Por tanto, el programa gráfico debe tener la posibilidad de convertir las imágenes a este subformato.

#### GIFs entrelazados

Normalmente, un fichero GIF contiene los datos de cada línea de la imagen de una manera ordenada, de tal manera que al ser cargada por el navegador aparecerá dibujada línea a línea desde arriba hasta abajo.

Se puede cambiar este comportamiento si se ha guardado la imagen como un GIF entrelazado (interlaced GIF). En este caso, las lineas quedan guardadas no de una manera consecutiva, sino en saltos de de cuatro en cuatro, y al llegar al final recomienza desde el principio con otra secuencia diferente, también de cuatro en cuatro, así hasta completar la imagen.

Por ejemplo, una imagen de 20 líneas sería guardada con estas secuencias:

lineas 1,5,9,13,17 lineas 2,6,10,14,18 lineas 3, 7,11, 15, 19 lineas 4, 8, 12, 16,20

ŀ

El propósito de esto es que al ser cargada esta imagen por un navegador que implemente esta caracteristica (Netscape, Explorador de Microsoft, etc), se verá la imagen completa desde el principio, comenzando con una definición muy grosera que luego se va afinando poco a poco.

El tiempo de carga de una imagen entrelazada y de la misma no entrelazada es el mismo, pero en el primer caso nos hacemos rápidamente una idea del tipo de imagen que es, lo cual puede ser muy conveniente a veces.

#### Imágenes seleccionadas:

En nuestro caso las imágenes que institucionalmente debemos incluir son:

• Logotipo de Pemex Gas y Petroquímica Básica:

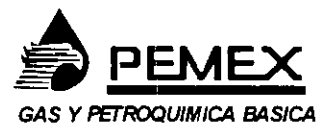

**Logotipo del proyecto SCADA:** 

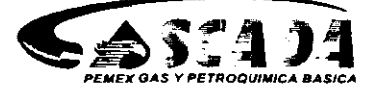

Posteriormente se seleccionarán las imágenes para el resto de la página.

# 3.6.5 Diseño y desarrollo del "Home Page"

Una vez de conocidas las técnicas para componer una página del Web, vamos a considerar los distintos aspectos necesarios para que esa página sea atractiva y efectiva, fácil de utilizar y de mantener, así como también los errores más frecuentes y lo que hay que evitar al componer un documento HTMl.

# Estructura de una página

Una página consiste básicamente en información que se ofrece al usuario. Pero se debe organizar esta información de una manera clara y efectiva.

Contenido: Un sitio del Web debe ofrecer contenido, es decir, información del tipo que sea, no una simple colección de enlaces a otras páginas. Evitar poner enlaces a páginas todavía vacías de contenido, en donde sólo haya un icono indicando "Página en obras" .

Longitud: Si una página resulta excesivamente larga, es conveniente descomponerla en otras varias, para facilitar el tiempo de carga, y dar la oportunidad al usuario de elegir lo que le interese.

Cabeceras: Si la información que se suministra se trata principalmente de texto, es muy conveniente utilizar adecuadamente las cabeceras y las listas.

Las cabeceras del nivel 1 (H1) sirven para indicar los temas importantes, mientras que las del nivel 2 (H2) se utilizaran para señalar los sub-temas relacionados con los anteriores, etc.

Es importante recordar que el propósito de las cabeceras no es el de conseguir unos determinados tamaños de fuentes (para ello hay otro tipo de etiquetas), sino que se deben utilizar exclusivamente para organizar un documento en diversas secciones.

Con este propósito, a continuación se presentan algunas recomendaciones acerca del correcto uso de las cabeceras:

- Una cabecera no debe estar a más de un nivel del que la que le precede. Es decir, un elemento H3 no debería seguir directamente a uno H1.
- Es incorrecto querer destacar de una manera extra lo que está dentro de la cabecera, utilizando etiquetas que hagan el texto aún más grueso, tales como <8> o <EM>.
- No se debe marcar el texto con las etiquetas H2 o H3, simplemente porque en nuestro navegador obtenemos así el tamaño de fuente y el grosor deseados, ya que en otros navegadores puede resultar de un tamaño grotescamente grande.

# Composición

Es muy conveniente tratar de conseguir que las distintas páginas que componen un sitio del Web tengan un estilo consistente. Una composición uniforme de las páginas ayudará a los usuarios a navegar entre ellas, y dará personalidad al conjunto. Esta consistencia se puede obtener escogiendo un tema gráfico común al conjunto de las páginas: puede ser un color de fondo, o un logo, o una manera particular de disponer los gráficos o el texto.

Aunque el contenido es lo principal, una presentación acertada y atrayente contribuirá en gran medida al éxito de una página del Web.

Escoger un título significativo: A veces se omite el título de un documento HTML, o se le pone uno inadecuada, porque no se ve en en pantalla. Pero ese documento será conocido en el Web precisamente por su titulo.

Por tanto, conviene hacer que el titulo sea muy descriptivo, de tal manera que cuando alguien lo guarde en su bookmark pueda saber posterionmente de qué se trata. A ser posible, se debe dar una indicación en el titulo de la organización (por ejemplo, en el título de esta página se indica el nombre del manual, el número del capítulo, y el contenido del capítulo), con lo que su identificación sea completa fuera de su contexto.

Poner un párrafo introductorio: A menudo, la única indicación del contenido de una página viene suministrada por una imagen. Pero no hay que olvidarse que existen navegadores que funcionan sólo en modo, así como que también hay una proporción de usuarios de navegadores gráficos que inhabilitan la carga de imágenes para ganar en velocidad.

Es conveniente, por tanto, poner un párrafo introductorio que exprese de manera clara y concisa el contenido de la página.

Ayudas visuales: Guiar los ojos del usuario por medio de la estructura de la página, barras separadoras, tipos de fuentes. iconos. imágenes, etc.

Para hacer particiones de una página se pueden usar los separadores horizontales (<HR>) o tablas con bordes. Pero no hay que abusar de esto. Demasiados separadores dan un aspecto troceado a la página.

Seleccionar un fondo de color o con imágenes: No todos los navegadores lo soportan. pero si se utiliza adecuadamente puede tener un impacto espectacular.

Es muy importante que el fondo no dificulte la lectura del texto. Si el color del texto es muy llamativo, es preferible usar un color de fondo pastel. Si se utiliza un color de fondo negro o muy oscuro hay que tener un cuidado muy especial en escoger un color de texto claro, que contraste suficientemente.

Comunicarse con los usuarios: Hay que ofrecer al usuario de la página la posibilidad de que pueda hacer comentarios, indicar posibles problemas, etc. Para ello es muy conveniente suministrar una dirección de email, o incluso un libro de visitas.

Asimismo, es muy útil poner la fecha de la última modificación. Si los cambios son frecuentes, también se puede proporcionar una lista cronológica de las modificaciones.

Ofrecer referencias o otras páginas similares: Si un usuario está interesado por el contenido de nuestra página nos agradecerá mucho si le ofrecemos referencias a otras páginas con el mismo tema u otros relacionados con él. Hay que valorar el trabajo de los demás, y no ver tales páginas como rivales a la nuestra. sino al contrario, como una medida para enriquecerla.

#### Facilitar el mantenimiento de las páginas:

Una cosa que facilita mucho el mantenimiento de una página es escribir el código HTML de una manera clara y ordenada, procurando poner cada etiqueta en su propia linea. dejando lineas en blanco entre los distintos bloques de código, y sobre todo, poner los oportunos comentarios en el documento HTML no visibles en pantalla, cuando se hagan cosas un poco elaboradas.

#### Navegación

Hay que procurar por todos los medios el facilitar al usuario la navegación entre las distintas páginas. Si éstas son numerosas, el usuario no debe sentirse perdido como en un laberinto. Los medio que se pueden emplear para conseguirlo son:

• Iconos de navegación: Como por ejemplo: No olvidarse de incluir dentro de cada etiqueta el atributo ALT, que indica con un texto su función. Y sobre todo, es muy importante que por lo menos haya siempre un icono que conduzca a la página principal.

- In dice con frames: Una de las funciones más útiles de los frames es la posibilidad de tener un índice dentro de un frame que se mantiene siempre a la vista, con lo que se facilita enormemente la navegación.
- Barra de menú: Se puede utilizar como ayuda a la navegación una barra de menú, consistente en un mapa, es decir una imagen que contiene zonas que enlazan con otras páginas. No olvidarse de suministrar los enlaces del mapa también en forma de texto.
- Claridad en el texto de los enlaces: Hay que procurar que las palabras que forman parte de un enlace indiquen con claridad a dónde conduce ese enlace, y que estén integradas con el resto de la frase.

#### Imágenes

Se consiguen presentaciones muy vistosas con las imágenes, pero pueden representar un problema para Jos usuarios con conexiones lentas. Incluirlas solamente cuando añadan algo al contenido.

Si se juzga conveniente incluir imágenes grandes, hacerlo de tal manera que sea el usuario quien decida si las va a cargar o no. Para ello, suministrar enlaces a las imágenes con indicación de los kbytes, bien sea con un texto, bien sea con un thumbnail.

Se deben incluir dentro de las etiquetas de las imágenes estos atributos, que aunque son opcionales son muy convenientes:

Atributo ALT: Es un texto asociado a la imagen.

Atributos WIDTH y HEIGHT: Es una indicación de las dimensiones de la imagen (ancho y alto): Es muy importante ponerto en todas las etiquetas de las imágenes (incluso de las mas pequeñas, iconos, etc.), pues facilita mucho la carga de la página, ya que primero se carga todo el texto y posteriormente se van rellenando los espacios reservados a las imágenes.

Con respecto a los GIFs animados, conviene no abusar de ellos poniendo demasiados en una misma página, no solamente por motivos estéticos, sino también porque esto puede provocar problemas en los ordenadores de algunos usuarios.

#### Nombres de los ficheros

Un sitiO del Web es en realidad un conjunto de ficheros, bien sea de *texto* (los documentos HTML), bien sea binarios (imágenes, sonidos, etc.) que vamos a colocar en un servidor, para que sean accesibles a quien quiera visitarlos.

Pero debido a que la mayoría de los servidores están basados en sistemas UNIX (aunque crecientemente se van utilizando otros sistemas), es muy conveniente, para evitarnos problemas al instalar nuestros ficheros en el servidor, considerar una particularidad referente a los nombres de [os ficheros.

Resulta que en los sistemas más utilizados para confeccionar las páginas del Web (Windows, Mac) es indiferente la utilización de las mayúsculas y minúsculas en los nombres de los ficheros. Es decir, es lo mismo Indice.html que INDICE.HTML o que indice.html. Pero esto no es así en los sistemas UNIX, en donde los ejemplos anteriores se corresponderían a<br>tres nombres distintos

Sí no se tiene esto en cuenta, puede ocurrir, por ejemplo, que una referencia que se haga en<br>un documento HTML al fichero Indice html resulte en un error de que no existe tal fichero un documento HTML al fichero Indice.html resulte en un error de que no existe tal fichero de debido a que en realidad se llama indice.html **resulte en un error de que no existe tal fichero** 

Para evitar estos posibles problemas es muy conveniente tomar estas medidas desde que se **comienza la confección de una página del Web:** 

- $\sim$
- $\bullet$   $\blacksquare$  Iqualmente  $\blacksquare$  para nombrar los documentos  $\blacksquare$
- exclusivamente con minúsculas, cambiándoles el nombre oi es ponido, etc.) también<br>**Fodas las referentiais de la cambiándoles** el nombre si es precio etc.) también

• Todas las referencias que se hagan dentro de un documento HTML a otros documentos **D ficheros deben hacerse también siempre en minúsculas.** 

Después de las consideraciones anteriores se detallan los pasos que se deberán seguir para

- **Información seleccionada en formato HTML.**
- **Incorporación de imágenes y fotografías.**
- **general.** Selección de colores, estilo y tamaño de la letra del titulo, subtitulo y *texto* en .
- **Ubicación de las imágenes de acuerdo al texto.**
- Lograr una apariencia agradable a la vista de los empleados.
- $\epsilon$ omo va a in organización al información, al iniciar el diseño primero se definidad el diseño primero se definidad el diseño primero se definidad el diseño primero se definidad el diseño primero se definidad el diseño conocimiento de la parte de información con la siguiente receta "una parte de define como va a ir organización la información con la siguiente receta "una parte de<br>conocimiento de lenguaje HTML, dos partes de creatividad y tres de conocimiento<br>de organización de la información.

una página principal de la Subgerencia de Automatización deberá diseñarse y desarrollarse consumer submenús que se directival de enlaces o hipervinculos que posee y desarrollarse con submenús que se direccionan a las páginas denominadas secundarias; también con la submenús que se direccionan a las páginas denominadas secundarias; también con la Posibilidad de navegar por sitios de interés, mediante una serie de enlaces que se van

una o más palabras receitado de una página a otra, un enlace se encuentra buscando encuentra buscando encuentra página, las imágenes y los color, subrayado, o ambos, dentro de un una buscando página; las interestas y los interestas y los interestas con bordes con bordes con bordes con bordes con colores servir Como del contenido de una página; las imágenes y los iconos con bordes coloreados también pueden servir como enlaces. Cuando el cursor del ratón esté situado sobre un enlace, la dirección URL aparecerá en el campo de estado. Un enlace puede mostrar apareces. Cuando el cursor del ratón esté situado sobre un enlace, la dirección URL distinta de la misma página (lo cual significa que la pantalla se desplaza por el usuario). El comienzo de una página puede consistir en un índice, que conecta, cada título de capítulo con el contenido respectivo situado m comienzo de una página puede consistir en un índice, que conecta, cada título de capítulo

**A continuación se presenta un bosquejo de lo que seria la página principal de la Intranet de la Subgerencia de Automatización, sin embargo este diseño solo es demostrativo del empleo de las instrucciones de html y del manejo de imágenes, ya que el personal encargado de su desarrollo será quien determine su estructura definitiva.** 

Este ejemplo, servirá para ver el empleo de las instrucciones en lenguaje HTML, y el manejo **de imágenes, está compuesto de los siguientes elementos:** 

**Imágenes: Se crearon las siguientes imágenes, en Front Page** 97:

1.· **Cabecera: Esta imagen, además de servir como encabezado, también ha sido mapeada para llevarnos a la página principal de Internet de Pemex Gas y Petroquímica Básica, al dar un "click" con el mause en la zona marcada como "HOME" (ver figura 5)** 

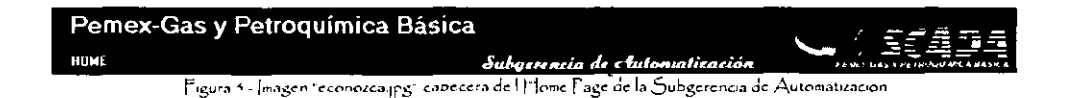

2.· **Cuerpo de la página: Para el cuerpo de la página se decidió crear una tabla de 2**  columnas, y 1 renglón que divida a la parte principal de la pantalla en 2 partes, en las que se **insertarán las ligas hacia las otras páginas, se utilizaron por lo tanto dos imágenes, la primera para la parte izquierda de la pantalla y solo servirá para darle una vista agradable al documento, para ello se realizo la siguiente imagen, que muestra un panorama de las**  instalaciones de PGPB (ver figura 6).

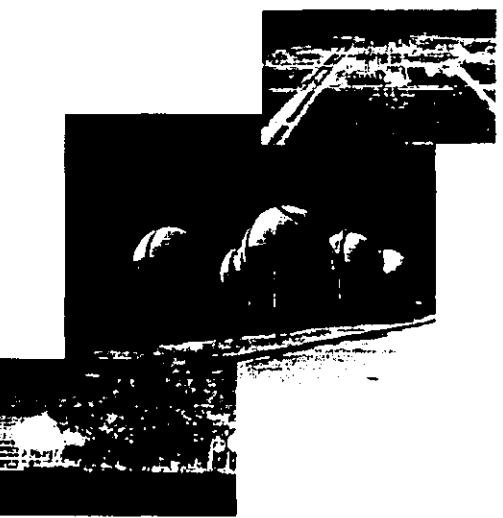

Figura e - Imagen prosigif, parte izquierda de la pantalla

En el lado derecho de la pantalla se ubicara la zona de enlaces para las páginas secundarias, (ver figura 7), también se empleo una imagen mapeada para realizar las funciones de enlace.

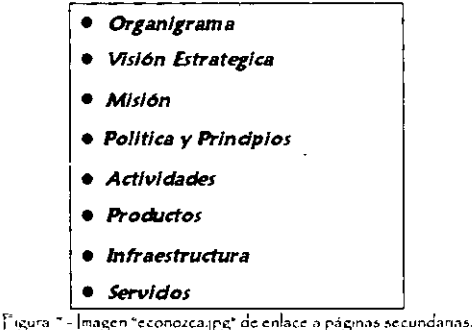

Cada opción nos llevará a la página destino con sólo pulsar con el mouse en la parte correspondiente a la opción seleccionada, así el pulsar las opciones nos llevaría de la siguiente manera:

- Organigrama: En esta parte se deberá poner la estructura organizacional de la Subgerencia.
- Misión: Este enlace nos llevará a conocer los objetivos operativos de la empresa.
- Visión estratégica: al igual que el anterior, aquí se pondrán las metas y principios funcionales de la Subgerencia.
- Política y Principios: Todo lo que rige las actividades de la empresa.
- Actividades: En esta parte se encontraran los calendarios de las actividades culturales y recreativas a las que se tiene acceso por ser trabajador de PEMEX, sin costo alguno.
- Productos: Todos lo que se produce y sus especificaciones de transporte.
- Infraestructura: Todo con lo que se cuenta para desarroJlar 'Ios trabajos, es decir tanto recursos materiales como humanos.
- Servicios: Esta quizá es la parte más importante de la página, pues en ella se encontraran enlaces a distribución de software, normas, artículos y publicaciones.

A continuación se detalla el código fuente para unir todas estas imágenes y formar la página principal de la Subgerencia de Automatización, el resultado puede verse en la figura 8.

 $\epsilon$  and  $\epsilon$ che ado <title>Home Page Jubgerencia de Automatización PGPB (Bosquejo Manuel De Haro\</title> <htn,l'> < head> <" ... ·.;11 I"t- .. , ... 1-............. 1 ,,!~"'IC'"· .. r!T'j-¡=¡=· l,n'..-""OOOOn~" vl'l"\l~" .. ooool~t~'" .,I"'l··· .. Ff·0000·· TOrl\t..\RGII"\:·· 1 •. > Keenter>K --webbot bote: mageMap\_startapan rectangle:  $\sqrt{14.40}$  (e1.e0) http://www.gas.penies.com/default.src="econozca.jpg" off conneccasing (10927 butes), widthr (953) height-inst borders O'-> <",",r ~";..\.\\L -·r=r('"tr":-,,,t\1.~r;:)"><.w.1 .jI 1,.'1"rE.. ·-RLC T COORD5~"H' ""t0 ,,1 *"O"*  I iRt\_I http://www.gas.pemex.com/>Kare.i/ COORD51="0.0.10000.10000" NOI1REF></map><img SRC="econozca.px

 $A$ . T - Connectaing, (10927 bytes)" BORDF\_R=0 usemap="#|"rontPageMap0" height=57 width=781><!--webbot
hot= {mage \{ap\*i-checksum=1348151 endspan=></center>

<ht width=19241 noshade.color=1#3030801> <conter><table BORDLR-o C.E.LLSFACING-o CE!J.FADDING-o WIDTH-\*808/>  $\langle \langle r \rangle$ <td W;PTH 1+'45%'><ing SRC \*\*pres.gif" ALT ="pres.gif (57515 batcs)" height=351 width=400></td>

<td ALIGIN+RIGHT WIDTH-1-15987><img SRC-"nicono.ca/jpg" ALT+"nicono.ca/jpg (5752 bytes)\* BORDER-0 useman="#mconozca" height= 502 width= 336></td>

 $\langle$  <sup>'tr></sup> </table></center>

 $\epsilon$  or width  $-22x$ noshade color="#808080"><map name="mconozca"><arca shape="rect" coords="8,7 Lee 3.1" href+" organigrama.html" title+" ><area shape+"rect" coords+",",42,111,e7" href+"mision.html" title=""><area shape+"rect coordse 5.32.20° 10°' hrefe's son html" title=""><area -shape="rect" coords="8.339.225.148" href="politica.html" title="><area hrof-'rect' coords-"\$ tp5.143.135' href='actividades.html<sup>b</sup> title=""><area shape="rect" coords='\* 106.135.223 hrcf="productos.html" title=""><area shape="rect" coords="7.25e.187.263" hrcf="nfra.html" title=""><area shape="rect" coords=" e.2" | 320 300" hrcf="posicion.html" title=""><area shape="default" nohref></map>

 $<$  'h $<$ da' $>$ 

</htmll>

 $\langle$  /html>

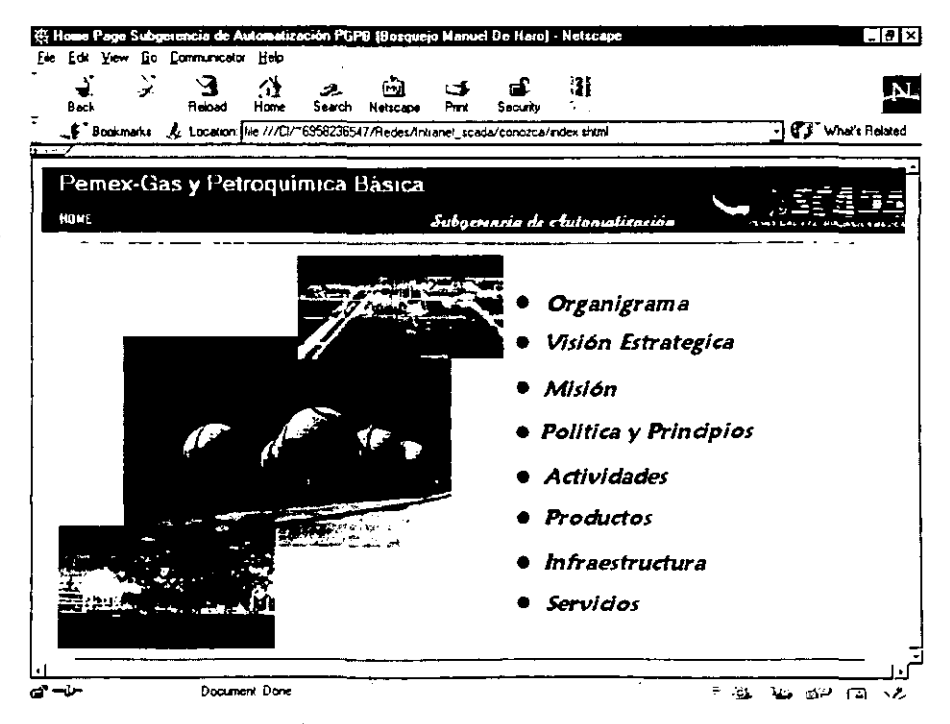

l'igura 3 Home Page de la Subgerencia de Automatización

#### **A continuación se presenta como segundo ejemplo el código de la página de servicios para**  ver su contenido (ver figura 9):

<hln11>

<head>

<meta http-equiv='Content-T upe" content="text/html; charset=iso-8859-1"> <meta.name="GE\_NE\_RATOR: content="Monlla/4.p [en] (WinNT 4.0 ]) [Netscape]"> Ktitle>Servicios de la Intranct (Bosquejo Manuel De Haro\</title>

c/head>

<hody.text+ #000000" becolor= #FFFFFF"" link+"#0000FF" vlink+"#0000FI"" alink+"#FF0000" TOFMARGIN+\*1">

<center><mg, SRC -"econozca.jpg" ALT \*"econozca.jpg (10927 bytes<sup>)</sup>" BORDE.R-o usemap="#econozca" height=65  $u_{\text{m}}$  ,  $h_{\text{m}}$  =  $2432$  c/center  $>$ 

<map\_name="cconozca"><arca\_shape="rect"\_coords="14.40,61,60" href="http://www.gas.pomos.com"\_title=""><arca\_shape="default nehref><. 'mae>

<center>

<r>>
<Mms , TRC ="mposi2.jpg" BORDER ~O uscmap="#map" height=35 width=900><map name="map"><area SHAPE ="REC.T COORDS-'2. 3 102. 51' HREI'-'organgrama.html'><area SHAPE-'RECT· COORDS-104, 4 200 50 t1Rl, r"-'"",,,,,,, html' ><.,r<"., ~sI1, ... \rL -'"RJ: ... CT' COOR.!)5-".!01. ~ l"'~ )0' r"1R.[f'-",',s,on html"><.w¡¡  $\mathrm{CHARTL+RECT}\text{-}\mathrm{COORDS+:}$ 301 + 398.34 HREF-"politica.html"><area SHAPE-"RECT" COORDS-''+00.3 \*\*\* \*1 liREF-actordades.html"><area SHAPE -"RECT" COORDS-''+9," > 597, 50° HREF-'productoshtml"><area SI TAPE + RECT" COORDS+"52" + ... res. 51" HREF-"infra.html\*><arca\_SI"LAPE-"RECT" COORDS+'636-3  $\sim 3.4$  $\cdot$  interferent intervent intervent intervent  $\cdot$  St $\cdot$  and  $\cdot$  St $\cdot$  Street  $\cdot$  Street intervent intervent intervent intervent intervent intervent intervent intervent intervent intervent intervent intervent interve 11RF F- index.shtml\*></mae>< 'center>

<c><img SRC p'flecha.gf height=23 width=23 align=TEXTTOP><br/>sb</ant face>"Times New Roman'><font color="#300000"><font size=+2>Setvicios</font></font></hont></b></h> <b-> <h- \\'IDTI i- .' !'!-' r....;O~Ii.-\Df\_ COI.OR·' .. *sosos* O"> <center><table>  $\leftrightarrow$ <:..; Al IGN -1.1 [T WIDTI1- ~00"></nLSRC a'scn.cos.jpg' height=20% width=^?0> <hr>> <hb,p</td> <td Al IC:N ~(J... NTER><ing SRC. n"posing" heigh: - 3.43 width=3.54></td>  $\langle$  'tr>

< 'table>< 'center>

ł

<hr\\'||DT1+-02% NOS11ADE COLOR="#808080">  $\langle$  being  $\langle$  intrib

Que luciría de la siguiente manera, ver figura 9:

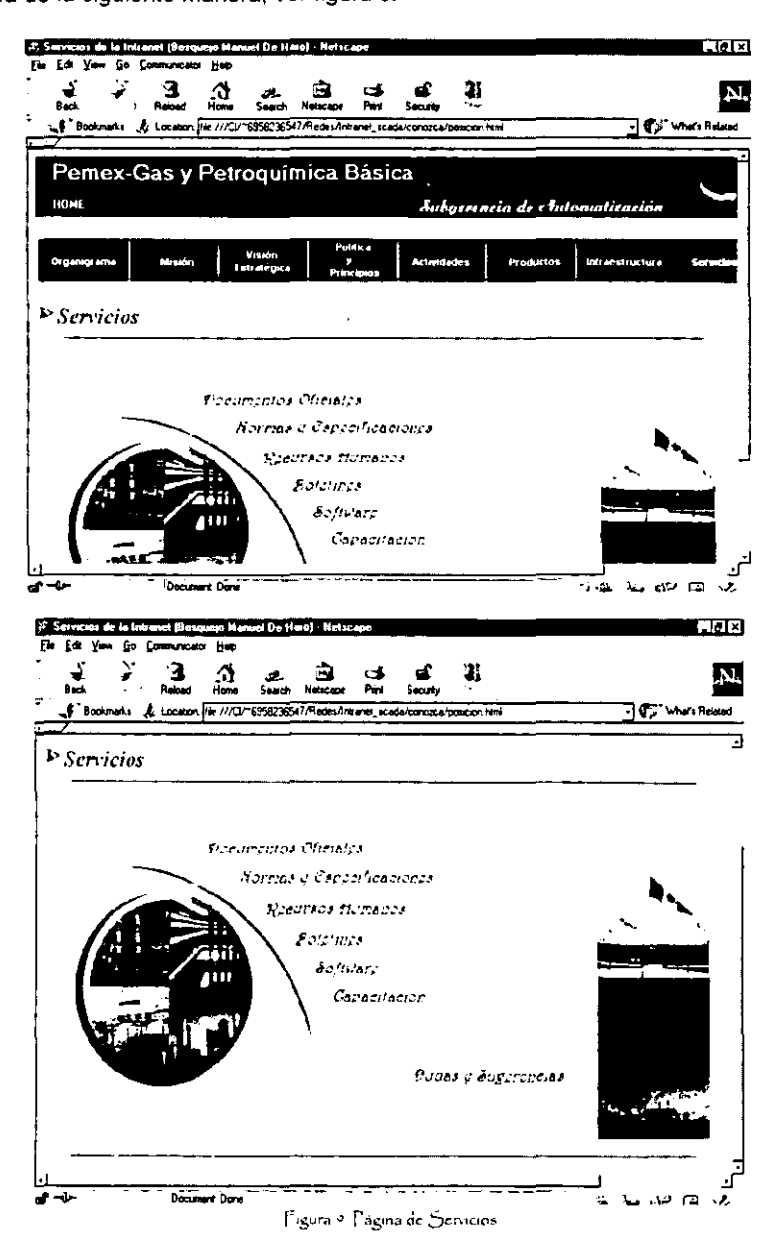

- 140 -

## 3.6.6 Definición del URL para el "Home Page"

Para comprender, cómo las páginas logran ser individuales, en un mar de paginas "Web Site", se necesita entender el concepto de un URL, siglas de "Uniform Resource Locator" o localizador uniforme de recursos, un URL es el texto empleado para identificar y asignar una dirección a un elemento dentro de una red de computadoras, suministra información de dirección y se muestra en el campo dirección.

El texto de URL se utiliza para encontrar un elemento concreto, como una página, entre todas las computadoras conectadas a Internet. Dentro del texto URL se encuentran los tres componentes: el protocolo. el servidor y el nombre de la ruta de un elemento. En el URL http://gas.pemex.com/scada.htmlel protocolo viene seguido de dos puntos (http:), el servidor está precedido de dos barras diagonales (l/gas.pemex.com) y cada segmento del nombre de la ruta está precedido de una sola barra diagonal (Iscada.html).

El primer componente, el protocolo, identifica la manera en la que se debe interpretar la información. Hay numerosas páginas de Internet que emplean HTTP (siglas de "HyperText Transfer Protocol", o protocolo de transferencia de hipertexto). Otros de los protocolos con los que se puede encontrar son "file" (también conocido como FTP, siglas de "File Transfer Protocol", o Protocolo para la transferencia de archivos), "news" (el protocolo empleado por el grupo de noticias Usenet) y gopher (un protocolo alternativo).

El segundo componente, el servidor, identifica el sistema informático que contiene la información que usted busca (gas.pemex.com). Cada servidor de Internet tiene una dirección única cuyo texto hace referencia a la organización que mantiene dicho servidor.

El tercer y último componente, es el nombre de la ruta que identifica la dirección del archivo del servidor. El nombre de la ruta, por lo general especifica el nombre del archivo que contiene la página (Iscada.html), posiblemente precedido por uno o más nombres de directorios (nombres de carpetas) que contienen al archivo (IHome/bienvenido.html). Algunos de los nombres de ruta contienen caracteres especiales, si tiene que teclear un URL en el campo Dirección, necesitará introducir los caracteres de manera exacta a la indicada en el URL, algunos nombres de ruta contienen una tilde (~), la cual designa un directorio raíz de un servidor.

En este caso el URL del Home page de la Subgerencia de Automatización seria:

#### 144.3.125.245/xxxlindex.html

donde:

144.3.125.245.- Sería la dirección IP de la máquina que funcionaría como servidor.

*¡xxxI* .- Define la ubicación en el disco duro de los archivos, es decir en que subdirectorio se encuentran.

Index.html.- El nombre del documento en HTML que hace la función de página principal.

# CAPITULO IV ADMINISTRACiÓN DEL INTRANET

La filosofía con la que creció Internet, permitir la máxima conectividad, ha admitido que cualquier persona pueda tener acceso tanto a la información que permanece en los diferentes "nodos" de la reé como a la información que viaja por los canales de comunicación. Es precisamente esta filosofía la que ha empezado a ser un verdadero problema para el almacenamiento y/o transferencia de cierto tipo de información sensible a ser observada, capturada o deteriorada por personas diferentes a los "verdaderos propietarios" de ella. Como resultado de estas necesidades que surgen día a día por la introducción de ciertos servicios en la red, surge un concepto que es la Seguridad en Internet, que es tan nueva en nuestro medio como el inicio masivo de la utilización de los servicios que ofrece la red, es por eso que simplemente se puede decir que tanto Internet como sus aplicaciones (Intranet) aún no es segura<sup>1</sup>.

# 4.1 Políticas de Seguridad

Cuando el Web fue creado, se pensaba más en un acceso universal que en la seguridad, asi lo demuestra la cita: "El proyecto no tenderá ... a usar sofisticados sistemas de autorización de red. Los datos serán tegibles para todo el mundo (literalmente), o serán legibles en un solo sistema de archivos, en tan caso el sistema de protección del sistema de archivos será usado para privacía, Todo el tráfico de la red será público,"

Sin embargo esto solo sucederia en un mundo ideal, por lo que poco tiempo después se tuvieron que idear medidas para mantener la información a disposición solo de algunas personas, creándose barreras en la información que viaja por las redes, por lo que antes de entrar en el tratamiento de las políticas que se emplearán para ofrecer seguridad es necesario realizar un análisis de los factores que intervienen en ella.

El análisis empieza con el supuesto de una red sin riesgos, ni amenazas los cuales se deben de encontrar; pudiendo ser definidos como el resultado del reconocimiento de los puntos de la red, que consiste en una descomposición del sistema (empresa), Estas partes cubren todo lo relacionado como: software, hardware, personas, activos cuantificables, servicios de comunicación, mecanismos de la empresa y la misma red. La clave para asegurar que la selección de partes define atributos claros para cada elemento es que su lista de atributos no sea demasiado larga y no haya posibilidad de redundancia en la lista de elementos.

Por ejemplo una descomposición para Pemex Gas de los elementos a proteger podrían ser los que se indican a continuación:

b

Personas - Vidas Humanas

#### Activos cuantificables

 $\zeta$  and  $\zeta$  . At arion  $\zeta$  and  $\zeta$  and  $\zeta$  = studio del Impacto de segundad en el desempeño de Internet. nttp://www.jsc.unidades.edu.ce/.revista/articulos/segundad/memtes.htm, 1996

- Edificios

-Muebles

-Aire acondicionado y calefacción

-Electricidad

-Sistemas de control de incendios

#### Hardware

- Servidores, minis y micro-computadoras

-Routers, bridges, concentradores y cableado

-Impresoras, scaners y ploters

-Modems

-Orives de cinta y discos

#### Software

-Sistemas operativos

-Sistemas operativos de red

-Aplieaciones(bases de datos, procesadores de texto, etc)

-Protocolos de comunicación

#### Datos

-Datos de discos duros, diskettes, Cd-Rom's y cintas

-Información de la Intranet

### Conexiones de red

-Ethernet

-TCP/IP

Una vez realizada la identificación de las partes, la valoración de la sensitividad nos lleva a darle un valor y a evaluar que tan criticas son: la información y los demas elementos de la organización como el software, hardware, y el valor de los servicios que provee la aplicación.

Para nuestro caso en particular solo nos interesa la parte de datos que corresponde a la <sup>~</sup>información que se pondra dentro de la Intranet, ya que la red ya es existente y por lo tanto ya cuenta con sus propios mecanismos de seguridad.

El valor de la información se obtiene asignandole un monto simbólico de acuerdo a su

importancia de acuerdo a los siguientes criterios:

- Confidencialidad: La cual se refiere al servicio prestado para proteger la información principalmente de accesos no autorizados. Por ejemplo parte de la información que estará disponible en la Intranet y que se refiere a personal, investigaciones y reportes de desarrollo son algunos de los casos de los ejemplos de información que necesita confidencialidad.
- Integridad: El servicio de integridad es el que permite que la información sea adecuada, completa y auténtica en el momento de ser procesada, presentada, guardada o transmitida. En la mayoría de los casos mantener y garantizar esta característica es más importante que la confidencialidad.
- Disponibilidad: Como su nombre lo indica, la disponibilidad incluye todos los servicios de red que se pueden tener y prestar en determinado momento.

Los conceptos anteriores nos llevan a pensar lo complejo y completo que debe ser el poder brindar seguridad dentro de la Intranet.

Ahora bien, una vez que se a bosquejado el análisis, cabe también contemplar los posibles factores que perturbaran la seguridad en la aplicación, mejor conocidas como amenazas:

• Amenazas: Cualquier acción se comprometa la seguridad de la información que se encuentra en una red se considera una amenaza. Las amenazas se pueden clasificar en cuatro categorías: naturales, accidentales, activas deliberadas y pasivas deliberadas.

:JO' Las naturales: no están dirigidas a los elementos de la red ni sistemas de información, e incluyen principalmente cambios naturales que pueden afectar de una manera u otra el normal desempeño de la red.

> Las accidentales: se dividen en errores de usuario, administración, sistema, salida, datos mal preparados, etc.

;. Las deliberadas: son amenazas intencionales generalmente perpetuadas por hackers<sup>2</sup>.

Algunos ejemplos de amenazas:

- Usuarios que navegan por áreas con documentos de acceso restringido, o lugares como los archivos de contraseñas y directorios personales.
- Usuarios locales (en un sistema multiusuario como Unix) que "sin querer" modifican los documentos del Web, scripts o archivos de configuración.
- Crackers remotos que explotan agujeros en la seguridad del servidor o scripts ejecutables, casi siempre como un preludio para después entrar en el sistema.
- En el caso de Internet, otra amenaza son los cazadores de paquetes de datos que contengan información como contraseñas o números de tarjetas de crédito.

<sup>&</sup>quot; ("Oral "Marlon 4"), eon. D'ego Mauricio "Segundad para aplicaciones distribuídas" Proyecto de Investigación Universidad de los  $\Delta$ ndes 199 $\circ$ 

Principales técnicas de ataques en Internet e Intranet:

• Engaño IP.· El engaño de una dirección IP es un ataque activo. En estos ataques una maquina suplanta la identidad de otra. Este engaño puede ser para tentar a un sistema (blanco de ataque), para que acepte datos como si vinieran de la fuente original o bien para recibir datos que deberian ir hacia la maquina suplantada y alterarlos.

Una dirección IP contiene una dirección fuente y una dirección de destino. Cuando un enrutador recibe un paquete simplemente examina la dirección de destino y de acuerdo a sus tablas de enrutamiento, decide el próximo camino del paquete, la dirección fuente nunca es examinada por lo que el inicio del engaño no es dificil de llevar a cabo. Cuando el paquete llega al destino, el receptor examina la dirección del origen, si el atacante cambio su dirección por una dirección fuente legitima para ese destino, la primera parte del engaño esta lista. Lo anterior demuestra la facilidad para interceptar información ya que cambiar la dirección IP de una máquina es un tarea fácil. como se puede ver en la figura 1, solo hay que sustituir el valor de la IP de la máquina y dar un clic en aceptar.

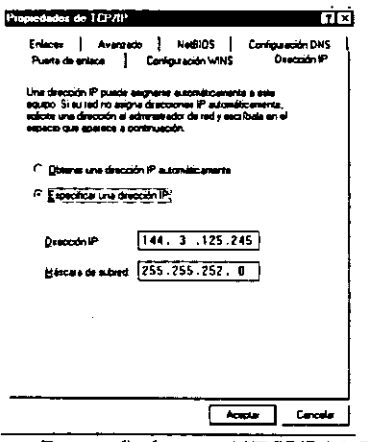

Figura 3 - Configuración del TCFIF de la Red

• Husmeando en la Red.· Corresponde a un ataque de seguridad pasivo, donde una maquina diferente a la maquina destino lee los datos de la red, el ataque tiene que ver con el uso de una interfaz de red para recibir datos no destinados a ala máquina donde se encuentra dicha interfaz.

En redes de medio compartido como Ethernet las interfases de red tienen un segmento de hardware encargado de acceder todos los datos que viajan en el medio. Cada una de ellas también tiene otro segmento que difiera una interfaz de otra, siendo precisamente esta la forma como una tarjeta de red decide tomar los datos o no, generando interrupciones de atención cuando la trama física tiene como destino su propia identificación. Pero existe la posibilidad, en la mayoría de estas tarjetas, de colocar los dispositivos de un modo "promiscuo" donde se genera una interrupción hacia la CPU, no cada vez que llega una trama de su propiedad, sino, toda vez que exista una trama en el medio.

#### Mecanismos de Seguridad.

Para la implementación de servicios de seguridad, se deben utilizar ciertos mecanismos y técnicas que se encarguen de garantizar una efectiva aplicación de seguridad en los sistemas Intranet, en capítulos anteriores se han visto algunas de las bondades, que en cuestión de seguridad que ofrece el servidor NCSA Httpd.

Para el desarrollo del Intranet Subgerencia de Automatización, el problema específico de seguridad se resume en los siguientes puntos:

- Restringir el uso del servidor. Controlar quienes pueden navegar y negar el acceso a los demás.
- Evitar que usuarios locales (excepto los administradores) consulten o hagan modificaciones a los documentos, programas o archivos de configuración.
- Restricciones de acceso a ciertos directorios (solo determinados usuarios puedan consultar esas áreas).

Lo cual puede conseguirse mediante la implementación de los siguientes principios fundamentales en cuanto a lo que se refiere a los usuarios y personal en general $^3\!$ :

- Necesidad de Saber (Need to Know) o mínimo privilegio. Este principio de seguridad consiste en que a cada usuario se le debe otorgar el mínimo privilegio que necesite para desempeñar correctamente su función, es decir se le debe permitir que sepa solamente lo que necesita para trabajar. De esta forma, un programador no tiene por qué conocer las pOlíticas de copia de seguridad de la máquina, ni un usuario común tiene que poseer privilegios en un sistema de prácticas.
- Conocimiento parcial (Dual Control). Las actividades más delicadas de la organización en cuanto a seguridad se refiere, deben ser realizadas por dos personas competentes, de forma que si uno de ellos comete un error o inlenta violar las políticas de seguridad el otro pueda darse cuenta rápidamente y subsanarlo o evitarlo. De la misma forma, aplicar este principia asegura que si uno de los responsables abandona la organización (es muy común en Pemex salir constantemente a diferentes partes de la República Mexicana) o tiene un accidente el otro pueda seguir operando los sistemas mientras una nueva persona sustituye a su compañero.
- Rotación de Funciones. Quizás la mayor amenaza al conocimiento parcial es la potencial complicidad que los dos responsables de cierta tarea pueden llegar a establecer, de forma que entre los dos sean capaces de ocultar las violaciones de seguridad que nuestra Intranet pueda sufrir; incluso puede suceder lo contrario: que ambas personas sean enemigos y esto repercuta en el buen funcionamiento de la política de seguridad establecida. Para evitar ambos problemas, una norma común es rotar a las personas a lo largo de diferentes responsabilidades, de forma que a la

 $^{\prime}$  , Dimpson Garfinkel and Eugene III. Spafford Practical Gais & Internet Security, Editorial O'Reilly & Associates, 21 Edición  $1.88\,\mathrm{s}$ 

larga todos puedan vigilar a todos; esto también es muy útil en caso de que alguno de los responsables no este disponible, sus tareas serán cubiertas más rápidamente,

• Separación de Funciones. No es en absoluto recomendable que una sola persona (o dos) posea o posean demasiada información sobre la seguridad de la organización: es necesario que se definan y separen correctamente las funciones de cada persona, de forma que alguien cuya tarea es velar por la seguridad de un sistema no posea él mismo la capacidad para violar dicha seguridad sin que nadie se percate de ello.

Si se aplican correctamente los principios anteriores en la política de personal, vamos a evitar muchos problemas de seguridad, no sólo cuando un usuario trabaja para nuestro entorno sino lo que es igual de importante, cuando por algún motivo no esta presente, pero si va ha estar ausente por un periodo de tiempo considerable, se deberá cancelar inmediatamente el acceso de esa persona a todos los recursos (cuentas de usuario, servicio de acceso remoto. unidades de red, etc.) y también cambiar las claves que ese usuario conocía.

Por lo que respecta a la seguridad mediante el control físico a los datos o información, independientemente de los usuarios que se tengan, a continuación mostraré como se emplearan algunas características del servidor, más algunas del sistema operativo para lograr una combinación de seguridad que se ajuste a dichos puntos.

## 4.1.1 Restricciones en el uso del servidor

El archivo access.conf contiene, entre otras, las instrucciones Directory y Limit. Con Directory se abre un area definiendo el directorio en que se desee aplicar la instrucción Limit.

Se editó el archivo:

••

/usr/local/etc/httpd/conf vi access.conf

y fue modificada la sección donde se encontraba la instrucción Directory. Se encontraba como sigue:

<D,rector.'j /oraman/nodoinfo <Limit GFT order allow, deny allow from all  $\swarrow$  Limit </Director!j

- "GET" quiere decir que la instrucción va a tener efecto cuando el cliente obtenga documentos o realice scripts.
- "arder" es el orden en que va a interpretar las subsecuentes instrucciones, como estaba, primero iba a ejecutar todas las que permitan y después todas las que nieguen, esto es

importante pues se aceptan contraórdenes. Por ejemplo, negar a un grupo y después permitir a ciertos usuarios del mismo grupo es lógico, si primero se da acceso y después se niega, la negación incluye a quienes se dio acceso anteriormente.

• "allow from all" permite de todos, frente a la instrucción "allow from" puede haber direcciones específicas, nombres de dominio. y puede haber varias líneas con instrucciones "allow from".

Después de las modificaciones quedó así (con más lineas "allow from", por supuesto):

<Directory/oraman/nodoinfo <Limit GET POST order deny, allow deny from all allow from 144.13.1.10  $allow from 144.13.1.10$  $\vee$ l imit  $\nabla$ Jirectoru

• "Limit GET POST" fue usado para para referirse a los dos métodos de acceso más populares, "POST" es para los clientes que ponen scripts.

El orden escogido fue negar y después permitir, ya que se restringió a la mayoría, si fuese a restringir a una minoría se haría al contrario, primero se le da acceso a todo mundo y se discrimina a unos cuantos.

Se usó "deny from all", negando el acceso a todo mundo, y después con "allow from" se incluyen a los amigos.

Se cerró el área Limit dentro del área Directory con:

 $\ll$  imit  $\sqrt{D}$ irectory

## 4.1.2 Restricciones de acceso a los directorios.

Posteriormente se añadió otro grupo con lineas similares para otro directorio dentro del árbol abarcado previamente, en este caso solo tres personas fueron incluidas en lineas "allow from". De esta forma se limita un área como de uso exclusivo para estas tres (Subgerente, Coordinador Administrativo y Coordinador Técnico).

## 4.1.3 Permiso de acceso a los archivos.

Se modificaron los derechos de archivos y directorios, para que solo un usuario los utilice (dhernand), anteriormente era root, pero si se restringe a que solo root consulte los documentos se tendría que dar esa identidad a los procesos que se lanzan para los usuarios que navegan, así que se eligió dhernand como la identidad de los procesos lanzados en las consultas para los navegadores.

Para ello se editó la linea User del archivo httpd.conf para que quede asi:

Uscr dhcrnand

 $G$ roup #-1

Para esto el servidor standalone debe de correrse como root. El demonio original corre como root, pero los procesos que corran al haber peticiones van a correr como el usuario dhernand. En cuanto al grupo, definido en la siguiente línea, quedó sin restricciones. Por supuesto, fueron modificados los principales directorios de documentos, del servidor y de los programas para que solo el usuario dhernand tenga todos los derechos y suprimidos los derechos de "group" y "others".

# 4.2 Mantenimiento de la Intranet

## 4.2.1 Estándares

El asunto de los estándares es uno de los que tienen más influencia en la industria informática.

A fin de cuentas el estándar como camino a seguir, nos puede guiar zigzagueando a una pesadilla, o puede ser un camino recto hacia cada vez mejores resultados.

### Estándares en diseño HTML

Como en toda publicación, se puede aplicar creatividad al diseño de páginas Web, pero al mismo tiempo hay que estar conscientes de la funcionalidad.

<sup>~</sup>Algunas observaciones básicas en pro de la eficiencia:

• Mapear el sitio en cada página.

Aunque el sitio esté perfectamente organizado, llega un momento en que el usuario no encuentra la puerta, entonces es bueno ofrecerle una brújula.

En Internet, cuando uno busca información se llega directamente a la pagina interesante, pero si deseo ver el tema desde paginas atrás, o ver el lugar desde la página principal, es necesaria una liga que me lleve al inicio del tema en esa maquina, o a la pagina de bienvenida.

En este caso, todas las páginas hechas en el intranet tienen un pie de página, éste comprende cuatro iconos con letreros que son más o menos útiles:

- 1.- Página principal. Conduce a la página de bienvenida.
- 2.· Búsqueda de información. Maquina de búsqueda.
- 3.· Estadísticas de uso. Esto es para satisfacer curiosidad técnica solamente.

4.· Comentarios. Haciendo clic en éste el navegador proporciona una forma para mandar correo al "Web Master", muy importante si se quiere retroalimentación.

Es importante que este pie de página es fácil de mantener, se utilizó una instrucción de inclusión que viene con NCSA httpd y permite que un archivo se inserte en el punto deseado. Así solo actualizo el archivo del pie de página y tiene efecto en todas las páginas con el "include".

Adicionalmente el mismo archivo tiene los créditos y otra instrucción para mostrar la fecha de última actualización

- Cuidar la consistencia de diseño.
- Usar imágenes pequeñas y discretas. Es un exceso común incluir muchas imágenes y grandes como la pantalla. Si el diseño las pruebas se llevan a cabo en una red local y, se reciben más de SOKb por segundo y las imágenes son vistas en cuestión de segundos.

Las imágenes pueden utilizarse inteligentemente para proporcionar información o quiar al usuario, a veces como decoración, pero hay que cuidar el desempeño.

En el desarrollo del Intranet Subgerencia de Automatización se utilizaran los formatos jpg y gif, la misma imagen será convertida a ambos formatos y se elegirá la de menor tamaño siempre que su calidad sea aceptable.

### 4.2.2 Páginas WWW en modo local.

Uno de los servicios del intranet es tener una copia de páginas del WWW para satisfacer la curiosidad de todos los interesados en determinado tema. Esto es un ahorro de tiempo de conexión a Internet, ya que solo se consulta una vez y se copia en el mismo formato. Estas páginas se depositan en un lugar común donde están disponibles a todo el Intranet.

Pero hay una amenaza, la información copiada es mucha, (llegó a representar el 50% del contenido del intranet). y podría incrementarse, además, en un momento dado llega a ser <sup>~</sup>obsoleta, o simplemente, ya no es interesante o necesaria .

Como precaución se colocó una fecha de caducidad en la página principal de las páginas del WNW en el intranet, hoy 28 de mayo es colocada la liga para documentos relativos a Java y Hat Java, y entre paréntesis: cad. 28/nov/OO. Lo mismo a las demás.

Al llegar a su fecha de caducidad el directorio será borrado. Se optó por ésto en vez de actualizarlo, ya que la actualización dejaría archivos obsoletos huérfanos, es decir sin ligas a la información actualizada.

Seis meses de vida para cada tema, el criterio fue la velocidad con que lós usuarios interesados la asimilarían y la que le toma al documento ser obsoleto.

## 4.2.3 Respaldos de la Intranet

La información es el recurso más valioso que tiene cualquier compañía por eso es importante ser conscientes de mantener respaldos de nuestra información corporativa.

Existen parámetros para que el procedimiento del respaldo sea realmente efectivo, estos parámetros se enuncian a continuación:

- 1. ¿Cada cuánto tiempo se respaldará?
- 2. ¿Qué se respalda?
- 3. ¿Qué se hace antes y después del respaldo?
- 4. ¿Cómo se respalda?
- 5. ¿ Quién es el responsable?
- 6. ¿ Cómo y cuando se realizan simulaciones de restauración(pruebas de fiabilidad de respaldo)?

#### Tipos de respaldo:

1. Respaldo Completo  $\rightarrow$  Se respaldan todos los datos, sin discriminación alguna.

2. Respaldo Incremental  $\rightarrow$  Se hace el respaldo de todos los archivos modificados desde el último respaldo completo.

3. Backup Viernes, Lunes, Martes, Miércoles.

4. Respaldo Diferencial  $\rightarrow$  Se hace respaldo de todos los archivos en tiempos diferentes y conservándolos.

5. Respaldo Personalizado  $\rightarrow$  Solo respaldo de archivos que se especifiquen.

Los programas de respaldo deben planificarse, según las necesidades del administrador, el número de usuarios en la red, la frecuencia de modificación de los archivos, etc. Pueden realizarse diferentes tipos de respaldo de acuerdo a los diferentes programas:

- Diario  $\rightarrow$  Se respaldan todos los archivos modificados durante el día después de la <sup>~</sup>finalización de la jornada de trabajo.
- Semanal  $\rightarrow$  Se realiza un respaldo incremental/diferencial, después de finalizar la última jornada de la semana, durante 3 de la 4 semanas del mes.
- Mensual  $\rightarrow$  Se realiza un respaldo completo en la última jornada de la semana restante del mes,
- Procesos especiales  $\rightarrow$  Se hace un respaldo completo, cada vez que cambien o se actualicen los datos almacenados en el servidor, se modifiquen las aplicaciones o se hagan cambios en la compañía.

La frecuencia establecida para los respaldos es: diaria para la información, e inmediatamente después de cada actualización para el servidor y la programación.

## Respaldo de la información

El esquema de respaldo para los subdirectorios que contienen la información se basa en una copia idéntica hacia otro servidor, creando un árbol de directorios igual bajo un directorio personal.

La primera vez que se realizó simplemente fue una copia total, esto es muy sencillo:

# rcp -r /oraman/nodoinfo tmprO+;/usr/users/dhernand/oraman

Se utilizó el comando remate file copy incluyendo subdirectorios para mandar todo al servidor tmpr04, pero esto es solo la primera vez, después no tendrá sentido copiar archivos que no han cambiado, además, con 40 MB de archivos se tarda unos 9 minutos.

Para los respaldos diarios el sistema fue copiar solo los archivos que han cambiado hasta sus directorios correspondientes en tmpr04,

Esto se logró con el script siguiente, los comentarios incluidos lo explican:

# Primero un prompt para pedir la fecha que buscamos respaldar echo "Escribe la fecha (Mmm dd) de los archivos a respaldar"

# Capturo en la vanable fecha

read fecha

# Me interesa saber a que hora comencé el respaldo. # asi que la escribo en el archivo tiempo.

 $\bullet$   $\bullet$  date tiempo

15-IR/oraman/nodoinfo | grep "\$fecha" | grep -v 'drwx' | cut -c46-79 | awk '(print "find

# /oraman/nodoinfo -name".\$ J "-print"l' respa\_buscar

#  $\widehat{\mathsf{F}}$ ido el directorio (ls) en formato amplio incluyendo los subdirectorios (-IR) # a partir del directorio donde está la información Voraman/nodointo). # Direcciono la salida hacia el comando grep para buscar la expresión # capturada en la variable sfecha sobre cada línea. # Las líneas que coinciden con la fecha son direccionadas a otro grep para # buscar entre ellas las que no sean directorios. # Direcciono hacia el comando cut para recortar el rango de columnas que # contiene el nombre del archivo en cada línea. # Lo direcciono al lenguaje awk para 9ue col09ue la instrucción tind a partir # del directorio 9ue importa, buscando el nombre de archivo 9ue el # comando anterior le envió y pidiendo que imprima la ruta cuando lo encuentre, # (el objeto de la blis9ueda es tener la ruta).

# Todo eso *es* direccionado al archivo respa\_buscar.

chmod 700 respa\_buscar

# Cambio el modo del archivo para que yo lo pueda leer, escribir y ejecutar.  $#A$  continuación lo muestro para que el usuario tenga ídea de qué va a pasar.

cat respa\_buscar

# Lo ejecuto, me entrega los archivos con su ruta,'y le añado *el* comando rcp # para hacer la copia remota del archivo hasta tmpr04 en la misma ruta, pero # solo escribo las instrucciones en el archivo respa\_copiar

respa\_buscar | awk '{print "rcp " \$1 "tmpr04;/usr/users/dhernand" \$1}' respa\_copiar

# Cambio el modo del archivo respa\_copiar como hice con respa\_buscar.

chmod 700 respa\_ copiar

# Lo ejecuto, entonces se realiza la copia.

### respa\_copiar

# Escribo la hora, entre otras cosas en el archivo tiempo.

## date tiempo

#  $\Box$ o leo para ver cuanto se tardó.  $\Box$ s todo.

cat tiempo

## Respaldo de HTTPd Y glimpseHTTPD

Estando en el directorio /usr/local/etc

El directorio httpd fue empacado y comprimido en el archivo http.tar.Z # tar -cvf http.tar httpd

# compress http.tar

Se transfirió a una PC, al hacerlo el nombre del archivo cambió a http.tar, entonces, desde el prompt se utilizó la utilería pkzip (Pkware Inc., info@pkkware.com) para archivarlo sin compresión en dos disquetes previamente formateados y vacíos.

pkzip ~eoty a:http~tar.z: http.tar

Después de que escribió en los dos discos se incluyó el archivo PKUNZIP.EXE en el segundo.

Los disquetes fueron protegidos contra escritura y etiquetados "Respaldo HTTPd y GlimpseHTIP, Disco 1 de 2", y 2 de 2, respectivamente.

#### Respaldo de Glimpse

Este programa no cambia, por lo tanto no requiere más de un respaldo. Desde /usr/local se empacó y comprimió el directorio creado originalmente al obtener Glimpse de Internet:

# tar -cvf glimpse.tar glimpse-3.5.bin.dec-ultrix-4-3

# comprcss glímpse,tar

Se transfirió usando FTP a una PC, al hacerlo el nombre del archivo cambió a glimpse.tar, entonces, desde el prompt se utilizó pkzip para archivarlo sin compresión en dos disquetes previamente formateados y vacíos.

pbip *-cOE..,.* a:glimpse.z glimpse.tar

Después de que escribió en los dos discos se incluyó el archivo PKUNZIP.EXE en el segundo.

Los disquetes fueron protegidos contra escritura y etiquetados "Respaldo Glimpse, Disco 1 de 2", y 2 de 2, respectivamente.

## 4.2,4 Inslalación desde la copia de seguridad

## HTIPd Y glimpseHTIPD

Introducir el disco etiquetado "Respaldo HTIPd y GlimpseHTIP disco 2 de 2" en el drive A: Ejecutar desde el prompt de MS-DOS:

A: pkunzip http.z c: $\setminus$ 

Al ejecutarse, pkunzip pedirá el primer disco del set de respaldo, introduzca el etiquetado "Respaldo HTIPd y GlimpseHTIP disco 1 de 2" y presione Enter. Cuando pida el segundo inserte el "... Disco 2 de 2" y presione Enter.

Esto extraerá el archivo http-tar.z en c:\. Utilicé FTP binario para transferirlo al intranet en el directorio /usr/local/etc.

Una vez ahí renómbrelo, descomprímalo, extraíga los archivos y borre el empacado.

mv http-tar.z http.tar.Z

uncompress http.tar.Z

tar -xvf http.tar

rm http.tar

Consulte la seccíón correspondiente para arrancar del servidor HTTP.

GlimpseHTTP utiliza Glimpse, si es necesario consulte la sección sobre primera instalación de Glimpse (página nn [entre paréntesis para el texto impreso allí habrá texto en negrillas o título, link para Web versión] ) como instalarlo desde el respaldo viene a continuación.

# Glimpse

Introducir el disco etiquetado "Respaldo Glimpse disco 2 de 2" en el drive A: ejecutar desde el prompt de MS-DOS:

A: pkunzip glimpse.z c:\<br>- 155 -

Al ejecutarse, pkunzip pedirá el primer disco del set de respaldo, introduzca el etiquetado "Respaldo Glimpse disco 1 de 2" y presione Enter. Cuando pida el egundo inserte el "Disco 2 de 2" y presione Enter.

Esto extraerá el archivo glimpse tar en c:\.

Utilice FTP binario para transferirlo al Intranet en el directorio /usr/local.

Una vez ahí renómbrelo, descomprimalo, extraiga los archivos y borre el empacado.

 $#$  mv glimpse.tar glimpse.tar. $Z$ 

# uncompress glímpse.tar.Z

# tar-xvf glimpse.tar

# rm glímpse.tar

Consulte la sección correspondiente sobre uso de Glimpse.

## 4.2.5 Actualización de los indices de búsqueda

Los índices de búsqueda se actualizan el día primero de cada mes, o antes si se elimina o agrega una cantidad relevante de información que sea necesario tener disponible. Para esto solamente se corre el script ghreindex y Glimpse vuelve a indexar con los mismos' parámetros que cuando se instaló.

# 4.2.6 Actualización de las estadisticas de uso

Esta tarea se realiza cada mes.

El procedimiento con el que se obtienen los datos y son colocados en el intranet es el siguiente:

Pasando el mes que se analizará, el archivo:

usr/local/etc/httpd/logs/access\_log

se copia al directorio

usr/local/etc/httpd/logs/aux.

- Eliminar del archivo usr/local/etc/httpd/logs/access log las líneas que no corresponden al mes en cuestión.
- Correr el script que obtiene la información y genera la página wwwstat.htm.
- **Renombrar: wwwstat.htm a statOOnn.htm donde nn es el numero del mes.**
- **En la página estaduso.htm hacer la liga a statOOnn.htm, para consultar detalles del mes en cuestión.**
- **Copiar de usr/local/etc/httpd/logs/aux el archivo access\_log al directorio usr/local/etc/httpd/logs, eliminar las líneas de los meses anteriores.**
- **Correr nuevamente el script.**
- Obtener los datos de la pagina del intranet sobre bytes transmitidos y archivos **transmitidos, capturarlos en un programa que genera gráficas y salve las imágenes como**  gif.
- Recortar los archivos, 600x320x256 esta bien para cada grafica, el fondo original es **blanco, así se hace una imagen del tipo gif con partes transparentes para que se vea el fondo de la página a través de la gráfica y se colocan los archivos sobrescribiendo a los del mes pasado.**

# **CONCLUSIONES**

En mayo de 2000 la presente investigación se encontraba en una etapa de desarrollo, pese a eso, se realizó una presentación preliminar ante el Subgerente de Automatización, el Ing. Juan Manuel Paz González, en la que se mostraron más proyectos que resultados.

Hasta la fecha esta investigación está en análisis para en caso de su aprobación se implemente a la brevedad, la única limitante es la presentación del examen profesional, para que se emita la resolución final.

## **Utilidad de la Investigación**

A la fecha, el proyecto de crear la Intranet de la Subgerencia de Automatización ha servido a múltiples propósitos:

- Se demostró que sin ninguna inversión económica extra, sobre la infraestructura existente, se puede construir una Intranet que interactuaria con algunas de las aplicaciones existentes, incluyendo los paquetes de software institucionales, todo esto dentro de las actividades normales del personal del área.
- Los documentos de interés para ciertas áreas, como las notas técnicas de la Subgerencia de Automatización tendrán una via única y privada de distribución.
- Se creo un documento base para futuras implementaciones.

#### **Utilidad de la Intranet**

Desde el punto de vista operativo la Intranet le va a permitir a la Subgerencia de Automatización, compartir eficazmente, con sus empleados, la cantidad de recursos de información, que se encuentran en los diferentes departamentos, con fluidez, en forma rápida y transparente, desde las fuentes de origen, hasta sus lugares de trabajo, reduciendo asi costos de tiempo, esfuerzo y mejorando el desempeño de todo el personal, al contar con la información relevante y pertinente en el momento oportuno, en sus sitios de trabajo; esto es muy beneficioso para la Subgerencia, que tiene oficinas distribuidas geográficamente. Los funcionarios necesitan conocer puntualmente los cambios en las normas y directrices de la institución, asi como el revisar correspondencia previamente enviada para la solución o consulta de antecedentes de algún percance, consultar información sobre especificaciones de construcción, precios; y otras más simples, aunque importantes, como, consultar la guía telefónica interna, que hasta ahora lo tradicional es hacerlo con materiales impresos del tipo guias, listas de materiales, manuales de Ingeniería, y otros.

Así la Intranet contribuirá a reducir, tanto el tiempo, como los costos de distribución de la información, porque en lugar de hacer documentos en papel, como boletines, actas, normativas, proyectos, agendas comunes y otros, y repartirlas por correo, se pueden centralizar en páginas 'Web Site" internas y ser compartidas por todos los interesados, que las consulten en el momento oportuno. siempre y cuando tengan el acceso a la Intranel.

Además, la Intranet organiza la información externa existente en el "Web Site" a medida de las necesidades de la institución. en el servidor "Web Site" interno, se pueden poner hiper-enlaces a informes y publicaciones en linea de interés para los empleados; también a información pública sobre instituciones de la competencia, de este modo se tiene acceso puntual y actualizado a los temas de mayor relevancia.

Actualmente varios sistemas están saliendo de la cultura de papel gracias al intranet, se puede decir que el ahorro en papel ya con la Intranet funcionando seria representativo (700 hojas diarias), pero conforme se integren nuevas aplicaciones se irán teniendo otros ahorros.

Correo Electrónico. Aunque hay un servicio de correo electrónico en el intranet, en cuanto a este medio de distribución de información, los usuarios prefieren Outlook. Esto se debe a que hay más PC's con acceso a Outlook, los usuarios prefieren revisar un solo buzón de correos que hacerlo en dos lugares distintos, Outlook tiene mejor ambiente que el correo que se pueda desarrollar para el Intranet del tipo de página WEB.

Edición **de** Textos. Tal vez no servirá como principal herramienta de edición y publicación de textos. Las herramientas de edición disponibles a través del navegador son básicas, los usuarios seguirán usando los actuales procesadores de textos, sin embargo cuando se desarrolle un Web File System los usuarios podrán editar y distribuir archivos independientemente de la plataforma, ya que éstos serán accesibles a todo mundo sin limitaciones de permisos.

## Costo estimado

Esta investigación fue desarrollada básicamente por un solo empleado en el lapso de dos meses, contando con la dirección y el apoyo eventual de muchos otros en momentos determinados, la investigación y obtención del software se realizó via Internet, el costo de esta conexión no puede cuantificarse, ya que la empresa destina una parte de su presupuesto anual a este servicio.

No hubo necesidad de nuevo hardware, ya que se destino un equipo existente que no estaba utilizándose. En cuanto al software, ya se contaba con el sistema operativo, el manejador de base de datos, . y el software de red. El servidor, es gratuito y en cuanto a las licencias de navegadores, la empresa cuenta con licencias ilimitadas

## Capacitación y mantenimiento

La capacitación de los usuarios involucra solamente el uso del navegador, el cual en menos de una hora se aprende básicamente.

La capacitación de los encargados del intranet requiere personal con habilidades especificas, vea Objetivo, funciones, cargos, normas y políticas del Intranet de la Subgerencia de Automatización, para conocer el perfil de dicho personal.

Su mantenimiento en el servidor se puede hacer de forma automática en casi todos sus componentes, tal vez un dia al mes sea suficiente. En cuanto a los clientes, se espera que la funcionalidad de sus navegadores sea aceptable durante al menos un par de años.

## Comprobación de la Hipótesis

"Después de aplicarse el intranet en la Subgerencia de Automatización se mejorara la consolidación y distribución de información en dicha institución. Los usuarios encontraron estándares de documentación, la cual fue más completa y oportuna, eso mejorara la calidad del trabajo realizado. Se consumen menos recursos (materiales y tiempo), los empleados de varias áreas son más productivos, ya que dedican menos tiempo a tareas rutinarias y se capacitaron en el manejo de la que será la interfase universal, finalmente, determinados usuarios encuentran información que facilita la toma de decisiones.".

Tal vez esta deberia haber sido la comprobación esperada al término del presente trabajo, sin embargo, debido a que no es posible aún realizar la implantación de la Intranet, esta comprobación se verá como una suposición, y su comprobación tendrá por lo tanto que hacerse posteriormente .

# **GLOSARIO**

**A continuación se encuentra un glosario condensado para asistir al lector en la comprensión del mundo de las redes y** el Internet.

ACM Association for Computer Machinery. Un grupo establecido en 1947 para promover la **investigación y desarrollo profesional en las computadoras.** 

**Al Artificial Intelligence. La ramificación de la ciencia de la computación que trata con la simulación de inteligencia humana por sistemas de cómputo.** 

**AIX Advanced Interactive Executive. Versión de IBM de Unix.** 

ANSI American National Standards Institute. Un grupo que certifica a organizaciones que **desarrollan estándares en Estados Unidos para la industria del proceso de la información. Los grupos acreditados por ANSI participan en la definición de los estándares del protocolo**  de red.

**ARP Address Resolution Protocol. Un protocolo de Internet que corre en Ethernet y en todas**  las LANs IEEE 802.x que mapean direcciones de internet a direcciones MAC.

ARPA Advanced Research Projects Agency, el primer nombre de lo que ahora es DARPA.

ARPANET Advanced Research Projects Agency Network, fundada por ARPA. Sirvió como la **base para las primeras investigaciones sobre redes, así como una columna central durante el**  desarrollo de Internet. El ARPANET consistió en computadoras packet switching individual, **interconectadas por líneas rentadas.** 

AS Autonomous System. Una colección de gateways (ruteadores) bajo una sola autoridad **administrativa usando un Internal Gateway Potocol común para enrutar paquetes.** 

ASCII American Standard Code for Information Interchange.

BBN Solt Seranek and Newman, Inc. La compañia de Cambridge, MA responsable del desarrollo, operación y monitoreo del ARPANET, y más tarde, el sistema de ruteadores central de Internet. el CSNET, Coordination and Information Center (CIC), y NSFNET Network Service Center (NNSC).

**bit Binary digit. La cantidad más pequeña de información que puede ser almacenada en una computadora.** 

SITNET Secause It's Time Network. SITNET tuvo alrededor de 2,500 computadoras **servidores, primeramente en universidades en muchos países. Está administrada por EDUCOM, quién provee el soporte administrativo y servicios de información. Hay tres**  constituyentes principales de la red: SITNET en los Estados Unidos y México, NETNORTH en Canada, y EARN en Europa. Además está AsiaNet, en Japan, y conexiones en América del Sur. Véase CREN.

**bps Bits por segundo, es una medida de la velocidad con que se transmiten los datos.** 

BSD Berkeley Software Distribution. Término usado cuando se describen diferentes versiones del software Berkeley UNIX, como en "4.3BSD UNIX".

**Byte Un caracter de información, usualmente de ocho bits.** 

**catenet Una red en la que los servidores están conectados a redes con características variables y las redes están interconectadas por ruteadores. El Internet es un ejemplo de una catenet.** 

**Carpeta pública: Falder de correo electrónico al cual tienen acceso todas las personas**  dentro de la red del Banco Central de Costa Rica.

CCITT International Telegraph and Telephone Consultative Committee.

CERN El European high-enerty physics center (Siglas en francés).

Core gateway Históricamente, un grupo de ruteadores operado por el Internet Network **Operations Center en SBN. La esencia del systema de ruteadores forma una parte central de la asignación de rutas en Internet en la que todos los grupos tuvieron que informar sobre caminos a sus redes desde un ruteador central.** 

**Cliente I Servidor: Modelo cómo las computadoras pueden compartir recursos en una red.** 

CREN Corporation for Research and Educational Networking. BITNET y CSNET se fusionaron recientemente para crear CREN.

**CSNET Computer + Science Network. Una gran red de comunicaciones de datos para institutos haciendo investigación en ciencias de la computación. Usa algunos protocolos**  diferentes, incluyendo algunos propios. Los sitios de CSNET incluyen universidades, **laboratorios de investigación y compañías comerciales. Véase CREN.** 

**DARPA Department of Defense Advanced Research Projects Agency. La agencia**  gubernamental que fundó el ARPANET y más tarde comenzó el Internet.

#### **Datagram Véase Datagrama.**

**Datagrama (datagram) La unidad transmitida entre un par de módulos de internet. El Protocolo Internet provee· para transmitir bloques de datos, llamados datagramas, desde el origenes a destinos. El Protocolo Internet no provee una facilidad para comunicación confiable. No hay reconocimientos ya sea extremo a extremo o escala por escala. No hay control de errores para los datos, solamente un checksum (chequéo de suma) en el encabezado. No hay retransmisiones. No hay control de flujo. Véase IP.** 

**DCA Defense Communications Agency. La agencia del gobierno responsable de la**  instalación del Defense Data Network (DON), incluyendo el ARPANET y las lineas de **MllNET y PSNs. Actualmente, OCA administra el DON, y soporta la asistencia a usuarios y**  los servicios de registro de red del DON NIC.

DON Defense Data Network, Comprende el MILNET y algunos otras redes deiDaD.

**DON NIC El centro de información de redes en SRI International. Es el repositorio primario para RFCs e Internet Drafts, asi como proveedor de otros servicios.** 

DEC Digital Equipment Corporation.

DECnet Digital Equipment Corporation network. Un protocolo de redes para las computadoras DEC y dispositivos de red.

**Dirección (adress) Hay dos usos diferentes para este término en las redes de internet: "dirección de correo electrónico" y "dirección de internet". Una dirección de correo electrónico es la cadena de caracteres que se le debe dar a un programa de correo electrónico para dirigir un mensaje a una persona en particular. Una dirección de internet es un número asignado que identifica a un servidor en internet. Tiene dos o tres partes: número de red, número opcional de subnet, y número de servidor.** 

**Dirección de puntos (dot address) Notación de direcciones con puntos. Las direcciones con puntos se refieren a la anotación común para las direcciones de Internet de la forma A.B.C.O;**  donde cada letra representa, en decimal, un byte de los cuatro bytes de la dirección IP.

DNS El Domain Name System (sistema de nombres de dominio) es un mecanismo usado en **el Internet para traducir nombres de servidores a direcciones. El ONS además permite que servidores que no están directamente en** el Internet **tengan nombres registrados en el mismo estilo, pero devuelve la entrada de correo electrónico, la cual accesa la red no-Internet, en vez de una dirección IP.** 

DOD Department of Defense.

DOE Department of Energy.

**Oot address Véase Dirección de puntos.** 

**EARN** European Academic Research Network. Uno de los tres principales constituyentes de BITNET

**EBCDIC Extended Binary-coded Decimal Interchange Code.** 

**EFF Electronic Frontier Foundation.** 

EGP Exterior Gateway Protocol. Un protocolo que distribuye la información del asignamiento **de rutas a los gateways, quienes conectan sistemas autónomos.** 

**E-mail: Electronic Mail. Correo Electrónico. Sistema de mensajería informática similar en muchos aspectos al correo ordinario pero más rápido.** 

Encabezado (header) La porción de un paquete precediendo los datos propiamente dichos, **contiene las direcciones de origen y destino, además de campos para chequeo de errores.** 

**Ethernet Un estándar de redes para los niveles "hardware" y "data link". Hay dos tipos de**  Ethernet: Digital/lntel/Xerox (DIX) y IEEE 802.3.

FDDI Fiber Distributed Data Interface. FDDI es una LAN token ring de alta velocidad (100Mb)

FIPS Federal Information Processing Standard.

**Firewall** Característica que protege una red conectada a Internet de ser accesada por usuarios no autorizados. El software de firewall especifica qué paquetes de datos están autorizados para entrar o salir de una red. Reside casi siempre en ruteadores o en servidores dedicados.

**FTP** File Transfer Protocol. El protocolo de alto nivel estándar de Internet para transferencia de archivos desde una computadora a otra.

**Gateway** Véase ruteador

**GB** Gigabyte. Una unidad de almacenamiento de datos cuyo tamaño representa 2 elevado a la 30 (1,073,741,824), expresado comúnmente como mil millones de bytes.

GNU Gnu's Not UNIX. Un sistema operativo compatible con UNIX desarrollado por la Free Software Foundation.

**Header** Véase encabezado.

**Host number** La parte de una dirección de Internet que designa cual nodo de la (sub)red está siendo direccionado.

HP Hewlett-Packard. HTML Hypertext Markup Language.

HTTP Hypertext Transfer Protocol (Transport según Expansión).

HYPERchannel High-speed communications link.

l/O Input/Output

**IAB** Internet Activities Board. El IAB es el comité coordinador para el diseño, ingeniería y administración de Internet.

**IBM** International Business Machines Corporation.

ICMP Internet Control Message Protocol. ICMP es una extensión del Internet Protocol. Permite la generación de mensajes de error, prueba paquetes y mensajes informativos relativos a IP.

IEEE Institute for Electrical and Electronics Engineers.

IETF Internet Engineering Task Force. El IETF es una gran comunidad abierta, de diseñadores de redes, operadores, vendedores e investigadores cuyo propósito es coordinar la operación, administración y evolución del Internet, además de resolver asuntos de arquitectura y protocolo de corto y mediano alcance. Es una fuente mayor de estandares de protocolo propuestos, los cuales son remitidos al Internet Activities Board para su aprobación final. El IETF se reúne tres veces al año y se levantan extensivas minutas del pos procedimientos plenarios.

Información: Cualquier enunciado, opinión, hecho, concepto o idea sensible, o una asociación de enunciaciones, opiniones o ideas. Está estrechamente relacionada con el conocimiento, va que una vez asimilada, relacionada y comprendida, la información se convierte en conocimiento. Acción y efecto de informar o informarse. Adquisición o comunicación de conocimientos que permiten ampliar o precisar los que se poseen sobre una materia determinada. Mensaje utilizado para representar un acontecimiento o un concepto en un proceso de comunicación destinado a aumentar los conocimientos.

Internet: Es una gigantesca red de redes de computadoras que utilizan un mismo protocolo de comunicación, formada por miles de redes independientes de diversos tamaños y distribuidas por todo el mundo. Al formar parte de Internet, una computadora adquiere la capacidad de comunicarse con millones de computadoras y accesar cualquier información ofrecida por ellas. Internet puede convertir a una computadora personal en una poderosa herramienta de información.

Intranet: Se llaman así a las redes tipo Internet pero que son de uso interno, por ejemplo, la red corporativa de una empresa que utilizará protocolo TCP/IP y servicios similares como WNW.

IP: Internet Protocol (Protocolo Internet). Protocolo que enruta datos entre anfitriones en Internet. Bajo este se agrupan los protocolos de Internet. También se refiere a las direcciones de la red Internet.

IPX: Internetword Packet Exchange (Intercambio de Paquetes Interred). Protocolo de capa de red. Netware de Novell, que específica el direccionamiento, el enrutamiento y la conmutación de paquetes.

(RTF Internet Research Task Force. El IRTF es una comunidad de investigadores en redes, generalmente con un enfoque en Internet. El trabajo del IRTF es gobernado por su Internet Research Steering Group (IRSG)

ISO lnternational Standards Organization.

KB Kilobyte. Una unidad de almacenamiento de datos cuyo tamaño representa 2 elevado a la 10 (1,024), expresado comúnmente como mil bytes.

LAN Local Area Network. Una red que toma ventaja de la proximidad de las computadoras para ofrecer comunicaciones relativamente más eficientes u de más alta velocidad que redes de largo alcance o área amplia.

LlSP List Processing Language. Un lenguaje de alto nivel para computadoras inventado por el Profesor John McCarthy en 1961 para apoyar la investigación en la lógica basada en computadoras, razonamiento lógico e inteligencia artificial. Fue el primer lenguaje de procesamiento computarizado simbólico (opuesto al numérico).

Mac Apple Macintosh computer.

•

MAC Medium Access Control. Para la transmisión en redes, este es el método que usan los dispositivos para determinar cual de ellos tiene acceso en línea en cualquier momento dado.

MAN Metropolitan Area Network.

MB Megabyte. Una unidad de almacenamiento de datos cuyo tamaño representa 2 elevado a la 20 (1,048,576), expresado comúnmente como un millón de bytes.

MILNET Military Network. Una red usada para aplicaciones de producción militar sin clasificar. Es parte del DDN y el Internet.

MIT Massaehusetts Institute of Technology.

MTTF Mean Time to Failure. El tiempo promedio para que haya una avería de hardware o pérdida del servicio. Esta puede ser una medida empírica o un cálculo basado en el MTIF de las partes que componen el sistema.

MTTR Mean Time to Recovery (o Repair). El tiempo promedio que toma restaurar el servicio después de una avería o pérdida. Esta es usualmente una medida empírica.

MVS Multiple Virtual Storage. Un sistema operativo de IBM basado en OS/1.

NASA National Aeronautics and Space Administration.

NBS National Bureau of Standards. Ahora llamado NIST.

Network numberVéase Número de red.

NCSA National Center for Supercondueting Applieations.

NFS Network File System. Un servicio de red que permite a un programa corriendo en una computadora usar datos almacenados en una computadora diferente en la misma red como si fuese en su propio disco.

NIC Network Information Center. Una organización que provee a los usuarios de red con información acerca de servicios provistos por la red.

NIST National Institute of Standards and Technology. Antes NBS.

NOC Network Operations Center. Una organización que es responsable de mantener una red.

NSF National Science Foundation.

..

NSFNET National Science Foundation Network. La NSFNET es una "red de redes" de alta velocidad que es jerárquica por naturaleza. En el nivel más .alto es una red que abarca los Estados Unidos. Conectadas a ella están redes de mediano nivel y conectadas a las de mediano nivel están campus y redes locales. NSFNET además tiene conexiones fuera de los E.U. a Canada, México, Europa, y la banda del PacifiCO. La NSFNET es parte de Internet.

NSFNET Mid-Ievel Level Nelwork. NSFNET red de nivel medio. Una red conectada al más alto nivel del NSFNET que cubre una región de los Estados Unidos. Es a redes de nivel medio a las que los sitios locales se conectan. Las redes de nivel medio alguna vez fueron llamadas "regionales".

Número de red (network number) La parte de una dirección de Internet que designa la red a la que el nodo direccionado pertenece.

Número de subnet (subnet number) Una parte de la dirección internet que designa una subnet. Es ignorado para los propósitos del enrutamiento de internet pero es usado para en ruta miento intranet.

OSI Open Systems Interconnection. Un grupo de protocolos designados para ser un método estándar internacional para conectar computadoras y redes diferentes. Europa ha hecho la mayor parte del trabajo desarrollando OSI y probablemente lo usará tan pronto como sea posible.

OSI Reference Model El modelo de referencia OSI es un "croquis" de OSI que define sus siete capas y sus funciones. Algunas veces usado para ayudar a describir otras redes.

OSPF Open Shortest-Path First Interior Gateway Protoeol. Un reemplazo propuesto para RIP. Trata a algunos problemas de RIP y está basado sobre fundamentos que han sido bien probados en protocolos no de Internet. Originalmente-las siglas fueron OSPFIGP.

Packet Véase Paquete.

Página electrónica Archivo o documento creado en HTML y publicado en el World Wide Web.

Paquete (packet) La unidad de datos enviada a través de una red de intercambio de paquetes. El termino es usado flojamente. Mientras alguna literatura de Internet lo usa para referirse específicamente a datos enviados a través de una red física, otra literatura ve el Internet como una red de intercambio de paquetes y describe los datagramas IP como paquetes.

PC Personal Computer.

•

PCNFS Personal Computer Network File System.

POSIX Portable Operating System Interface. Es otro sistema operativo basado en UNIX.

PPP Point-to-Point Protoeol. El protocolo punto a punto (PPP) provee un método para transmitir datagramas sobre conexiones seriales punto a punto.

Protocolo Protocolo es una descripción formal de formatos de mensajes y las reglas que dos computadoras deben seguir para intercambiar esos mensajes. Los protocolos pueden describir detalles de bajo nivel de interfaces máquina a máquina (por ejemplo, el orden en que los bits y los bytes se envían sobre un cable) o intercambios a alto nivel entre programas de asignación (por ejemplo, la forma en que dos programas deben transferir un archivo a través del Internet),.

RFC La serie de documentos de Internet Request for Comments. Los RFCs son notas de trabajo de la investigación en internet y la comunidad en desarrollo. Un documento en estas series puede ser esencialmente cualquier tópico relativo a la comunicación de computadoras y puede ser cualquier cosa desde un reporte de juntas a la especificación de un estándar. Los RFCs se encuentran en el Network Information Center (NIC) .

**RIP** Routing Interchange Protocol, Un protocolo que puede ser usado en internets **simplemente para pasar información de rutas entre gateways. Se usa en muchas LANs y en algunas de las redes a nivel intermedio del NSFNET.** 

RJE Remote Job Entry. El protocolo general para someter trabajos por lotes y recuperar los **resultados.** 

RLOGIN Remote Login. Un servicio en internets muy similar a TELNET. RLOGIN lue **inventado para usarse entre sistemas Unix Berkeley en la misma LAN en un tiempo cuando los programas TELNET no proveían todos los servicios que los usuarios querían. Berkeley**  planea desfasarlo.

RPC Remote Procedure Call. Un sencillo y popular paradigma para implementar el modelo **cliente - servidor de computación distribuida.** 

Ruta por omisión (default route) Una entrada en la tabla de rutas que es usada para dirigir **cualquier dato direccionado a cualesquiera números de red que no estén explícitamente enlistados en la tabla de asignación de ruta.** 

**Ruteador Una computadora dedicada de propósito especial que se conecta a dos o mas redes y enruta paquetes de una red a la otra. En particular, una gateway de internet enruta datagramas IP sobre las redes que conecta. Las gateways enrutan paquetes a otras gateways hasta que pueden ser entregados al destino final directamente sobre una red física.** 

**Server Véase Servidor.** 

**Servidor (server) Una computadora que comparte sus recursos, tales como impresoras y**  archivos, con otras computadoras en la red. Un ejemplo de ésto es un servidor Network File System (NFS) el cual comparte su espacio en disco con una o más estaciones de trabajo **que pueden no tener discos locales.** 

SLIP Serial Line Internet Protocol. SLIP es actualmente un estándar de hecho, comúnmente **usado para conexiones seriales punto a punto corriendo TCP/IP. No es un estandar de**  Internet pero está definido en el RFC 1055.

**SMTP** Simple Mail **Transfer Protocol. El protocolo estandar de Internet para transferir mensajes de correo electrónico de una computadora a otra. SMTP especifica como dos sistemas de correo interactúan y el formato de los mensajes de control que intercambian para transferir el correo.** 

SNA System Network Architecture. El protocolo de comunicaciones de datos de IBM.

SNMP Simple Network Management Protocol. El protocolo simple de administración de **redes (RFC 1157) es el estandar de Internet para monitoreo remoto y administración de servidores, ruteadores y otros nodos y dispositivos en una red.** 

**Subnet Una porción de una red que puede ser una red físicamente independiente, la cual comparte una dirección de red con otras porciones de la red y esta distinguida por un número de subnet. Una subnet es a una red lo que una red es a un internet.** 

#### Subnet number Véase Número de subnet

**T1 Un termino para una facilidad de transporte digital usada para transmitir una señal digital**  formateada DS-1 a una velocidad de 1.544 megabits por segundo.

**T3 Un termino para una facilidad de transporte digital usada para transmitir una señal digital**  formateada DS-3 a una velocidad de 44.746 megabits por segundo.

**TCP Transmission Control Protocol. Un protocolo de la capa transporte para Internet. Es un**  protocolo de flujo orientado a la conexión, definido por el RFC 793.

TCP/IP Transmission Control Protocol/lnternet Protoco!. El protocolo default usado por **sistemas Unix para rutear paquetes de información sobre una red de área local o amplia. Es el protocolo estándar en que está basado Internet. Esta abreviatura se refiere al grupo de**  protocolos de aplicación y transporte que corren sobre IP. Estos incluyen FTP, TELNET, SMTP, y UDP (un protocolo de la capa de transporte).

Telenet Una red de intercambio de paquetes operada por US Sprint. También es conocida **como SprintNet.** 

**TELNET** El protocolo estándar de Internet para el servicio de conexión remota. TELNET **permite a un usuario en un sitio interactuar con un sistema remoto de tiempo compartido en otro sitio como si la terminal del usuario estuviera conectada directamente a la computadora remota.** 

**Terabyte 2 a la 40 bytes, expresado comúnmente como un millón de millones de bytes.** 

**THEnet La Texas Higher Education Network, una red multiprotocolo que conecta a la mayoria de las grandes instituciones académicas y de investigación en el Estado de Texas, asi como algunas instituciones en México.** 

Token Ring Un tipo de LAN. Son ejemplos IEEE 802.5, ProNET-10/80 y FDDI. El término **"token ring" es usado a menudo para denotar 802.5.** 

**Tymnet Una red pública de intercambio de paquetes e intercambio de caracteres, operada por British Telecom.** 

**UDP User Datagram Protocol. Un protocolo para la capa transporte para el Internet. Es un protocolo datagrama que añade un nivel de confiabilidad y multiplexión a los datagramas IP.**  Está definido en RFC 768.

UL TRIX Sistema operativo basado en UNIX para las computadoras de Digital Equipment **Corporation.** 

**UNIX Un sistema operativo diseñado por Bell Laboratories que soporta operaciones multiusuario y multitarea.** 

**UUCP** UNIX-to-UNIX Copy Program. Un protocolo usado para comunicaciones entre sistemas UNIX.

VMS Virtual Memory System. Un sistema operativo de Digital Equipment Corporation.

WAN: Wide Area Netword (Red de área amplia) Constituye un sistema de comunicación que **interconecta sistemas de computadoras geográficamente remotos.** 

**WHOIS Un programa de Internet que permite a los usuarios preguntar a una base de datos sobre gente y otras entidades de Internet, tales como dominios, redes, y servidores, todo esto se mantiene en el NIC. La información sobre la gente muestra el nombre de la compañía a que pertenece, dirección, número de teléfono y dirección de correo electrónico.** 

**Windows NT: Es un sistema operativo de computadora, o sea un programa complejo que le ayuda a organizar la forma de trabajar con la computadora. Las dos letras incluidas al final de nombre significan Nueva Tecnología.** 

WYSIWYG: What you see is what you get (Lo que usted ve, es lo que obtiene) Significa que **lo que la computadora le presenta en pantalla es lo que obtendrá en la impresión.** 

**WWW World Wide Web. Sistema basado en hipermedia para organizar información dentro de Internet. Contiene archivos que incluyen texto, imágenes y sonido.** 

**X.25 Una especificación para interfase de comunicación de datos desarrollada para describir como los datos pasan al interior y exterior de redes públicas de comunicaciones de datos.**  Las redes públicas tales como Sprintnet and Tymnet usan X.25 como interfase a las **computadoras de los clientes.** 

**XNS Xerox Network System. Un grupo de protocolos para comunicaciones de datos desarrollado por Xerox. Usa Ethernet para mover los datos entre computadoras.** 

# BIBLIOGRAFíA Y REFERENCIAS

- Jose Luis Raya, "Redes Locales y Tcp/ip, México, 1997.
- Cortese, Amy. 1997 "Here comes the Intranet." En Businessweek. 3464 p. 76-84
- Fahey, Tom. 1995. Diccionario de Internet. -- México: Prentice-Hall Hispanoamericana, S.A.
- González Carlos A 1997. "Las dimensiones del ciberespacio". Rumbo: Forjando empresas exitosas. p. 66-69.
- Hanh, Harley 1994. "Internet, manual de referencia". Madrid : McGrawHill : Interamericana.
- High Tecnology Systems Corp. Intranet. A Guide To Intraprice-Wide Computing. En: http://htscorp.com 1996
- Intranet: sus beneficios para el sector empresarial. 1997. En Mundo de la computación.  $-11(6)$ . p. 58
- Intranets: resistiendo el futuro. 1997. En Communications Week International.  $-4(4)$ . p. 14-16
- Lemay, Laura. 1995. "Aprendiendo HTML para Web en una semana".  $-$  México, D. F. : Prentice Hall Hispanoamericana.
- Instituto Tecnológico y de Estudios Superiores de Monterrey. Proyecto Internet soluciones inteligentes para la comunicación de las organizaciones del siglo XXI. En: http://cerebro.cem.itesm.mx 1997
- Randa!!, Neil. 1995. "Aprendiendo Internet en veintiun días".- México, D. F. : Prentice Hall Hispanoamericana.
- Rupley, Sebastian. 1996. Asalto de las Intranets. 1996. En Pc Magazine.  $-7(10)$ , p. 30
- Sheldon. Tom. 1997. Enciclopedia de redes. -- México: McGraw-Hill.
- Tim, Evans. 1997. Construya su propia Intranet: guía práctica para configurar una web interna. -- México. D.F. : Prentice Hall Hispanoamericana.
- Weiss, Aaron. Microsoft Frontpage 97 ¡fácil!. -- México : Prentice-Hall Hispanoamericana. S.A., 1997
- Shipley. Chris. Fish, Mattehw. ¿Cómo funciona la World Wide Web? --Madrid: Prentice Hall Hispanoamericana. 1997. p. 18

### Revistas e Internet

#### ¿Qué necesita saber acerca de la Intranet?

En: http://www.interplanet.es/enterprise/Soluciones/intranet/welcome2.htm 1998 Barberá Heredia, José. Intranet: un nuevo concepto para el manejo de la información corporativa.

En: http:// www.iies.es/teleco/bit/bit99/intranet.htm 1998

### Idem. p. 4-5

## Baran, Nicholas

Predictions from the Original Net Surfer

Byte, julio de 1995, McGraw-Hill

http://www.byte.com/art/9507/sec7/art2.htm

### Berger, Bob

Cerfing the Net (Interview with Vinton Cerf)

Netguide, enero 1996 págs. 151-152

Bob Emmerson

Wake-up call

Revista BYTE. May 1996 http://www.byte.com/art/9605/sec16/sec16.htm **BYTE** A road map to better bandwidth (Interview with Vinton Cerf) BYTE. junio 1996. pág. 48 Cerf. Vinton G. Computer Networking: Global Infrastructure for the 21st Century http://www.cs.washington.edu/homes/lazowska/cra/networks.html Cerf, Vinton, as told to Bernard Aboba The Online User's Eneyelopedia," by Bernard Aboba, Addison-Wesley, November 1993. ISBN 0-201-62214-9 gopher://gopher.isoc.org/00/internet/history/how.internet.came.to.be **Newsweek International Edition**  Daybook for the Web Octubre 14, 1996, pág. 8. **Electronic Frontier Foundation**  http://www.eff.org/ **GroJier Electronic Publishing, Inc. Internet**  The 1996 GROLlER Multimedia Eneyelopedia H'obbes' Zakon, Robert hobbes@hobbes.mitre.org Hobbes' Internet Timeline v2.4a http://lcweb.loc.gov/global/internet/history.html Copyright (c)1993-6 by Robert H Zakon. <sup>~</sup>Hunt, Craig TCP/IP Network Administration O&aeute;Reilly & Assoeiates. Ine. USA James Aley **Give it away and get rieh!**  Fortune, junio 10, 1996. pags. 57-62 http://pathfinder.com/@KXcqAAUAk@kE5RvR/fortune/index.html Judith Pérez Fajardo **Silicon quiere el mercado empresarial pe Magazine en español, volumen 7 número 7**  Mary E. S. Morris HTML for Fun and Profit SunSoft Press, a Prentice Hall Title, USA Network Working Group Request for Comments: 1206 FYI: 4 Obsoletes: RFC 1177 G. Malkin FTP Software. Ine. A Marine SRI, February 1991 **Oracle Corporation**  SQL Language Reference Manual versión 6.0 **Oracle Corporation**  SQL\*ReportWriter Reference Manual versión 1.1 Stephen Le Hunte The HTML Reference Library **ftp.swan.ac.uklpub/in.coming/htmlib**  Sunergy Broadcasts Page Biografía de Vinton G. Cerf 1996. Sun Mierosystems. Ine. http://www.sun.com/sunergy/Bios/cerf\_bio.html

**Sunergy Transcripts Page**  An Interview with Dr. Vinton Cerf 1996, Sun Mierosystems, Inc. http://www.sun.com/sunergy/Transcripts/cerf.transc.html **TELECOM 95 Home Page**  Presentation of ITU Medal by Dr. Pekka Tarjanne, ITU Secretary General to Dr. Vinton Cerf, MCI 19951TU http://www3.itu.ch/TELECOM/pressdocs/papers/vintmed.html **Time Life Books Inc.** Life in space USA 1983.  $\overline{a}$ **Udell, Jon** 

**BYTE** Network Projeet http://www.byte.com Byte, julio de 1995 a julio de 1996, McGraw-Hill **Internet Underground Warner PubJishing Services, Ine.**  Julio 1996, USA **b.!!Q://www.underground·online.coml** 

 $\mathbf{r}$
## RED DE PEMEX GAS Y PETROQUIMICA BASICA

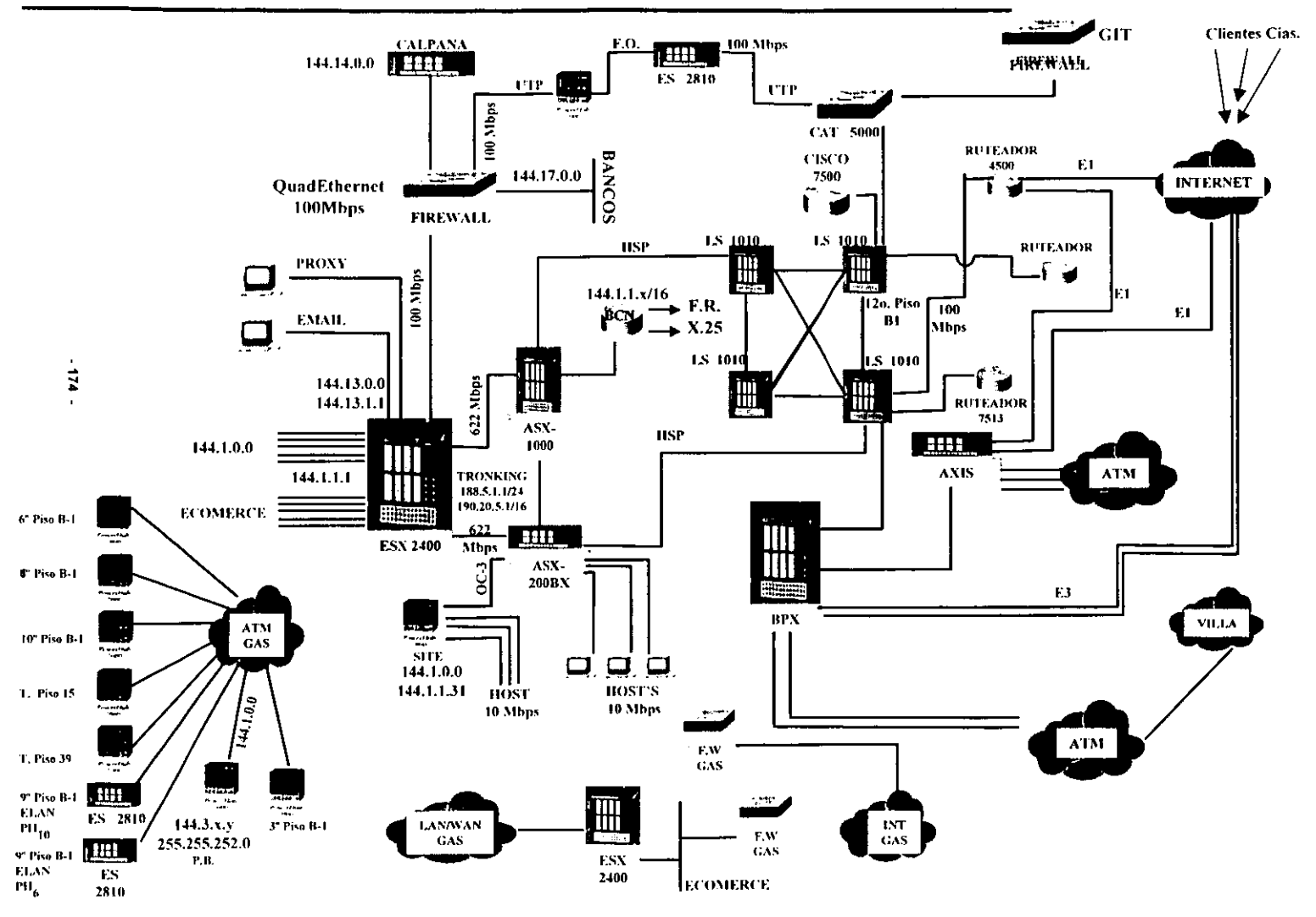

## RED DE PEMEX GAS Y PETROQUIMICA BASICA

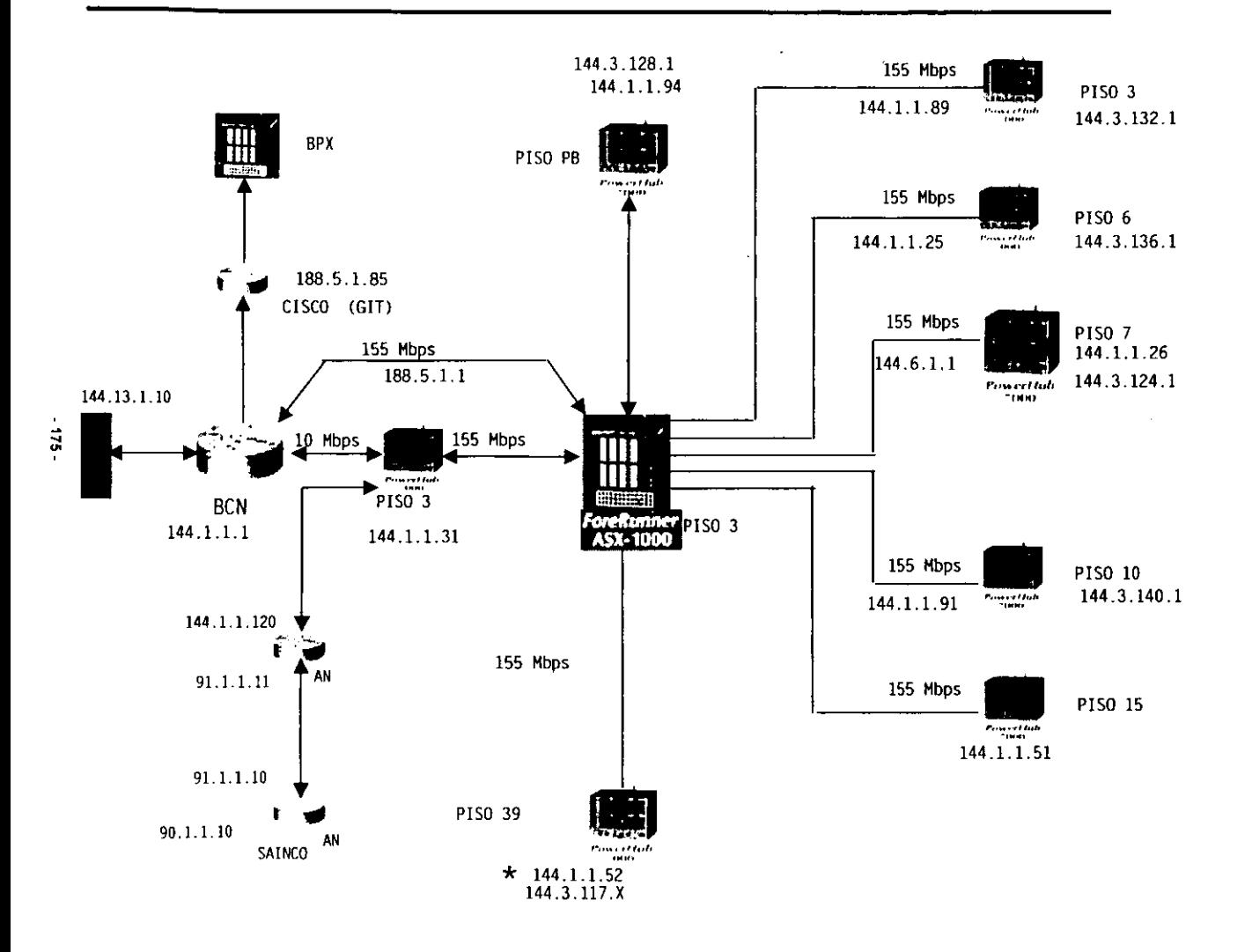

LOS CARCULOS<br>INDICAN LOS EQUIPOS<br>DE COMPUTO

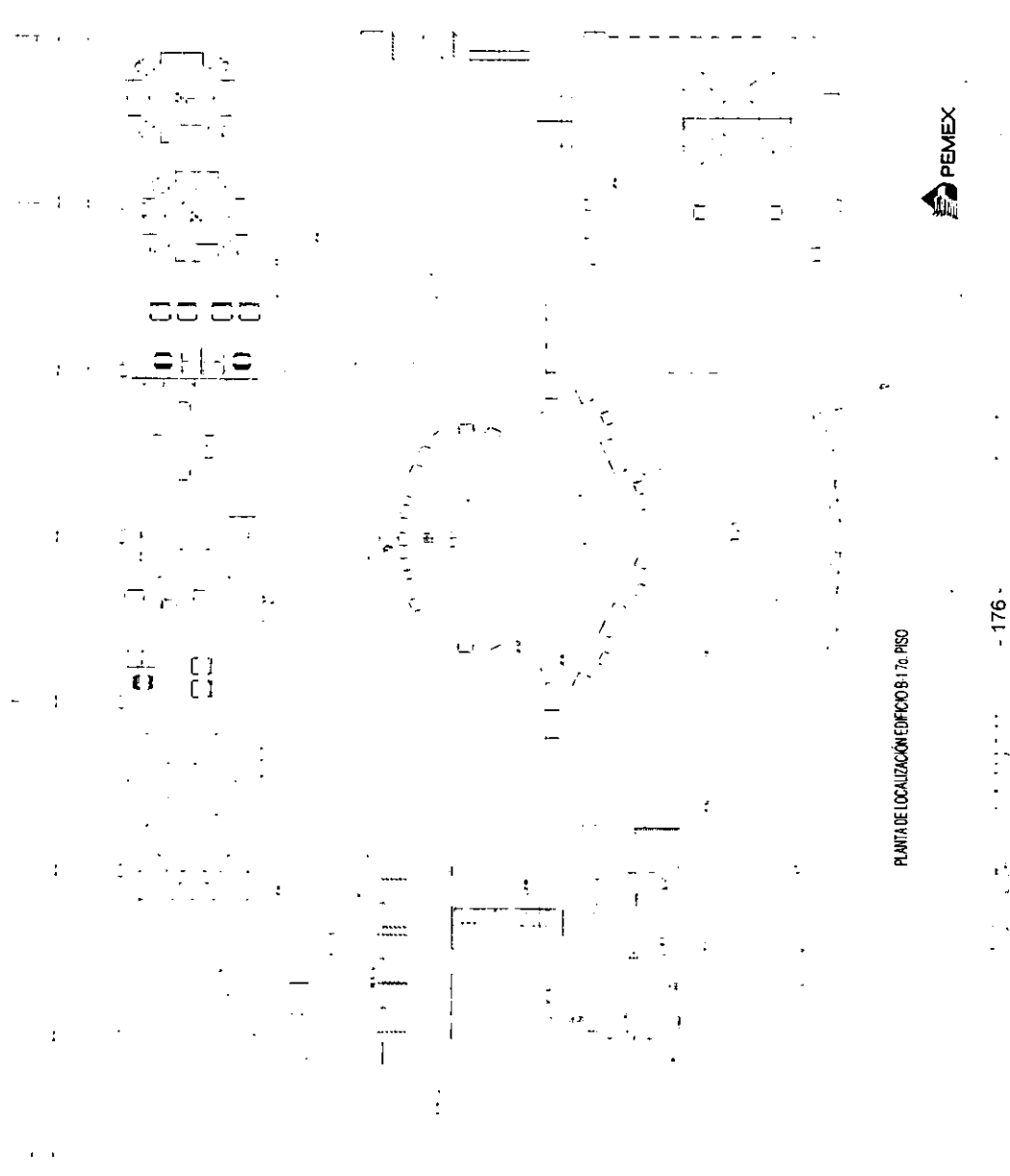